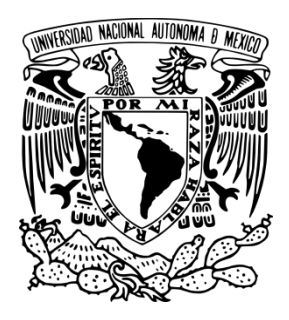

# **UNIVERSIDAD NACIONAL AUTÓNOMA DE MÉXICO Maestría y Doctorado en Ciencias Bioquímicas**

DETERMINACIÓN DE LOS MECANISMOS MOLECULARES DE LA BIOGÉNESIS DE LOS CENTRIOLOS DICTAMINADOS POR LA CINASA Plk4

**TESIS** 

PARA OPTAR POR EL GRADO DE: Maestro en Ciencias

PRESENTA: LIC. RODRIGO ALAIN MIGUELES RAMÍREZ

TUTOR:

DR. ADÁN OSWALDO GUERRERO CÁRDENAS Instituto de Biotecnología, UNAM

COTUTORES:

DRA. CLAUDIA LYDIA TREVIÑO SANTA CRUZ

Instituto de Biotecnología, UNAM DR. JOSÉ DIAZ ESCUDERO Instituto de Investigación en Ciencias Básicas y Aplicadas, UAEM Cuernavaca, Morelos, Mexico. Junio 2018.

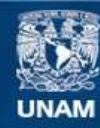

Universidad Nacional Autónoma de México

**UNAM – Dirección General de Bibliotecas Tesis Digitales Restricciones de uso**

### **DERECHOS RESERVADOS © PROHIBIDA SU REPRODUCCIÓN TOTAL O PARCIAL**

Todo el material contenido en esta tesis esta protegido por la Ley Federal del Derecho de Autor (LFDA) de los Estados Unidos Mexicanos (México).

**Biblioteca Central** 

Dirección General de Bibliotecas de la UNAM

El uso de imágenes, fragmentos de videos, y demás material que sea objeto de protección de los derechos de autor, será exclusivamente para fines educativos e informativos y deberá citar la fuente donde la obtuvo mencionando el autor o autores. Cualquier uso distinto como el lucro, reproducción, edición o modificación, será perseguido y sancionado por el respectivo titular de los Derechos de Autor.

## Desarrolla un placer por el aprendizaje, de esa manera nunca dejarás de crecer.

A. D'Angelo

**DEDICATORIA** 

#### **AGRADECIMIENTOS**

#### ÍNDICE

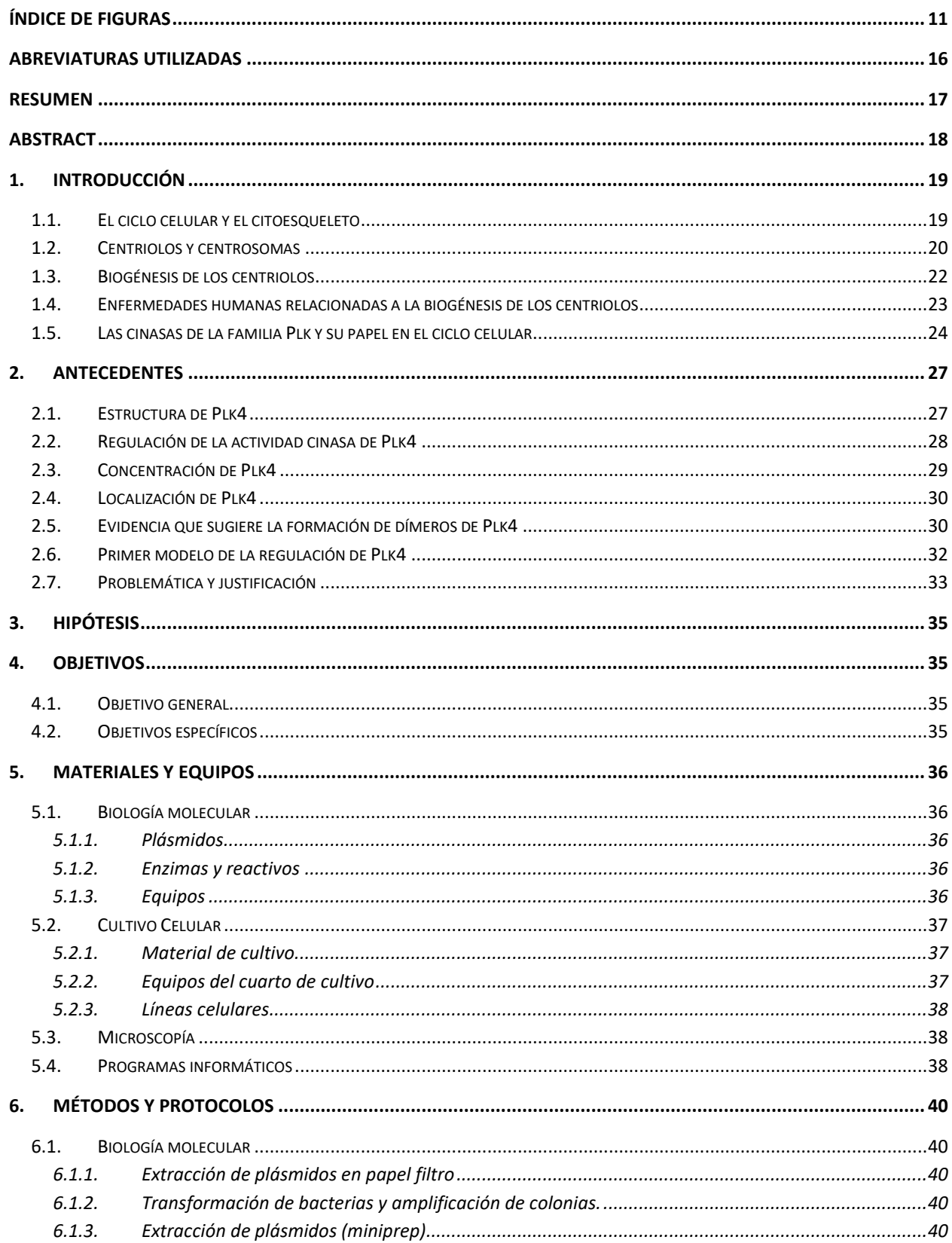

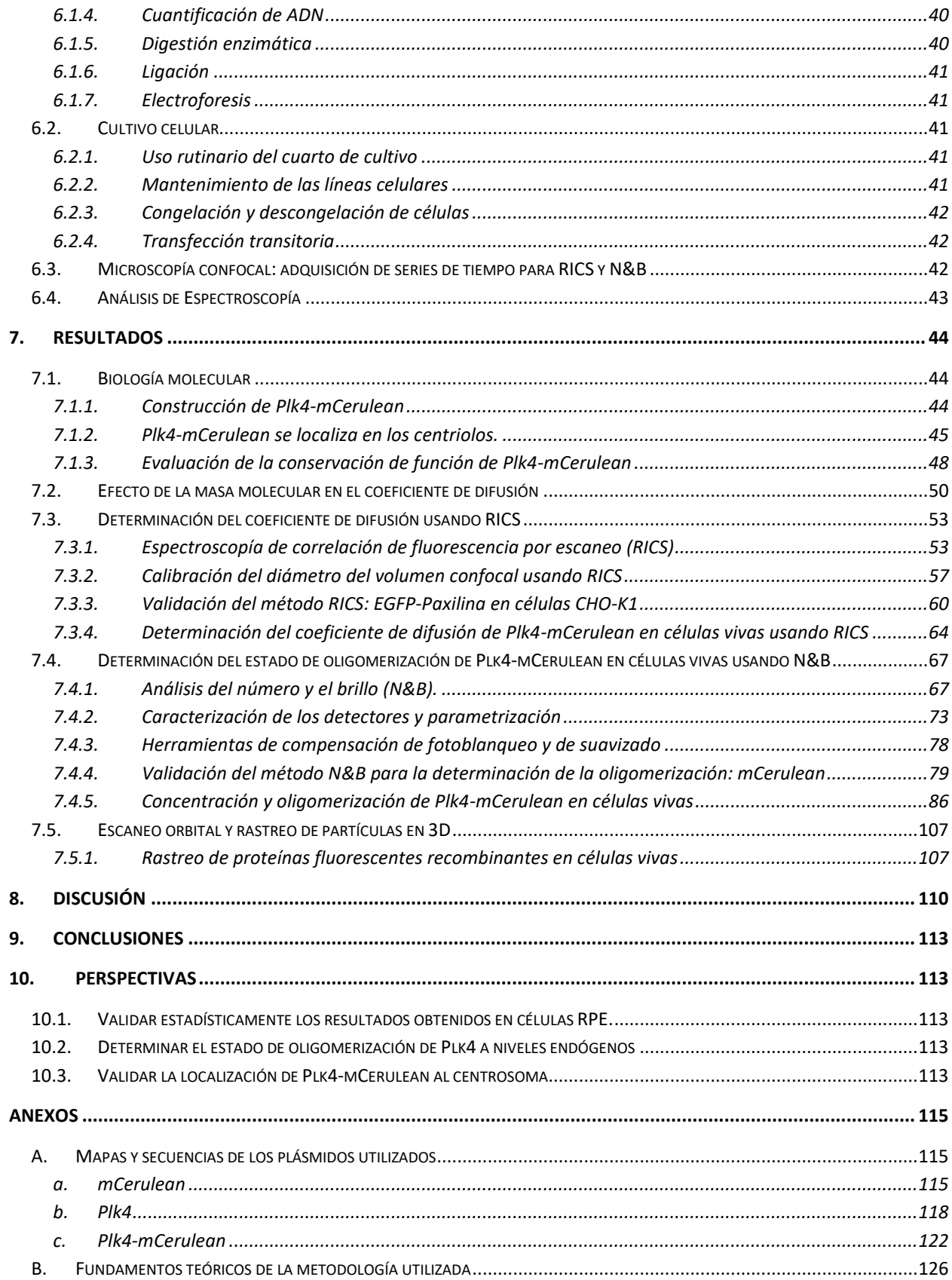

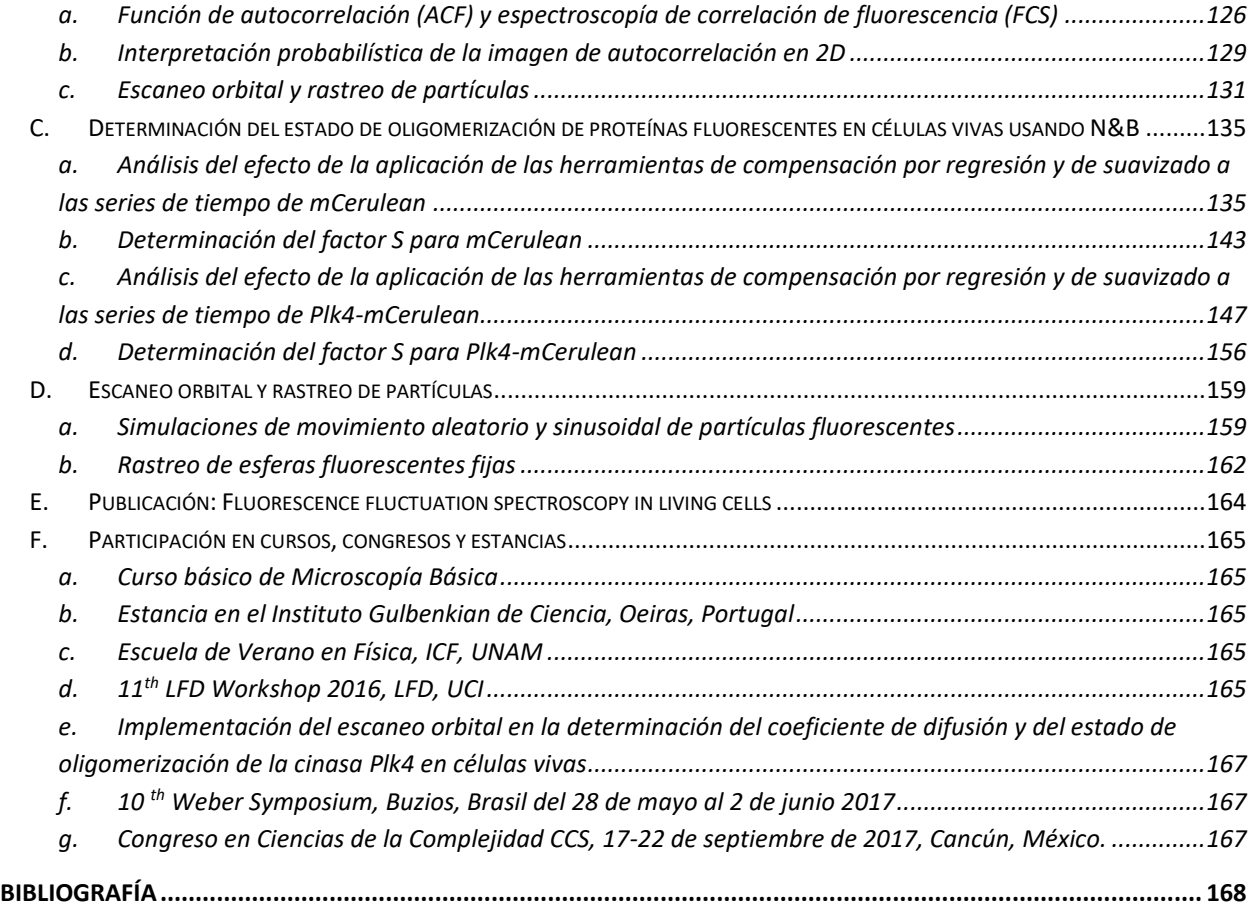

# <span id="page-11-0"></span>**Índice de Figuras**

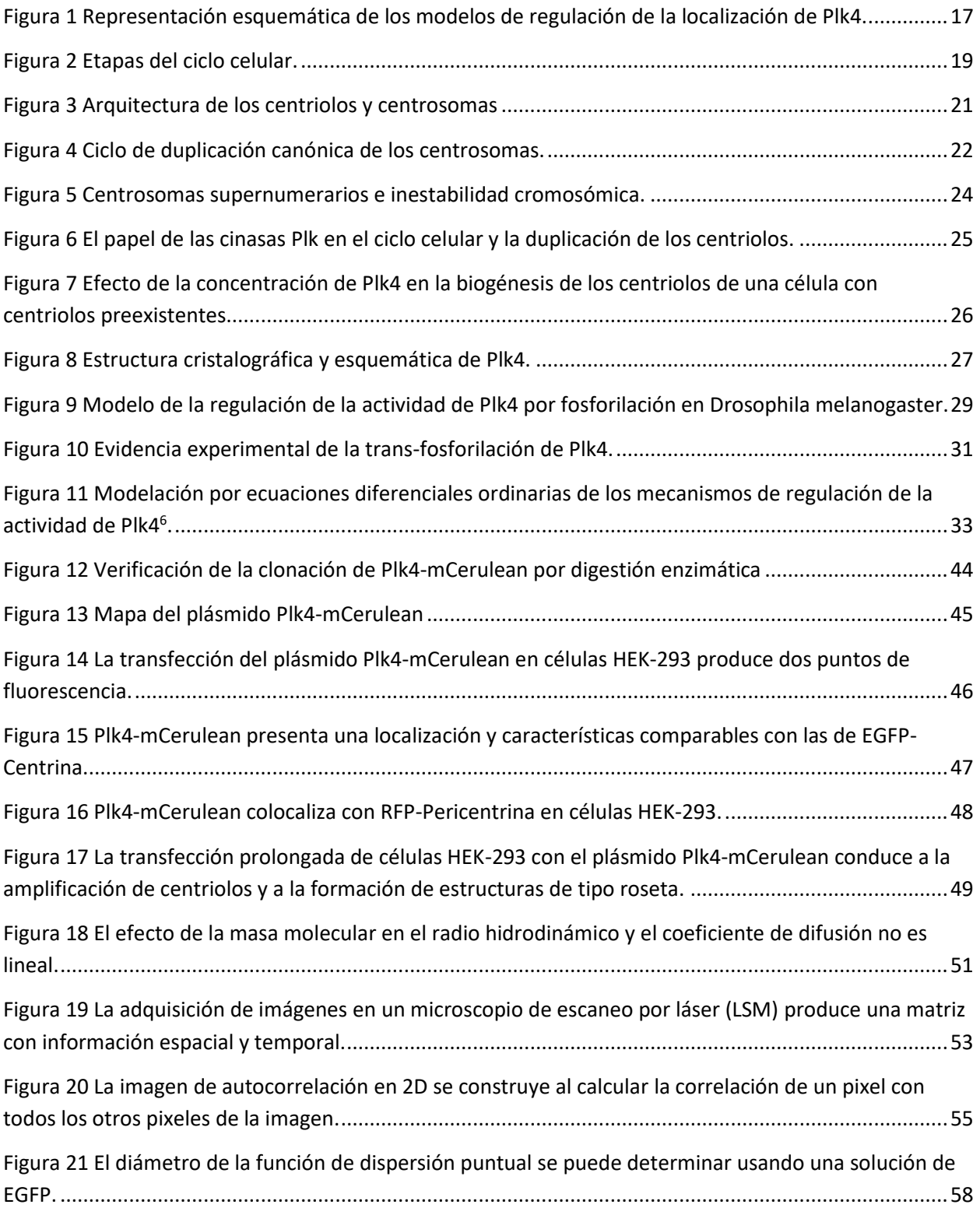

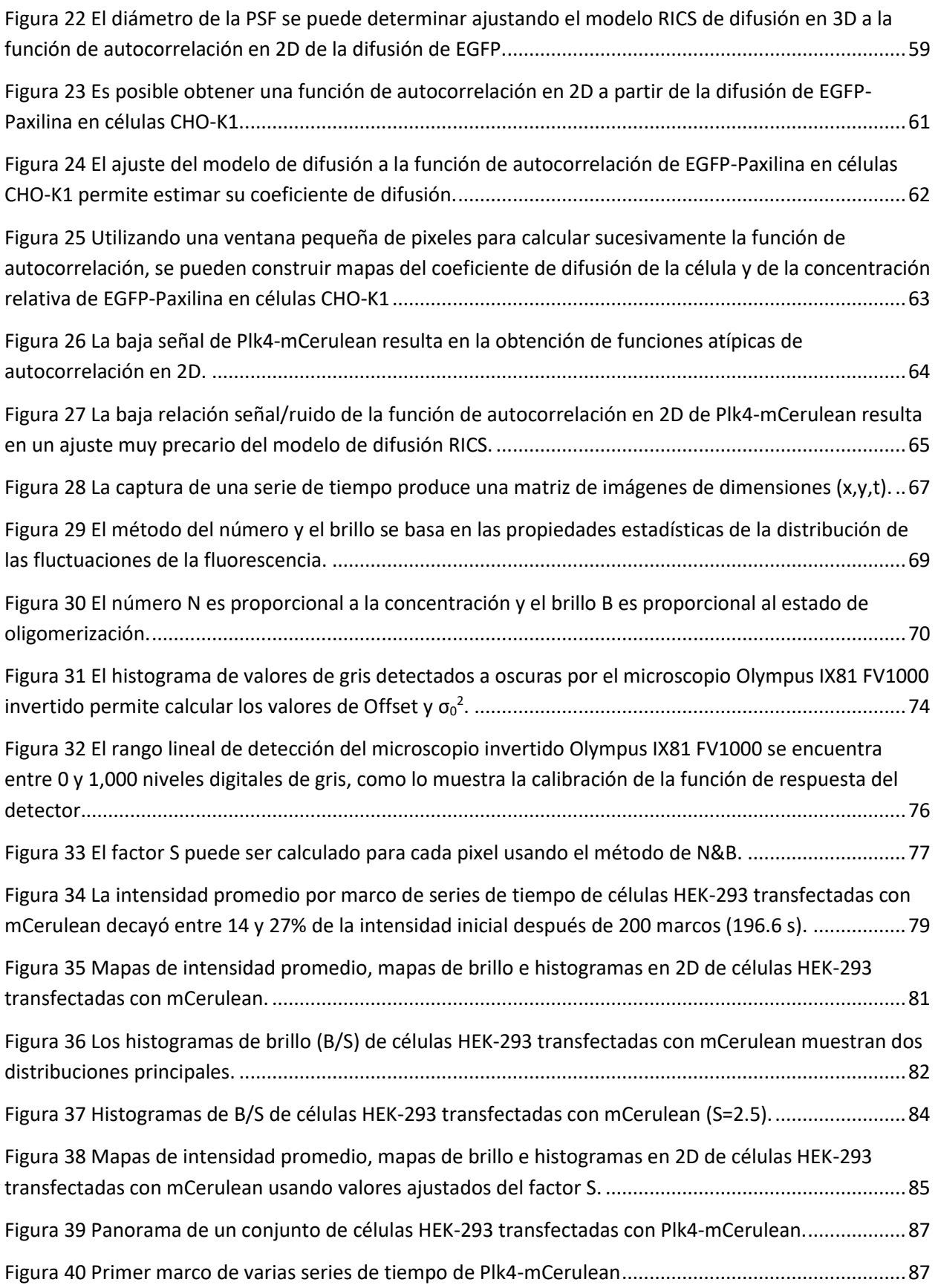

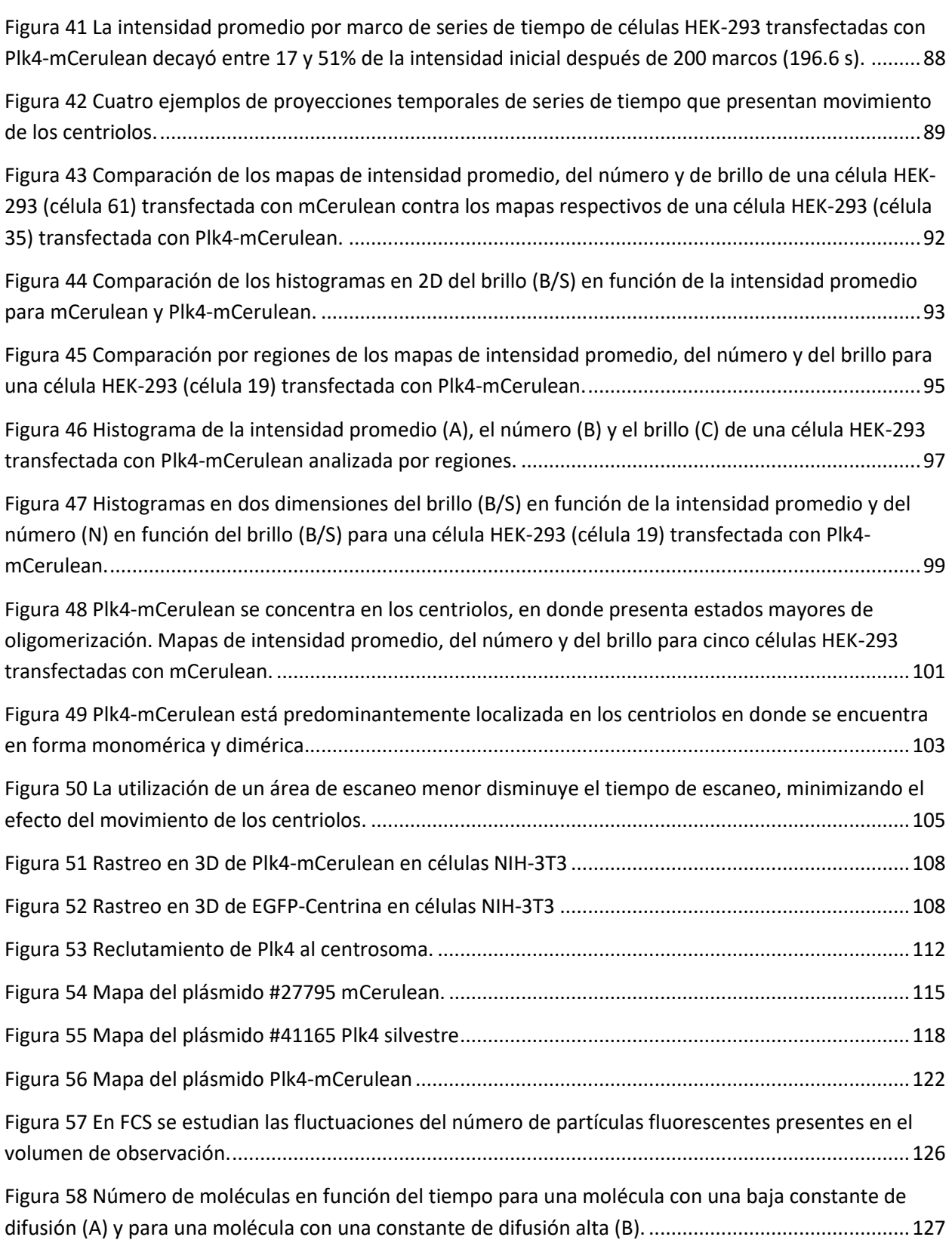

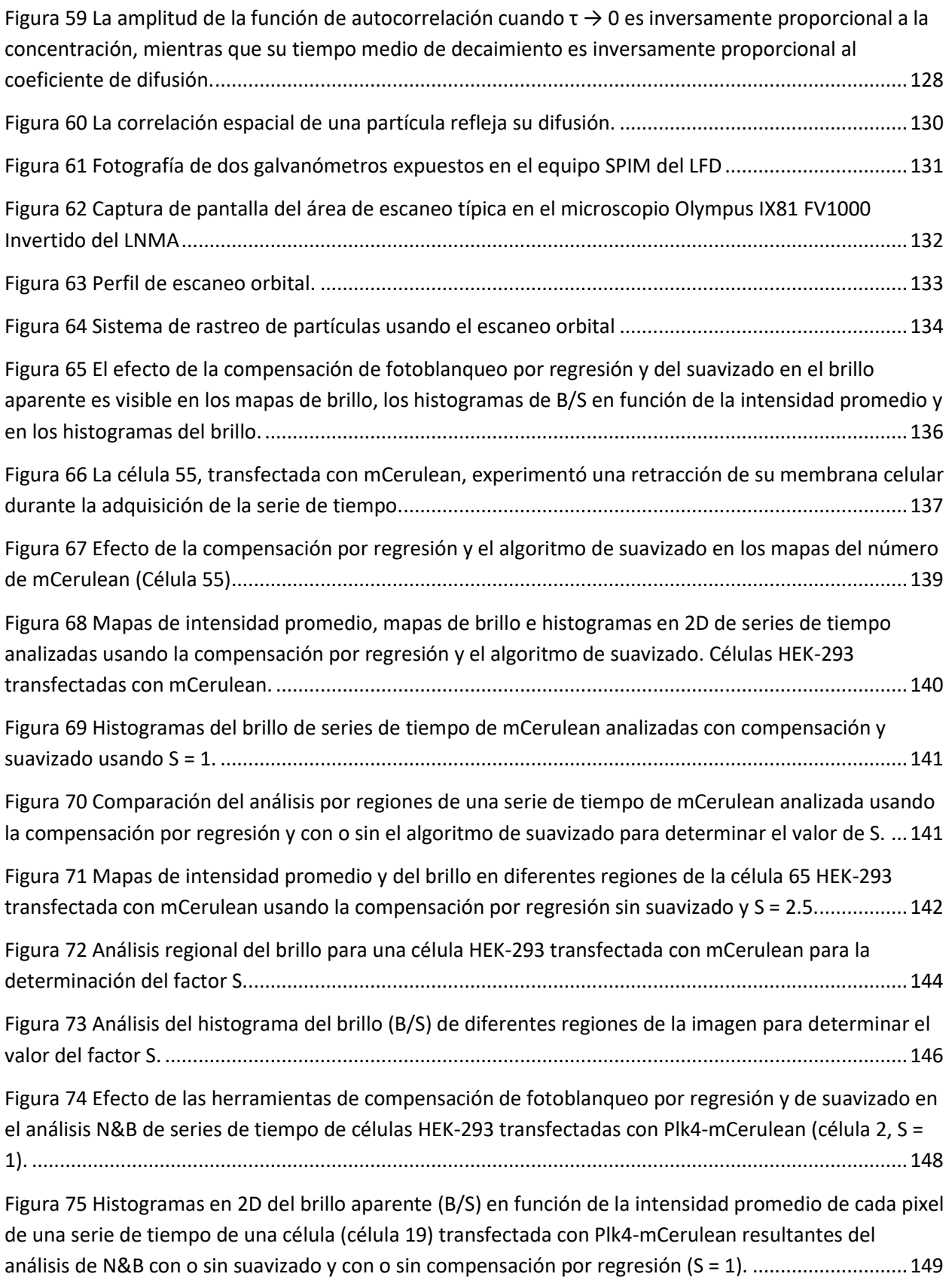

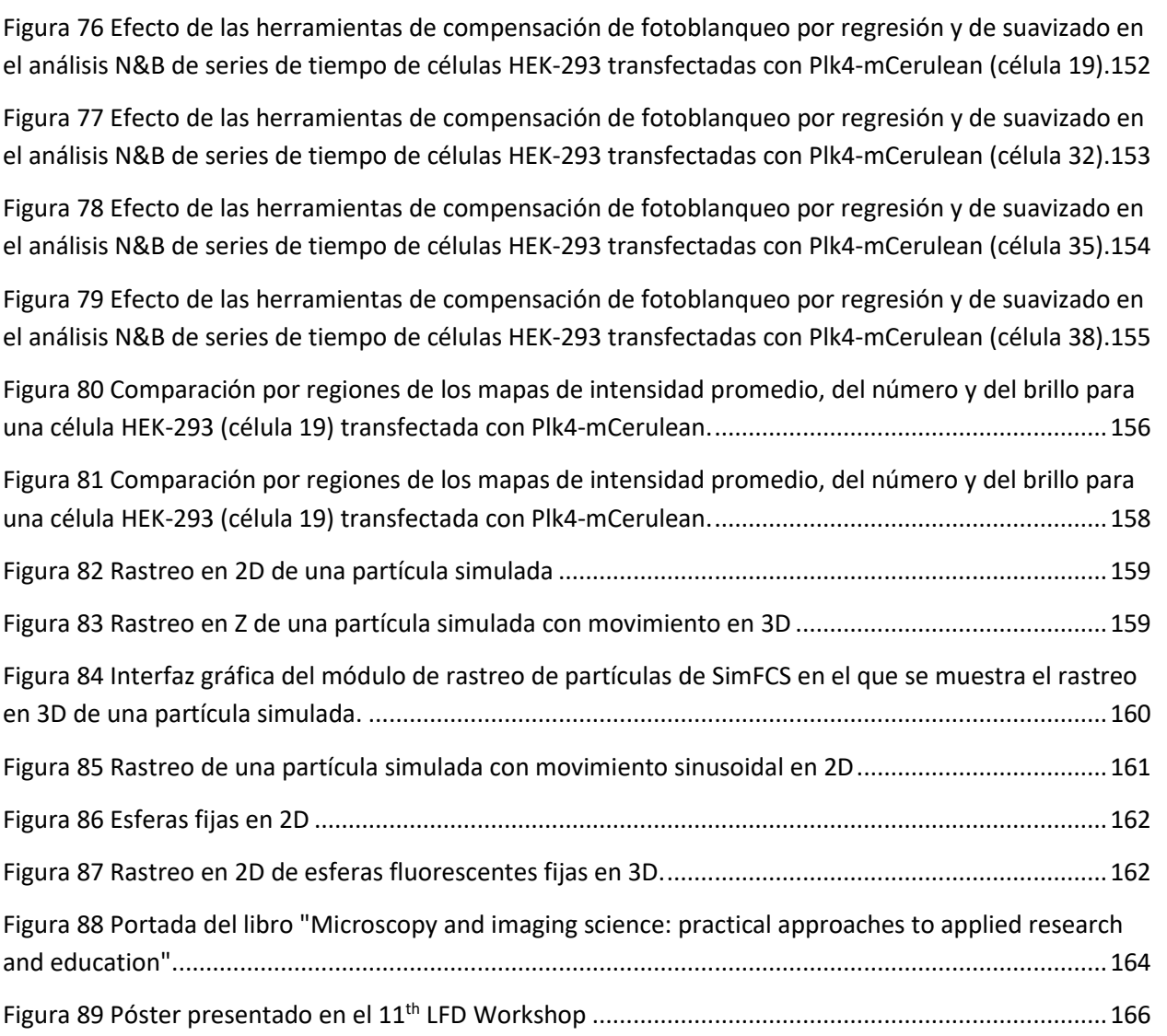

### <span id="page-16-0"></span>**Abreviaturas utilizadas**

Con el objetivo de aligerar el texto, muchos de los términos utilizados se presentan como abreviaturas o siglas en inglés. A continuación, se presenta una lista no exhaustiva de las abreviaturas utilizadas.

- Cep152 Centrosomal protein of 152 kDa
- Cep192 Centrosomal protein of 192 kDa
	- CMV Citomegalovirus
	- FCS Fluorescence Correlation Spectroscopy
	- LFD Laboratory for Fluorescence Dynamics
	- UCI University of California, Irvine
	- N&B Number and Brightness Method
	- PCM Pericentriolar Matrix
	- Plk4\* Polo-like Kinase 4
	- RICS Raster Image Correlation Spectroscopy
	- STIL SCL/TAL1 interrupting locus

l

<sup>\*</sup> Por simplicidad, en el texto se utilizará Plk4 para referirse a la proteína y plk4 para referirse al gen. A pesar de ser utilizadas en la literatura, las siglas PLK4 serán sustituidas por Plk4. Lo mismo ocurre con Cep152 y Cep192.

#### <span id="page-17-0"></span>**Resumen**

El centrosoma es el centro organizador de microtúbulos de las células animales<sup>1</sup>. Es una estructura dinámica compuesta por dos centriolos ortogonales rodeados de una matriz pericentriolar2. La cinasa tipo polo Plk4 (*Polo-like kinase 4*) es reconocida como el regulador maestro de la duplicación de los centriolos3,4. La regulación incorrecta de su actividad conduce a la formación de centrosomas aberrantes, así como a la aparición de múltiples centriolos por célula5. La regulación espaciotemporal de la actividad de Plk4 es crucial para asegurar la correcta segregación de los cromosomas. Plk4 se concentra en el centrosoma, sin embargo, el mecanismo mediante el cual Plk4 es reclutada al centrosoma no se conoce claramente. Plk4 es activada por auto-fosforilación mediante un mecanismo en *trans* (es decir que una molécula cataliza la fosforilación de otra molécula y viceversa)6, lo cual sugiere la formación de dímeros de Plk4 [\(Figura 1\)](#page-17-1). A pesar de que la dimerización de Plk4 ha sido reportada utilizando técnicas bioquímicas y cristalografía de rayos X, este fenómeno nunca ha sido observado en células vivas.

En este proyecto se determinó el estado de oligomerización de los complejos formados por Plk4 en células vivas, y se determinó que estos complejos se forman exclusivamente en el centrosoma. Este estudio presenta por primera vez evidencia experimental de la dimerización de Plk4 y una estimación de su concentración relativa en los centriolos. Con estos resultados, este proyecto pretende contribuir a la comprensión de los mecanismos moleculares que rigen la regulación de la actividad de Plk4.

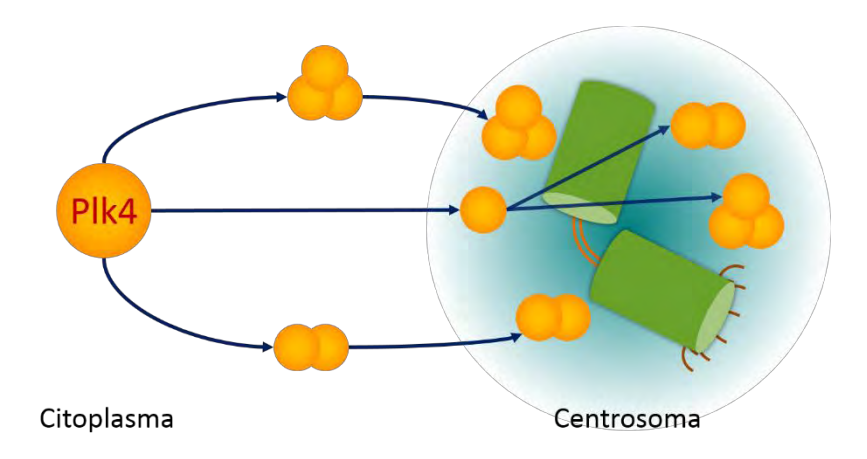

**Figura 1 Representación esquemática de los modelos de regulación de la localización de Plk4.** 

<span id="page-17-1"></span>La auto-fosforilación en *trans* de Plk4 sugiere la formación de dímeros. Sin embargo, la formación de este dímero no ha sido reportada en células vivas. Es posible que la interacción molecular Plk4-Plk4 tenga una estequiometría diferente (por ejemplo, en trímeros). Estos complejos podrían formarse en el citoplasma (a la izquierda) y posteriormente localizarse en el centrosoma o bien, podrían formarse exclusivamente en el centrosoma (representado a la derecha).

#### <span id="page-18-0"></span>*Abstract*

The centrosome is the microtubule organizing center (MTOC) of all animal cells<sup>1</sup>. It is a highly-dynamic structure formed by two orthogonally-positioned centrioles surrounded by a pericentriolar matrix (PCM)2. The serine-threonine kinase Plk4 (Polo-like kinase 4) is known to be the master regulator of centriole biogenesis<sup>3,4</sup>. If dysregulated, its activity can lead to aberrant centriole synthesis and to the generation of multiple centrioles per cell5. Proper spatial and temporal regulation of its activity is therefore crucial to ensure correct chromosome segregation. Plk4 is known to be concentrated in the centrosome, however, the mechanism by which Plk4 is recruited there remains poorly understood. Plk4 is activated by an auto-phosphorylation mechanism in a *trans* manner (one molecule phosphorylates another and vice versa)<sup>6</sup>. This suggests the formation of Plk4 homodimers [\(Figure 1\)](#page-18-1). Although evidence of Plk4 dimers has been reported using biochemical techniques and X-Ray crystallography, this has never been observed in live cells.

Here, we report the determination of the oligomerization state of Plk4 in live cells and show that Plk4 oligomerization occurs exclusively in the centrosome. To our knowledge, this constitutes the first experimental evidence of the formation of Plk4 dimers in live cells as well as the first time Plk4 relative concentration in the centrioles is assessed using noninvasive techniques. By doing so, this project contributes to a better understanding of the molecular mechanisms underlying the regulation of the activity of Plk4 in live cells.

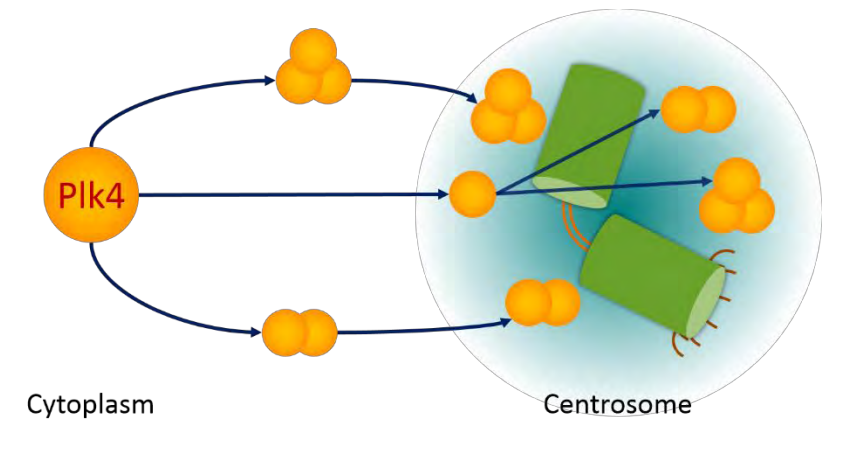

**Figure 1 Models of Plk4 activity regulation.** 

<span id="page-18-1"></span>The *trans* auto-phosphorylation mechanism for Plk4 activation suggests the formation of Plk4 dimers. However, this has never been reported in live cells. It is currently unknown whether Plk4 complexes can occur with different oligomerization states (trimers, tetramers, etc.) and whether these complexes can form in the cytoplasm and then be recruited to the centrosome or if their formation is exclusively restricted to the centrosome.

# <span id="page-19-0"></span>**1.Introducción**

### <span id="page-19-1"></span>**1.1. El ciclo celular y el citoesqueleto**

El ciclo celular es un fenómeno complejo formado por cuatro procesos coordinados: crecimiento celular, replicación del material genético, distribución de los cromosomas replicados y división celular (citocinesis)7. Estos procesos se pueden dividir en cuatro etapas llamadas G1 (crecimiento celular), S (síntesis de ADN), G2 (crecimiento y preparación para la mitosis) y M (mitosis y división celular)<sup>7</sup> [\(Figura 2\)](#page-19-2). Cada una de nuestras células atraviesa estas etapas para dar lugar a dos células. De esta manera, se asegura el mantenimiento y crecimiento de nuestros tejidos.

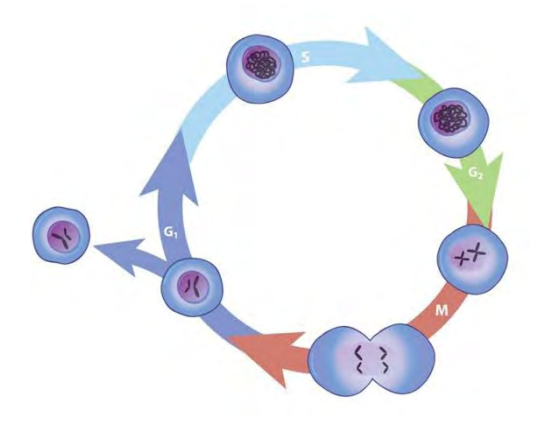

**Figura 2 Etapas del ciclo celular.** 

<span id="page-19-2"></span>El ciclo celular se compone de cuatro etapas: crecimiento celular en la fase G1 (azul marino), replicación del material genético en la fase de síntesis S (azul claro), crecimiento y preparación para la mitosis en la fase G2 (verde claro) y mitosis en la fase M (rojo). Nótese que, a lo largo de la mitosis, el material genético se encuentra en un estado altamente compactado en forma de cromosomas. En el resto del ciclo celular, denominado conjuntamente interfase, el material genético se encuentra delimitado por el núcleo y presenta dos estados de compactación: relajado o eucromatina y compactado o heterocromatina (no apreciables en la imagen). También cabe resaltar que en al inicio de la mitosis, la envoltura nuclear se desvanece, dejando el material genético expuesto. De esta manera, se pueden segregar los cromosomas de manera bipolar durante la mitosis para dar lugar a dos células. Imagen adaptada de *Eukaryotes and Cell Cycle* en *Scitable by Nature Education*<sup>8</sup> .

La proliferación celular es el aumento del número de células como resultado del crecimiento y la multiplicación celulares y requiere del cumplimiento de dos condiciones para ser exitosa a largo plazo9. En primer lugar, la replicación y la distribución del material genético deben ocurrir de manera ordenada y fija: la replicación del ácido desoxirribonucleico (ADN) en la fase S debe siempre preceder a la segregación de los cromosomas en la fase M9. En segundo lugar, la serie de eventos de replicación y división de los cromosomas debe repetirse en un periodo igual al tiempo requerido para duplicar la masa celular9. Para asegurar el cumplimiento de estas condiciones y el correcto progreso del ciclo celular, existen diversos puntos de control (*check points*) en el ciclo celular9.

El ciclo celular implica una serie de procesos moleculares altamente regulados que tienen consecuencias drásticas en la arquitectura celular: se duplica la masa, se multiplica la superficie celular, los organelos crecen en tamaño y número, se destruye la envoltura nuclear dejando expuesto el material genético, los cromosomas se alinean y se segregan de manera bipolar hacia ambos extremos de la célula. Se trata de una restructuración completa de la célula en la que cada uno de los pasos tiene que darse en sincronía y en armonía con los demás. Es importante no perder de vista que el citoesqueleto es el responsable de la reorganización estructural en muchas de las etapas críticas del ciclo celular. Es por lo tanto fácil imaginar que su papel no sólo es imprescindible, sino crítico.

Los componentes del citoesqueleto se podrían dividir en tres categorías según su localización celular. En la superficie interna de la membrana plasmática se encuentra una red de actina que provee resistencia y flexibilidad a la membrana. En el interior de la célula, los microtúbulos y filamentos intermediarios sirven de andamiaje para la mayor parte de los organelos. Los microtúbulos, filamentos de mayor calibre del citoesqueleto, son las columnas estructurales de la célula y cumplen un papel determinante en las modificaciones a la arquitectura de la célula, como en el caso de la migración celular. Los microtúbulos tienen un extremo (llamado extremo positivo) que está en continua remodelación ya que se polimeriza y despolimeriza con alta frecuencia, elongándose y retrayéndose. De esta manera, las modificaciones a la arquitectura celular pueden ser dinámicas. Los microtúbulos surgen de un mismo centro de nucleación: el extremo negativo está asociado al centrosoma, el cual se podría considerar el centro de organización del citoesqueleto y, por lo tanto, de la arquitectura celular.

#### <span id="page-20-0"></span>**1.2. Centriolos y centrosomas**

El centrosoma es el centro organizador de microtúbulos (MTOC, por sus siglas en inglés) de las células animales<sup>1</sup>. Salvo en pocas excepciones, todas nuestras células contienen al menos un centrosoma10. Es una estructura dinámica compuesta por dos centriolos ortogonales rodeados de una matriz pericentriolar (PCM)2. A diferencia de muchos organelos en la célula, el centrosoma no está limitado físicamente por una membrana lipídica<sup>11</sup>.

Los centriolos son estructuras celulares en forma de barril o cilindro compuestas de 9 tripletes de microtúbulos especializados asociados a una estructura central llamada rueda de carro (*cartwheel*) <sup>12</sup> [\(Figura 3\)](#page-21-0). Miden aproximadamente 300 - 500 nm de largo y 200 – 250 nm de diámetro<sup>13</sup>. Los centriolos juegan un papel central en la formación del centrosoma, los cilios y los flagelos14; estructuras que participan en la regulación de la migración, la invasión, la división y la polaridad celular<sup>1,15-17</sup>. El control del número y de la estructura de los centriolos es crucial ya que su disfunción está relacionada con la inestabilidad genómica así como a múltiples enfermedades como el cáncer, la microcefalia y las ciliopatías $18,19$ .

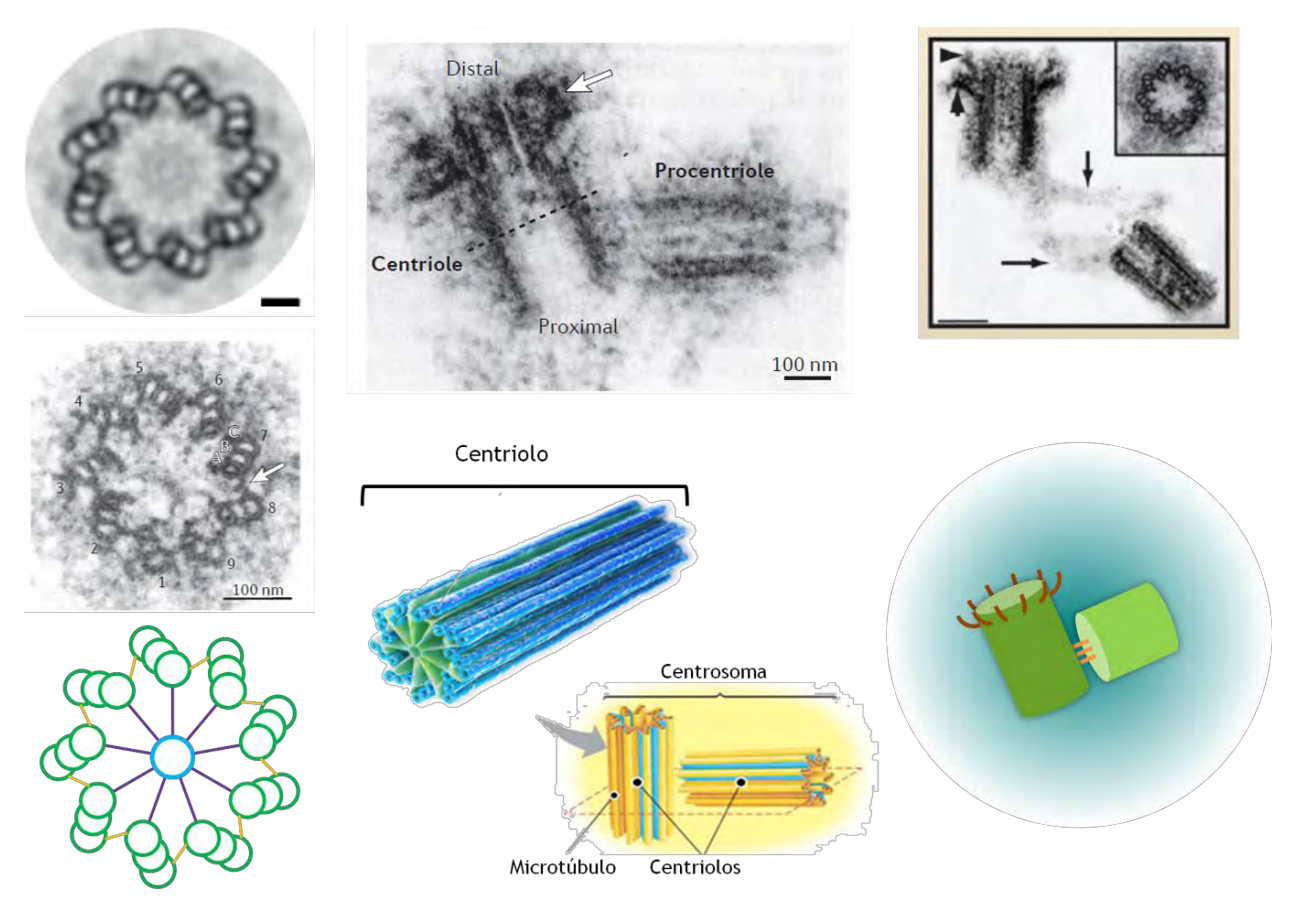

**Figura 3 Arquitectura de los centriolos y centrosomas** 

<span id="page-21-0"></span>**Izquierda.** Los centriolos están compuestos de 9 tripletes de microtúbulos unidos entre sí y al centro por una estructura llamada rueda de carro. **Izquierda arriba.** Micrografía de transmisión electrónica de un corte transversal de la parte central de un centriolo humano obtenido de células de osteosarcoma U2OS embebido en una resina. La imagen ha sido circularizada y simetrizada. La barra de escala corresponde a 50 nm. Imagen cortesía de P. Guichard obtenida de Gönczy y colaboradores 2015<sup>20</sup>. I**zquierda en medio.** Micrografía de transmisión electrónica de un corte transversal de la parte proximal de un centriolo humano embebido en una resina. Se observa la simetría de los 9 tripletes de microtúbulos. Imagen tomada de Gönczy *et al.* 2012<sup>21</sup>. I**zquierda abajo.** Representación esquemática de un corte transversal de la parte proximal de un procentriolo naciente. Se observa la estructura llamada rueda de carro (azul y morado), los 9 tripletes de microtúbulos (verde) y las fibras que unen los tripletes entre sí (amarillo). **Centro.** Los centrosomas están compuestos por centriolos ortogonales rodeados de una matriz de proteínas. **Centro arriba.**  Micrografía electrónica de transmisión de un corte longitudinal de un centriolo y un procentriolo de células humanas embebidos en una resina. Se indican los extremos proximales y distales del centriolo. La flecha apunta a los apéndices distales y subdistales situados a los costados de la región distal del centriolo. Se aprecia la matriz pericentriolar como una nube de densidad electrónica que rodea los centriolos. Imagen tomada de Gönczy *et al.* 2012<sup>21</sup>. **Centro abajo.** Representación esquemática de la estructura de un centriolo en la que se aprecian los nueve tripletes de microtúbulos (en azul) y la rueda de carro (en verde). Estos microtúbulos son la base estructural de los centrosomas, esquematizados abajo a la derecha, los cuales se componen de dos centriolos ortogonales rodeados de una matriz pericentriolar (nube amarilla). Imagen adaptada de <sup>22</sup>. **Derecha.** Los centriolos están unidos entre sí por fibras de proteínas. **Derecha arriba.** Micrografía electrónica que muestra un corte longitudinal de un centrosoma humano embebido en una resina. Se observan los apéndices distales y subdistales del centriolo madre, así como las fibras de proteínas que lo conectan con el centriolo más joven. Se muestra también un corte transversal de la parte central de un centriolo humano embebido en una resina. Imagen tomada de Nigg *et al.* 2009<sup>14</sup> . **Derecha abajo.** Representación esquemática del centrosoma en el que se observan el centriolo madre (verde oscuro) con sus apéndices distales (café) y el centriolo nuevo (verde claro) unido al centriolo madre por fibras de proteínas (naranja). Ambos se encuentran rodeados de la matriz pericentriolar (nube esmeralda).

#### <span id="page-22-0"></span>**1.3.Biogénesis de los centriolos**

La reestructuración de la arquitectura celular ocurre en paralelo con la duplicación de los centrosomas a lo largo de las etapas del ciclo celular. Al inicio del ciclo celular, la célula normalmente cuenta con un centrosoma, sin embargo, la segregación de los cromosomas en la mitosis requiere de dos centrosomas maduros para formar el huso mitótico. Ya que los centriolos son el componente principal de los centrosomas, la mayor parte del estudio de la duplicación de los centrosomas ha centrado su atención en el proceso de ensamblaje de nuevos centriolos. Por su parte, la matriz pericentriolar (PCM), antes considerada amorfa, ha demostrado recientemente tener una arquitectura compleja que apenas se comienza a entender23,24. De manera general, la duplicación de los centrosomas se ilustra en la [Figura 4.](#page-22-1)

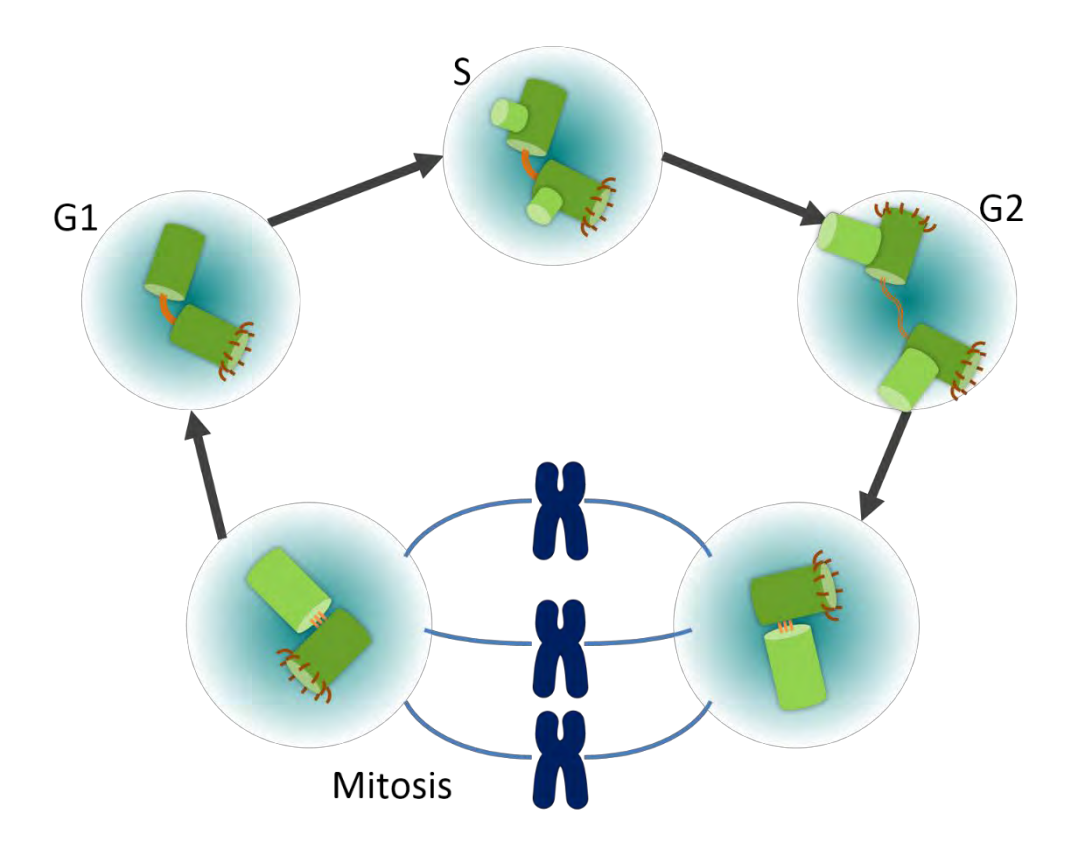

**Figura 4 Ciclo de duplicación canónica de los centrosomas.** 

<span id="page-22-1"></span>En una célula post-mitótica (**G1**) sana, se observa un sólo centrosoma formado por dos centriolos (en verde oscuro) rodeados de una matriz pericentriolar (nube azul) y unidos por filamentos de proteínas (en naranja). En la transición de la fase G1/S y a lo largo de la fase de síntesis (**S**), se desencadena la biogénesis de centriolos nuevos (en verde claro), los cuales se mantienen unidos a los centriolos originales, también llamados centriolos madre. La síntesis de nuevos centriolos pasa por la formación de la rueda de carro (no visible en la imagen), estructura que sirve como andamio y partir de la cual se construye un centriolo naciente, también llamado procentriolo. Cada uno de los centriolos originales da lugar a un nuevo centriolo, el cual se forma en posición ortogonal con respecto al centriolo original y se localiza en su extremo proximal. Durante la fase **G2**, los centriolos nuevos se elongan, la matriz pericentriolar incrementa y una vez que los centriolos han madurado, los centriolos originales (verde oscuro) se separan, dando origen a 2 nuevos centrosomas. Estos nuevos centrosomas serán imprescindibles para la formación del huso **mitótico** (azul marino), el cual dirige la segregación de los cromosomas (azul oscuro). Los centriolos "madre" son distinguidos de los centriolos "hijos" por la presencia de apéndices distales y sub-distales (en café). El centriolo madre que solía no tener

apéndices los adquiere a lo largo de la fase S<sup>20</sup>. En la mitosis se observa que ambos centriolos originales tienen apéndices distales que los distinguen de los centriolos recién sintetizados. Una vez la mitosis concluida, el ciclo se repite.

Normalmente, el control del número de centriolos obedece tres reglas<sup>25</sup>:

- La duplicación de los centriolos ocurre "una vez por cada ronda del ciclo celular".
- $\cdot$  "Uno y solo un" centriolo se forma cerca de cada centriolo preexistente.
- Los centriolos también pueden ser creados en la ausencia de un centriolo preexistente (formación *de novo*). Sin embargo, "la presencia de un centriolo es suficiente para inhibir la formación *de novo* de centriolos".

El incumplimiento de alguna de estas reglas puede provocar errores en la segregación de los cromosomas y/o alterar la tasa de proliferación celular de un tejido, resultando en la aparición de enfermedades diversas.

#### <span id="page-23-0"></span>**1.4. Enfermedades humanas relacionadas a la biogénesis de los centriolos**

Considerando que la biogénesis de los centriolos es un proceso crítico para el buen desarrollo del ciclo celular, es fácil imaginar que errores en su desarrollo conduzcan a enfermedades relacionadas con la proliferación celular<sup>19,26</sup>. Si la biogénesis de los centriolos se ve ralentizada o imposibilitada –ya sea por una regulación incorrecta de su desencadenamiento o de su ensamblaje–, la proliferación celular puede verse reducida de manera patológica, como en el caso de la microcefalia27–29. De manera opuesta, una biogénesis de los centriolos acelerada y exacerbada puede conducir a la formación de tumores cancerígenos<sup>14,18,20,30</sup>. En efecto, la aneuploidía, una marca característica de las células cancerígenas<sup>31</sup>, puede ser el resultado de una segregación cromosomal incorrecta debida a un exceso de centrosomas<sup>20,32,33</sup> (ver [Figura 5\)](#page-24-1). Un caso particular de enfermedades relacionadas a la biogénesis de los centriolos es el de las ciliopatías<sup>14,26</sup>. Los cilios son protuberancias celulares cuya estructura central es el resultado de la modificación de la arquitectura de un centriolo. Los centriolos son entonces las bases estructurales de los llamados cuerpos basales, a partir de los cuales se sintetizan los cilios. Las ciliopatías tienen consecuencias en tejidos del aparato digestivo y respiratorio, causando serios problemas de salud14,26,34,35.

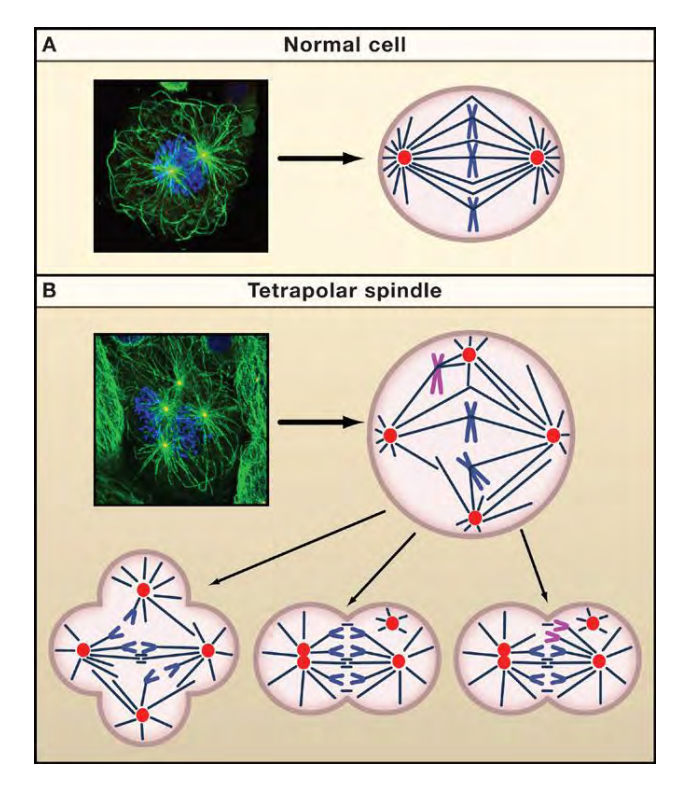

**Figura 5 Centrosomas supernumerarios e inestabilidad cromosómica.** 

<span id="page-24-1"></span>**A.** En una célula normal, los centrosomas (en rojo) establecen un huso mitótico bipolar en la metafase mitótica. **B.** Una célula que entra a la fase mitótica con cuatro centrosomas puede formar un huso mitótico multipolar. Cuando la célula se divide, los cromosomas corren el riesgo de ser segregados de manera desigual. Imagen tomada de Nigg & Raff, 2009<sup>14</sup>

El proceso de biogénesis de los centriolos es muy complejo. En él interviene un gran número de proteínas las cuales cumplen funciones tanto estructurales como reguladoras. Cada una de ellas puede contribuir en diferente medida a la aparición de estas enfermedades. Sin embargo, a pesar de la gran importancia que tienen estas proteínas, se ha descubierto que ninguna de ella desempeña un papel tan crítico como Plk4, una cinasa de la familia Plk.

#### <span id="page-24-0"></span>**1.5. Las cinasas de la familia Plk y su papel en el ciclo celular**

 A lo largo del ciclo celular, las cinasas de la familia *Polo-like Kinase* (Plk) juegan un papel determinante en diversas etapas<sup>36</sup> [\(Figura 6\)](#page-25-0). Estas cinasas están presentes en todas las ramas del dominio *Eukarya* y son reguladoras cruciales de la progresión del ciclo celular, la duplicación de los centriolos, la mitosis, la citocinesis y la respuesta al daño del ADN<sup>36</sup>. La familia Plk se compone de cinco miembros (Plk1-Plk5)36. El miembro más estudiado de la familia Plk es sin duda Plk1, el cual regula diversas etapas de la mitosis y es crítico para la maduración de los centrosomas2,36. Plk2 participa en el acoplamiento del ciclo de duplicación de los centrosomas al ciclo celular<sup>36,37</sup>\*. Además, Plk2 regula la orientación del huso mitótico

 $\overline{\phantom{a}}$ 

<sup>\*</sup> Uno de los sustratos de fosforilación de Plk2 es FBXW7/Cdc4, una ligasa de ubiquitinas responsable de la degradación de la ciclina E<sup>36,37</sup>. Al ser fosforilada por Plk2, FBXW7/Cdc4 es degradada, lo que a su vez resulta en la acumulación de ciclina E en la transición G1/S y promueve la duplicación de los centriolos<sup>36,37</sup>. Los ratones que

en glándulas mamarias y es necesaria para su desarrollo<sup>36,38</sup>. Plk2 también participa en la regulación de la biogénesis de los centriolos a través de su asociación a CPAP (también conocida como CENPJ o HsSAS-4), quien a su vez controla el tamaño centriolar y el reclutamiento de la PCM39–41. Plk3 tiene funciones en la replicación del ADN, así como en los puntos de control de las transiciones G1-S, G2-M y en la citocinesis36. Plk4 se localiza en el centrosoma en la transición G1-S y es el principal regulador de la duplicación de los centriolos36. Plk5 juega un papel específico en la diferenciación de las células neuronales, en donde se expresa de manera específica<sup>36</sup>. Algunas proteínas cinasa de la familia Plk tienen funciones independientes a su actividad cinasa: Plk5 no tiene actividad cinasa y Plk2 controla la función sináptica independientemente de su actividad cinasa<sup>36</sup>.

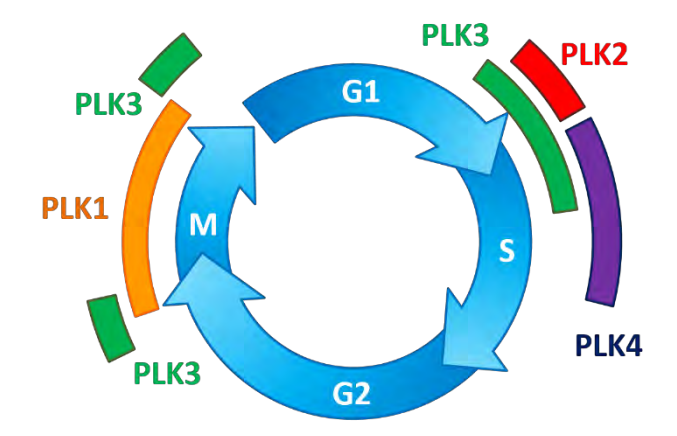

**Figura 6 El papel de las cinasas Plk en el ciclo celular y la duplicación de los centriolos.** 

<span id="page-25-0"></span>Representación esquemática del ciclo celular con sus cuatro etapas o fases: G1, S, G2 y M. Alrededor del ciclo celular se muestran los períodos del ciclo celular en los que las proteínas de la familia Plk desempeñan una función. **Plk1** (en naranja) juega un papel crucial en la mitosis y la segregación de los cromosomas. **Plk2** (en rojo) participa en la transición G1-S. **Plk3** (en verde) está implicada en los puntos de control G2-M, M-G1 y G1-S. Finalmente, **Plk4** (morado) regula la duplicación de los centriolos en la fase S del ciclo<sup>36</sup>.

En particular, se ha observado que la cinasa *Polo-Like Kinase 4* (Plk4) actúa como regulador maestro de la formación de los centriolos: su ausencia impide la formación de centriolos, mientras que su exceso provoca la formación descontrolada de centriolos<sup>25</sup> [\(Figura 7\)](#page-26-0). En ausencia de centriolos previos, un exceso de Plk4 provoca la formación *de novo* de múltiples centriolos6,25. En células con centriolos pre-existentes, una ligera sobreexpresión (modulada por un promotor inducible) de Plk4 conduce a la amplificación de los centriolos y a la formación de arreglos en forma de roseta<sup>6</sup>. Una sobre-expresión elevada de Plk4 conduce además a la formación *de novo* de múltiples centriolos, a pesar de la presencia de centriolos pre-existentes6,25.

 $\overline{a}$ 

carecen de Plk2 son viables, pero se desarrollan lentamente debido a retrasos en la entrada a la fase S, ralentizando el ciclo celular. Esto sugiere que la función de Plk2 puede ser, al menos parcialmente, remplazada por otras proteínas Plk<sup>36</sup>.

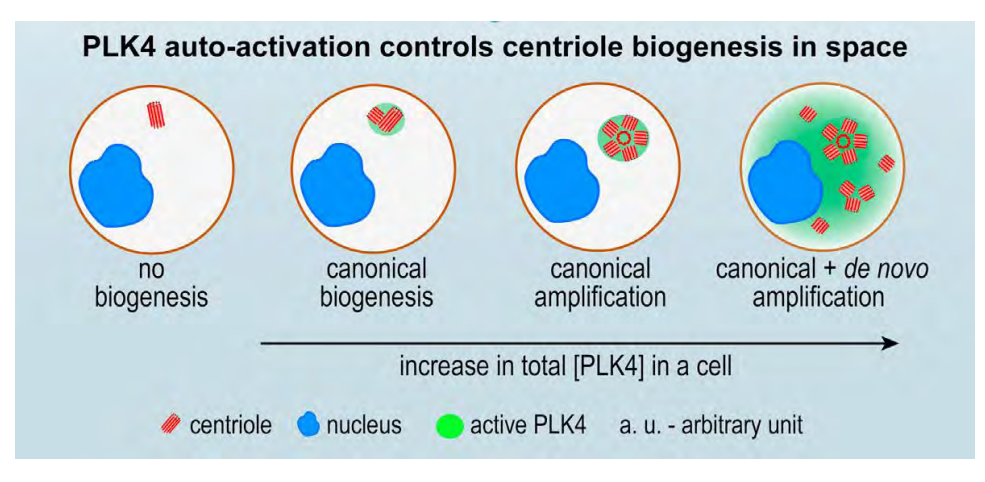

<span id="page-26-0"></span>**Figura 7 Efecto de la concentración de Plk4 en la biogénesis de los centriolos de una célula con centriolos preexistentes.** 

Plk4 es necesario para desencadenar la síntesis de centriolos. En presencia de Plk4, la biogénesis de los centriolos puede ocurrir de manera normal. Sin embargo, un incremento en la concentración de Plk4 conduce a la síntesis de múltiples centriolos nuevos porcada centriolo previo, formando estructuras llamadas rosetas. Si la sobreexpresión de Plk4 es mantenida y/o exacerbada, se observa la formación *de novo* de centriolos fuera del centrosoma, además de la formación de rosetas. Imagen tomada de Lopes et al (2015)<sup>6</sup>.

# <span id="page-27-0"></span>**2.Antecedentes**

### <span id="page-27-1"></span>**2.1. Estructura de Plk4**

Plk4 posee un dominio cinasa y tres dominios de asociación de tipo polo PB1, PB2 y PB3 (*Polo-like Binding Domain*) que la convierten en el miembro con mayor divergencia estructural de la familia Plk36,42 [\(Figura 8\)](#page-27-2).

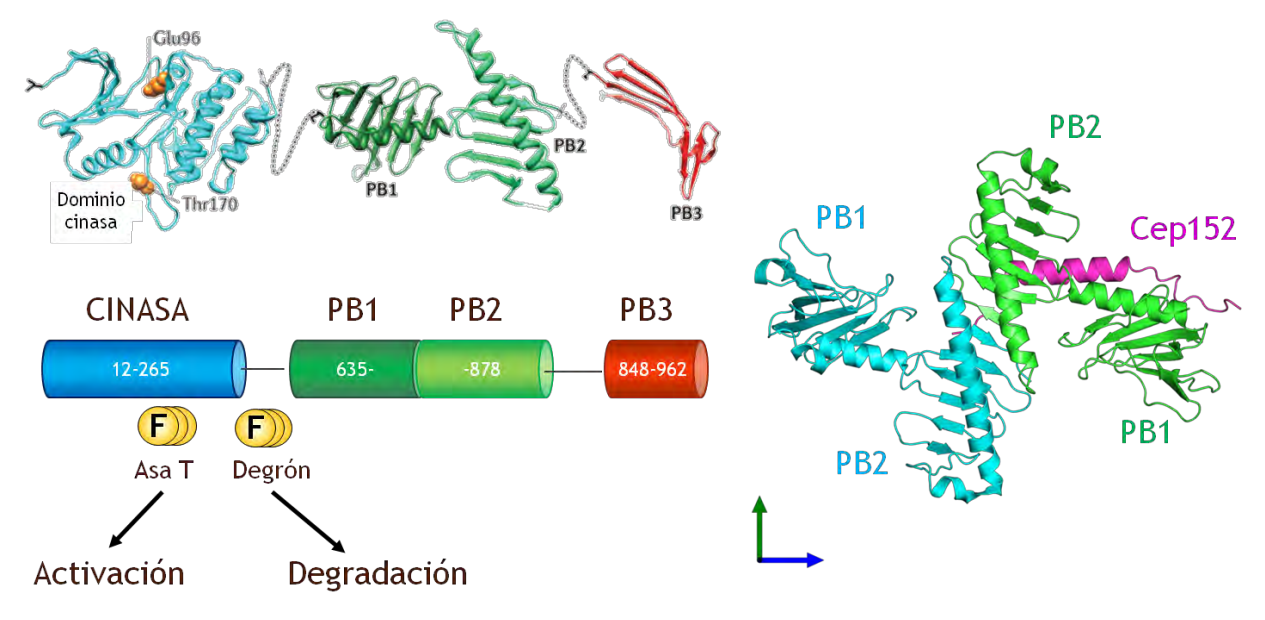

**Figura 8 Estructura cristalográfica y esquemática de Plk4.** 

<span id="page-27-2"></span>**Arriba a la izquierda** se muestra un modelo de listón de la estructura cuaternaria de Plk4 (el modelo de la región cinasa está basado en la homología de secuencia, mientras que los dominios CPB y el dominio PB3 están basados en las estructuras cristalográficas 4G7N y IMBY de la base de datos de proteínas PDB). Se puede apreciar que las regiones entre los dominios cinasa y PB1, así como entre PB2 y PB3 no pudieron ser determinadas por cristalografía de rayos X debido a su flexibilidad estructural. En el dominio cinasa, se muestran los aminoácidos conservados Glu96 y Thr170 los cuales son equivalentes a los aminoácidos Ser137 y Thr210 de Plk1. La fosforilación de estos aminoácidos es indicativa de la activación de Plk4. Adaptado de Zitouni *et al* (2014)<sup>36</sup> . **Abajo a la izquierda** se muestra una caricatura de los diferentes dominios de Plk4: dominio cinasa en el extremo amino terminal (en azul), PB1 en verde oscuro, PB2 en verde claro y PB3 en rojo. Las regiones del Asa T y del *Degrón* se encuentran en el dominio cinasa y en la región de unión entre el dominio cinasa y el dominio PB1, respectivamente. Estas regiones están compuestas de varios aminoácidos fosforilables (representados por esferas amarillas con una F). La fosforilación de estas regiones puede conducir a la activación de Plk4 o a su degradación. **A la derecha** se muestra la estructura cristalográfica de los dominios PB1 y PB2 de dos moléculas de Plk4 en interacción (en azul claro y verde). En rosa se muestran los primeros 60 aminoácidos de la proteína Cep152. Adaptado de Park et al (2014)<sup>43</sup>.

Se han identificado varios aminoácidos en el dominio cinasa de Plk4 cuya fosforilación es indicativa de su estado de activación. Estos aminoácidos se localizan en una región a la que se le ha denominado el Asa T<sup>44</sup>. Entre el dominio cinasa y el dominio PB1, se ha identificado otra región con múltiples aminoácidos fosforilables. Se ha encontrado que la fosforilación de estos residuos conduce a la degradación de Plk445. Por esta razón, a esta región se le denomina *degrón* (posiblemente una contracción de los vocablos *degradation region* en inglés). Los dominios PB1 y PB2 han recibido conjuntamente el nombre de CPB (*Cryptic Polo Box*). En humanos, Plk4 tiene una longitud de 970 aminoácidos de los cuales los

dominios cinasa, CPB y PB3 se extienden en las regiones 12-265, 635-878 y 848-962, respectivamente36.

### <span id="page-28-0"></span>**2.2.Regulación de la actividad cinasa de Plk4**

Plk4 es una proteína cinasa de serinas y treoninas. Su actividad cinasa de Plk4 es regulada por fosforilación en las regiones del asa T y del *degrón,* mencionadas previamente. La fosforilación en el asa T, región conservada en cinasas de la familia Plk, está asociada a su activación, mientras que la fosforilación del patrón *degron* permite la interacción con el complejo de ligasas de ubiquitina SCF-Slimb/βTrCP, lo que conduce a la degradación de Plk4 por el proteosoma45–51.

Interesantemente, se ha descubierto que la cinasa responsable de la fosforilación de dichas regiones es Plk4 misma. En efecto, Plk4 se auto-fosforila en *trans:* una molécula de Plk4 fosforila a otra y viceversa6. Con base en observaciones en células de *Drosophila melanogaster*, se ha propuesto un modelo para la fosforilación de Plk4 en el que se sugiere que existen 3 subconjuntos de Plk4, según su estado de fosforilación: basal o inactiva, activa y etiquetada para degradación [\(Figura 9\)](#page-29-1). El encuentro de dos proteínas recién sintetizadas (no fosforiladas) conduce a la fosforilación en *trans* de treoninas en el asa T (T-172 en la [Figura 9\)](#page-29-1). Esto supone que Plk4 tiene una actividad cinasa basal, capaz de realizar una primera fosforilación a pesar de que la región del asa T no esté fosforilada. Una vez el asa T fosforilada, se especula que la actividad de su dominio cinasa incrementa y se dice que Plk4 está activa. Una subsecuente interacción entre moléculas activas de Plk4 puede conducir a la fosforilación de serinas en la región *degrón* (S-293), con lo que ambas proteínas se vuelven reconocibles por el complejo SCF-Slimb/βTrCP de degradación por ubiquitinación.

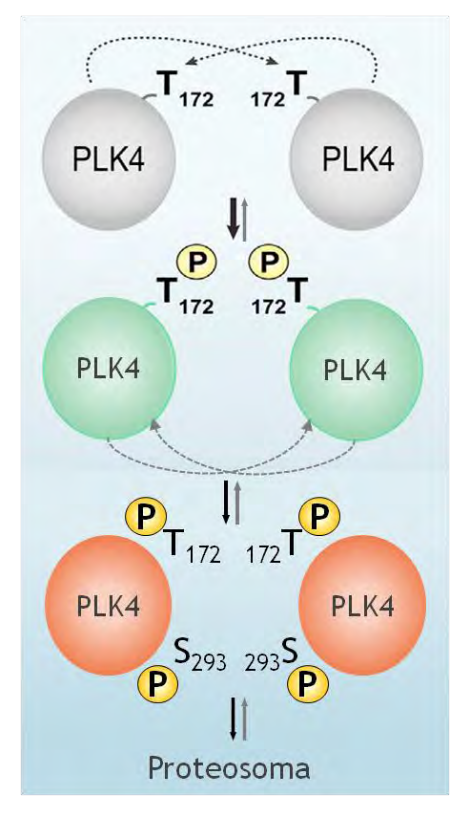

**Figura 9 Modelo de la regulación de la actividad de Plk4 por fosforilación en** *Drosophila melanogaster.*

<span id="page-29-1"></span>Se muestra una representación esquemática de la auto-fosforilación en trans de Plk4. La fosforilación en trans del asa T (correspondiente a la treonina 172, T172, en *D. melanogaster*) de dos moléculas de Plk4 basal (**en gris**) conduce a su activación (**en verde**). Una vez fosforiladas en el asa T, dos moléculas activas de Plk4 se fosforilan mutuamente en el degrón (correspondiente a la serina 293 en *D. melanogaster*). Esta última fosforilación conduce a la degradación de las moléculas por el proteosoma. Por esta razón, se dice que se encuentran en un estado degradable (**en rojo**). Adaptado de Lopes *et al.* 2015 <sup>6</sup>

#### <span id="page-29-0"></span>**2.3. Concentración de Plk4**

Ya que tanto la activación como la degradación de Plk4 dependen de su transfosforilación, la concentración de Plk4 es sumamente importante. En efecto, la probabilidad de encuentro entre dos moléculas de Plk4 está en función de la concentración de Plk4, de su constante de difusión y de las dimensiones de la célula. Si consideramos la difusión de Plk4 y el volumen de la célula como constantes, la probabilidad de encuentro depende principalmente de la concentración de Plk4. Una vez que un primer encuentro ocurre, cada una de las moléculas de Plk4 activas son capaces de activar a otras, desencadenando una cascada de activación. Existe entonces un umbral de concentración mínima a partir de la cual la probabilidad de encuentro entre dos moléculas de Plk4 es suficiente para activar una subpoblación considerable de Plk4 y conducir a la biogénesis de centriolos. De la misma manera, si la concentración es suficiente para propiciar un segundo encuentro, Plk4 es degradada, contrarrestando el efecto de la activación.

 El sistema de regulación de Plk4 es muy sensible a incrementos de la concentración. Por un lado, la enzima es mantenida a muy bajas concentraciones en la célula: se ha encontrado que la abundancia de Plk4 en células humanas KE37 y U2OS se encuentra en 1200 y 5000 copias por célula, respectivamente52 mientras que la mediana de copias por proteína se encuentra alrededor de 50 000 copias53. Esto resulta más impactante si se compara con el número total de proteínas en cada célula, el cual se estima en 6-8 x 10<sup>9</sup> moléculas54. Por otro lado, una ligera sobre expresión exógena de Plk4 no induce la biogénesis normal de centriolos, sino que es suficiente para provocar la formación descontrolada de centriolos<sup>18,52</sup>. La alta sensibilidad del sistema implica que debe ser regulado por un sistema robusto de control. En efecto, se ha encontrado que proteínas como la fosfatasa PP2A revierten la fosforilación de la región *degrón*, impidiendo así su degradación y aumentando el tiempo de vida media de Plk4 activa55. De esta manera, la actividad de Plk4 es regulada en el tiempo a través de su concentración y su fosforilación.

#### <span id="page-30-0"></span>**2.4. Localización de Plk4**

 Además de ser regulada en el tiempo, la actividad de Plk4 es también regulada en el espacio. La concentración de Plk4 es mucho mayor en el centrosoma que en el citoplasma. En el citoplasma, la concentración de Plk4 normalmente no alcanza niveles suficientes para activarse. En el centrosoma de células KE37, *sólo* se encontraron 50 copias de Plk452. Sin embargo, esto representa una alta concentración si se considera el volumen del centrosoma comparado con el de la célula completa.

Estudios recientes sugieren que es a través de la regulación de la localización subcelular que la concentración y por lo tanto la actividad de Plk4 son controladas<sup>6</sup>. La proteína Cep152 (*centrosomal protein of 152 kDa*) participa en el reclutamiento de Plk4 al centrosoma protegiéndola de la degradación por el proteosoma a través de la formación de un complejo Cep152-Plk456,57. Cep152 actúa de manera cooperativa con Cep192 para dirigir Plk4 al centrosoma58. A pesar de las evidencias existentes, el mecanismo mediante el cual Plk4 es reclutada al centrosoma aún no se conoce.

#### <span id="page-30-1"></span>**2.5. Evidencia que sugiere la formación de dímeros de Plk4**

El modelo de regulación de la actividad de Plk4 mencionado en la sección [2.2](#page-28-0) [\(Figura](#page-29-1)  [9\)](#page-29-1) sugiere una interacción molecular Plk4-Plk4 que intuitivamente se traduce en la formación de un dímero. Los dominios PB1 y PB2 [\(Figura 8\)](#page-27-2) son importantes para la interacción de Plk4 con otras proteínas y se especula que Plk4 forma dímeros a través de estos dominios<sup>59</sup>. Sin embargo, está interacción nunca ha sido reportada en células vivas.

La serie de evidencias que conducen a la posible dimerización de Plk4 comienzan con la observación de que la sobreexpresión transitoria de Plk4 produce amplificación de centriolos5,60. Este efecto depende de su actividad cinasa, pues la sobreexpresión transitoria de una versión sin actividad cinasa de Plk4 (Plk4-KD, *Kinase Dead*) no produce amplificación de centriolos49,60,61. Sin embargo, la producción continua de Plk4-KD sí conduce a la formación de centriolos suplementarios a pesar de no tener actividad cinasa<sup>45</sup>. Esta capacidad de Plk4-KD para inducir la amplificación de centriolos requiere la presencia de Plk4 endógena45. Esta observación fue inesperada y despertó la curiosidad por encontrar un mecanismo molecular que pudiera explicarla.

Considerando que la degradación de Plk4 depende de su interacción con el complejo de ligasas de ubiquitina SCF-Slimb/βTrCP45–51, se propuso que quizás la sobreexpresión de Plk4-KD interfiere con la degradación de Plk4 endógena<sup>45</sup>. Sin embargo, se demostró que Plk4-KD no interacciona con βTrCP, lo cual sugiere que su actividad cinasa es determinante para su estabilidad45. Esto condujo a explorar un modelo alternativo.

Utilizando técnicas de coinmunoprecipitación se mostró que SAK, la proteína homóloga de Plk4 en ratón, forma complejos consigo misma<sup>62</sup>. Usando esta misma proteína, se obtuvo una estructura cristalográfica de una parte (aminoácidos 839 a 925) de SAK en la que se observa la formación de un dímero<sup>62</sup>. Sin embargo, quedaba por determinar si la versión completa de Plk4 es capaz de formar dímeros en humanos. Se ha demostrado que la capacidad de Plk4 de formar complejos homomoleculares no depende de su actividad cinasa, pues tanto la versión silvestre como Plk4-KD coinmunoprecipitan45. Utilizando versiones truncas de Plk4, se mostró que Plk41-608 tiene actividad cinasa e interacciona con βTrCP pero no forma complejos homomoleculares, mientras que Plk4609-970 coinmunoprecipita pero no interacciona con βTrCP45. Interesantemente, Plk4609-970 es capaz de provocar amplificación de centriolos y formación de rosetas, a pesar de carecer del dominio cinasa mientras que Plk41-608 no tiene el mismo efecto45. Estos resultados sugieren que la capacidad de Plk4-KD de inducir amplificación de centriolos depende de su capacidad de establecer una interacción homomolecular, posiblemente con Plk4 endógena<sup>45</sup>. Esto fue posteriormente confirmado al demostrar que la activación por fosforilación de Plk4 ocurre en *trans* usando estudios de electrotransferencia (*Western blot*) <sup>6</sup>. En células con una versión silvestre de Plk4, ésta resulta fosforilada. Sin embargo, la presencia de Plk4 silvestre es necesaria para la fosforilación de Plk4-KD [\(Figura 10\)](#page-31-0) 6.

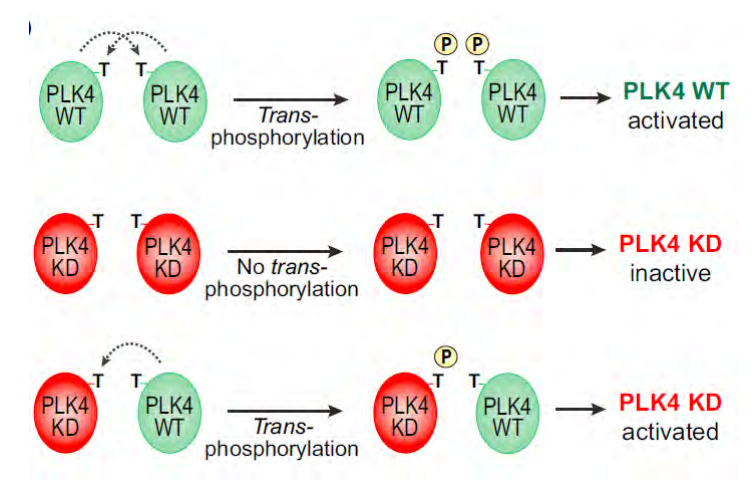

<span id="page-31-0"></span>**Figura 10 Evidencia experimental de la trans-fosforilación de Plk4.** 

En presencia de Plk4 silvestre (WT), todas las moléculas de Plk4 resultan fosforiladas. En células en las que los niveles endógenos de Plk4 han sido sustituidos por una versión de Plk4 sin actividad catalítica (*KD, Kinase Dead*), las moléculas de Plk4 no resultan fosforiladas. Por último, en células en las que los niveles endógenos de Plk4 han sido sustituidos por una mezcla de Plk4 silvestre (WT) y una versión de Plk4 sin actividad catalítica (*KD, Kinase Dead*), sólo las moléculas de Plk4 sin actividad catalítica resultan fosforiladas. Imagen tomada de Lopes *et al.* (2015)<sup>6</sup>

#### <span id="page-32-0"></span>**2.6.Primer modelo de la regulación de Plk4**

 Con el objetivo de comprender mejor la red de regulación espacial y temporal de Plk4, se creó un modelo basado en ecuaciones diferenciales ordinarias (EDOs) de la actividad de Plk46[\(Figura 11\)](#page-33-1). Utilizando este modelo, se predijo que la activación de una molécula de Plk4 por la actividad cinasa de otra molécula de Plk4 (*trans*) crea un interruptor molecular sensible a la concentración, fundamental para regular su actividad<sup>6</sup>. Se demostró, por diversas evidencias experimentales *in vitro* e *in vivo,* que en efecto Plk4 tiene la capacidad de activarse por fosforilación en *trans*6. Posteriormente el modelo se extendió incluyendo dos compartimentos; el citoplasma y el centrosoma6. Se mostró que la presencia de un centrosoma es suficiente para inhibir la activación espuria de Plk46. De igual forma esta predicción del modelo se validó experimentalmente *in vitro* e *in vivo*6*.*

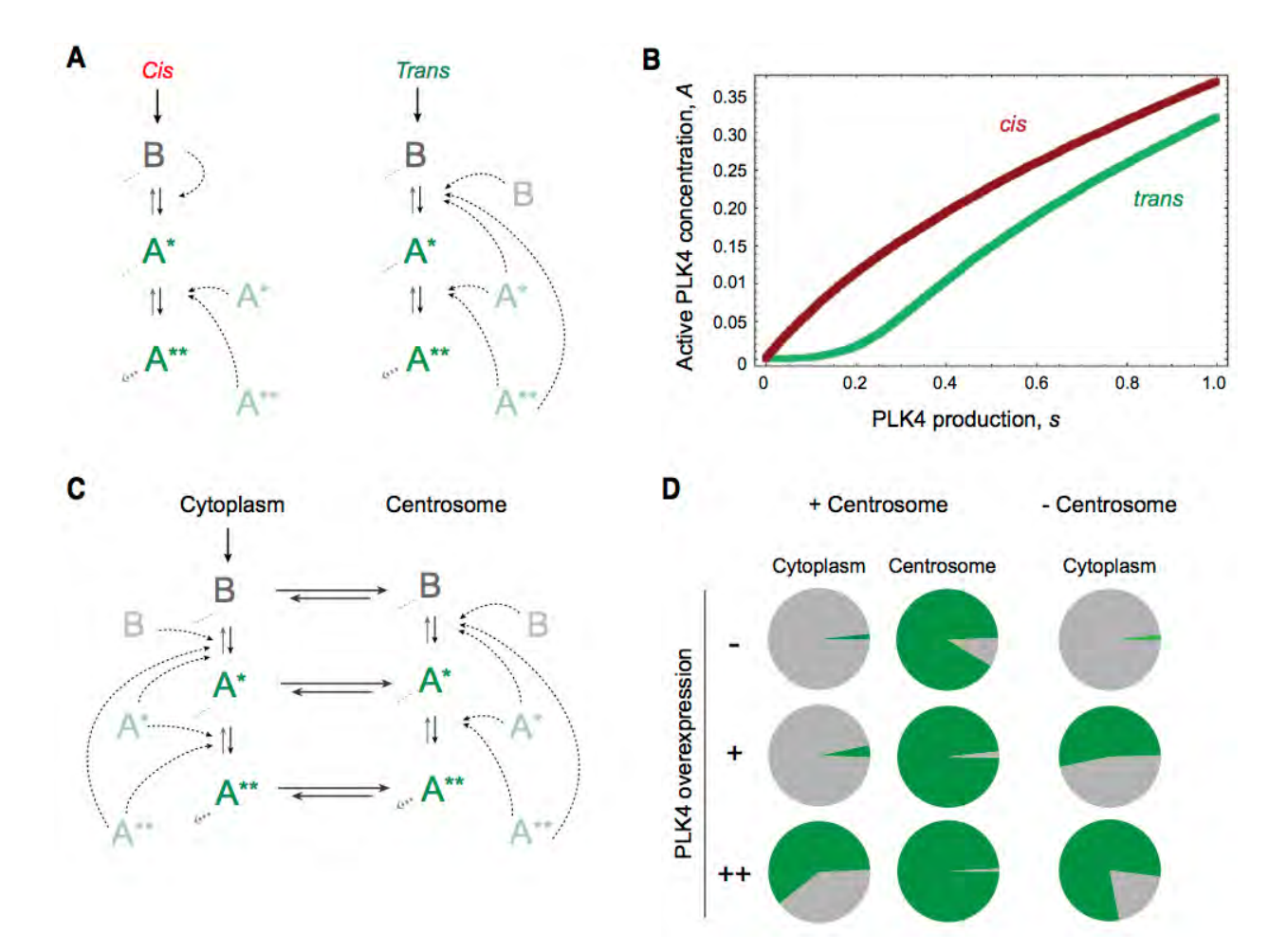

<span id="page-33-1"></span>**Figura 11 Modelación por ecuaciones diferenciales ordinarias de los mecanismos de regulación de la actividad de Plk4**<sup>6</sup> **.**

a) Diagramas de reacción que representan dos escenarios de fosforilación y activación de Plk4 (en cis: fosforilación mediada por la misma molécula de Plk4 (o mediada por otra cinasa), y en trans: fosforilación mediada por una molécula de Plk4 actuando sobre otra Plk4). Las flechas superiores representan el influjo al sistema: indican la producción de moléculas de Plk4 en la célula. Plk4 es sintetizada en su forma basal con una actividad catalítica residual (B, en gris). Las flechas diagonales punteadas que apuntan hacia la izquierda representan la eliminación constitutiva de moléculas del sistema (la degradación basal de proteínas). La activación de Plk4 se da tras la fosforilación del aminoácido Thr-170, dando lugar a la forma activa (A\*, en verde). Las flechas negras indican el flujo de la reacción de fosforilación mientras que las flechas grises indican el flujo de la reacción de defosforilación. Tras una fosforilación en la región *degron*, la forma activa es etiquetada para degradación por el proteosoma (A\*\*, en verde). Las flechas punteadas indican las cinasas catalizando los eventos de fosforilación. Cuando el catalizador y el substrato son la misma molécula, la fosforilación es en cis- y se describe como de primer orden, con cinética lineal. Cuando el catalizador y el sustrato son dos moléculas independientes la cinética es no lineal. b) Concentración de moléculas de Plk4 activas en el estado estacionario (medidas como A =A\* + A\*\*) como función de la velocidad de producción de Plk4 (parámetro s, unidades arbitrarias), considerando fosforilación en cis- (línea roja continua) contra fosforilación en trans- (línea verde continua). c) Diagrama de reacción representando la fosforilación en trans- en un modelo de dos compartimentos describiendo la conversión entre las tres formas de Plk4 y su intercambio entre el citoplasma y el centrosoma. d) Las gráficas de pastel representa la proporción de las formas basal (en gris) y activada (en verde) distribuidas entre el citoplasma y el centrosoma, en la presencia ('+ Centrosoma', izquierda) y en la ausencia de centrosoma ('- Centrosoma', derecha). Se ilustran tres escenarios: Producción normal de Plk4 en células sanas (s = 0.1, panel superior, -), sobre-expresión moderada (s = 1, panel central, +), y sobre-expresión elevada (s = 10, panel inferior, ++). Note que: i) La proporción de Plk4 activa es siempre mayor en el centrosoma que en el citosol; ii) En los escenario de sobre-expresión de Plk4 (+, o ++), la ausencia del centrosoma resulta en el incremento en la proporción de Plk4 activa en el citosol; iii) En presencia del centrosoma, sólo la sobre-expresión elevada de Plk4 (++) conlleva a una proporción elevada de especies activas en el citoplasma; iv) Cuando Plk4 se expresa en sus niveles basales la proporción de especies activas no incrementa tras la eliminación del centrosoma. Los parámetros del modelo son: a = 40, b = 2,  $\alpha$  = 40, c = 5, p = 10, d = 1, dc = 40, p = 2000, r1 = 5, r2 = 1.

#### <span id="page-33-0"></span>**2.7.Problemática y justificación**

A pesar de estas observaciones, poco se sabe sobre la regulación de Plk4 en células *vivas*. Además de la fosforilación, también la concentración, localización y dimerización de Plk4 son determinantes para su actividad y el control espacio-temporal de la formación de centriolos36. Considerando la red de interacción de Plk463 que incluye proteínas como PP2A55, Cep152 y Cep19256,57, el panorama de la producción de centriolos, en el cual Plk4 es un actor central, está lejos de ser comprendido en su totalidad.

Muchos de los fenómenos que regulan la actividad de Plk4 se han estimado con técnicas bioquímicas *in vitro*. Sin embargo, hasta ahora no se han reportado estudios que permitan corroborar estas observaciones en células vivas, particularmente en células normales. Dos de las principales razones que justifican esto son la baja concentración endógena de Plk4 en células normales y la falta de una metodología a la vez sensible y potente que permita observar y estudiar estos fenómenos sin destruir ni alterar significativamente las células. Gracias a las técnicas de espectroscopía, este trabajo pretende contribuir al entendimiento de los mecanismos moleculares involucrados en su reclutamiento al centrosoma en células vivas. Tomando en cuenta lo anterior, al combinar el análisis cuantitativo de imágenes y la modelización computacional con técnicas de biología molecular, microscopía y bioquímica se podrá establecer un modelo capaz de integrar los múltiples factores y elementos implicados en el control de la formación de centriolos. Este trabajo contribuye a la construcción de un modelo matemático de la red de regulación de Plk4. A medida que este modelo incluya un mayor número de participantes y que considere una mayor cantidad de fenómenos como la oligomerización o los procesos estocásticos, se acercará poco a poco a una descripción funcional del centrosoma.

# <span id="page-35-0"></span>**3.Hipótesis**

La dimerización de Plk4 está limitada al centrosoma.

# <span id="page-35-1"></span>**4.Objetivos**

## <span id="page-35-2"></span>**4.1.Objetivo general**

- Dilucidar los mecanismos de oligomerización y reclutamiento de Plk4 en células vivas.
- <span id="page-35-3"></span>**4.2.Objetivos específicos** 
	- Determinar el coeficiente de difusión de Plk4 en células vivas.
	- Determinar la localización y el estado de oligomerización de Plk4 en células vivas.
# **5.Materiales y equipos**

# **5.1.Biología molecular**

# 5.1.1. **Plásmidos**

 Salvo indicación contraria, los plásmidos utilizados se adquirieron a partir de Addgene (www.addgene.org), en cuyo caso el número de catálogo figura en la siguiente tabla.

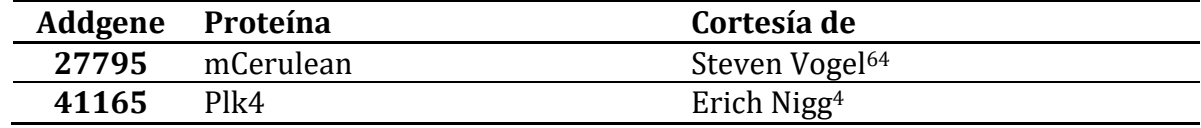

**Tabla 1 Plásmidos utilizados. Se muestra el número de catálogo de Addgene en caso aplicable, el nombre de la proteína de interés y el nombre del donador para cada plásmido.**

#### 5.1.2. **Enzimas y reactivos**

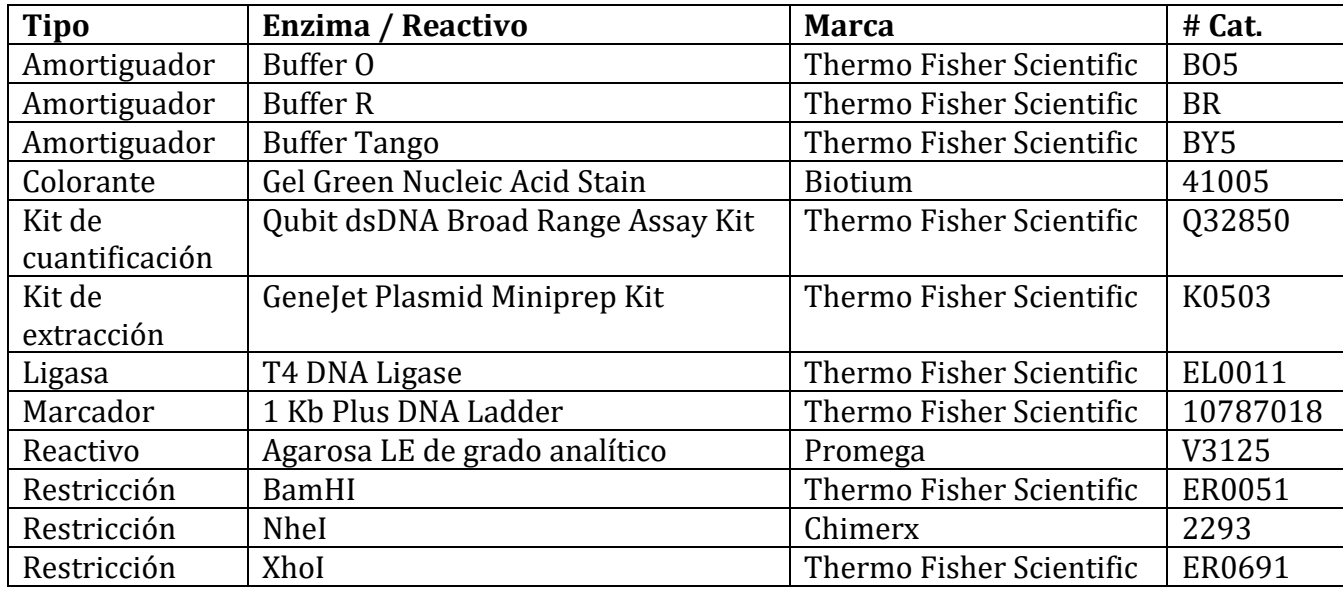

**Tabla 2 Lista de enzimas, reactivos y materiales utilizados.** 

## 5.1.3. **Equipos**

- Centrífuga ventilada Sorvall Legend Micro 17 para microtubos de Thermo Fisher Scientific (Cat #75002431)
- Centrífuga ventilada Sorvall ST 8 para microtubos y tubos de 15 y de 50 ml de Thermo Fisher Scientific (Cat #75200395)
- Centrífuga refrigerada Sorvall ST 8 para microtubos y tubos de 15 y de 50 ml de Thermo Fisher Scientific (Cat # 75230395)
- Fluorímetro Qubit 3.0 de Thermo Fisher Scientific (Cat # 033216)
- Incubadora para cultivo de bacterias en medio sólido HeraTherm IMC 18 de Thermo Fisher Scientific (Cat # 50125590)

# **5.2. Cultivo Celular**

# 5.2.1. **Material de cultivo**

- Medio de cultivo DMEM (Dulbecco's Modification of Eagles Medium) con 4.5  $g/L$ glucose, L-glutamina, y piruvato de sodio de Corning (Cat # 10-013-C). Este medio sin suero se utilizó para la transfección de plásmidos.
- Suero fetal bovino (SFB ó FBS) de Corning (Cat # 35-010-CV)
- Solución con antibiótico y antimicótico para cultivo celular de Corning (Cat # 30-004- CI) con 10,000 I.U. de Penicilina por mL, 10,000  $\mu$ g/mL de Streptomicina, 25  $\mu$ g/mL de Amfotericina y suplementada con 8.5 g/L de NaCl.
- Medio completo: medio de cultivo DMEM suplementado con 10% de FBS y una mezcla de antibiótico y antimicótico.
- Medio de cultivo DMEM con factor de crecimiento F-12, balanceado con HEPES y suplementado con glucosa, piruvato de sodio y L-glutamina de Gibco (Cat# 11039021).
- Medio rico: Medio DMEM/F-12 suplementado con 10% de FBS, antibiótico y antimicótico.
- Lipofectamina 2000™ de Invitrogen (Cat #11668019)
- Tripsina al 1X en HBSS sin Calcio ni Magnesio de Corning (Cat # 25-050-CI)
- Solución tampón de fosfatos (PBS): 137 mM de NaCl, 2.7 mM de KCl, 4.3 mM de Na<sub>2</sub>HPO<sub>4</sub>•7H<sub>2</sub>O y 1.4 mM de KH<sub>2</sub>PO<sub>4</sub> preparada siguiendo la receta encontrada en *Current Protocols in Molecular Biology*65.

# 5.2.2. **Equipos del cuarto de cultivo**

- Incubadora para cultivo celular con control de temperatura, CO<sub>2</sub> y humedad de Sheldon Lab (Cat #3503).
- Campana biológica SterilGARD™ III Advance de The Baker Company clase II, tipo A2.
- Tanque de  $N_2$  líquido de Taylor Wharton (Cat# LS750).
- Baño maría GP05 Precision de Thermo Fisher Scientific.
- Microscopio de cuarto de cultivo Motic™.

### 5.2.3. **Líneas celulares**

- Células embrionarias de riñón humano HEK-293 (ATCC #CRL-1573) donadas por el Dr. Alberto Darszon del Instituto de Biotecnología, UNAM en Cuernavaca, México.
- Células epiteliales de ovario de hámster chino CHO-K1 (ATCC #CCL-61)
- Células de fibroblasto murino NIH-3T3 (ATCC #CRL-1658)

# **5.3. Microscopía**

- Microscopio confocal Olympus BX61WI-FV1000 recto (LNMA)
	- o Objetivo 60X de inmersión en agua, NA 1.1
	- o Láser 405 nm, 488 nm y 514 nm
- Microscopio confocal Olympus IX81-FV1000 invertido (LNMA)
	- o Objetivo 60X de inmersión en aceite de silicón, NA 1.3
	- o Láser 405nm, 488 nm y 543nm
- Microscopio confocal Olympus IX70 (LFD-M5)
	- o Lámpara de epifluorescencia (385 nm, 455 nm, 470 nm y 530 nm)
	- o Láser bifotónico (700 nm 1 100 nm) Coherent Chameleon-Ultra II para rastreo de partículas en 3D
	- o Espejo dieléctrico 700nm-1100nm para dirigir el láser bifotónico a los galvanómetros.
	- o Filtro de paso 550LP Olympus para separar Ch1 (>550nm) de Ch2 (<550 nm)
	- o Espejo dicroico Olympus 700nm DCSPXR para separar el haz de excitación del haz de emisión
- Microscopio confocal Olympus IX81- FV1000 invertido (LFD-M1)
	- o Objetivo 60X de inmersión en aceite de silicón, NA 1.3
	- o Láser Spectra-Physics MaiTai HP

## **5.4.Programas informáticos**

- SnapGene: Análisis de plásmidos y diseño de experimentos de clonación. Disponible en línea: http://www.snapgene.com/
- RStudio v3.4.3: Análisis estadístico. Disponible en línea: https://www.rstudio.com/
- ImageJ Fiji: Análisis de imágenes. Disponible en línea: https://fiji.sc/
- SimFCS 4.0: Análisis de imágenes con técnicas de espectroscopía de correlación de fluorescencia, entre muchas otras herramientas. Disponible en línea: https://www.lfd.uci.edu/globals/
- Olympus FV10-ASW Viewer 4.2. Visualización de imágenes adquiridas en los equipos Olympus.
- COPASI: Modelización computacional de sistemas biológicos. Disponible en línea: http://copasi.org/

# **6.Métodos y protocolos**

# **6.1.Biología molecular**

# 6.1.1. **Extracción de plásmidos en papel filtro**

Los plásmidos recibidos en papel filtro se diluyeron en 10-50μl de agua Mili-Q estéril e incubados a temperatura ambiente durante la noche o a 42°C durante 2h. Éstos se amplificaron mediante la transformación de bacterias *Escherichia coli* DH5α por electroporación.

## 6.1.2. **Transformación de bacterias y amplificación de colonias.**

La preparación de bacterias *E. coli* DH5α competentes, así como la transformación se realizaron siguiendo los protocolos publicados en el libro *Current Protocols in Molecular Biology*65. Una vez las bacterias transformadas por electroporación, estas se sembraron por estriación en medio LB sólido con el antibiótico correspondiente e incubadas a 37°C durante la noche. Se estrió una caja de medio LB sólido con antibiótico usando bacterias competentes no transformadas como control negativo en cada transformación. Al día siguiente, se contaron y seleccionaron las colonias con una punta estéril. El residuo encontrado en la punta se utilizó para estriar una línea en una caja nueva de medio LB sólido con antibiótico y el restante se utilizó para inocular ≈ 3 ml de medio LB líquido. El medio líquido inoculado se incubó en un tubo de vidrio inclinado a 37°C durante la noche con una agitación de 250 RPM. Las cajas de medio sólido estriadas con líneas de colonias seleccionadas se incubaron a 37°C durante la noche. Al día siguiente, las cajas se sellaron con Parafilm y los cultivos líquidos se sellaron para la extracción de ADN plasmático.

## 6.1.3. **Extracción de plásmidos (***miniprep***)**

La extracción se realizó usando un kit de extracción comercial (GeneJet Plasmid Miniprep Kit) siguiendo las instrucciones del productor. En caso necesario, los plásmidos se concentraron usando el Kit *DNA Clean & Concentration 5* (Cat. #D4013) de *Zymo Research* de acuerdo a las instrucciones del productor.

## 6.1.4. **Cuantificación de ADN**

La cuantificación de ácidos nucleicos (ADN) se realizó con el kit de cuantificación de rango amplio de ADN de doble cadena (*Qubit dsDNA Broad Range Assay Kit*) y el fluorímetro Qubit 3™ siguiendo las instrucciones del productor.

## 6.1.5. **Digestión enzimática**

La digestión enzimática se realizó siguiendo las instrucciones provistas con las enzimas correspondientes. En caso de ser necesario, las digestiones dobles se realizaron siguiendo las recomendaciones proporcionadas por la herramienta *Double Digest Calculator* de *Thermo Fisher Scientific*, disponible en línea\* .

# 6.1.6. **Ligación**

La ligación enzimática se realizó utilizando la ligasa T4 de Thermo Fisher Scientific siguiendo las instrucciones del proveedor.

# 6.1.7. **Electroforesis**

Los geles de electroforesis se prepararon con agua destilada y agarosa de grado molecular al 0.8% o 1% según el tamaño de los fragmentos a analizar. La solución se calentó en horno de microondas. Posteriormente, se añadió el volumen correspondiente del colorante Gel Green™ 10,000X a la solución antes de verterla en el molde. Para correr el gel se utilizó una solución tampón de electroforesis TAE (Tris, acetato y EDTA), la cual se preparó siguiendo la receta encontrada en *Current Protocols in Molecular Biology*65.

# **6.2. Cultivo celular**

 $\overline{\phantom{a}}$ 

# 6.2.1. **Uso rutinario del cuarto de cultivo**

Cada vez que se usa el cuarto de cultivo, se requiere tomar ciertas precauciones para evitar contaminaciones. Una guía completa de las buenas prácticas de laboratorio en el cuarto de cultivo se puede consultar en *Current Protocols in Cellular Biology*66. Todas las superficies de trabajo incluyendo la platina del microscopio se desinfectaron con EtOH al 70% antes de cada sesión en el cuarto de cultivo. La campana biológica se desinfectó con luz UV durante 10 minutos antes y después de cada utilización. El cuarto de cultivo se mantuvo realizando limpieza profunda de la incubadora y la campana cada mes, así como aseos superficiales de todas las superficies cada semana.

# 6.2.2. **Mantenimiento de las líneas celulares**

Las células NIH-3T3, y HEK-293 se cultivaron en medio de cultivo DMEM suplementado con 10% de Suero Fetal Bovino (FBS) y con antibiótico en una incubadora humidificada a 37ºC y 5% de CO2. Las células CHO-K1 se cultivaron usando medio rico (DMEM/F12) suplementado. Para el cultivo de células HEK-293, las cajas de cultivo se trataron con fibronectina según la disponibilidad para mejorar la adhesión de estas células. Se mantuvieron en sub-cultivos mediante pasajes en cajas de cultivo de plástico de 35 mm de diámetro. Al alcanzar ≈ 80 % de confluencia, las células se lavaron con 1 ml de PBS; se despegaron incubándolas en 500 µl de tripsina al 0.25% durante ≈ 5 minutos a 37°C y 5% de CO2; posteriormente se diluyeron en 1.5 ml de medio de cultivo suplementado y se sembraron en cajas nuevas. La proporción de células sembradas en caja nueva se determinó

<sup>\*</sup> https://www.thermofisher.com/mx/es/home/brands/thermo-scientific/molecular-biology/thermo-scientificrestriction-modifying-enzymes/restriction-enzymes-thermo-scientific/double-digest-calculator-thermoscientific.html

en función de la planeación del próximo pase, utilizando 1/2*n* de las células disponibles, donde *n* es el número de días entre pases sucesivos. Generalmente se sembró 1/8 de las células disponibles de tal manera que se realizaran aproximadamente 3 pases por semana.

### 6.2.3. **Congelación y descongelación de células**

Al recibir líneas celulares del exterior, o al descongelar un vial de células nuevo, se amplificaron y congelaron de tal manera que siempre se tuviera un respaldo de las líneas celulares con el menor número de pases posible.

### 6.2.4. **Transfección transitoria**

Las células se cultivaron hasta una confluencia de  $\approx 60-70\%$  y se transfectaron con 800-1000 ng de ADN (500 ng de ADN de cada plásmido para los experimentos de cotransfección) y 7 μl de Lipofectamina 2000. Transcurridas las 24 hr posteriores a la transfección, se realizó la colecta de imágenes por video-microscopía. Dependiendo del experimento, el tiempo de recuperación post-transfección se modificó entre 4 y 48h.

## **6.3. Microscopía confocal: adquisición de series de tiempo para RICS y N&B**

 Utilizando los parámetros adecuados, es posible utilizar las mismas series de tiempo para hacer análisis de RICS y de N&B. Los parámetros de escaneo se ajustaron de acuerdo a las demandas del experimento siguiendo las recomendaciones de Rosssow y colaboradores67. Los parámetros siguientes pueden ser utilizados como punto de referencia y fueron los utilizados en todas las adquisiciones a menos que se indique lo contrario.

- Velocidad de escaneo: 4µs/pixel para proteínas fluorescentes en solución, 10 μs/pixel para proteínas de expresión transitoria en células.
- El tamaño de pixel se ajustó a 50 nm usando el zoom digital a 16.5x o 33x según el tamaño del área de escaneo.
- Área de escaneo: 256 x 256 pixeles para tener una vista de la célula completa o 128 x 128 pixeles para tener una vista más detallada del centrosoma.
- Se adquirieron entre 100 y 200 imágenes por serie de tiempo.
- Todas las series de tiempo se adquirieron en el modo de (*pseudo*) conteo de fotones, sin aplicar transformaciones como el filtro Kalman.
- La selección de filtros de excitación y de emisión se hizo siguiendo las recomendaciones del personal técnico de las instalaciones de microscopía considerando su disposición y las propiedades de mCerulean.

# **6.4.Análisis de Espectroscopía**

Para el análisis de RICS y N&B usando SimFCS, se siguieron las recomendaciones publicadas por Rossow *et al*67, Dalal *et al*<sup>68</sup> y Digman *et al*69,70. A demás de estos trabajos, se puede consultar una serie de tutoriales en el sitio web del programa SimFCS\* .

 $\overline{\phantom{a}}$ 

<sup>\*</sup> Disponibles en línea en: https://www.lfd.uci.edu/globals/tutorials/

# **7.Resultados**

# **7.1.Biología molecular**

## 7.1.1. **Construcción de Plk4-mCerulean**

La proteína fluorescente cian mCerulean fue seleccionada para la construcción de una versión fluorescente de Plk4 por su capacidad de ser un buen donador FRET\* formando una pareja con Venus64,71. También se consideró que en el laboratorio contamos con el plásmido pEGFP-Centrin2 (verde) el cual es comúnmente usado como marcador del centrosoma72–75. Además, recibí el plásmido RFP-Pericentrin1 (rojo) de Portugal, el cual también puede ser utilizado como marcador del centrosoma76.

Los sitios de restricción NheI y XhoI fueron seleccionados para realizar la clonación por digestión y ligación. Ambos sitios están localizados en el sitio de clonación múltiple en el extremo 5' de mCerulean y en ambos extremos de Plk4 (mapas y secuencias disponibles en el Anexo [A\)](#page-115-0). Ambos plásmidos fueron digeridos con ambas enzimas. Los productos de digestión del plásmido Plk4 se separaron por gel de agarosa 1% y el fragmento correspondiente al inserto Plk4 se extrajo del gel. Tanto el inserto Plk4 como los productos de digestión de mCerulean fueron purificados y concentrados por columna para retirar las sales de las soluciones de digestión y de extracción de gel. Una vez purificados, los fragmentos fueron ligados usando una proporción inserto – vector de 5:1. El producto de ligación fue utilizado para transformar bacterias DH5α electrocompetentes, las cuales se sembraron en medio sólido suplementado con Kanamicina. Se obtuvieron 12 colonias, de las cuales 4 se utilizaron para verificar la clonación por digestión enzimática usando BamHI. No se obtuvieron colonias en el control negativo. De las cuatro colonias, 3 presentaron el patrón de digestión esperado [\(Figura 12\)](#page-44-0).

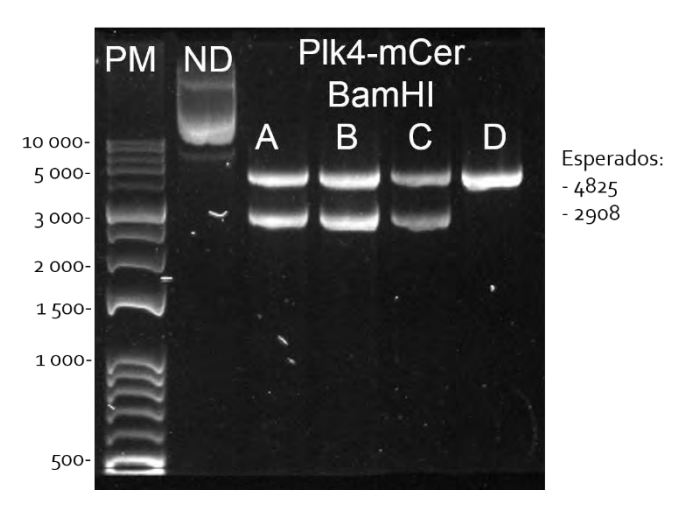

**Figura 12 Verificación de la clonación de Plk4-mCerulean por digestión enzimática** 

<span id="page-44-0"></span>l \* La implementación de FRET es una etapa posterior de este proyecto la cual está prevista en el donativo CONACyT correspondiente.

Patrón de digestión de Plk4-mCerulean producido por la enzima BamHI. Se muestra el marcador de peso molecular Versa Ladder (PM), un control no digerido de la colonia A (ND) y el ADN extraído de las colonias A, B, C y D digeridas por BamHI. Las muestras de 3 de 4 colonias muestran el patrón de digestión esperado (4825 y 2908 pb).

De esta manera, se insertó la secuencia de Plk4 silvestre en el extremo N terminal de mCerulean [\(Figura 13\)](#page-45-0). Se tomaron las precauciones necesarias para asegurar que el marco abierto de lectura se conservara. La utilización de enzimas de restricción resultó en la generación de la siguiente secuencia entre el extremo C terminal de Plk4 y el extremo N terminal de mCerulean: CTC GAG CTC AAG CTT CGA ATT CTG CAG TCG ACG GTA CCG CGG GCC CGG GAT CCA CCG GTC GCC ACC, la cual se traduce en la secuencia de aminoácidos LELKLRILQSTVPRARDPPVAT. Adicionalmente, esta estrategia de clonación permitió la conservación de la etiqueta 3x Myc en el extremo N terminal de Plk4 [\(Figura 13\)](#page-45-0).

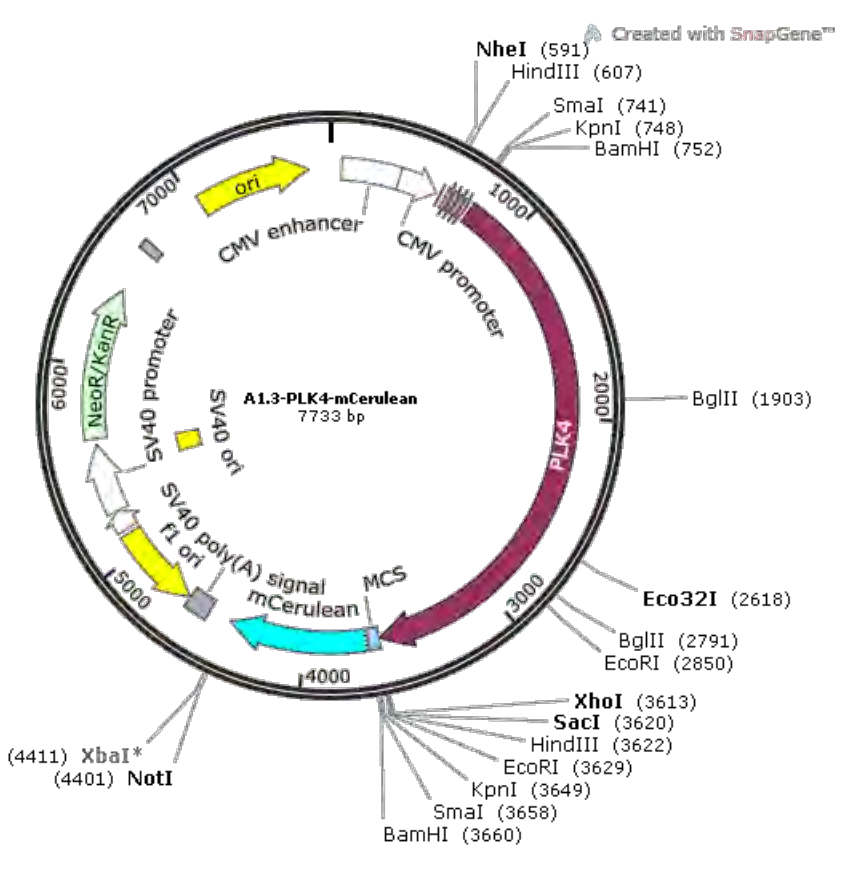

**Figura 13 Mapa del plásmido Plk4-mCerulean** 

<span id="page-45-0"></span>El plásmido Plk4-mCerulean contiene la secuencia de Plk4 silvestre (color vino) precedida por tres copias de la secuencia Myc (rosa) bajo el promotor CMV. En el extremo 3' de la secuencia de Plk4 se observa una fracción del sitio de clonación múltiple (MCS en azul) seguido de la secuencia de mCerulean (cian). Se muestran, entre otros, los sitios de restricción NheI (591 pb) y XhoI (3613 pb), utilizados para la clonación, así como el sitio BamHI (752 y 3660 pb) utilizado para la verificación.

#### 7.1.2. **Plk4-mCerulean se localiza en los centriolos.**

Una vez construido, el plásmido Plk4-mCerulean fue transfectado en células HEK-293 para verificar su funcionalidad. En la [Figura 14](#page-46-0) se pueden observar dos puntos de expresión de Plk4-mCerulean cuya localización y distancia entre sí sugieren que corresponden a los centriolos.

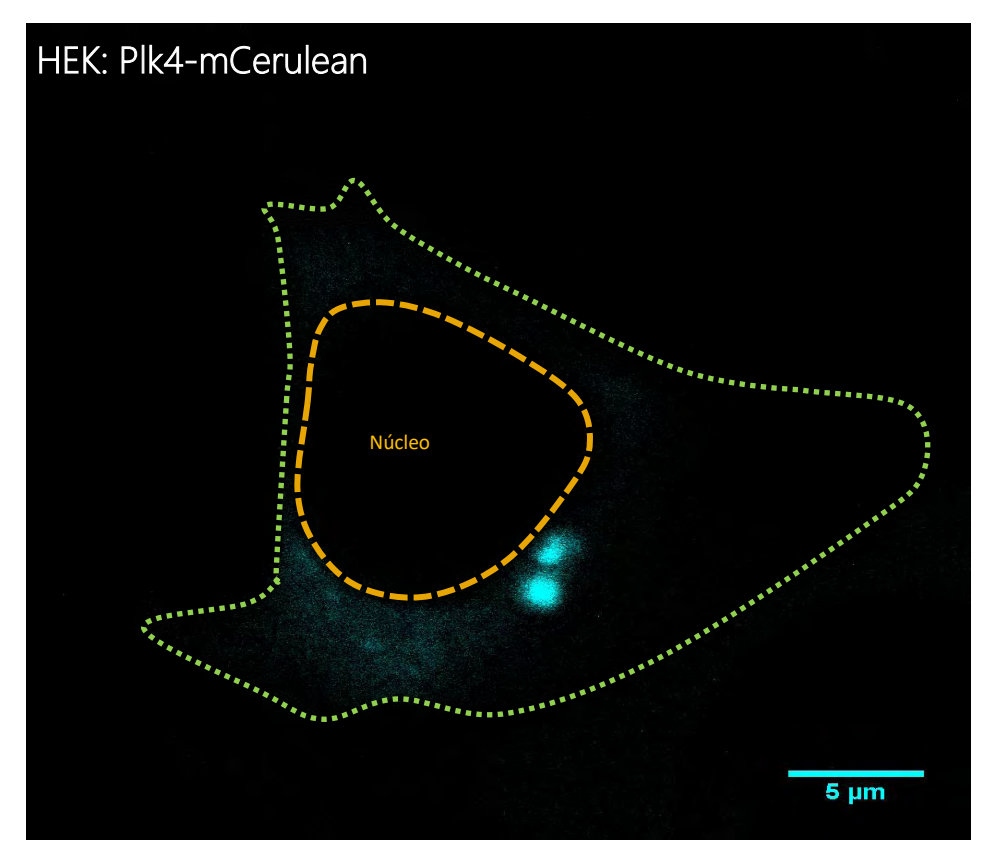

**Figura 14 La transfección del plásmido Plk4-mCerulean en células HEK-293 produce dos puntos de fluorescencia.** 

<span id="page-46-0"></span>Se observan dos puntos de fluorescencia cian cerca del núcleo. El contorno del núcleo está marcado con líneas punteadas naranjas y el contorno de la célula con líneas punteadas verdes. El plásmido Plk4-mCerulean fue transfectado en células HEK-293 las cuales se observaron al microscopio 4 horas post-transfección usando el microscopio Olympus IX81 invertido del LNMA.

Para poder afirmar con mayor certeza que se trata de los centriolos, se compararon los resultados de la expresión de Plk4-mCerulean con EGFP-Centrina, una proteína que forma parte constitutiva y estructural de los centriolos y que ha sido ampliamente utilizada como marcador de los centriolos5,72,77 (ver [Figura 15\)](#page-47-0). En ambos casos, se observan dos puntos de mayor intensidad de fluorescencia situados por lo general cerca del núcleo con dimensiones y distancia entre ellos muy similares.

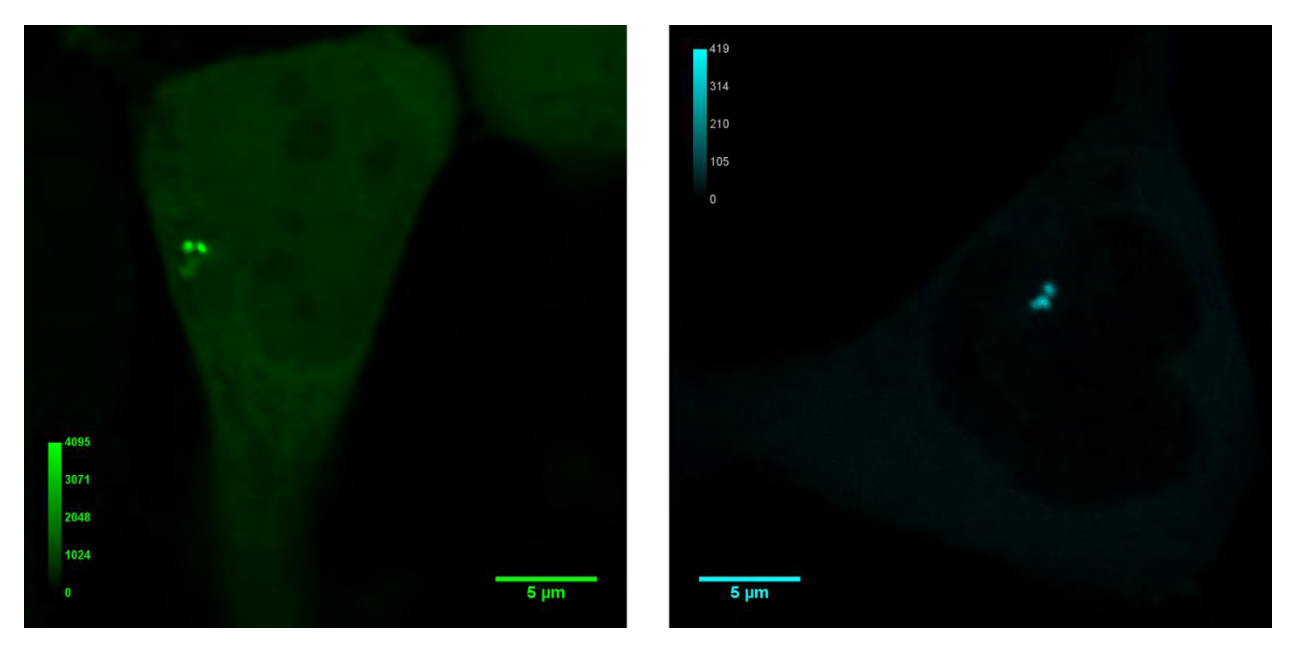

**Figura 15 Plk4-mCerulean presenta una localización y características comparables con las de EGFP-Centrina.** 

<span id="page-47-0"></span>Patrones de expresión de EGFP-Centrina (izquierda, en verde) y de Plk4-mCerulean (derecha, en cian) en células HEK-293. Nótese que la intensidad de fluorescencia de EGFP-Centrina es mucho más alta que la de Plk4-mCerulean (compare los niveles máximos de las escalas de color: 4095/4095 contra 419/4095). Ambas imágenes tienen una dimensión original de 1024 x 1024 pixeles y se adquirieron a 40 µs/pixel usando el 10% del láser correspondiente en el microscopio invertido Olympus IX81 FV-1000 del LFD.

Para confirmar la localización de Plk4-mCerulean en los centriolos, se realizaron experimentos de cotransfección en células HEK-293 usando RFP-Pericentrina, una proteína que forma parte de la matriz pericentriolar y que ha sido usada como marcador del centrosoma76 (ver [Figura 16\)](#page-48-0). La doble transfección resultó en un estrés considerable para las células. Particularmente, la señal de RFP-Pericentrina fue muy difícil de detectar\* , por lo que se incrementó el tiempo de recuperación de la transfección. Mientras que esto permitió la observación de RFP-Pericentrina, la expresión de Plk4-mCerulean resultó en niveles altos de fluorescencia, haciéndose presente en regiones más vastas de la célula y perdiendo casi por completo la localización característica de dos puntos. Sin embargo, las regiones de mayor intensidad de fluorescencia de Plk4-mCerulean se localizaron en las vecindades del núcleo como se había observado previamente y la señal de RFP-Pericentrina sólo se presentó en regiones en las que Plk4-mCerulean estaba también presente (ver [Figura 16\)](#page-48-0). Como alternativa, se realizaron ajustes al protocolo de transfección para transfectar una mayor cantidad del plásmido correspondiente a RFP-Pericentrina con respecto a Plk4-mCerulean. Sin embargo, esto resultó en patrones de expresión de RFP-Pericentrina que no mostraban características correspondientes a los centriolos o los centrosomas† . Por el contrario, RFP-Pericentrina parecía localizarse en vesículas localizadas en distintas regiones de la célula. Mientras tanto, Plk4-mCerulean seguía presentando una distribución vasta y difusa. A pesar

l

<sup>\*</sup> Datos descartados

<sup>†</sup> Datos descartados

de las dificultades encontradas en la cotransfección de Plk4-mCerulean y RFP-Pericentrina, la comparación con la expresión de EGFP-Centrina, así como las características de los puntos de Plk4-mCerulean indican que estos corresponden efectivamente a los centriolos, por lo que de ahora en adelante nos referiremos a ellos como tales.

Plk4-mCerulean Yuxtaposición **RFP-Pericentrina** 4095

**Figura 16 Plk4-mCerulean colocaliza con RFP-Pericentrina en células HEK-293.**

<span id="page-48-0"></span>RFP-Pericentrina (segunda columna, en rojo) colocaliza en algunas regiones con Plk4-mCerulean (primera columna en cian). La yuxtaposición de ambos canales se muestra en la tercera columna. La segunda fila muestra un acercamiento (4X) a las regiones de interés. Las barras de escala representan 10 µm en la primera fila y 5 µm en la segunda.

#### 7.1.3. **Evaluación de la conservación de función de Plk4-mCerulean**

Queda validada la localización de Plk4-mCerulean a los centriolos, pero también es importante verificar que la clonación no haya afectado la capacidad de Plk4 para realizar su función cinasa. Un buen indicio de esto es observable al adquirir series de tiempo de células HEK-293 transfectadas con Plk4-mCerulean usando un tiempo prolongado de recuperación post-transfección. En efecto, después de entre dos y tres días post-transfección, una muy pequeña proporción de células llega a presentar la amplificación de centriolos y la formación

de estructuras tipo roseta\* [\(Figura 17\)](#page-49-0). En células con tiempos de recuperación de la transfección moderados, los centriolos tienden a mantenerse a una distancia relativamente constante, a pesar de presentar un movimiento desde moderada a altamente dinámico. Sin embargo, en raras ocasiones, es posible observar la disociación de los centriolos, como en la célula presentada en l[a Figura 17.](#page-49-0) Esto refuerza la identificación de los patrones de expresión de Plk4-mCerulean como centriolos† . A pesar de no poder afirmar con certeza la funcionalidad de Plk4-mCerulean<sup>‡</sup>, la contribución de su sobreexpresión inducida por la transfección parece contribuir a la amplificación de centriolos, lo que sugiere que preserva su función. En resumen, estas observaciones indican que la clonación de Plk4-mCerulean fue exitosa. Ahora contamos con una versión fluorescente de Plk4 con la que podremos estudiar su comportamiento en células vivas.

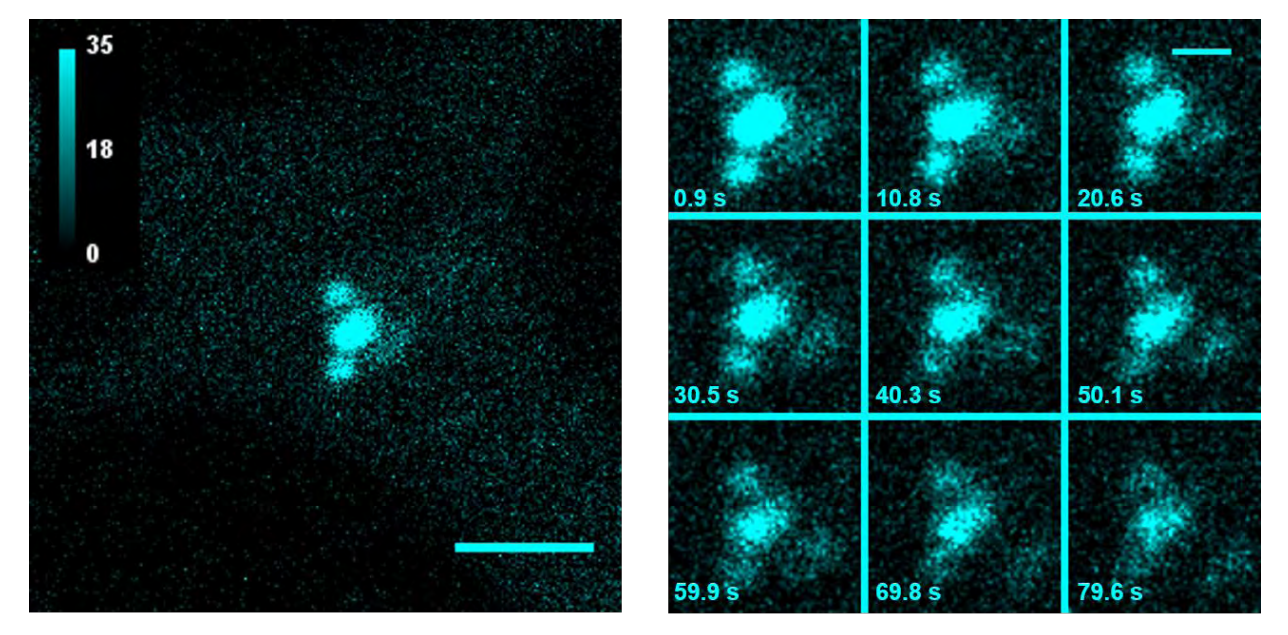

<span id="page-49-0"></span>**Figura 17 La transfección prolongada de células HEK-293 con el plásmido Plk4-mCerulean conduce a la amplificación de centriolos y a la formación de estructuras de tipo roseta.** 

**Derecha:** Primer marco de una serie de tiempo en la que se observan 4 centriolos asociados. La barra de escala representa 3 µm. **Izquierda:** Montaje de un detalle de la región de interés en función del tiempo.

 $\overline{\phantom{a}}$ 

<sup>\*</sup> Como fue mencionado en la Sección [2,](#page-27-0) la actividad cinasa de Plk4 es necesaria para desencadenar la formación de centriolos nuevos y la aparición de estructuras en forma de roseta.

<sup>†</sup> Recordemos que los centriolos se mantienen unidos por filamentos proteicos formados por la proteína Rootletin, entre otras. Estos filamentos se elongan y se disocian a lo largo del ciclo celular, como fue mencionado en la Sección [1.3.](#page-22-0)

<sup>‡</sup> Para lograrlo, sería necesario abatir los niveles endógenos de Plk4 y sobreexpresar Plk4-mCerulean en búsqueda de una recuperación de función.

#### **7.2. Efecto de la masa molecular en el coeficiente de difusión**

Ahora que contamos con una versión fluorescente de Plk4, podemos estimar su coeficiente de difusión para obtener una pista sobre la formación de complejos moleculares en los que ésta participe. El coeficiente de difusión de una molécula depende, entre otros factores, de su radio hidrodinámico el cual, a su vez, depende de su masa molecular. Es por lo tanto fácil imaginar que el coeficiente de difusión pueda reflejar la formación de complejos moleculares. Como ya ha sido mencionado, la formación de complejos de Plk4 tiene una relevancia particular para los mecanismos moleculares mediante los cuales se regula su actividad. Conocer el coeficiente de difusión de Plk4 en células vivas podría revelar información sobre su capacidad de formar complejos macromoleculares y su estado de oligomerización en diferentes partes de la célula, además de dar una pista sobre su tamaño. Sin embargo, la relación entre la masa molecular y el coeficiente de difusión no es lineal.

La masa molecular *MW* (g/mol o Da) se relaciona con el radio hidrodinámico *Rh* (en cm) según la siguiente ecuación en la que *NA* es el número de Avogadro y *ν* es la viscosidad específica (en ml/g)\* <sup>78</sup>.

$$
R_h = \sqrt[3]{\frac{3 \cdot \nu \cdot MW}{10 \pi \cdot N_A}}
$$

Por su parte, el radio hidrodinámico *Rh* está relacionado con el coeficiente de difusión *D* según la ecuación de Stokes-Einstein† , en la que *KB* es la constante de Boltzmann ((Kg\*m2) / (°K\*s2)), *T* es la temperatura (°K) y *η* es la viscosidad (Kg/m\*s).

$$
D = \frac{K_B \cdot T}{6\pi \cdot \eta \cdot R_h}
$$

Finalmente, el efecto de la masa molecular en el coeficiente de difusión se puede evaluar al sustituir el radio hidrodinámico en la ecuación de Stokes-Einstein:

$$
D = \frac{K_B \cdot T}{6\pi \cdot \eta \cdot \left(\sqrt[3]{\frac{3 \cdot v \cdot MW}{10\pi \cdot N_A}}\right)}
$$

Para evaluar la pertinencia y los alcances de esta estrategia, se estimó en qué condiciones el incremento del peso molecular de Plk4 tendría un efecto significativo en su coeficiente de difusión. L[a Figura 18 m](#page-51-0)uestra el efecto de la masa molecular en el radio hidrodinámico y en el coeficiente de difusión para moléculas en solución a 25°C.

l

<sup>\*</sup> La viscosidad específica representa el grado de hidratación de la molécula. La viscosidad específica de EGFP (0.003 ml/g) fue utilizada como referencia. Ésta puede ser calculada a partir de su radio hidrodinámico reportado en la literatura (2.82nm, 2.4±2nm y 2.30±0.05nm)<sup>97-101</sup>.

<sup>†</sup> Cabe mencionar que esta es sólo una de las posibles soluciones de la ecuación de Stokes-Einstein en la que por simplicidad asumimos que las partículas difunden libremente en tres dimensiones en solución acuosa a 25°C.

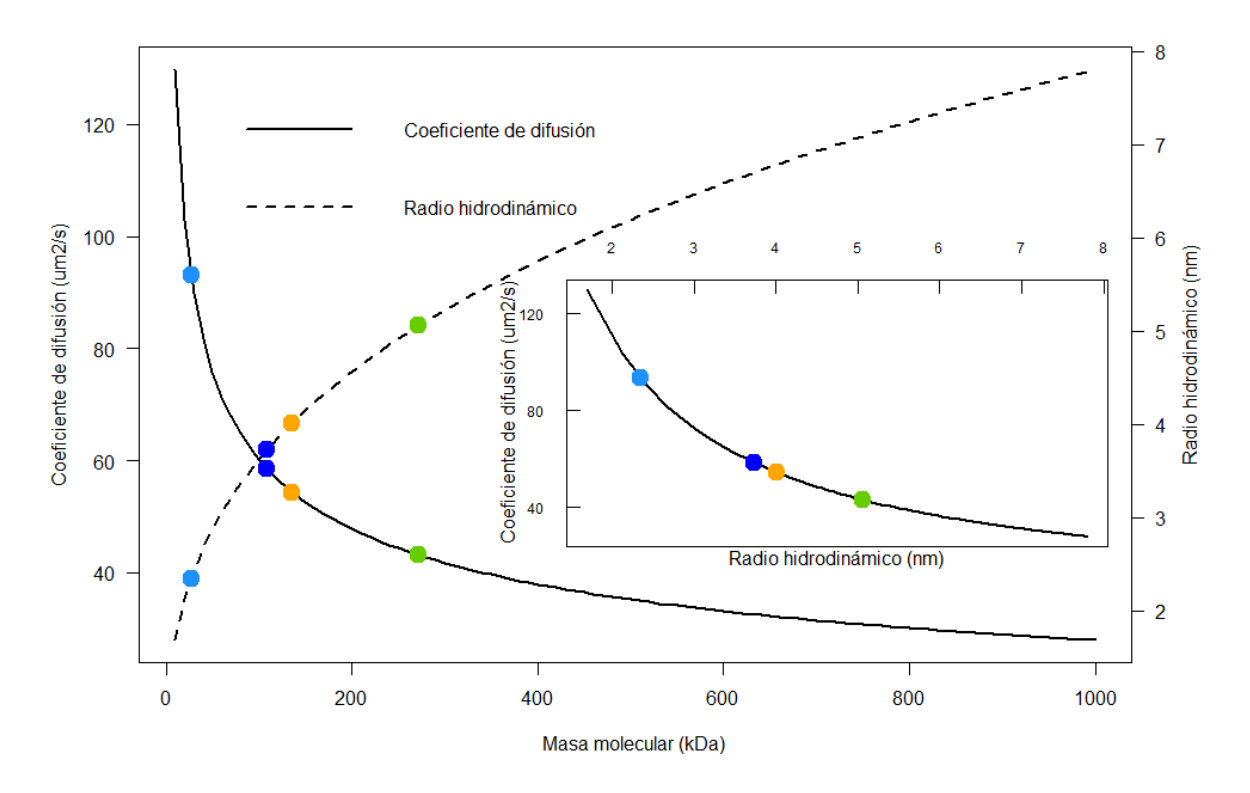

**Figura 18 El efecto de la masa molecular en el radio hidrodinámico y el coeficiente de difusión no es lineal.** 

<span id="page-51-0"></span>La gráfica muestra la dependencia del radio hidrodinámico (nm) en función de la masa molecular (kDa), ilustrada con una línea punteada. En el mismo gráfico se observa el coeficiente de difusión ( $\mu$ m<sup>2</sup>/s) en función de la masa molecular (kDa), ilustrado con una línea continua. El recuadro muestra la relación entre el coeficiente de difusión ( $\mu$ m<sup>2</sup>/s) y el radio hidrodinámico (nm). Sobre las líneas se muestran los valores correspondientes a **mCerulean** en azul claro, a **Plk4** en azul oscuro, a **Plk4-mCerulean** en naranja y a un *·dímero de Plk4-mCerulean* en verde.

Observemos el efecto de la masa molecular en el radio hidrodinámico (línea punteada en la [Figura 18\)](#page-51-0). Tal y como se puede deducir por la raíz cúbica, la dependencia del radio hidrodinámico es mayor a baja masa molecular y disminuye conforme la masa molecular incrementa. Esto se debe a que, considerando la difusión rotacional en solución, la proteína se puede aproximar como una esfera: conforme la masa incrementa, ésta se distribuye en la superficie de la esfera, por lo que el radio hidrodinámico no incrementa de manera lineal con la masa. Consideremos ahora el efecto del radio hidrodinámico en el coeficiente de difusión (línea continua en el recuadro de la [Figura 18\)](#page-51-0). Conforme el tamaño de la molécula incrementa, el impedimento estérico que dificulta su movimiento es mayor. Por último, evaluemos el efecto de la masa molecular en el coeficiente de difusión (línea continua en la [Figura 18\)](#page-51-0). El efecto de un cambio de la masa molecular en el coeficiente de difusión es drástico a baja masa molecular. Sin embargo, el efecto es mínimo en el caso de partículas grandes.

Por esta razón, la utilidad del coeficiente de difusión para detectar cambios en la masa molecular de una proteína dependerá de dos factores. Por un lado, si la proteína es pequeña (<≈100 kDa), se podrán detectar cambios en su masa molecular, aún si la magnitud del cambio es pequeña. Por el otro lado, si la proteína es grande (>≈300 kDa), el coeficiente de difusión puede sólo ser informativo en casos en los que el cambio en la masa molecular tenga una magnitud significativa.

Plk4 tiene una masa de 109 kDa (puntos azul oscuro en la [Figura 18\)](#page-51-0) y una proteína fluorescente como mCerulean tiene una masa de 27 kDa (puntos azul claro en la [Figura 18\)](#page-51-0), con lo que Plk4-mCerulean tendría una masa de 136 kDa aproximadamente (puntos naranjas en la [Figura 18\)](#page-51-0). En agua, Plk4-mCerulean tendría un radio hidrodinámico de 4 nm y un coeficiente de difusión de 54.4 µm2/s. La formación hipotética de un dímero de Plk4 mCerulean duplicaría la masa a 272 kDa y resultaría en un radio hidrodinámico de 5 nm y un coeficiente de difusión de 43.2 µm2/s (puntos verdes en la [Figura 18\)](#page-51-0). Esto indica que el coeficiente de difusión podría ser una buena herramienta para estudiar la formación de complejos y oligómeros de Plk4. Es importante mantener en mente que las condiciones en soluciones acuosas *in vitro* difieren de las condiciones fisiológicas dentro de una célula. Dependiendo del coeficiente de difusión de Plk4-mCerulean en células vivas y del orden de magnitud en el cambio de su masa molecular, conocer su coeficiente de difusión podría revelar información sobre las regiones de la célula en las que Plk4 forma complejos.

#### **7.3. Determinación del coeficiente de difusión usando RICS**

### 7.3.1. **Espectroscopía de correlación de fluorescencia por escaneo (RICS)**

La espectroscopía de correlación de fluorescencia por escaneo (RICS por sus siglas en inglés *Raster Image Correlation Spectroscopy*) es una técnica no invasiva de análisis de imágenes de microscopía confocal de barrido láser utilizada para cuantificar la concentración y la difusión de moléculas fluorescentes en células vivas<sup>67</sup>. Está basada en el principio de la función de autocorrelación (ACF) y en la correlación de espectroscopía de fluorescencia (FCS, *Fluorescence Correlation Spectroscopy*, ver Anexo [B.a\)](#page-126-0).

En la microscopía confocal de barrido láser, el láser se desplaza de izquierda a derecha y de arriba hacia abajo sobre la muestra escaneando una región de interés. Cuando termina, el láser regresa a su posición inicial y recomienza el escaneo [\(Figura 19\)](#page-53-0). De esta manera, se obtienen múltiples imágenes tomadas secuencialmente. Desde el punto de vista técnico, esto es posible gracias al movimiento de espejos montados sobre galvanómetros (ver [Figura 61\)](#page-131-0) que controlan la orientación del haz de láser con alta precisión.

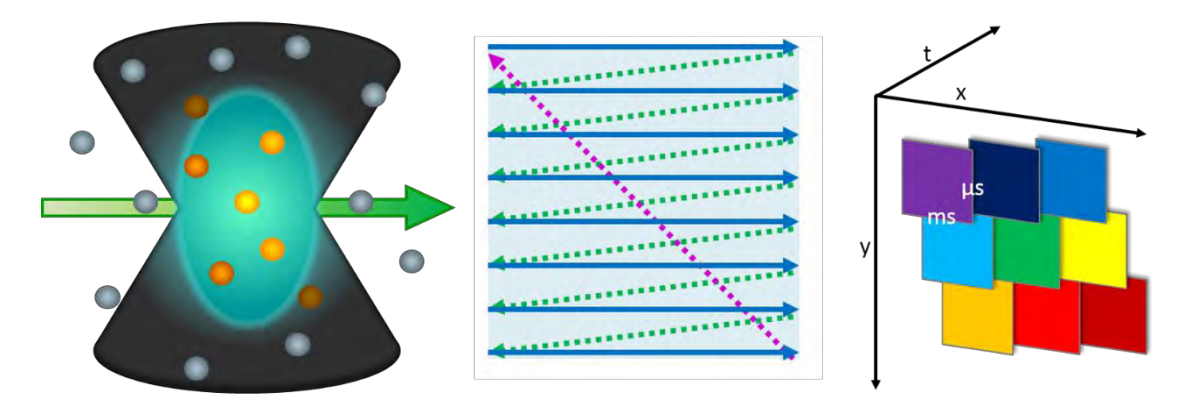

<span id="page-53-0"></span>**Figura 19 La adquisición de imágenes en un microscopio de escaneo por láser (LSM) produce una matriz con información espacial y temporal.** 

**Izquierda:** Ilustración del perfil de iluminación. Esquema de la función de dispersión puntual (PSF) que define el volumen focal (cian), partículas fluorescentes en naranja y gris y el movimiento del láser (flecha verde). **Centro:** Esquema de la trayectoria del láser sobre la muestra. El escaneo inicia en el extremo superior izquierdo del área de escaneo, se desplaza hacia la derecha (en el eje de las x) con una velocidad definida por el usuario (flechas azules). Al llegar al final del área de escaneo, suspende la adquisición mientras regresa rápidamente al punto de inicio, desciende el equivalente a un pixel en el eje *y* (flechas punteadas verdes) y se reanuda el escaneo. Este proceso se repite hasta que se han escaneado todos los pixeles del área de estudio. Una vez el área de escaneo adquirida, se suspende la adquisición mientras los galvanómetros dirigen el láser al punto de inicio (0, 0, flecha punteada morada) y se repite el escaneo del mismo plano. De esta manera, se obtiene una serie de imágenes del mismo plano focal adquiridas a diferentes tiempos. **Derecha:** Ilustración de la adquisición de un marco de 3 x 3 pixeles graficado en 3D (*xyt*). Debido al tiempo de escaneo por pixel, cada pixel tiene un tiempo de retraso en el orden de µs con respecto al pixel adyacente en *x* y del orden de los ms con respecto al pixel adyacente en *y*. Los pixeles están coloreados en función del tiempo (el pixel morado fue el primero en ser adquirido y el rojo oscuro, el último). Imágenes creadas por el autor, inspiradas en las ilustraciones de Digman *et al* 79,80 .

 Debido al tiempo de escaneo por pixel, los pixeles de una misma imagen o marco son adquiridos a diferentes momentos en el tiempo. Entre pixeles adyacentes en *x* existe un tiempo de retraso correspondiente al tiempo de permanencia o integración por pixel (*pixel dwell time*, τ*p*), el cual está en el orden de los µs. Entre pixeles adyacentes en *y*, el tiempo de retraso es el necesario para recorrer una fila de pixeles más el tiempo requerido para apuntar el láser a la fila siguiente (*line dwell time*, τ*l*). Este tiempo de retraso generalmente está en el orden de los ms. De esta manera, una imagen adquirida por escaneo de láser contiene una estructura espacial y temporal.

En muchas de las aplicaciones de la microscopía confocal de láser, el tiempo de escaneo se ajusta de tal manera que uno pueda obtener una imagen nítida de la muestra con una buena señal de fluorescencia. Sin embargo, si el tiempo de escaneo por pixel se ajusta adecuadamente a la velocidad típica de los procesos difusivos en la célula, es posible estimar el coeficiente de difusión extrayendo información de la estructura temporal de la imagen. Para ello, se calcula la correlación entre todos los pixeles de una imagen. Esto se hace en ambas dimensiones: se calcula la correlación de un pixel dado con el pixel adyacente horizontalmente, así como con pixel de la línea inferior en una misma imagen [\(Figura 20A](#page-55-0)). Esta correlación se calcula multiplicando la intensidad de fluorescencia en un pixel  $i(x, y)$ por la intensidad de fluorescencia en el pixel a una distancia *ξ, ψ,* con respecto al pixel de referencia  $i(x + \xi, y + \psi)$ . Calcular la correlación de todos los pixeles de una imagen con sus pixeles adyacentes inmediatos equivale a tomar la matriz de la imagen  $I(x, y)$  y multiplicarla por la misma matriz desplazada un pixel  $I(x + \xi, y + \psi)$ , [\(Figura 20B](#page-55-0) y C). El resultado es la matriz de correlaciones a una distancia de desplazamiento dada. Se pueden calcular las matrices de correlaciones para todas las orientaciones y distancias de desplazamiento posibles de esta manera. El valor medio de cada una de estas matrices 〈(, )( + , +  $\ket{\psi}$ ) es normalizado con respecto al cuadrado del valor medio de la matriz sin desplazamiento  $\langle I(x,y)\rangle^2$  y este valor se asigna a cada uno de los pixeles de una nueva imagen: la función de autocorrelación en 2D [\(Figura 20D](#page-55-0)). En el primer pixel de esta imagen se encuentra el valor medio de la matriz de correlación de la imagen consigo misma sin ningún desplazamiento, la autocorrelación es máxima en este pixel. Los valores medios de las matrices de correlación se asignan a los pixeles de la imagen de autocorrelación en 2D usando los valores de desplazamiento *ξ, ψ,* como coordenadas. El procedimiento hasta ahora descrito se puede expresar con la siguiente ecuación:

$$
G(\xi, \psi) = \frac{\langle I(x, y)I(x + \xi, y + \psi) \rangle}{\langle I(x, y) \rangle^2}
$$

Nótese que para calcular las imágenes de correlación usando valores negativos de *ξ*, de *ψ* y de *ξ* y *ψ,* se puede aprovechar la propiedad conmutativa de la multiplicación. De esta manera, se obtiene una imagen de autocorrelación simétrica cuyo valor máximo ahora se encuentra en el centro [\(Figura 20E](#page-55-0)).

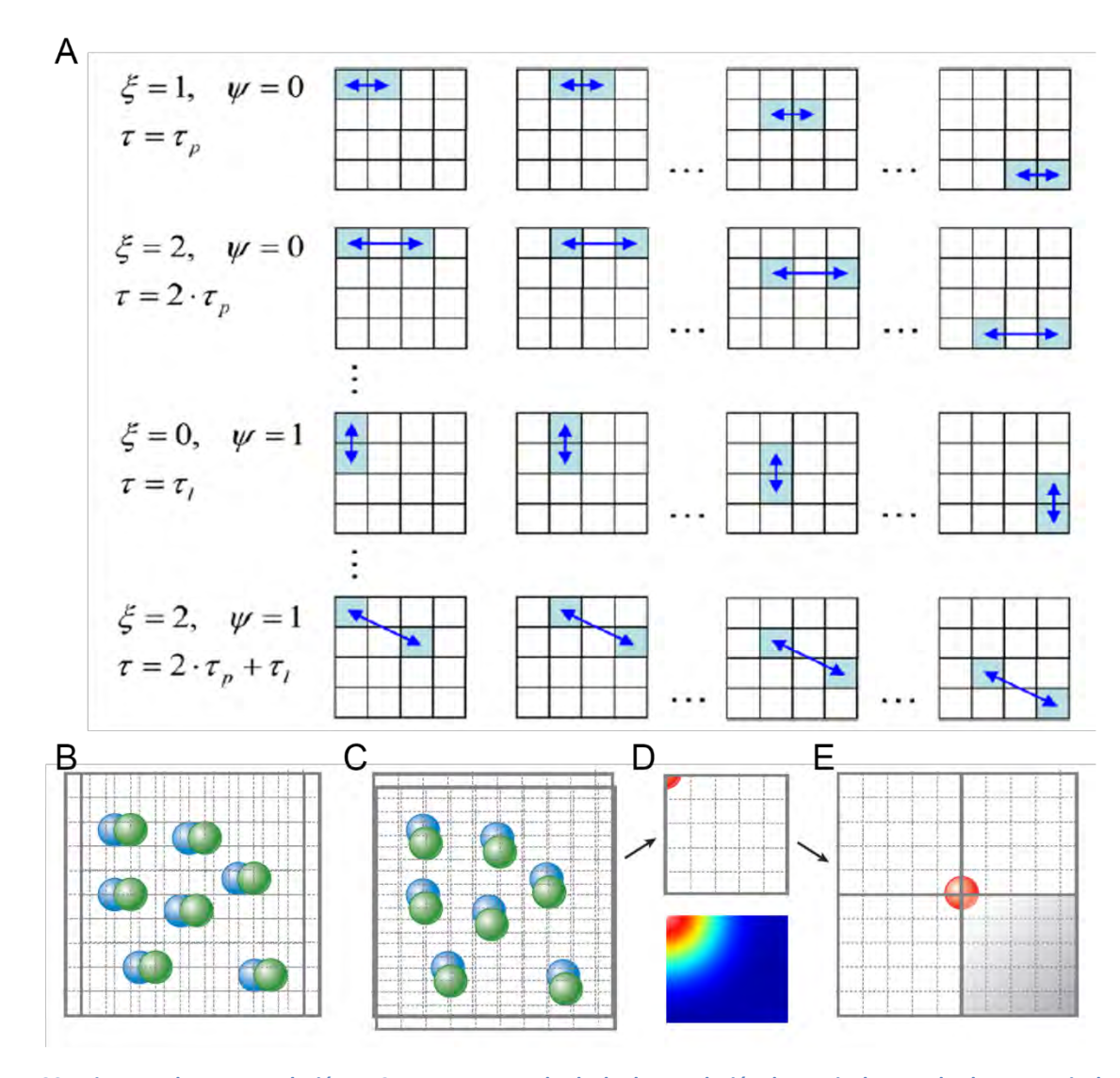

<span id="page-55-0"></span>**Figura 20 La imagen de autocorrelación en 2D se construye al calcular la correlación de un pixel con todos los otros pixeles de la imagen.** 

**A.** Para calcular la correlación entre todos los pixeles de una imagen, se calcula la correlación de un pixel dado con el pixel adyacente horizontalmente (*ξ = 1, ψ = 0, τ = τp*), así como con pixel de la línea inferior en una misma imagen (ξ = 0, ψ = 1, τ = τl). Esto se hace para todos los valores posibles de *ξ* y *ψ*, los cuales están determinados por las dimensiones de la imagen. Nótese que, en general, *τ = (ξ τp) + (ψ τl)*. **B y C.** Calcular la correlación de todos los pixeles con sus pixeles adyacentes inmediatos equivale a tomar la matriz de la imagen y multiplicarla por la misma matriz desfasada un pixel. **D.** Al hacer esto para todos los valores positivos posibles de *ξ* y *ψ*, se obtiene una imagen de autocorrelación en 2D, cuyo máximo se encuentra en la esquina superior izquierda (primer pixel). **E.** Para obtener la imagen de autocorrelación en 2D completa, se debe calcular la correlación usando valores negativos de *ξ, ψ y ξ* y *ψ*. De esta manera, se obtiene una imagen simétrica cuyo máximo se encuentra en el centro. Imagen adaptada de Digman *et al.* (2011)79,81 .

Técnicamente, es posible obtener una imagen de autocorrelación en 2D de un solo marco. Sin embargo, para poder tener una mayor significancia estadística, se calculan las imágenes de autocorrelación en 2D para cada uno de los más de 100 marcos de una serie de tiempo y estas son posteriormente promediadas. De esta manera, se incrementa

considerablemente la precisión en la determinación del coeficiente de difusión<sup>82\*</sup>. El resultado es una imagen de autocorrelación en 2D que contiene información espaciotemporal sobre la difusión de partículas fluorescentes en la muestra.

Para extraer información sobre la difusión de las partículas a partir de la imagen de autocorrelación, es necesario separar las contribuciones debidas al movimiento de los fluoróforos de aquellas contribuciones debidas al escaneo de la muestra. Esta es una operación similar a la que realiza nuestro cerebro para estimar la velocidad de una persona que camina en la acera mientras nos desplazamos a mayor velocidad en un vehículo: es necesario considerar la velocidad, dirección y orientación de nuestro movimiento para poder estimar la velocidad, dirección y orientación del peatón. En el caso de RICS, la contribución de ambos fenómenos se puede expresar en términos matemáticos de la siguiente manera.

$$
G_{RICS}(\xi, \psi) = G(\xi, \psi) E(\xi, \psi)
$$

El término  $G(\xi, \psi)$  representa la contribución de la difusión en 3D de las partículas a la función de autocorrelación para un sistema de iluminación monofotónica y se define por la ecuación siguiente.

$$
G(\xi, \psi) = \frac{\gamma}{N} \left( 1 + \frac{4D(\tau_p \xi + \tau_l \psi)}{w_0^2} \right)^{-1} \left( 1 + \frac{4D(\tau_p \xi + w_l \psi)}{w_z^2} \right)^{-\frac{1}{2}}
$$

 En esta expresión, γ es un factor constante que representa el perfil de iluminación y corresponde a 0.3535 para un perfil de iluminación Gaussiano en 3D bajo condiciones ideales80,82. *N* representa el número promedio de partículas fluorescentes en el volumen de observación, *D* es el coeficiente de difusión en µm2/s, *τp* es el tiempo de escaneo por pixel en µs/pixel y *ξ* y *ψ* son el número de pixeles del desplazamiento en *x* y en *y*, respectivamente. Las dimensiones de la función de dispersión puntual están dadas por el diámetro en *xy* ( $w_0$ ) y por el diámetro en *z* (w<sub>z</sub>), el cual equivale a 3w<sub>0</sub> para un perfil de iluminación Gaussiano en 3D<sup>80,82</sup>. Por otro lado, la contribución del escaneo a la función de autocorrelación ( $E(\xi, \psi)$ ) se define como sigue.

$$
E(\xi, \psi) = exp\left\{-\frac{\frac{1}{2}\left[\left(\frac{2\xi\delta_x}{w_0}\right)^2 + \left(\frac{2\psi\delta_y}{w_0}\right)^2\right]}{\left(1 + \frac{4D(\tau_p\xi + \tau_l\psi)}{w_0^2}\right)}\right\}
$$

 $\overline{\phantom{a}}$ 

<sup>\*</sup> Cada marco se considera una observación independiente. En este trabajo, Claire Brown y colaboradores realizan un estudio sobre los efectos del coeficiente de difusión, el número de marcos utilizados para calcular la función de autocorrelación y el tamaño de la imagen, entre otros, en la función de autocorrelación.

Además de las variables ya mencionadas, esta expresión contiene las dimensiones del pixel ( $\delta_x$  y  $\delta_y$ ). Nótese que en esta ecuación no figura la dimensión en z del perfil de iluminación ( $w_z$ ), pues el escaneo se realiza en un mismo plano (2D).

Para poder obtener el coeficiente de difusión de una partícula, es necesario conocer estos parámetros (o determinarlos experimentalmente como veremos más adelante): las dimensiones de la función de dispersión puntual, el tamaño de pixel, el tiempo de escaneo por pixel, el tiempo de escaneo por línea y las dimensiones de la imagen en pixeles. Conociendo estos valores, se puede ajustar el modelo de difusión en 3D definido por las ecuaciones anteriores a la imagen de autocorrelación en 2D para determinar el coeficiente de difusión.

#### 7.3.2. **Calibración del diámetro del volumen confocal usando RICS**

La primera etapa de la implementación de RICS consiste en la determinación de las dimensiones de la función de dispersión puntual (PSF) del microscopio. En particular, se necesita determinar el diámetro en *xy* (*w0*). Esto se puede hacer de dos maneras: utilizando esferas fluorescentes fijas y obteniendo una proyección en 3D del perfil de iluminación que producen o utilizar una solución de proteína fluorescente cuyo coeficiente de difusión sea conocido. El aspecto dinámico de las moléculas fluorescentes permite una estimación estadística más precisa de la PSF. Por esta razón, se utilizó una solución de EGFP a 100 nM [\(Figura 21A](#page-58-0)). La muestra fue colocada entre un portaobjetos y un cubreobjetos separados por una pieza perforada. La muestra se selló para evitar la evaporación de agua y la consecuente concentración de la muestra. Se adquirieron series de tiempo de 200 marcos de 256 x 256 pixeles cada uno usando una potencia de laser 488nm del 3%. Se tomaron precauciones para asegurarse que la deposición de proteínas fluorescentes en la superficie del vidrio no afectara las mediciones. Utilizando estos datos, se estimó el diámetro de la PSF en el plano *xy* (*w0*) usando el programa SimFCS. Se siguieron las instrucciones publicadas por Rossow *et al*67 y las recomendaciones del Dr. Enrico Gratton. Para cada serie de tiempo, se removieron los marcos que presentan agregados de proteína, probablemente debidas a partículas de polvo. Posteriormente, se utilizaron los marcos restantes para calcular el mapa de intensidad promedio [\(Figura 21B](#page-58-0)). Son los valores de este mapa los que se sustraen a cada marco de la serie de tiempo para compensar cualquier falta de homogeneidad del perfil de iluminación al calcular la función de autocorrelación en 2D [\(Figura 21C](#page-58-0) y D). La función de autocorrelación obtenida es satisfactoriamente comparable con lo reportado en la literatura<sup>67</sup>.

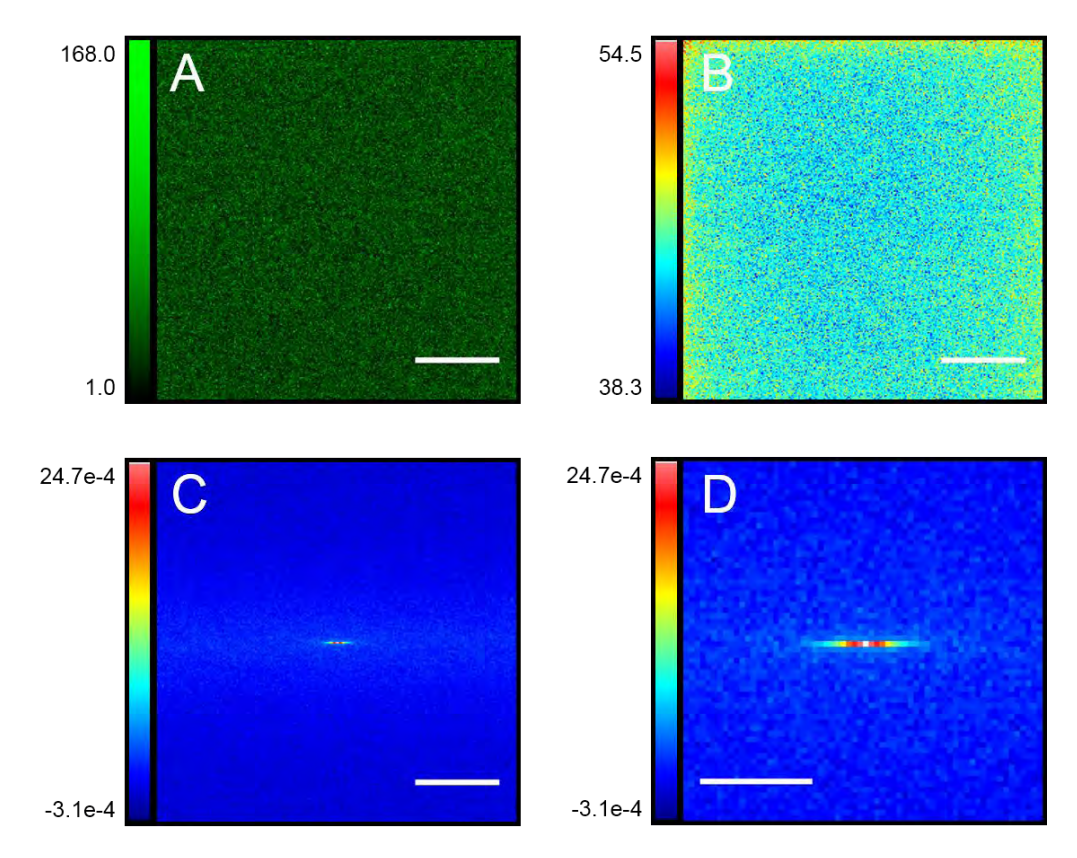

**Figura 21 El diámetro de la función de dispersión puntual se puede determinar usando una solución de EGFP.** 

<span id="page-58-0"></span>**A.** Primer marco de una serie de tiempo de EGFP en solución a 100 nM. **B.** Mapa de intensidad promedio de la serie de tiempo. **C.** Función de autocorrelación en 2D. **D.** Detalle (4X) de la región central de la función de autocorrelación en 2D. Las barras de escala corresponden a 3 µm en A, B y C, y a 1 µm en D.

 Una vez calculada la imagen de autocorrelación en 2D, se ajusta el modelo RICS de difusión en 3D a la función de autocorrelación obtenida [\(Figura 22\)](#page-59-0). Para realizar el ajuste, se estableció el coeficiente de difusión de EGFP (90.0 µm<sup>2</sup>/s)<sup>83</sup> como referencia, dejando el diámetro de la PSF (*w0*) como variable. De esta manera, se obtuvo un diámetro de la función de dispersión puntual de *w0* = 0.335 ± 0.010 µm, *n* = 8.

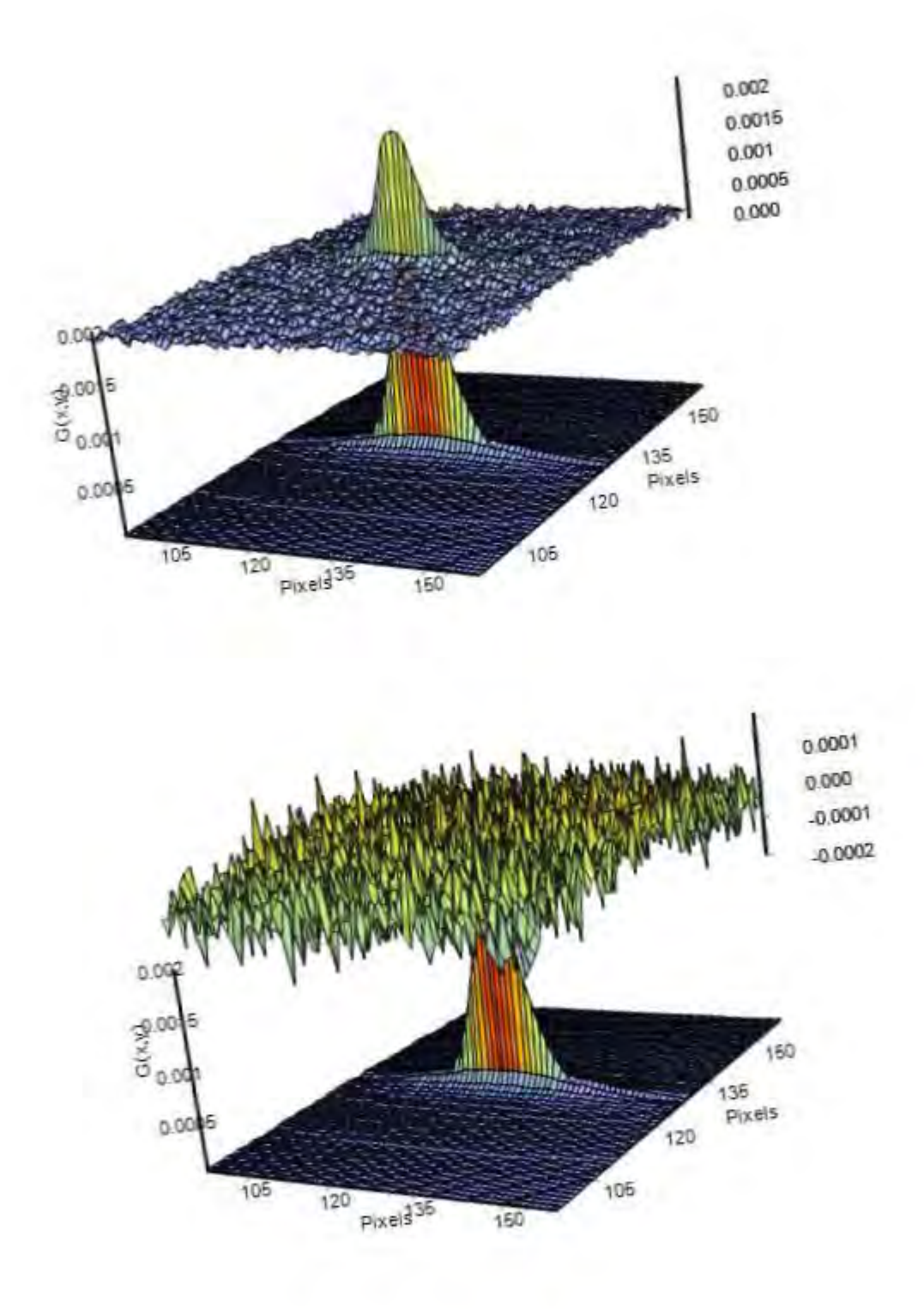

<span id="page-59-0"></span>**Figura 22 El diámetro de la PSF se puede determinar ajustando el modelo RICS de difusión en 3D a la función de autocorrelación en 2D de la difusión de EGFP.** 

**Arriba.** El modelo RICS de difusión en 3D (superficie inferior) se ajusta la función de autocorrelación en 2D (superficie superior). **Abajo.** Para evaluar el ajuste, se puede sustraer la función de autocorrelación al modelo de difusión (superficie inferior). Es preferible que las diferencias (superficie superior) sean menores por órdenes de magnitud que la amplitud de la función de autocorrelación.

#### 7.3.3. **Validación del método RICS: EGFP-Paxilina en células CHO-K1**

La proteína Paxilina es un componente estructural y regulador de los puntos de adhesión focales y ha sido vastamente utilizada para la demostración y validación de RICS en células vivas<sup>67,80,84,85</sup>. Antes de aplicar RICS a la determinación del coeficiente de difusión de Plk4-mCerulean, se realizaron experimentos usando células de ovario de hámster chino (CHO-K1) que expresan de manera estable la proteína EGFP-Paxilina\* para validar la implementación de la técnica [\(Figura 23\)](#page-61-0).

En el caso de EGFP en solución, el mapa del valor medio de la intensidad de la fluorescencia es sustraído a cada marco de la serie de tiempo [\(Figura 21B](#page-58-0)). Esto permite compensar la contribución del perfil de iluminación de la muestra, así como remover la contribución de la fracción de fluoróforos inmóviles. Esta herramienta es muy útil para muestras en solución. Sin embargo, en una célula viva, se pueden observar movimientos lentos de la célula que pueden contribuir a la función de autocorrelación de manera artefactual. Para evitarlos, se puede utilizar la herramienta de remoción del valor medio calculado por ventanas de un subconjunto de los marcos, en lugar de utilizar todos los marcos de la serie de tiempo para calcularlo. Dependiendo de la velocidad del movimiento, se puede ajustar el número de marcos utilizados para calcular el valor medio. En este caso, se utilizó una ventana de 10 marcos siguiendo las recomendaciones publicadas por Rossow *et al*67. La [Figura 23](#page-61-0) muestra el primer marco de una serie de tiempo de EGFP-Paxilina [\(Figura 23A](#page-61-0)), el mapa del valor medio de intensidad de fluorescencia calculado para toda la serie de tiempo [\(Figura 23B](#page-61-0)) y la función de autocorrelación en 2D obtenida usando la herramienta de sustracción del valor medio por ventanas de 10 marcos [\(Figura 23C](#page-61-0) y D). Una vez más, la función de autocorrelación obtenida es satisfactoriamente comparable con lo reportado en la literatura<sup>67</sup>.

l

<sup>\*</sup> Esta línea celular fue desarrollada por miembros del laboratorio de la Dra Michelle Digman, el cual forma parte del LFD, dónde realicé una estancia de 2 meses (Ver Anex[o F\)](#page-165-0).

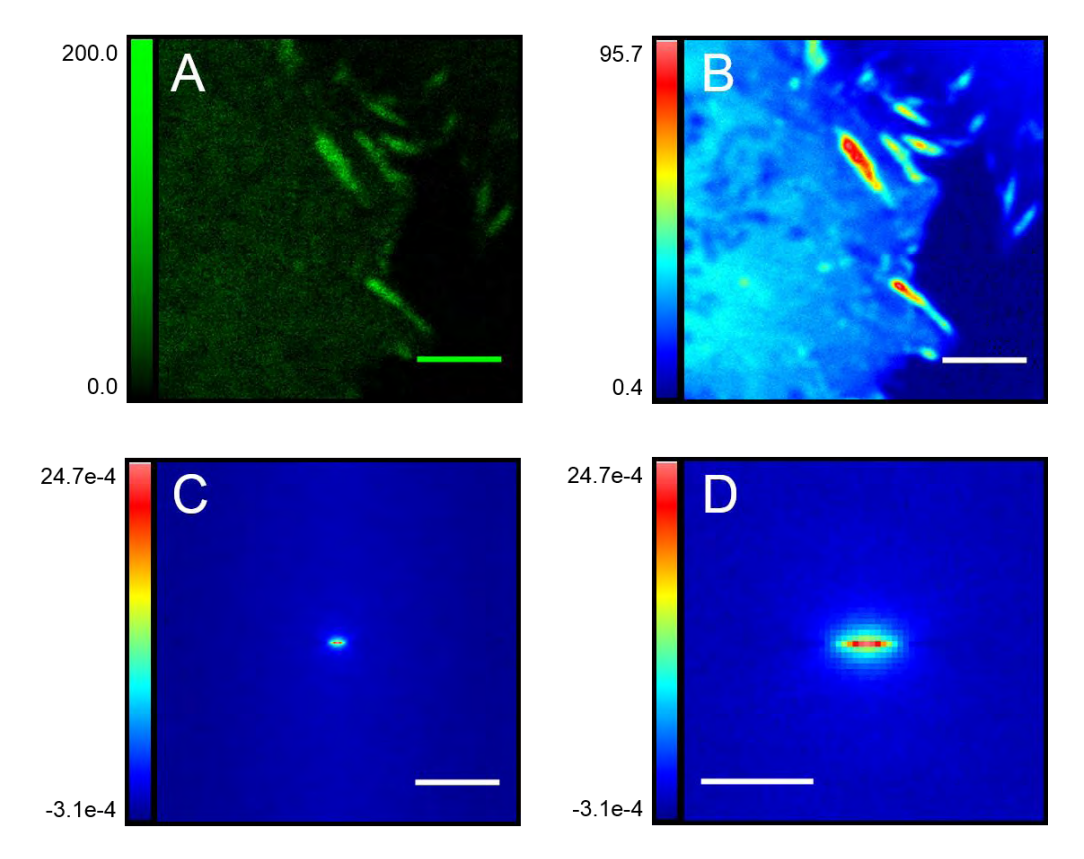

<span id="page-61-0"></span>**Figura 23 Es posible obtener una función de autocorrelación en 2D a partir de la difusión de EGFP-Paxilina en células CHO-K1.**

**A.** Primer marco de una serie de tiempo de EGFP-Paxilina en una célula CHO-K1. **B.** Mapa de intensidad promedio calculado usando toda la serie de tiempo. **C.** Función de autocorrelación en 2D obtenida usando la herramienta de remoción dinámica del valor medio (10 marcos). **D.** Detalle (4X) de la región central de la función de autocorrelación en 2D mostrada en C. Las barras de escala corresponden a 3 µm en A, B y C, y a 1 µm en D

El modelo de difusión RICS es ahora ajustado a la función de autocorrelación en 2D [\(Figura 24\)](#page-62-0). En esta ocasión, el ajuste se realiza estableciendo el valor de *w0* determinado en la sección anterior y dejando el coeficiente de difusión como variable a calcular. De esta manera, se obtuvo un coeficiente de difusión de *DEGFP-Paxilina* = 6.06 µm2/s, el cual se encuentra dentro del rango reportado<sup>67</sup>.

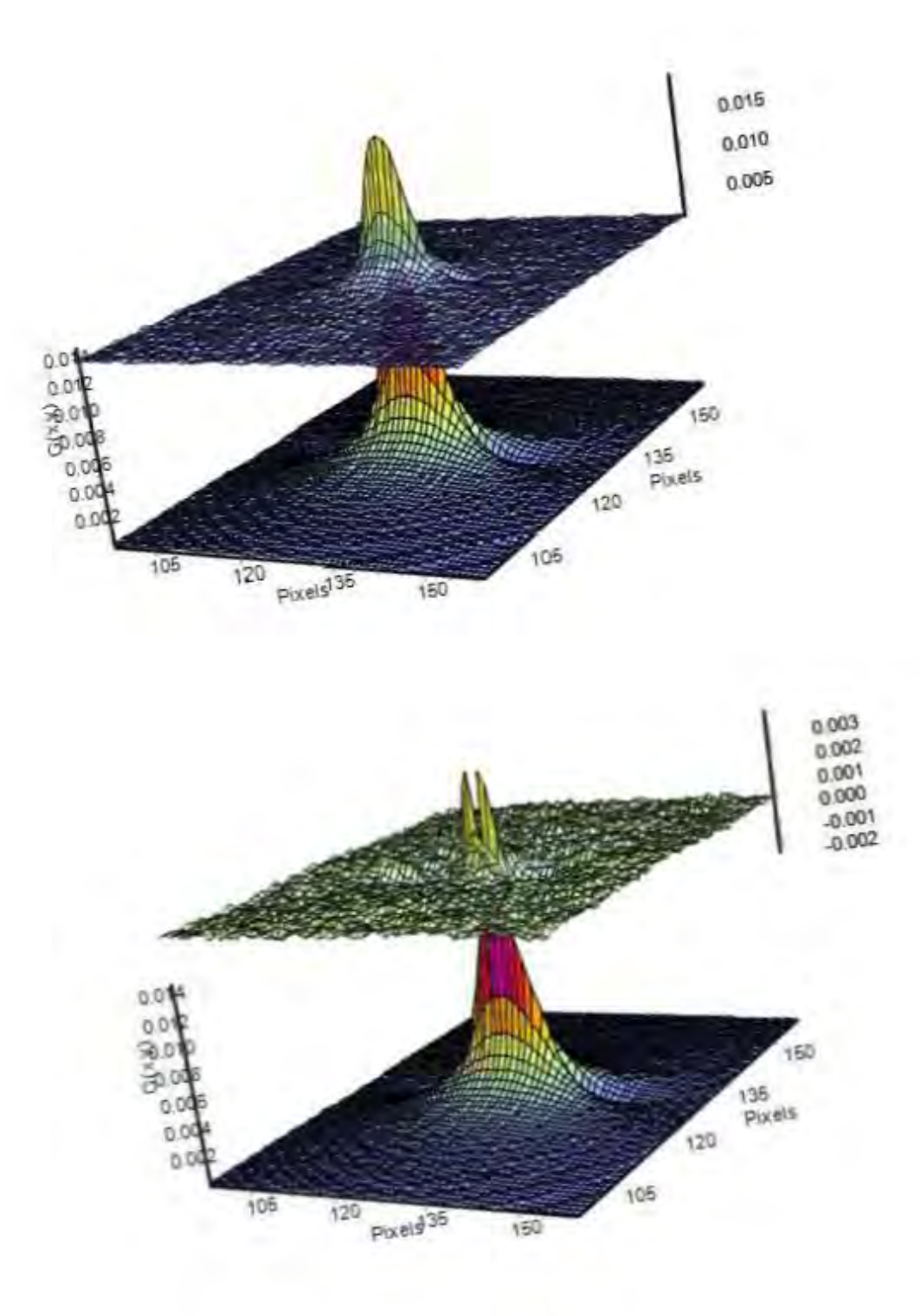

<span id="page-62-0"></span>**Figura 24 El ajuste del modelo de difusión a la función de autocorrelación de EGFP-Paxilina en células CHO-K1 permite estimar su coeficiente de difusión.** 

**Arriba.** El modelo RICS de difusión en 3D (superficie inferior) se ajusta la función de autocorrelación en 2D (superficie superior). **Abajo.** Para evaluar el ajuste, se puede sustraer la función de autocorrelación al modelo de difusión (superficie inferior). Es preferible que las diferencias (superficie superior) sean menores por órdenes de magnitud que la amplitud de la función de autocorrelación.

El coeficiente de difusión obtenido representa el valor medio de la difusión de EGFP-Paxilina en toda la imagen. Sin embargo, es posible encontrar diferencias significativas en la difusión de EGFP-Paxilina en diferentes regiones de la célula, como el citoplasma o los puntos de adhesión focal. Para obtener mayor resolución espacial en la determinación del coeficiente de difusión, el método RICS puede ser aplicado localmente a subregiones de la imagen adquirida<sup>86</sup>. De esta manera, se pueden seleccionar pequeñas regiones de la célula las cuales pueden ser utilizadas para calcular el coeficiente de difusión localmente. Como prueba de concepto, se realizaron estimaciones del coeficiente de difusión de EGFP-Paxilina en el citoplasma y en los puntos de adhesión focales usando ventanas de 32 x 32 pixeles, obteniendo coeficientes de 6.52±0.24 µm2/s (*n* = 4) en el citoplasma y de 2.90±0.36 µm2/s (*n* = 4) en los puntos de adhesión focal. Esta misma estrategia puede ser aplicada sistemáticamente a toda la imagen. Utilizando una ventana pequeña de pixeles para calcular sucesivamente la función de autocorrelación, se pueden construir mapas del coeficiente de difusión de la célula y de la concentración relativa del fluoróforo<sup>86</sup> [\(Figura 25\)](#page-63-0).

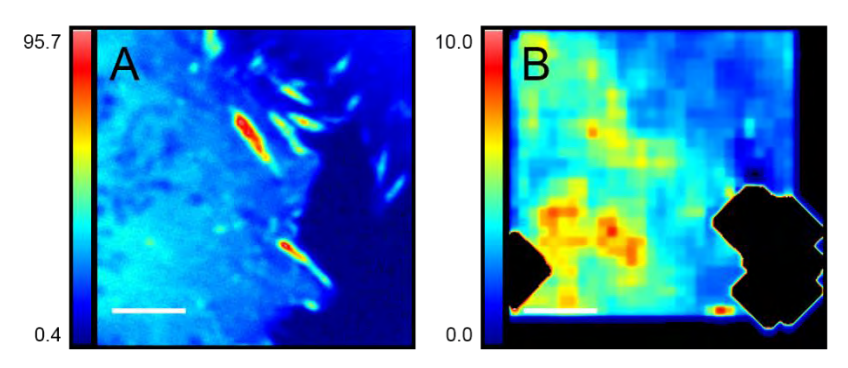

<span id="page-63-0"></span>**Figura 25 Utilizando una ventana pequeña de pixeles para calcular sucesivamente la función de autocorrelación, se pueden construir mapas del coeficiente de difusión de la célula y de la concentración relativa de EGFP-Paxilina en células CHO-K1**

**A.** Imagen de la intensidad promedio de EGFP-Paxilina en la que se observan complejos de adhesión focal. La imagen original mide 256 x 256 pixeles (12.75 x 12.75 µm) **B.** Al realizar un ajuste a cada ventana de 64 pixeles, se puede obtener un mapa del coeficiente de difusión calculado localmente. Las barras de escala corresponden a 3 µm.

 Como era esperado, EGFP-Paxilina tiene un coeficiente de difusión mayor en el citoplasma, en donde difunde libremente, mientras que en los puntos de adhesión focal su difusión se encuentra limitada [\(Figura 25B](#page-63-0)).

El mapa de difusión se construye secuencialmente: se calcula la función de autocorrelación a la región de interés y se realiza el ajuste correspondiente. Los valores de *D* se asignan al pixel central de la región de interés. Posteriormente, la región de interés se desplaza a la derecha y el proceso se repite hasta completar todo el mapa. Por esta razón, los bordes inferior y derecho de los mapas aparecen en negro: a partir de esas regiones, la región de interés incluye pixeles inexistentes fuera de los bordes de la imagen, por lo que el resultado es nulo. Algo similar ocurre en el borde izquierdo de los mapas. Adicionalmente, es posible observar que, en algunas ocasiones, el ajuste no converge, sino que se calculan valores irreales, los cuales salen de la escala del mapa y producen regiones negras o blancas, según el valor calculado. La construcción de mapas de difusión demuestra ser una herramienta de mucha utilidad. Aprovechando esta herramienta, sería posible detectar las regiones de la célula en las que Plk4-mCerulean se concentra y comparar su coeficiente de difusión en diferentes regiones, obteniendo así pistas sobre la formación de complejos de Plk4 en células vivas.

# 7.3.4. **Determinación del coeficiente de difusión de Plk4-mCerulean en células vivas usando RICS**

Con el objetivo de detectar la formación de complejos que pudiera afectar considerablemente el coeficiente de difusión de Plk4-mCerulean, se implementó la técnica de RICS en células humanas HEK-293 transfectadas con Plk4-mCerulean [\(Figura 26](#page-64-0) y [Figura](#page-65-0)  [27\)](#page-65-0).

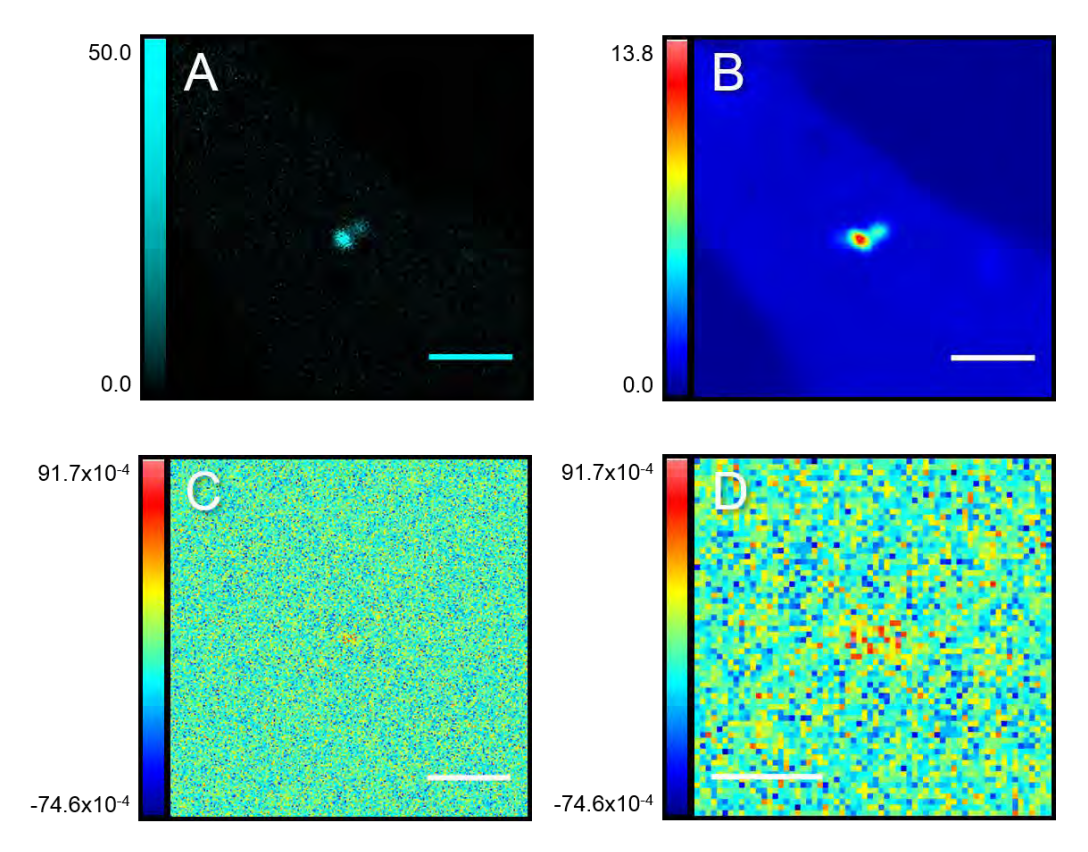

**Figura 26 La baja señal de Plk4-mCerulean resulta en la obtención de funciones atípicas de autocorrelación en 2D.** 

<span id="page-64-0"></span>**A.** Primer marco de una serie de tiempo de la expresión transitoria de Plk4-mCerulean en una célula HEK-293. **B.** Mapa de intensidad promedio calculado usando toda la serie de tiempo. **C.** Función de autocorrelación en 2D usando la herramienta de remoción dinámica del valor medio (10 marcos). **D.** Detalle (4X) de la región central de la función de autocorrelación en 2D mostrada en C. Las barras de escala corresponden a 3 µm en A, B y C, y a 1 µm en D.

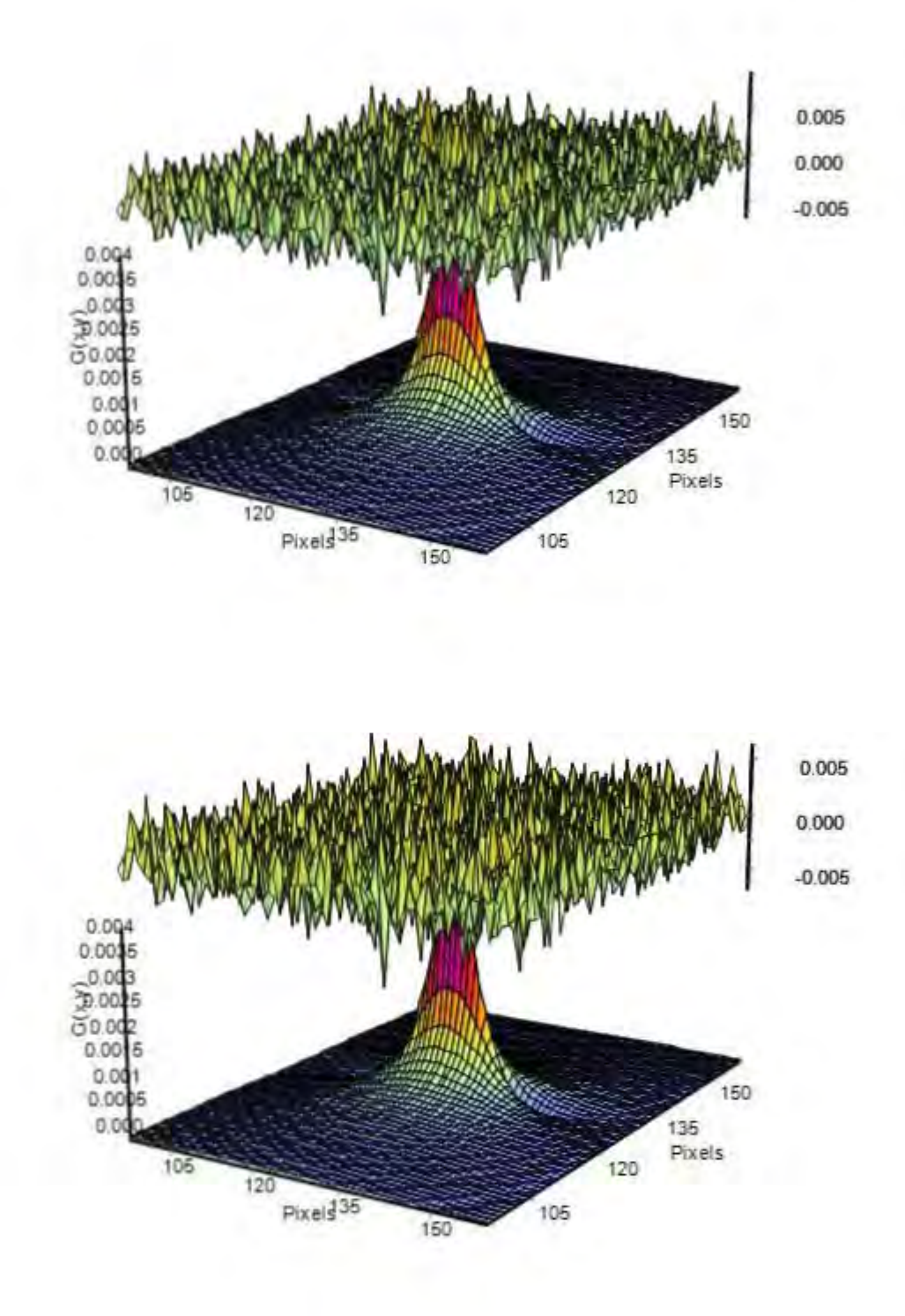

<span id="page-65-0"></span>**Figura 27 La baja relación señal/ruido de la función de autocorrelación en 2D de Plk4-mCerulean resulta en un ajuste muy precario del modelo de difusión RICS.** 

**Arriba.** El modelo RICS de difusión en 3D (superficie inferior) se ajusta difícilmente a la función de autocorrelación en 2D de Plk4 mCeruelan (superficie superior). **Abajo.** Para evaluar el ajuste, se puede sustraer la función de autocorrelación al modelo de difusión (superficie inferior). Es preferible que las diferencias (superficie superior) sean menores por órdenes de magnitud que la amplitud de la función de autocorrelación. En este caso, la función de autocorrelación en 2D y las diferencias son casi indistinguibles.

A diferencia de lo observado en los experimentos usando EGFP-Paxilina en células CHO-K1, la intensidad de fluorescencia de mCerulean en células HEK-293 fue muy precaria (compare la escala de la [Figura 23A](#page-61-0) con la de la [Figura 26A](#page-64-0)). Las posibles explicaciones biológicas para este efecto se discutirán en la Sección [8.](#page-110-0) Esto se ve reflejado en el mapa de intensidad promedio [\(Figura 26B](#page-64-0)). Para poder realizar el análisis de RICS adecuadamente, los datos deben presentar suficientes fotones para que la función de autocorrelación resultante tenga una buena relación señal/ruido, pero no demasiados para evitar saturar el detector. La baja relación señal/ruido resulta en una función de autocorrelación en 2D [\(Figura 26C](#page-64-0) y D) a la cual difícilmente se le puede ajustar el modelo de difusión en 3D [\(Figura](#page-65-0)  [27\)](#page-65-0). El ajuste logra converger, entregando un valor de *DPlk4-mCerulean* = 5.72 µm2/s. Sin embargo, una inspección visual al ajuste [\(Figura 27\)](#page-65-0) es suficiente para descartar la confianza de este cálculo. Debido a la baja intensidad de fluorescencia de Plk4-mCerulean, las funciones de autocorrelación obtenidas no pudieron ser ajustadas satisfactoriamente con el modelo de difusión RICS. Por esta razón, no fue posible detectar la formación de oligómeros de Plk4 a través de la determinación del coeficiente de difusión de Plk4-mCerulean usando RICS.

La espectroscopía de correlación de fluorescencia por escaneo (RICS) permite obtener información sobre la concentración y la difusión de fluoróforos en células vivas. Sin embargo, su implementación requiere una alta intensidad de fluorescencia para tener una buena relación señal/ruido. Esto nos llevó a evaluar otras técnicas en las que la intensidad de fluorescencia no limite tanto la determinación de la oligomerización. En 1990, Hong Qian y Eliot Elson reportaron por primera vez un análisis de los momentos estadísticos de la fluorescencia para estudiar la agregación de moléculas fluorescentes<sup>87</sup>. Este análisis no requiere ajustar un modelo a los datos experimentales y se adapta mejor a concentraciones bajas de fluoróforos, permitiendo obtener información de datos con baja relación señal/ruido. Esta idea fue posteriormente retomada por Chen y colaboradores<sup>88</sup> para diseñar lo que ahora se conoce como el método del número y el brillo (N&B), el cual permite la detección de cambios sutiles en la oligomerización sin la necesidad de realizar un ajuste a los datos obtenidos. Considerando la naturaleza de los datos de Plk4-mCerulean, el método del número y el brillo fue implementado para obtener directamente una estimación del estado de oligomerización de Plk4-mCerulean y su abundancia relativa en distintas regiones de la célula.

# **7.4. Determinación del estado de oligomerización de Plk4-mCerulean en células vivas usando N&B**

El análisis de los momentos estadísticos de la fluorescencia (Número y Brillo, N&B) permite resolver diferentes estados de oligomerización formados en distintas regiones de la muestra utilizando microscopía óptica confocal68,70,85,86,89,90. Además, permite estimar la abundancia relativa de fluoróforos y su concentración en diferentes partes de la célula. El método se basa en el análisis del valor medio y la varianza en cada pixel de una serie de tiempo.

#### 7.4.1. **Análisis del número y el brillo (N&B).**

 Consideremos una serie de imágenes obtenidas por adquisiciones sucesivas de una muestra en una serie de tiempo. El resultado es una matriz de dimensiones *x, y, t* [\(Figura 28\)](#page-67-0).

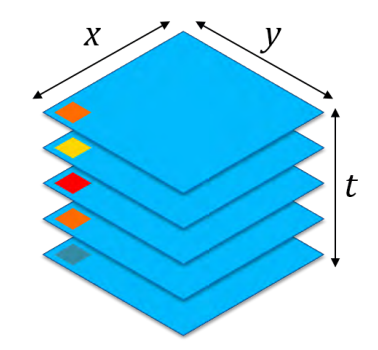

**Figura 28 La captura de una serie de tiempo produce una matriz de imágenes de dimensiones** *(x,y,t)***.** 

<span id="page-67-0"></span>Para el análisis de N&B, se considera la intensidad de fluorescencia en función del tiempo de cada pixel (cuadrados de diferentes colores) de una serie de imágenes (cuadrados azul claro) adquiridas secuencialmente.

 La intensidad de la fluorescencia es debida principalmente a la presencia de fluoróforos en el volumen de observación, así como a la intensidad de fluorescencia que cada fluoróforo emite\* . Consideremos el valor de la intensidad de fluorescencia para un pixel dado (*ki*) en función del tiempo [\(Figura 28\)](#page-67-0). Para dicho pixel, la intensidad promedio aparente *<k>* de una serie de tiempo con un número total de imágenes analizadas *K*, está definida por

$$
\langle k \rangle = \frac{\sum_i k_i}{K}
$$

 Las fluctuaciones de la fluorescencia son provocadas principalmente por la entrada y la salida de partículas fluorescentes al volumen de observación a lo largo del tiempo. La varianza aparente de la intensidad de un pixel dado (*ki*) con respecto a la intensidad promedio *<k>* de ese pixel está definida por

l

<sup>\*</sup> Ver Anexo [0](#page-128-0) para una expresión matemática de los diferentes factores que contribuyen a la intensidad de fluorescencia.

$$
\sigma^2 = \frac{\sum_i (k_i - \langle k \rangle)^2}{K}
$$

 Comparemos ahora tres situaciones hipotéticas distintas. En cada una se tienen partículas fluorescentes en solución las cuales difunden libremente en 3D en un volumen dado. Ocasionalmente, las partículas atraviesan un volumen de observación definido por la función de dispersión puntual (PSF) del microscopio. En la primera situación, se tienen 75 partículas monoméricas, en la segunda se tienen 150 monómeros y en la tercera se tienen 75 dímeros. La [Figura 29](#page-69-0) muestra el registro de las fluctuaciones de fluorescencia en cada uno de los tres casos [\(Figura 29a](#page-69-0)), así como su histograma de ocurrencias [\(Figura 29b](#page-69-0)).

Al analizar el comportamiento de la intensidad de la fluorescencia en el tiempo, podemos observar que el valor medio incrementa proporcionalmente con el número de partículas (líneas horizontales verdes en la [Figura 29a](#page-69-0)). Por otro lado, la amplitud de las fluctuaciones alrededor del valor medio es menor en el caso de partículas monoméricas con respecto a los dímeros (compare la amplitud de las fluctuaciones de 75 dímeros en puntos morados contra la de 150 monómeros en línea verde oscuro en la [Figura 29a](#page-69-0). Si observamos estas dos distribuciones en la [Figura 29b](#page-69-0), podemos ver que parecen estar centradas). A pesar de que la intensidad promedio sea similar, la entrada o la salida de un elemento tienen consecuencias de magnitudes diferentes en cada caso.

Esto se puede explicar al imaginar las fluctuaciones de fluoróforos en cada caso. En el caso de monómeros, la entrada o salida de un fluoróforo tendrá una consecuencia proporcional al brillo individual de un fluoróforo. Esta fluctuación tendrá una magnitud menor en el caso de monómeros que en el de dímeros, en los que cada partícula tiene el brillo proporcional a dos fluoróforos los cuales entran o abandonan el volumen de observación simultáneamente. Por el otro lado, la intensidad de fluorescencia será mayor conforme más fluoróforos haya en el volumen de observación.

En resumen, el número de partículas es proporcional a la intensidad media mientras que el estado de oligomerización es proporcional a la varianza de la intensidad. El análisis del promedio de la intensidad con respecto a la varianza nos brinda información sobre el número de partículas mientras que la inversa nos brinda información sobre el estado de oligomerización de dichas partículas. El punto central del método N&B es sacar provecho de este concepto. Formalmente, el número aparente (N) y el brillo\* aparente (B) se definen como<sup>68</sup>

$$
N = \frac{\langle k \rangle^2}{\sigma^2} \qquad B = \frac{\sigma^2}{\langle k \rangle}
$$

 $\overline{a}$ 

<sup>\*</sup> No confundir con la intensidad de fluorescencia observada. En el marco de la técnica N&B, el "brillo" se refiere al estado de oligomerización del fluoróforo. Estos dos conceptos están relacionados ya que, en principio, un dímero de proteína fluorescente tiene un brillo molecular (intensidad de fluorescencia en conteos por segundo por molécula, *cpsm*) que corresponde al doble de un monómero.

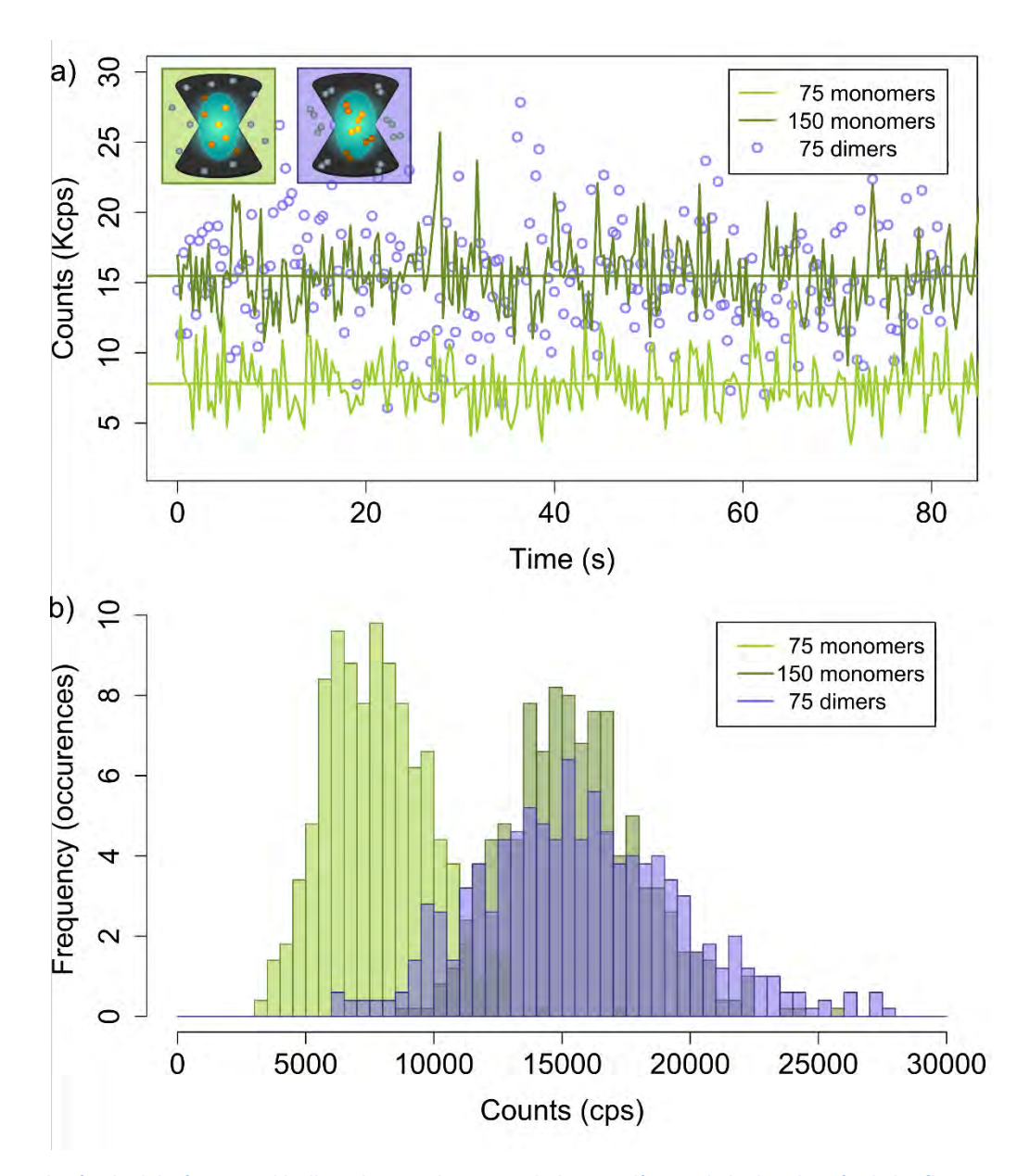

<span id="page-69-0"></span>**Figura 29 El método del número y el brillo se basa en las propiedades estadísticas de la distribución de las fluctuaciones de la fluorescencia.** 

**A)** Consideremos dos escenarios diferentes: monómeros (en verde) y dímeros (en morado). Éstos pueden ser dos pixeles diferentes de una misma muestra o dos pixeles de dos muestras diferentes. Nótese que la intensidad de fluorescencia observada depende de la posición de cada fluoróforo dentro de la PSF. **B)** La intensidad de la fluorescencia en un momento dado es causada por el brillo de la partícula, su posición dentro de la PSF y su concentración. El análisis de las fluctuaciones de la fluorescencia en el tiempo nos permite extraer información sobre la concentración del fluoróforo y su estado de oligomerización. La concentración de la partícula afecta principalmente el valor medio de la distribución, mientras que el incremento en el estado de oligomerización (en este caso la formación de dímeros) afecta principalmente la varianza de la distribución (verde claro comparado con verde oscuro y con morado). Las simulaciones se realizaron usando SimFCS 2.0 con los siguientes parámetros: brillo molecular del monómero = 100 000 cpsm, coeficiente de difusión del monómero = 40  $\mu$ m<sup>2</sup>/s, brillo molecular del dímero = 200 000 cpsm, coeficiente de difusión del dímero = 32 µm<sup>2</sup>/s, 500 observaciones (de las cuáles sólo se observan 250 en B, volumen de la solución = 262.14 μm<sup>3</sup> (caja de 64 pixeles<sup>3</sup> de 50 nm cada uno), volumen efectivo de la PSF = 0.27 μm<sup>3</sup>. El análisis estadístico se realizó utilizando el programa RStudio v.3.2.3. Imagen tomada de Migueles-Ramirez *et al.* 2017 <sup>86</sup>.

Vale la pena reconocer que el incremento en el estado de oligomerización conlleva un incremento en el valor medio (compare el valor medio de la distribución de 75 monómeros con el de la de 75 dímeros en la [Figura 29\)](#page-69-0). De la misma manera, un incremento en la concentración también resulta en un incremento en la varianza de la distribución (compare la varianza de la distribución de 75 monómeros con la de la distribución de 75 dímeros en la [Figura 29\)](#page-69-0). Para poder ponderar la contribución de cada fenómeno, podemos calcular los valores de *N* y *B* de las series de tiempo mostradas en la [Figura 29](#page-69-0) (ve[r Figura 30\)](#page-70-0). En el caso del número aparente *N*, se obtuvieron valores de 14.4 y 15.8 para 75 monómeros y 75 dímeros, respectivamente mientras que 150 monómeros resultaron en un valor de 34.7. En el caso del brillo aparente *B*, 75 y 150 monómeros resultan en valores de 541 y 445 respectivamente, mientras que 75 dímeros producen un valor de 997 (ver [Figura 30\)](#page-70-0).

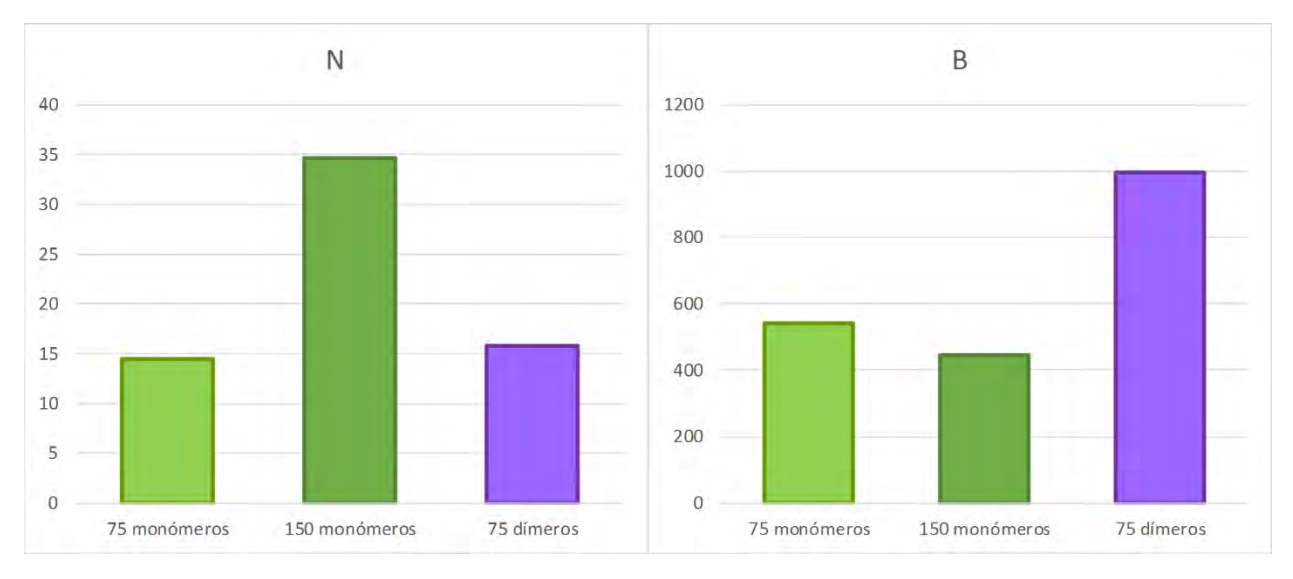

<span id="page-70-0"></span>**Figura 30 El número** *N* **es proporcional a la concentración y el brillo** *B* **es proporcional al estado de oligomerización.** 

**Izquierda:** El valor de *N* es indicativo del número de partículas (se obtuvieron valores de 14.4 y 15.8 para 75 monómeros y 75 dímeros, respectivamente mientras que 150 monómeros resultaron en un valor de 34.7). **Derecha:** El valor de *B* es representativo del estado de oligomerización (75 y 150 monómeros resultan en valores de 541 y 445 respectivamente, mientras que 75 dímeros producen un valor de 997). Simulaciones realizadas usando el programa SimFCS 2.0 con los siguientes parámetros: brillo molecular del monómero = 100,000 cpsm, coeficiente de difusión del monómero = 40 µm<sup>2</sup>/s, brillo molecular del dímero = 200,000 cpsm, coeficiente de difusión del dímero = 32  $\mu$ m<sup>2</sup>/s, 500 observaciones, volumen efectivo de la PSF = 0.27  $\mu$ m<sup>3</sup>.

Hasta el momento hemos considerado que la varianza (*σ2*) y el valor medio (*<k>*) de la intensidad de la fluorescencia están relacionados a la presencia, entrada y salida de moléculas al volumen de observación. Sin embargo, el diseño experimental implica la amplificación y digitalización de la señal. Aunque la contribución de la digitalización se puede evitar asegurándose que la ganancia digital (*Digital Gain*) esté ajustada a 1, la amplificación tiene consecuencias en los valores de *N* y *B* aparentes. Resulta imprescindible determinar las contribuciones del diseño experimental al número y el brillo aparentes (*N* y *B*) para distinguirlos del número y el brillo moleculares o reales (a los que llamaremos *n\** y ε, respectivamente).

Estrictamente, el brillo molecular promedio *ε* se define como el número de fotones detectados por segundo por molécula cuando ésta se encuentra en el centro del perfil de iluminación68,91. Se deben tomar muchas consideraciones para poder expresar el brillo en términos de conteos por segundo por molécula (*cpsm*). Esto es debido a que el brillo molecular depende de la potencia de láser, de la longitud de onda del láser, de la eficiencia de detección y de la eficiencia cuántica del fluoróforo, entre otros<sup>68</sup>. Por simplicidad, emplearemos el término de brillo real o molecular *ε* para referirnos al coeficiente estequiométrico del estado de oligomerización de las moléculas (*ε monómero = 1, ε dímero = 2*). Por su parte, el número real *n* se refiere al número promedio de moléculas presentes en el volumen de observación definido por el perfil de iluminación<sup>68</sup>. Para poder convertir el número promedio de moléculas en concentraciones, es necesario calibrar el volumen de observación en 3D. En este trabajo simplemente consideramos que el número real *n* es directamente proporcional a la concentración. Esta simplificación nos es suficiente para poder comparar la abundancia relativa de moléculas entre dos regiones de la célula.

 En teoría, un detector no debería registrar ningún fotón cuando está completamente a oscuras. En la práctica, este no siempre es el caso. Muchos fotomultiplicadores no sólo amplifican la señal, sino que además añaden un valor a la corriente detectada. El valor de *Offset* (en niveles digitales) corresponde al valor medio de niveles de gris registrado cuando el detector está a oscuras. El *Offset* no tiene varianza, pues es una cantidad constante característica de una configuración específica del detector<sup>68</sup>. Considerando que este valor corresponde a la oscuridad absoluta, los valores aparentes de intensidad de fluorescencia son sobre estimados y deben ser ajustados sustrayendo el *Offset* del valor medio observado  $\langle k \rangle$  para obtener el valor medio de intensidad de fluorescencia real  $\langle \kappa \rangle$ .

$$
\langle \kappa \rangle = \langle k \rangle - \text{Offset}
$$

En principio, la corriente generada (electrones) por el detector es proporcional al número de fotones recibidos. El *factor S* (en niveles digitales por fotón) es el factor de proporcionalidad entre el número de fotones recibidos y el número de electrones (niveles digitales) reportados por el detector<sup>68</sup>. La intensidad promedio de fluorescencia real  $\langle \kappa \rangle$  es resultado del número real de fluoróforos dentro del volumen de observación *n* y el brillo molecular de cada una *ε*, ponderados por el factor de proporcionalidad *S*.

$$
\langle \kappa \rangle = Sen
$$

Igualando las últimas dos ecuaciones y aislando la intensidad promedio aparente  $\langle k \rangle$ , obtenemos:

 $\overline{\phantom{a}}$ 

<sup>\*</sup> No confundir con el número de muestras al reportar los valores obtenidos.
$$
\langle k \rangle = Sen + Offset
$$

Por su parte, la varianza observada *σ<sup>2</sup>* contiene dos términos aditivos. Por un lado, la varianza debida a la fluctuación en el número de moléculas *σ<sup>n</sup> <sup>2</sup>* y por otro lado la varianza debida al ruido del detector *σ<sup>d</sup> 2*.

$$
\sigma^2 = \sigma_n^2 + \sigma_d^2
$$

Mientras que *σ<sup>n</sup> <sup>2</sup>* depende exclusivamente del factor de proporcionalidad del detector *S*, el número y brillo reales *n* y *ε*; la varianza debida al ruido del detector *σ<sup>d</sup> <sup>2</sup>* depende adicionalmente del ruido de lectura *σ<sup>0</sup> <sup>2</sup>*del mismo68.

$$
\sigma_n^2 = S^2 \varepsilon^2 n \qquad \qquad \sigma_d^2 = S^2 \varepsilon n + \sigma_0^2
$$

Con estas sustituciones, la varianza observada se puede escribir de la siguiente manera.

$$
\sigma^2 = S^2 \varepsilon^2 n + S^2 \varepsilon n + \sigma_0^2
$$

Resulta entonces necesario determinar la contribución del ruido de lectura del detector a la varianza observada. La varianza del histograma producido cuando el detector está a oscuras representa la varianza o el ruido de lectura (*readout noise*, *σ<sup>0</sup> <sup>2</sup>*). El ruido de lectura contribuye a la varianza observada y por lo tanto debe ser sustraído de la varianza experimental para ajustarla.

$$
\sigma^2 - \sigma_0^2 = S^2 \varepsilon^2 n + S^2 \varepsilon n
$$

 Considerando los ajustes mencionados, las ecuaciones del número y el brillo aparentes mencionadas previamente pueden escribirse de la manera siguiente:

$$
N = \frac{(\langle k \rangle - 0ffset)^2}{\sigma^2 - \sigma_0^2} \qquad B = \frac{\sigma^2 - \sigma_0^2}{\langle k \rangle - 0ffset}
$$

Estas mismas ecuaciones pueden ahora expresarse en términos de *S*, *ε* y *n*:

$$
N = \frac{(Sen)^2}{S^2 \varepsilon^2 n + S^2 \varepsilon n}
$$
\n
$$
B = \frac{S^2 \varepsilon^2 n + S^2 \varepsilon n}{Sen}
$$

Podemos factorizar:

$$
S^2\varepsilon^2 n + S^2 \varepsilon n = \varepsilon \varepsilon n(S\varepsilon + S)
$$

Con lo que obtenemos:

$$
N = \frac{Sen}{S\epsilon + S} \qquad \qquad B = S\epsilon + S
$$

$$
N = \frac{\varepsilon n}{\varepsilon + 1} \qquad B = S(\varepsilon + 1)
$$

 Ahora podemos expresar las ecuaciones del número y brillo reales (*n* y *ε*) en términos del número y el brillo aparentes (N y B):

$$
n = \frac{N(\varepsilon + 1)}{\varepsilon} \qquad \qquad \varepsilon = \frac{B}{S} - 1
$$

Nótese que el número molecular *n* depende de ε, mientras que ε no depende de *n*. Haciendo las sustituciones pertinentes, se pueden obtener las ecuaciones del número y brillo reales (*n* y *ε*) expresados en términos de los factores *S*, *Offset* y *σ<sup>0</sup> 2*.

$$
n = \frac{(\langle k \rangle - \text{offset})^2}{\sigma^2 - \sigma_0^2 - S(\langle k \rangle - \text{offset})} \qquad \qquad \varepsilon = \frac{\sigma^2 - \sigma_0^2 - S(\langle k \rangle - \text{offset})}{S(\langle k \rangle - \text{offset})}
$$

 Queda patente que la determinación de los factores *S*, *Offset* y *σ<sup>0</sup> <sup>2</sup>* es imprescindible para poder interpretar correctamente las observaciones en términos biológicos. Afortunadamente, es posible obtener dichos parámetros a través de la caracterización de la función de respuesta del detector.

#### 7.4.2. **Caracterización de los detectores y parametrización**

<span id="page-73-0"></span>Una de las ventajas que presenta el método de N&B es que se puede implementar utilizando microscopios confocales comerciales de escaneo de láser. Para ello, se recomienda utilizar el modo de detección de conteo de fotones (utilizado en el presente trabajo). También es posible utilizar un detector en el modo análogo, aunque se requiere un mayor número de consideraciones (ver Dalal *et al.*68). Mientras que en el modo análogo el *Offset* y el ruido de lectura tienen contribuciones significativas al número y el brillo aparentes, en el modo de conteo de fotones, sus contribuciones son despreciables y normalmente no se consideran68. En ambos casos, se debe caracterizar la función de respuesta del detector para determinar el rango lineal de detección y el factor *S*.

 Para asegurar que los valores de *Offset* y *σ<sup>0</sup> <sup>2</sup>* fueran despreciables, 2 series de tiempo fueron colectadas en el microscopio invertido Olympus IX81 FV1000 del LFD, cada una con 256 pixeles por 256 pixeles por 200 imágenes. El tamaño de pixel fue de 50nm y el tiempo de exposición fue 10 µs por pixel usando el modo de conteo de fotones en ausencia de láser y con todas las luces apagadas. La [Figura 31](#page-74-0) muestra el histograma del conjunto de series de tiempo en escala logarítmica.

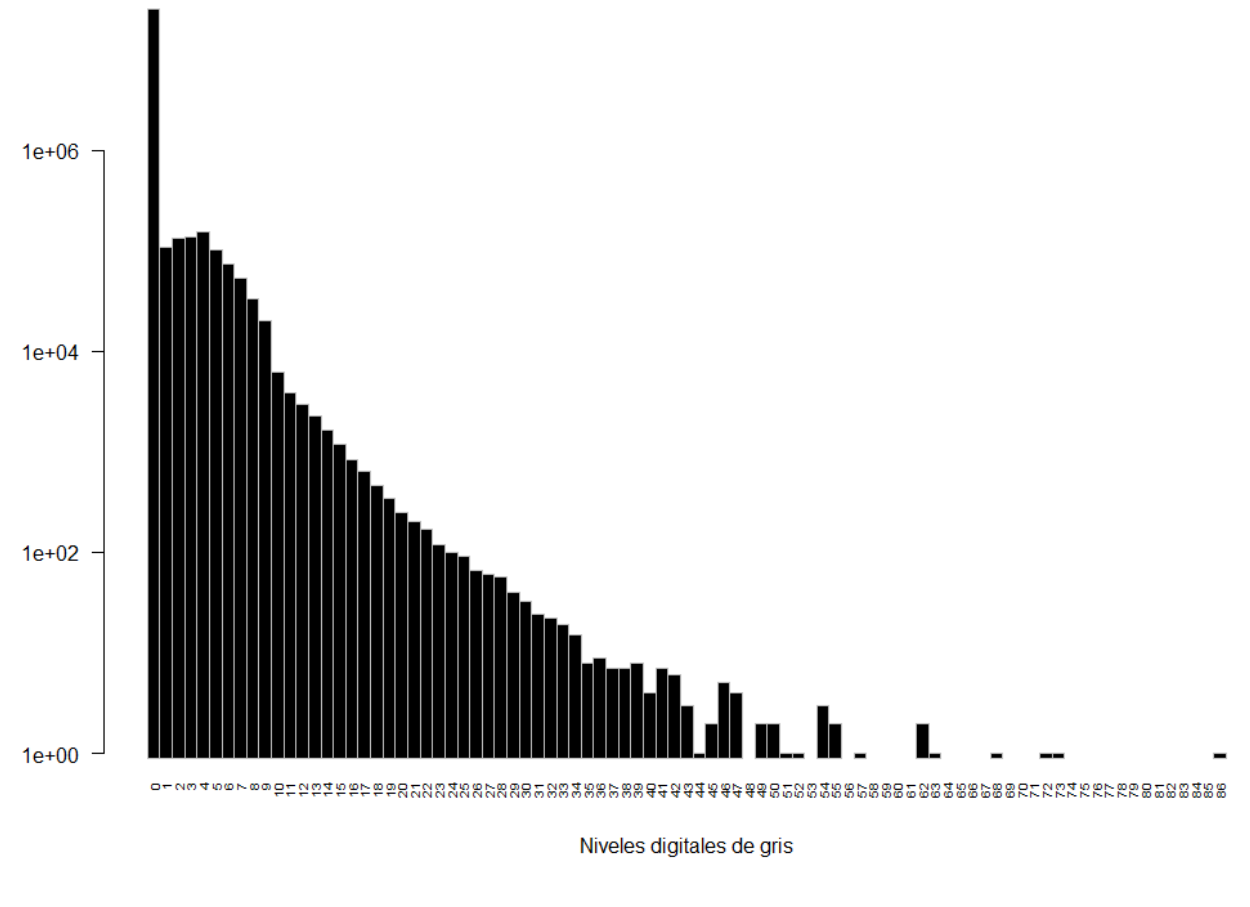

<span id="page-74-0"></span>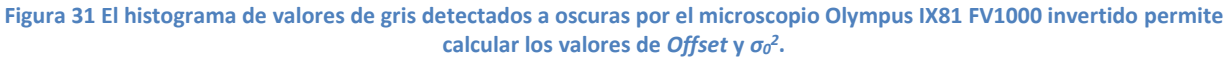

Se muestra la frecuencia de detección en escala logarítmica de cada valor de gris. El valor medio (0.17) representa el *Offset*, mientras que la varianza (1.04) representa el ruido de lectura σ<sup>2</sup><sub>0</sub>.

Considerando todos los pixeles de ambas series de tiempo (más de 2.6 x 107 pixeles en total), el valor medio y la varianza fueron calculados obteniendo valores de *Offset* = 0.17 y *σ<sup>0</sup> <sup>2</sup>* = 1.04 niveles de gris. Como se puede observar, el valor más frecuente es 0 con más de 2.5x107 incidencias, lo que representa el 96.37% de los pixeles. Tomando en cuenta que el histograma está en escala logarítmica, la contribución del *Offset* (0.17±1.02) al valor medio observado, así como el ruido de lectura resultan satisfactoriamente despreciables. Esto es particularmente cierto cuando se compara estos valores a los valores típicos para detectores en modo análogo, los cuales se sitúan en los cientos<sup>68</sup>.

Pasemos ahora a la determinación del factor *S* y del rango lineal del detector. El nivel de gris asignado a cada pixel en un momento determinado está dado en función de la probabilidad del efecto fotoeléctrico en el detector. Esta probabilidad sigue una distribución de Poisson, en la que el valor medio es igual a la varianza: cada fotón tiene una igual

probabilidad de desprender, o no, un electrón. Gracias a la amplificación de la señal, cada fotón incidente conduce a la detección de un número proporcional de electrones. Sin embargo, la proporción de electrones detectados por cada fotón incidente (el factor *S*) no es constante en todo el rango dinámico de detección. Esto se debe principalmente a la saturación del detector. La proporcionalidad de detección es imprescindible para la implementación del método de N&B, por lo que resulta importante evaluar el comportamiento del factor S a lo largo del rango dinámico.

Para calcular el factor *S*, se puede medir la varianza debida al detector en ausencia de fluctuaciones (es decir sin partículas entrando y saliendo de un volumen de observación). Esto se puede realizar adquiriendo una serie de tiempo mientras que el detector es expuesto a una fuente de luz de intensidad constante.

Recordemos que

$$
B=S(\varepsilon+1)
$$

En ausencia de fluoróforos, el brillo real (*ε*) es cero, con lo que el brillo aparente B se reduce al factor *S*. Retomando la ecuación del brillo aparente e igualando con la ecuación anterior tenemos que:

$$
B = S = \frac{\sigma^2 - \sigma_0^2}{\langle k \rangle - \text{offset}}
$$

Aislando la varianza aparente  $\sigma^2$ , obtenemos una ecuación de la forma  $y = mx + b$  en la que la varianza es igual al valor medio corregido multiplicado por el factor de proporcionalidad *S* y ajustado con el ruido de lectura:

$$
\sigma^2 = S(\langle k \rangle - offset) + \sigma_0^2
$$

 El factor *S* se puede ahora calcular al realizar una regresión lineal de la varianza en función del valor medio observado corregido: la pendiente corresponde al factor *S* y la coordenada al origen corresponde al ruido de lectura.

Para determinar el factor *S* del detector, un portaobjetos seco fue expuesto a diferentes potencias del láser 458 nm del microscopio invertido Olympus IX81 FV1000. El factor *S* fue calculado a partir de la pendiente de la regresión lineal (ver [Figura 32\)](#page-76-0). Se utilizaron valores mínimos de potencia de láser y el camino óptico fue configurado para evitar dañar el detector. En general, los pixeles con mayor intensidad de fluorescencia tienen una mayor varianza, pues los valores de *S* son casi todos positivos. A pesar de haber utilizado valores pequeños de la potencia del láser, podemos observar que el factor *S* no es constante en todo el rango dinámico: para series de tiempo adquiridas a bajas potencias de láser, el factor *S* es mayor mientras que a altas intensidades (a partir del 1%) disminuye y llega incluso a valores negativos (5% de láser, ver [Figura 32\)](#page-76-0). Contrariamente a lo esperado por el efecto fotoeléctrico, la varianza disminuye a altos valores de intensidad debido a la

saturación del detector. Este efecto es observable a pesar de no situarse cerca del límite del rango dinámico. Recordemos que el límite del rango dinámico está determinado por la profundidad de bits de la imagen (para 12 bits,  $2^{12} = 4096$  niveles de gris), mientras que el detector tiene un rango de detección más limitado, particularmente cuando está funcionando en modo de conteo de fotones, en el que su sensibilidad es maximizada. La disminución aparente en la varianza se debe a la incapacidad del detector para registrar valores que van más allá de su límite de detección.

En aquellos casos en los que el detector recibe un excedente de fotones, el valor registrado queda limitado por su saturación. Esto impide la detección de valores "extremos" de intensidad de fluorescencia que normalmente hubieran contribuido a la varianza. Sin la capacidad de registrar los valores extremos de la distribución, la varianza aparente disminuye. Siempre y cuando el detector no se sature, el factor *S* presenta pocos cambios en cierto rango de intensidades (entre 0 y ≈700 valores de gris, ver [Figura 32\)](#page-76-0). El factor *S* fue calculado considerando las series de tiempo adquiridas con potencias entre 0% y 0.7% (nubes 1 a 7 en la [Figura 32\)](#page-76-0), obteniendo así un valor de S=4.99\* .

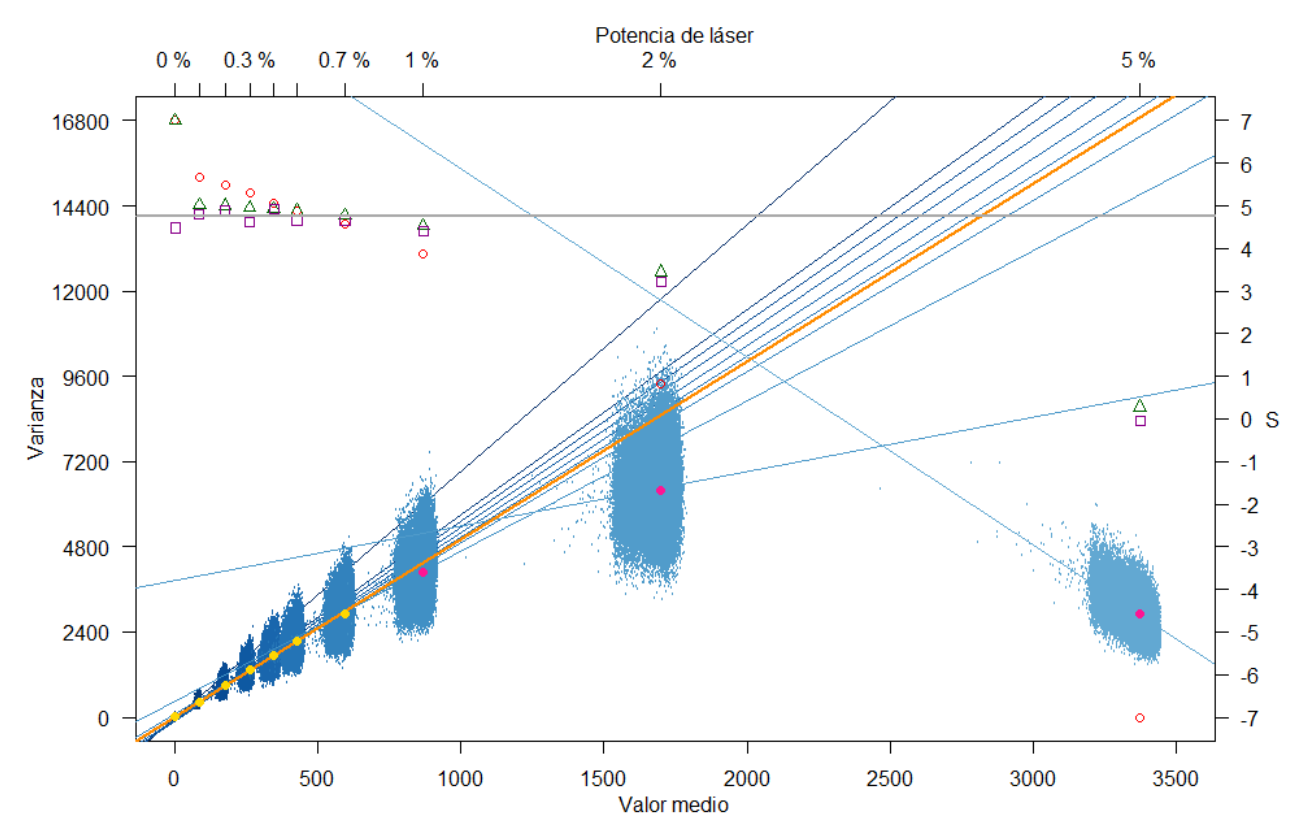

<span id="page-76-0"></span>**Figura 32 El rango lineal de detección del microscopio invertido Olympus IX81 FV1000 se encuentra entre 0 y 1,000 niveles digitales de gris, como lo muestra la calibración de la función de respuesta del detector.** 

l

<sup>\*</sup> El valor de S varía dependiendo de la selección de nubes utilizadas para realizar la regresión lineal. Considerando las nubes 1 a 7, obtenemos S=4.99; tomando de la 2 a 7, S=4.95 y de la 2 a 8, S=4.73.

Varianza en función del valor medio para cada pixel en niveles de gris. Se muestra el análisis de 10 archivos de calibración adquiridos usando potencias de láser crecientes (0%, 0.1%, 0.2%, 0.3%, 0.4%, 0.5%, 0.7%, 1%, 2% y 5%, respectivamente). Cada punto de la gráfica representa un pixel y cada nube contiene 65,536 (256x256) puntos. Para cada nube, se calculó la regresión lineal correspondiente. El degradado de azules utilizado para graficar cada nube de puntos y su respectiva regresión lineal representa el incremento en intensidad. Los primeros 7 archivos fueron utilizados para calcular la regresión lineal (en naranja), la cual describe la ecuación *y = 4.991x + 24.698*. La mediana de las nubes de puntos utilizadas para calcular la línea naranja se muestra con puntos amarillos mientras que la mediana de las nubes no consideradas se representa con puntos rosas. Los círculos rojos (**○**) representan el valor de la pendiente de cada nube de puntos. Los triángulos verdes (Δ) representan el valor cumulativo de *S* al considerar conjuntamente un número creciente de nubes de puntos (1-2,1-3,1-4… 1-10). Los cuadros morados (**□**) representan el valor del factor *S* calculado para cada nube de puntos utilizando el brillo aparente (ver **[Figura 33](#page-77-0)**).

Otra manera de calcular el factor *S* es utilizar el brillo aparente. En condiciones de iluminación constante *B ~ S*, por lo que podemos obtener el valor de *S* para cada pixel calculando la varianza sobre el valor medio. La [Figura 33](#page-77-0) muestra la distribución del factor *S* por pixel para cada potencia de láser calculado usando el brillo aparente.

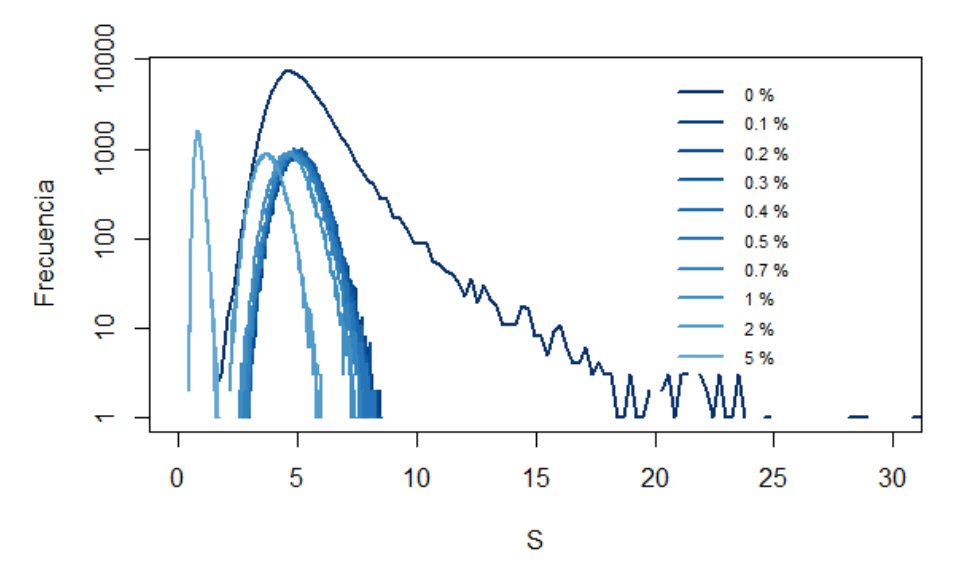

**Figura 33 El factor S puede ser calculado para cada pixel usando el método de N&B.** 

<span id="page-77-0"></span>El factor *S* también puede ser calculado usando N&B: el histograma de frecuencias del valor de *S* para cada pixel de cada serie de tiempo muestra que la distribución se centra en *S ≈ 5* para potencias de láser de entre 0.1% y 1%, lo que corresponde a valores digitales de gris de entre 0 y 1,000 (ve[r Figura 32\)](#page-76-0).

Como esperado, el valor del factor *S* usando distintas estrategias para calcularlo coincide (alrededor de 5) para un cierto rango de detección. Independientemente de la estrategia utilizada para calcular el factor *S* o su valor numérico, debemos mantener en mente que lo más importante es determinar el rango en el cual el detector se comporta de manera lineal (entre 0 y  $\approx$  1,000 niveles digitales). Este rango es limitante para la implementación del método N&B: si la intensidad de fluorescencia rebasara este rango, la estimación de *n* y *ε* no podría realizarse correctamente. A altas intensidades de fluorescencia, la varianza sería subestimada y esto resultaría en una sobreestimación del número y una subestimación del brillo. También debe considerarse que si la alta intensidad de fluorescencia es debida a una alta concentración en el volumen de observación, la entrada o salida de una partícula fluorescente será prácticamente imperceptible. Es por esto por lo que

N&B es una técnica particularmente pertinente para el estudio de proteínas fluorescentes a bajas concentraciones que producen bajos niveles digitales de gris.

## 7.4.3. **Herramientas de compensación de fotoblanqueo y de suavizado**

Uno de los inconvenientes de la utilización de proteínas fluorescentes es su fotoblanqueo. El fotoblanqueo de los fluoróforos puede alterar considerablemente los valores del número y el brillo. Si la intensidad de fluorescencia de una región cambia debido al fotoblanqueo, la varianza de esta región será sobreestimada. Esto resultará en una sobreestimación del brillo y una subestimación del número. De manera similar, el movimiento de las células (ej. protrusión o retracción) puede modificar artefactualmente la varianza de los pixeles situados en la periferia de la célula. Existen varias maneras para compensar estos cambios en la intensidad de fluorescencia. El programa SimFCS ofrece varios métodos, de los cuales se recomienda utilizar el algoritmo de regresión usando números aleatorios por segmentos (*Segment Random Numbers* o SRN) para el análisis de número y brillo\* . Este método permite disminuir la contribución de la varianza debida al fotoblanqueo o al movimiento de la periferia de la célula† sin afectar la varianza debida a fluctuaciones de ocupación<sup>68</sup>. Sin embargo, los alcances de esta compensación tienen sus límites. Si el fotoblanqueo es muy severo o si las estructuras celulares presentan movimiento rápido (perceptible en menos de 10 marcos), la compensación por regresión no podrá lidiar completamente con su contribución a la varianza.

Otra herramienta de visualización es la utilización de un filtro de suavizado. Éste es particularmente útil para facilitar la comparación del número o el brillo en diferentes regiones de la célula. Cuando las diferencias entre pixeles adyacentes se sitúan en un rango pequeño, la suavización de la imagen puede reducir el "ruido" de la imagen, facilitando así su interpretación. Es importante mencionar que el filtro de suavizado es aplicado a los mapas del número y el brillo una vez que estos han sido calculados a partir de la serie de tiempo original. La aplicación del filtro de suavizado a la serie de tiempo original modificaría sus propiedades estadísticas.

La pertinencia de la utilización de cada una de estas herramientas depende de las condiciones experimentales y debe ser evaluada caso por caso‡. Con el objetivo de aligerar el texto, esta evaluación se presenta con detalle en los Anexos [C.a](#page-135-0) y [C.c.](#page-147-0)

 $\overline{\phantom{a}}$ 

<sup>\*</sup> Comunicación personal del Dr. Enrico Gratton, creador de SimFCS.

<sup>†</sup> Cabe mencionar que la compensación por regresión no es un algoritmo de corrección del corrimiento (*drift correction*), la mayoría de los cuales se basan en el alineamiento de las imágenes, identificación de patrones, segmentación o rastreo.

<sup>‡</sup> La calibración del número y brillo para determinar el rango lineal del detector fue realizada sin utilizar estas herramientas. Sin embargo, los resultados son los mismos con o sin regresión ya que no hay fotoblanqueo (datos no mostrados).

# <span id="page-79-1"></span>7.4.4. **Validación del método N&B para la determinación de la oligomerización: mCerulean**

 Una vez que los detectores han sido caracterizados, se puede hacer el análisis del número y el brillo de proteínas fluorescentes en células vivas. Para validar el método, se realizaron experimentos usando una proteína con un estado de oligomerización conocido: mCerulean. La secuencia de mCerulean contiene una mutación puntual (K206A) que impide la oligomerización de Cerulean, lo que asegura que la proteína no forme oligómeros. El plásmido de mCerulean fue transfectado en células HEK-293 las cuales fueron utilizadas para adquirir series de tiempo (ver Sección [6.3](#page-42-0) para los parámetros de adquisición). Cada serie de tiempo fue analizada usando el módulo N&B del programa SimFCS de (al menos\*) cuatro maneras diferentes: con o sin compensación de fotoblanqueo por regresión y con o sin suavizado (esto permitió evaluar la pertinencia de la aplicación de estas herramientas). Para cada análisis se colectaron cuatro imágenes: el histograma en dos dimensiones (nubes de puntos de B/S en función de la intensidad promedio), el mapa de la intensidad promedio, el mapa del número y el mapa del brillo. De igual manera, se colectaron tres distribuciones en forma de histogramas por cada análisis: la intensidad promedio, el número y el brillo. Adicionalmente, se calculó el valor medio de cada marco y su evolución en el tiempo, con lo que se estimó el porcentaje de fotoblanqueo (ver [Figura 34\)](#page-79-0).

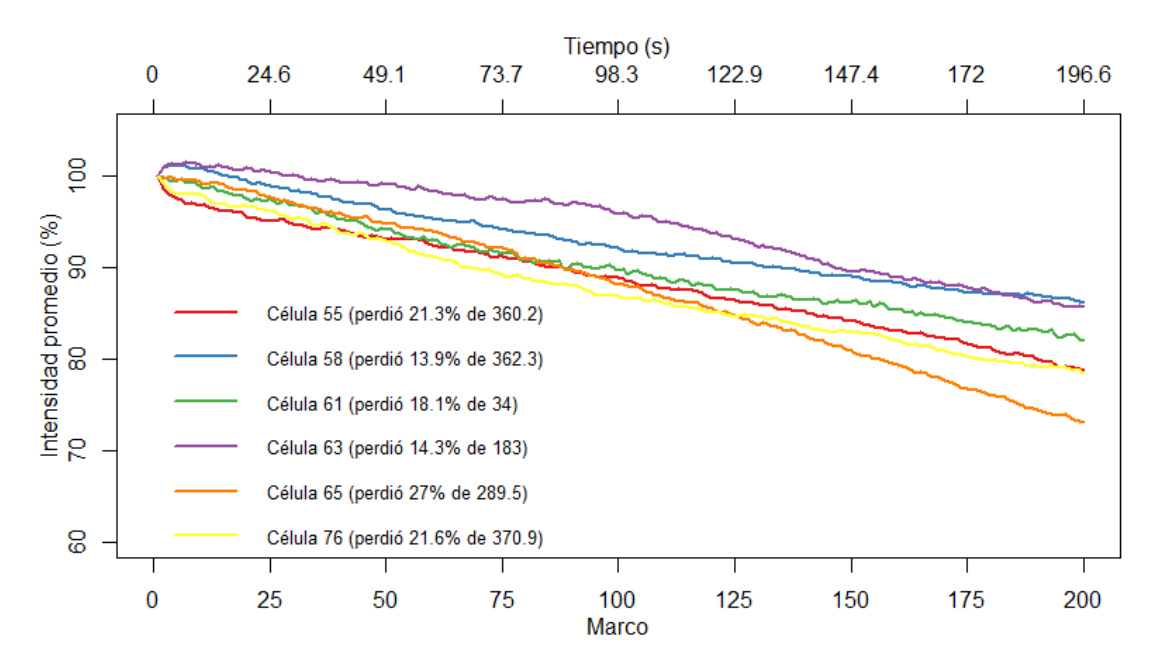

<span id="page-79-0"></span>**Figura 34 La intensidad promedio por marco de series de tiempo de células HEK-293 transfectadas con mCerulean decayó entre 14 y 27% de la intensidad inicial después de 200 marcos (196.6 s).** 

 $\overline{a}$ 

<sup>\*</sup> Para convertir B/S en B en los histogramas de 2D y poder así comparar entre archivos, los análisis fueron inicialmente realizados usando un valor de S = 1. El valor de S fue posteriormente ajustado en los casos pertinentes y estos archivos fueron analizados de nuevo. Por esto decimos que cada archivo fue analizado *al menos* de cuatro maneras diferentes.

 Las series de tiempo de mCerulean presentan un fotoblanqueo de entre 14% y 27%, lo que sugiere la utilización del algoritmo de compensación por regresión. El análisis del efecto de la aplicación de la compensación por regresión y del algoritmo de suavizado en las series de tiempo de células transfectadas con mCerulean puede ser consultado en el Anexo [C.a.](#page-135-0) En resumen, la compensación por regresión logra disminuir la varianza artefactual causada por el movimiento de la célula y por el fotoblanqueo de tal manera que las diferencias entre fondo y célula son apreciables. Por su parte, el suavizado produce un incremento artefactual en los valores de brillo de pixeles con bajos valores de intensidad de fluorescencia sin contribuir significativamente a la interpretación de los datos. Basado en estas evidencias, las series de tiempo analizadas con regresión y sin suavizado fueron seleccionadas para ser mostradas a continuación. La [Figura 35](#page-81-0) muestra los mapas de intensidad promedio, los mapas de brillo y los histogramas en 2D para varias células HEK-293 transfectadas con mCerulean analizadas usando la compensación por regresión y sin suavizado. Los resultados obtenidos en varias células fueron comparables a los presentados en la [Figura 65](#page-136-0) para una sola célula.

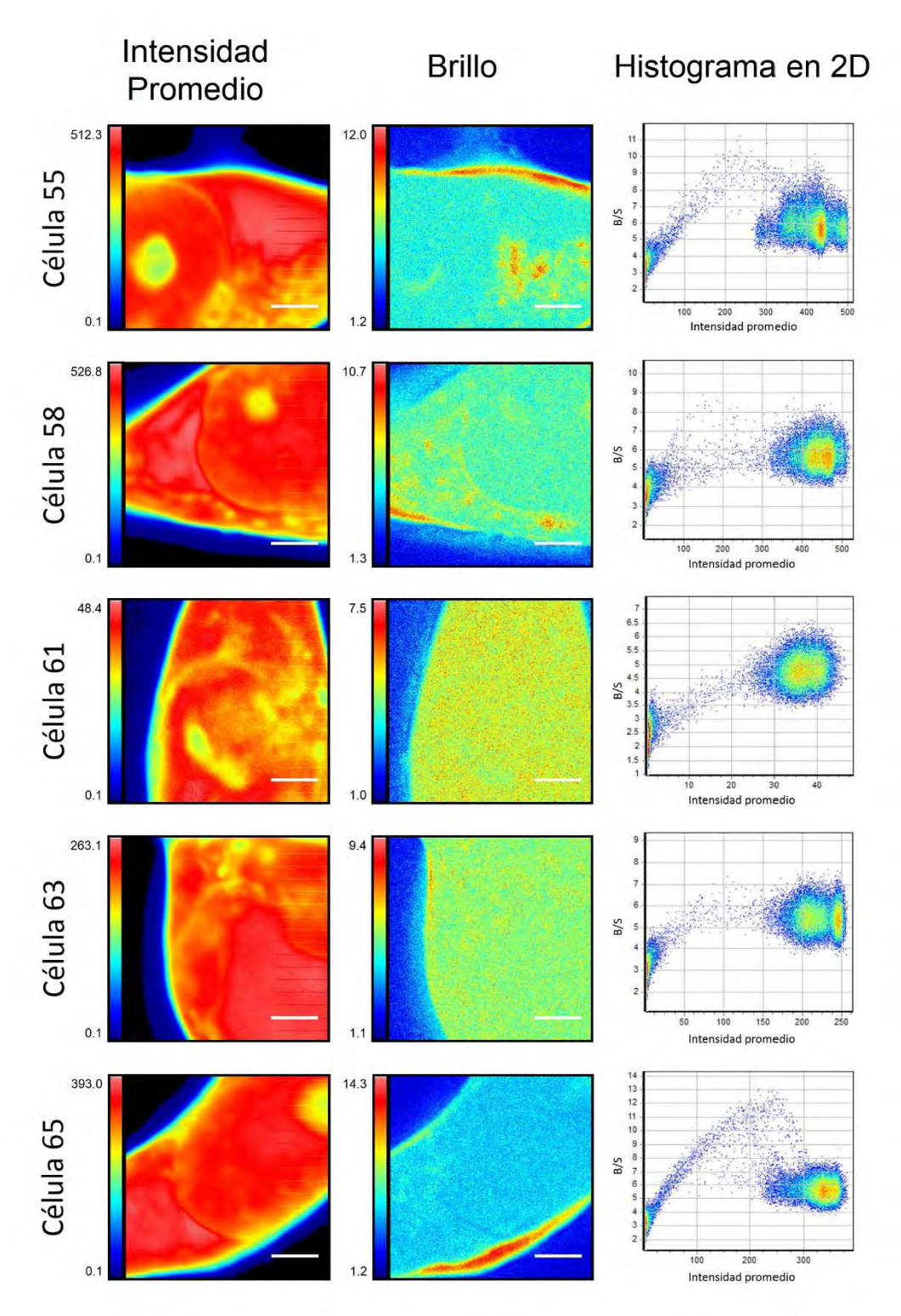

<span id="page-81-0"></span>**Figura 35 Mapas de intensidad promedio, mapas de brillo e histogramas en 2D de células HEK-293 transfectadas con mCerulean.** 

Las series de tiempo fueron analizadas usando el algoritmo de compensación por regresión, sin suavizado y sin corrección del factor  $S (S = 1)$ .

Las diferencias entre el fondo y la célula son evidentes en los mapas de brillo de las células analizadas con regresión y sin suavizado [\(Figura 35\)](#page-81-0). Además, se puede observar que, dentro de la célula, los mapas del brillo son prácticamente homogéneos a pesar de las diferencias regionales en intensidad de fluorescencia\* . Esto concuerda con lo esperado: mCerulean es monomérica en toda la célula. En algunos casos (células 55, 58 y 65) se pueden observar regiones con altos valores del brillo. Esto se debe a la contribución artefactual ya mencionada del movimiento de la membrana celular y ciertos organelos a los valores del brillo. En los histogramas en 2D de dichas células se pueden observar los arcos de puntos conectando las nubes de puntos correspondientes al fondo y al interior de la célula.

 El ajuste automático de la escala de color de los mapas de brillo en la [Figura 35](#page-81-0) dificulta la comparación visual del brillo entre diferentes células. Para facilitar la comparación, a continuación [\(Figura 36\)](#page-82-0) se muestran los histogramas del brillo correspondientes a las células mostradas en la [Figura 35.](#page-81-0)

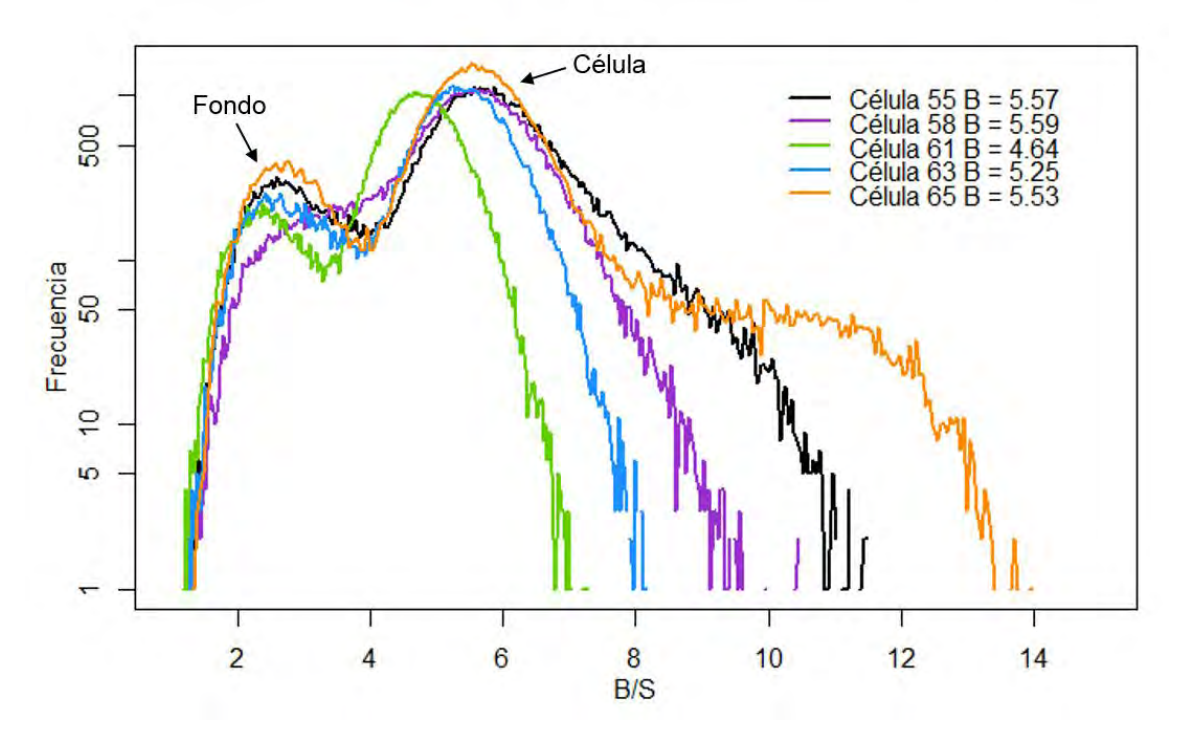

<span id="page-82-0"></span>**Figura 36 Los histogramas de brillo (B/S) de células HEK-293 transfectadas con mCerulean muestran dos distribuciones principales.** 

Las series de tiempo fueron analizadas usando el algoritmo de compensación por regresión, sin suavizado y sin corrección del factor S (S=1). Cada línea representa la superficie del histograma del brillo de 65,536 pixeles.

 Como podemos observar en la [Figura 36,](#page-82-0) los histogramas del brillo de varias células presentan dos distribuciones principales con formas parabólicas (el logaritmo<sub>10</sub> de una

l

<sup>\*</sup> Los mapas del número no fueron incluidos en la [Figura 35 d](#page-81-0)ebido a que la utilización de mCerulean es particularmente pertinente para estudiar su estado de oligomerización y no su concentración.

Gaussiana tiene forma parabólica). Una de ellas tiene un máximo alrededor de 2.5 mientras que la otra presenta el máximo del histograma alrededor de 5.3. En base a los histogramas en 2D presentados en la [Figura 35,](#page-81-0) sabemos que estas distribuciones representan el fondo y el interior de la célula, respectivamente. Los valores de B/S correspondientes a los máximos de los histogramas son 5.57, 5.59, 4.64, 5.25 y 5.53 respectivamente (ver la leyenda de la [Figura 36\)](#page-82-0). Podemos observar que la distribución del brillo se extiende a valores grandes de B para aquellas células que presentan movimiento en su membrana (ver [Figura 35\)](#page-81-0). Basándonos en estos cinco histogramas, podemos determinar que el brillo de mCerulean tiene un valor medio de *B/S* = 5.32±0.40, cuando S es igual a 1\* .

Este valor es similar al valor de *S* determinado en la sección [7.4.2](#page-73-0) (alrededor de 5)†. Recordemos que el valor de *S* fue determinado usando una muestra sin fluctuaciones. Sabiendo que *ε* = 0, ajustamos el valor de *S* de tal manera que *B/S* = 1. Como ya ha sido mencionado, la determinación del factor *S* tiene como principal objetivo determinar los límites del rango lineal del detector. En el caso de células vivas en medio acuoso, no podemos asegurar que *ε* = 0, ni siquiera en regiones sin células (fondo). Esto debido a la posible presencia de partículas en el medio de cultivo que causen fluctuaciones en la intensidad de fluorescencia. Por lo tanto, el valor del factor *S* debe ser ajustado para cada experimento. Para lograrlo, debemos determinar el valor de *S* para el cual el fondo tenga un valor de *B/S*  $= 1$ .

El ajuste del valor *S* puede resultar poco preciso si se utiliza toda la imagen como referencia. Por ello, el valor de *S* fue ajustado usando una región de 64 x 64 pixeles correspondiente al fondo. Una vez que se ha aislado el brillo del fondo, podemos utilizarlo para ajustar el factor de S. La determinación del factor S para mCerulean puede ser consultada a detalle en el Anexo [C.b.](#page-143-0) En resumen, al ajustar *S* = 2.5, el brillo (*B/S*) del fondo resulta en 1 para la célula 65 (Anexo [C.b,](#page-143-0) [Figura 73B](#page-146-0)). El ajuste del factor S no afecta la distribución regional del brillo observada en l[a Figura 72 \(](#page-144-0)ver Anexo [C.b,](#page-143-0) [Figura 71\)](#page-142-0). Usando esta estrategia, se puede estimar el valor del factor S para cada una de las series de tiempo de mCerulean y obtener el valor corregido de B [\(Figura 37\)](#page-84-0).

l

 $*$  Si suavizamos, B = 5.64 $\pm$ 0.41 (ver [Figura 69\)](#page-141-0).

<sup>†</sup> Esta similitud será discutida más adelante (ver sección [8. Discusión\)](#page-110-0).

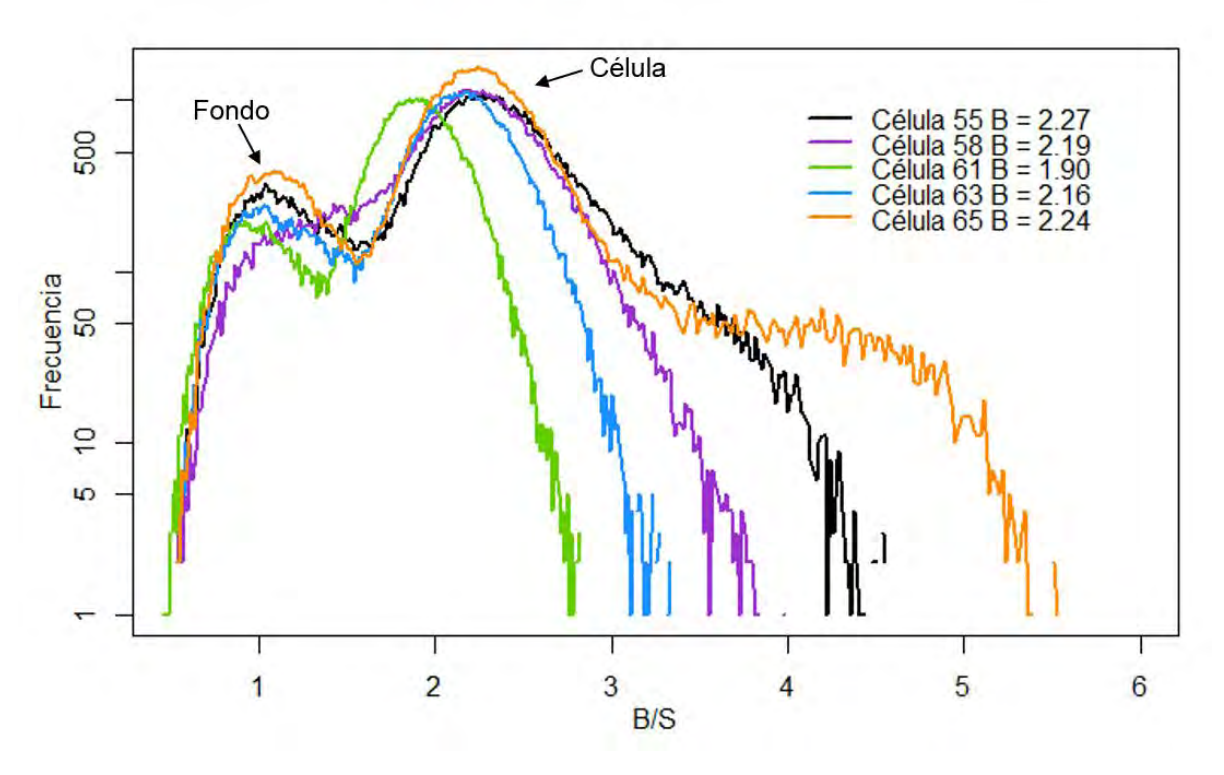

**Figura 37 Histogramas de B/S de células HEK-293 transfectadas con mCerulean (S=2.5).** 

<span id="page-84-0"></span>Las series de tiempo fueron analizadas usando el algoritmo de compensación por regresión y sin suavizado. El factor S fue ajustado a S = 2.5 para todas las células excepto la 61, en cuyo caso S = 2.3. Cada línea representa la superficie del histograma del brillo de 65,536 pixeles. Se muestran los nombres de los archivos, así como el valor de B correspondiente al máximo del histograma.

El ajuste del valor S permite determinar el brillo promedio de mCerulean:  $B/S$  mCerulean = 2.15 $\pm$ 0.15, por lo que  $\epsilon$ <sub>mCerulean</sub> = 1.15 $\pm$ 0.15. Este valor se encuentra satisfactoriamente cerca del valor esperado (εmCerulean  $\stackrel{\text{def}}{=} 1$ )<sup>\*</sup>.

Implementando esta estrategia de determinación del factor S podemos ajustar las escalas de los mapas del brillo de las células presentadas previamente (ver [Figura 38\)](#page-85-0).

 $\overline{\phantom{a}}$ 

<sup>\*</sup> Basándonos en esta información, un dímero de Cerulean tendría un brillo aparente de B/S ≈ 3.30. Sin embargo, el incremento de ε en función de la oligomerización no es lineal, sino que tiene un crecimiento cuadrático, así como la varianza de la distribución correspondiente.

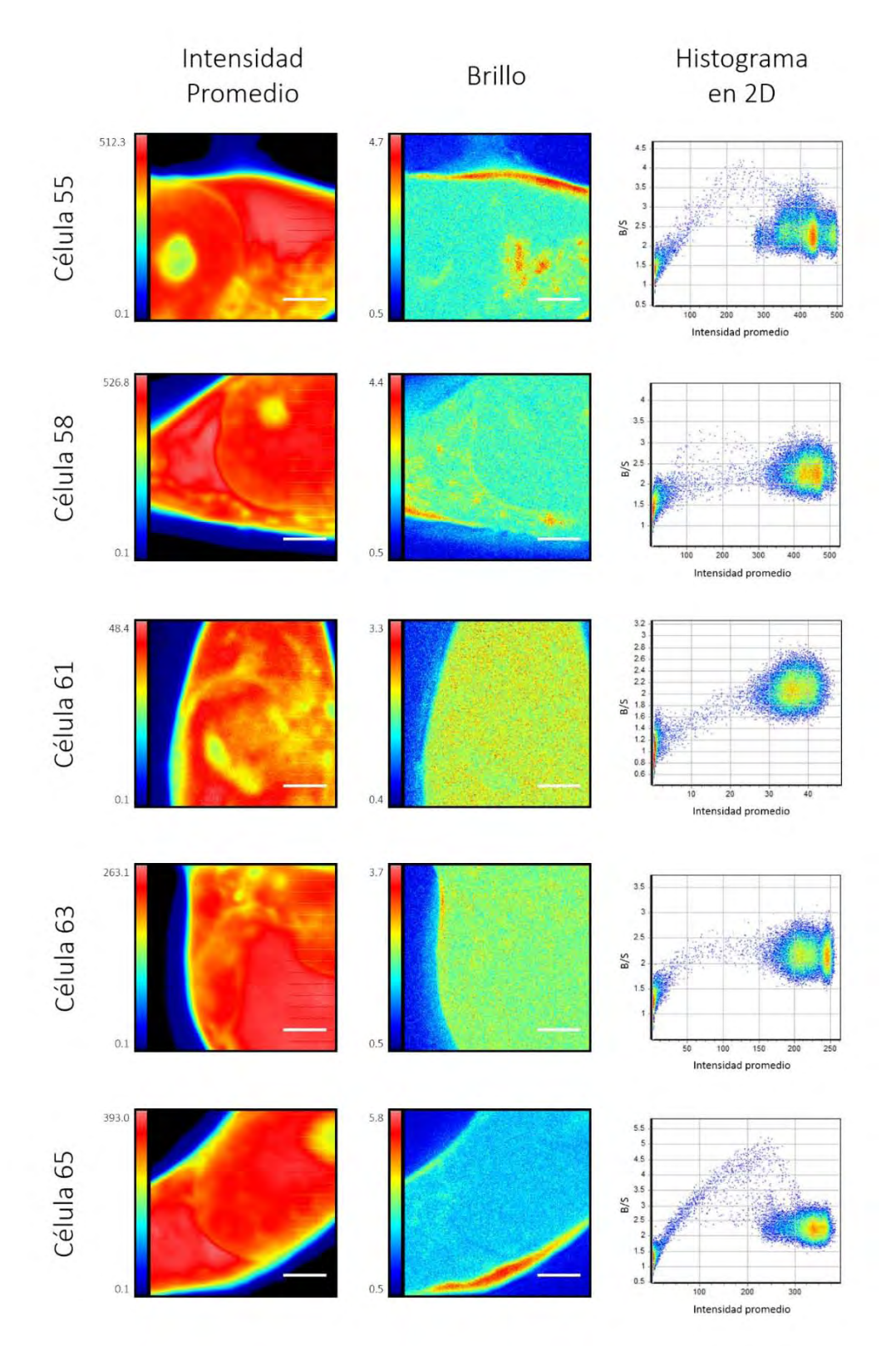

<span id="page-85-0"></span>**Figura 38 Mapas de intensidad promedio, mapas de brillo e histogramas en 2D de células HEK-293 transfectadas con mCerulean usando valores ajustados del factor S.** 

Las series de tiempo fueron analizadas usando el algoritmo de compensación por regresión y sin suavizado. El factor S fue ajustado a S = 2.5 para todas las células excepto la 61, en cuyo caso S = 2.3.

Ahora podemos interpretar estos mapas de brillo en términos del estado de oligomerización de mCerulean\* . Como ya se ha mencionado, los mapas del brillo son uniformes en el interior de la célula, con valores de ε de entre ≈ 0.8 y 1.5, como era esperado. En los histogramas en 2D se puede observar que, para el valor máximo de la distribución del brillo correspondiente al fondo, *B/S* = 1.

El estudio del estado de oligomerización de mCerulean en células vivas no sólo nos permitió obtener el valor de *ε mCerulean*, el cual será usado como referencia, sino que además nos permite validar el método de N&B. Ahora podemos aplicar esta técnica al estudio de Plk4-mCerulean en células vivas.

## 7.4.5. **Concentración y oligomerización de Plk4-mCerulean en células vivas**

La calibración de mCerulean permite establecer el brillo esperado para una partícula monomérica de Plk4-mCerulean. Este valor puede ser utilizado como referencia para estudiar la formación de complejos en células vivas. El plásmido Plk4-mCerulean fue transfectado en células HEK-293 para determinar el estado de oligomerización de Plk4 mCerulean y estudiar su reclutamiento al centrosoma. Estas células fueron utilizadas para adquirir series de tiempo las cuales se analizaron usando el módulo N&B de SimFCS al igual que las series de tiempo de mCerulean: Cada serie de tiempo fue analizada de (al menos†) cuatro maneras diferentes al igual que las series de tiempo de mCerulean (ver sección [7.4.4\)](#page-79-1).

Una de las primeras observaciones que llama la atención al transfectar Plk4 mCerulean en células vivas es la baja intensidad de fluorescencia que presenta [\(Figura 39](#page-87-0) y [Figura 40\)](#page-87-1) a pesar de estar bajo el control de un promotor fuerte (CMV) (ve[r Figura 13\)](#page-45-0).

 $\overline{a}$ 

<sup>\*</sup> Se puede observar la importancia de la contribución artefactual al brillo por el movimiento: En regiones que presentaron movimiento celular se llega a valores de B/S que corresponderían a trímeros o incluso tetrámeros.

<sup>†</sup> Para convertir B/S en B en los histogramas de 2D y poder así comparar entre archivos, los análisis fueron inicialmente realizados usando un valor de S = 1. El valor de S fue posteriormente ajustado en los casos pertinentes y estos archivos fueron analizados de nuevo. Por esto decimos que cada archivo fue analizado *al menos* de cuatro maneras diferentes.

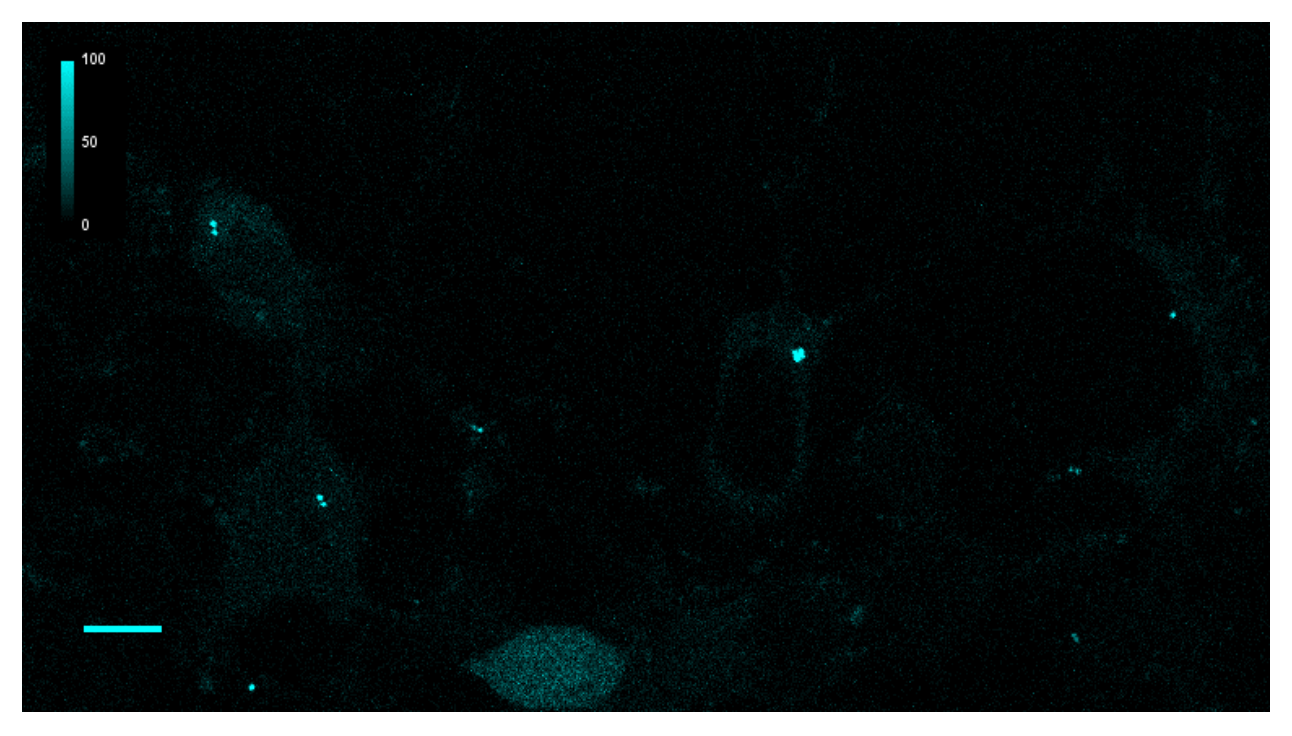

**Figura 39 Panorama de un conjunto de células HEK-293 transfectadas con Plk4-mCerulean.** 

<span id="page-87-0"></span>Recorte (768 x 324 pixeles) de una imagen de 1024 x 1024 pixeles adquirida a 40 µs por pixel en el microscopio Olympus IX81 FV1000 del LFD. La barra de escala equivale a 5 µm.

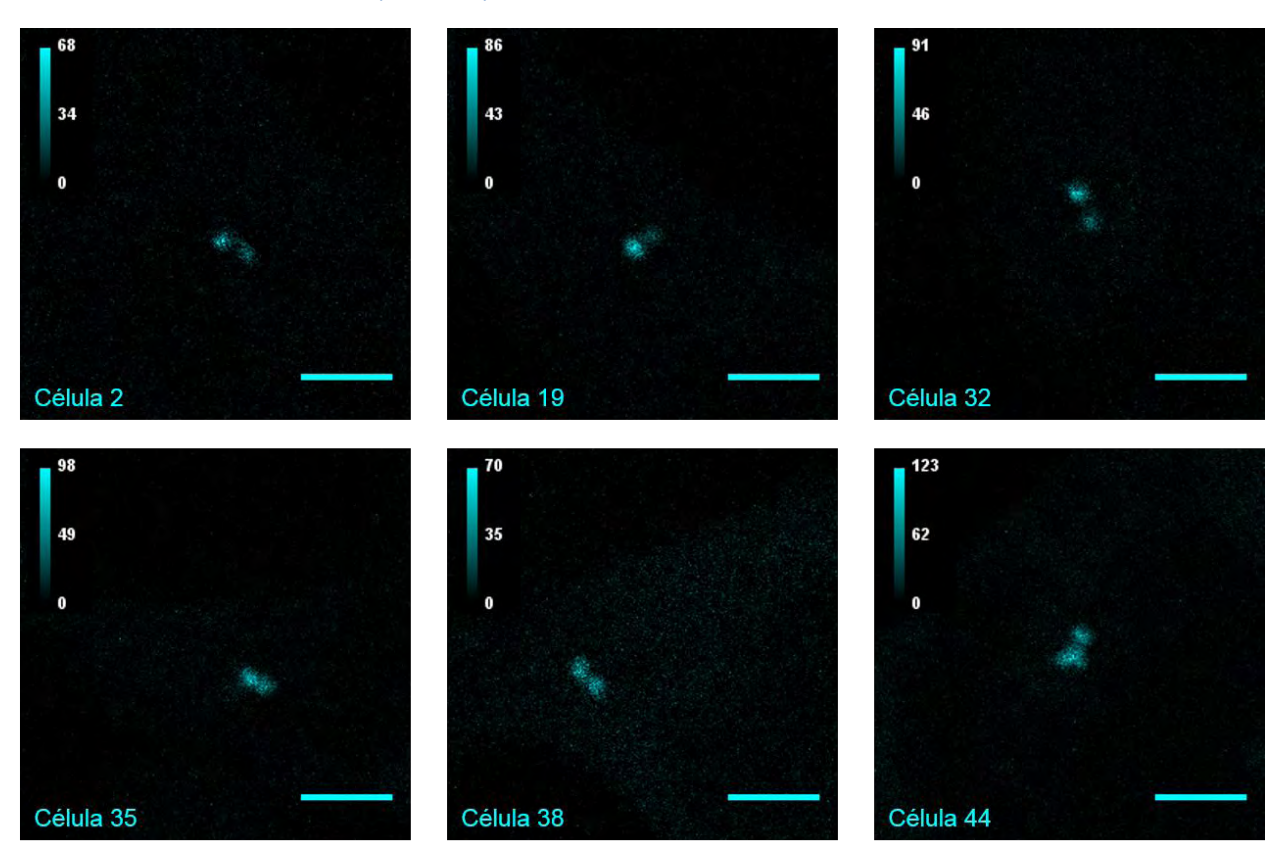

<span id="page-87-1"></span>**Figura 40 Primer marco de varias series de tiempo de Plk4-mCerulean** 

La barra de escala equivale a 3 µm. Las escalas de intensidad están ajustadas a los valores máximos de cada histograma.

No sólo la intensidad de fluorescencia inicial era relativamente baja, sino que, en muchos casos la tasa de fotoblanqueo de Plk4-mCerulean [\(Figura 41\)](#page-88-0) y el movimiento de los centriolos [\(Figura 42\)](#page-89-0) eran considerablemente altos.

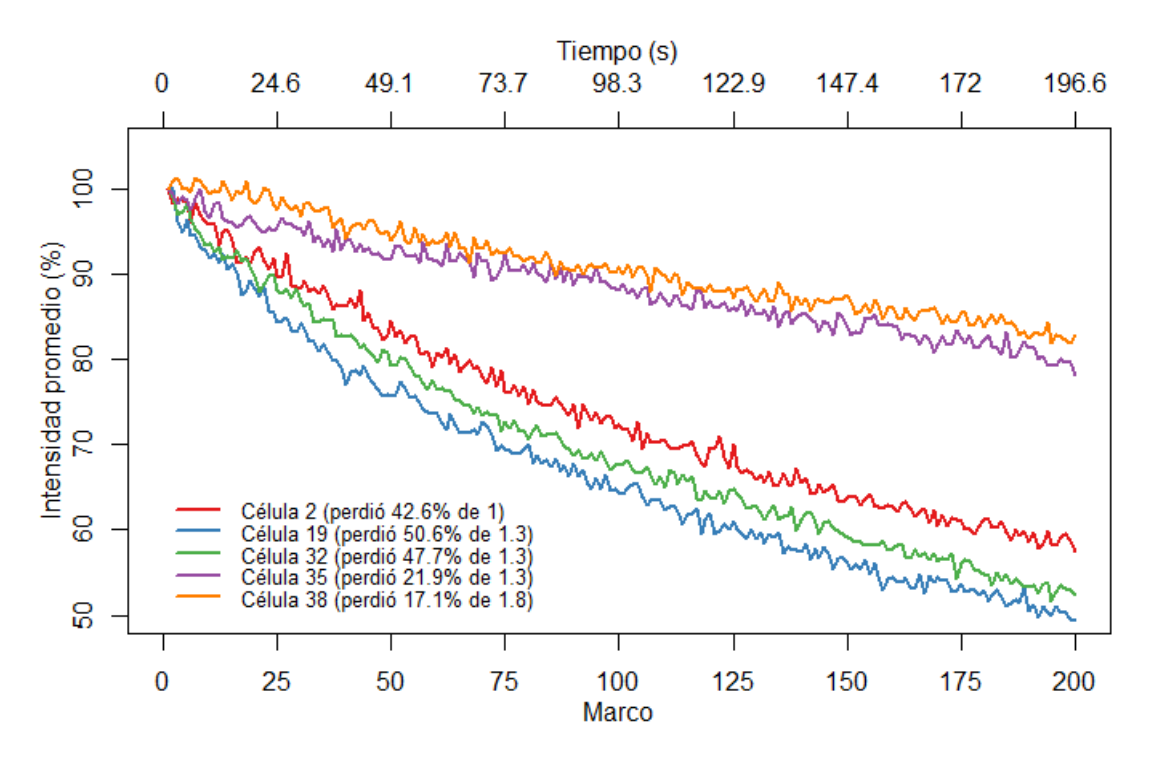

<span id="page-88-0"></span>**Figura 41 La intensidad promedio por marco de series de tiempo de células HEK-293 transfectadas con Plk4-mCerulean decayó entre 17 y 51% de la intensidad inicial después de 200 marcos (196.6 s).** 

Para cada serie de tiempo, se calculó el valor medio de cada marco y su evolución en el tiempo, con lo que se estimó el porcentaje de fotoblanqueo.

La [Figura 41](#page-88-0) muestra por un lado las altas tasas de fotoblanqueo que presentan las series de tiempo de células transfectadas con Plk4-mCerulean. Con porcentajes que van del 17% al 51%, el fotoblanqueo de estas series de tiempo supera el observado en células transfectadas con mCerulean (ver [Figura 34\)](#page-79-0). Por otro lado, el valor promedio del primer marco se encuentra entre 1 y 1.8 niveles digitales de gris. Este valor tan bajo se debe a la contribución de una abundante proporción de pixeles con valores cercanos a cero. Comparado con los valores promedio del primer marco de las series de tiempo de células transfectadas con mCerulean, los cuales se encuentran entre 34 y 371 niveles de gris aproximadamente (ver [Figura 34\)](#page-79-0), podemos observar que en el caso de Plk4-mCerulean, la intensidad de fluorescencia tiene valores muy bajos a pesar de estar bajo un promotor fuerte (CMV, ver [Figura 13\)](#page-45-0). Las posibles explicaciones biológicas para este efecto se discutirán en la Sección [8.](#page-110-0)

Además del fotoblanqueo, otro problema que dificulta el estudio de los centriolos es su movimiento\* . Éste puede ser evaluado al sumar todos los marcos de una serie de tiempo, con lo que se obtiene una proyección temporal de la intensidad de fluorescencia. De esta manera, podemos detectar aquellas series de tiempo en las que el movimiento es severo [\(Figura 42\)](#page-89-0). En algunos casos, ambos centriolos se desplazan lateralmente, lo que produce una imagen duplicada de los centriolos [\(Figura 42A](#page-89-0) y C). En otras ocasiones, uno de los dos centriolos sale del plano focal, como en el caso de las [Figura 42B](#page-89-0) y D. Usando esta estrategia, las series de tiempo que presentan menor movimiento de los centriolos fueron seleccionadas para el análisis.

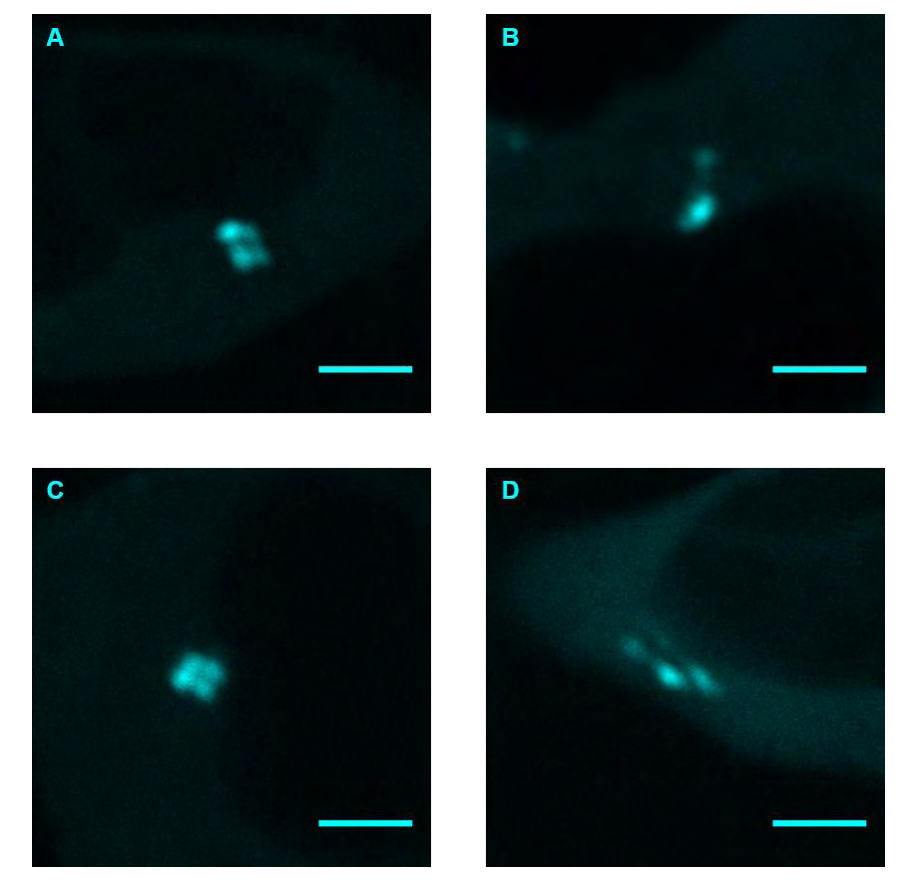

**Figura 42 Cuatro ejemplos de proyecciones temporales de series de tiempo que presentan movimiento de los centriolos.** 

#### <span id="page-89-0"></span>Los 200 marcos de cada serie de tiempo fueron sumados para detectar el movimiento de los centriolos. Barra de escala = 3 µm.

Considerando la alta tasa de fotoblanqueo y el movimiento de los centriolos, la pertinencia de las herramientas de compensación por regresión y de suavizado fue evaluada al aplicarlas al análisis de N&B de células HEK-293 transfectadas con Plk4-mCerulean. Al igual que en el caso de mCerulean, se realizó un análisis comparativo para evaluar el efecto

 $\overline{\phantom{a}}$ 

<sup>\*</sup> Este fenómeno se puede observar incluso en la [Figura 39 e](#page-87-0)n la que una de las células parece tener 4 centriolos, aunque en realidad son sólo 2. El movimiento de los centriolos fue rápido comparado con la velocidad de escaneo (40 µs/pixel).

de su aplicación, el cual se puede consultar a detalle en el Anexo [C.c.](#page-147-0) Como resultado, en cualquiera de los cuatro casos (con o sin compensación de fotoblanqueo por regresión y con o sin suavizado), el incremento en la abundancia y el estado de oligomerización de Plk4 mCerulean en los centriolos es detectable, siendo el segundo más evidente en los mapas sin compensación (ver Anexo [C.c,](#page-147-0) [Figura 74\)](#page-148-0). La compensación por regresión revela el movimiento de los centriolos y permite distinguir el fondo del citoplasma en los mapas del brillo, además de brindar mayor resolución al brillo (B/S) en los histogramas en 2D (ver Anexo [C.c,](#page-147-0) [Figura 75\)](#page-149-0). Mientras tanto, el suavizado tiene la ventaja de mejorar la resolución del eje *x* en los histogramas en 2D al agrupar las nubes de puntos y de uniformizar las regiones de los mapas con valores similares, disminuyendo el ruido (ver [Figura 75\)](#page-149-0).

Independientemente de las ventajas de estas herramientas, es importante mantener en mente que su utilización debe ser juzgada por su pertinencia y no por las mejoras estéticas que puedan brindar. Tomando en cuenta el fotoblanqueo que presentan tanto las células transfectadas con mCerulean como aquellas transfectadas con Plk4-mCerulean, lo más indicado sería utilizar la compensación por regresión. Sin embargo, su implementación resulta en artefactos causados por el rápido movimiento de los centriolos en el caso de Plk4 mCerulean (ver Anexo [C.c\)](#page-147-0). Esto puede ser informativo, pues nos revela el movimiento de los centriolos, pero también negativo, pues puede resultar en estimaciones poco precisas del número y el brillo. A diferencia de lo observado en los mapas de brillo de células transfectadas mCerulean en los que la diferencia entre las dos regiones de interés (fondo y célula) sólo era visible usando la compensación (ver [Figura 65\)](#page-136-0), la diferencia entre los centriolos y el resto de la célula es evidente en los mapas de brillo de células transfectadas con Plk4-mCerulean, aún sin usar la compensación (ver Anexo [C.c,](#page-147-0) [Figura 74\)](#page-148-0). Esto nos permite utilizar los análisis sin compensación por regresión para fines de comparación entre regiones de la misma célula, aunque no podamos comparar estos mapas con los de mCerulean por no haber sido presentados de la misma manera. Ya que la aplicación del suavizado no parece inducir artefactos en los mapas sin regresión, sino que facilita la interpretación al uniformizar las regiones (ver Anexo [C.c,](#page-147-0) [Figura 74\)](#page-148-0), se seleccionaron las imágenes con suavizado y sin compensación para ser analizadas. Así pues, los análisis realizados con suavizado y sin compensación serán utilizados para comparar las diferencias en el número y el brillo de diferentes regiones de células transfectadas con Plk4-mCerulean mientras que los análisis en los que se utilizó la compensación, pero no el suavizado serán mostrados para comparar las células transfectadas con Plk4-mCerulean contra las células transfectadas con mCerulean. Los análisis con compensación por regresión y con suavizado no serán utilizados debido a los artefactos que presentan. Para cualquier aclaración, los cuatro análisis de todas las series de tiempo de Plk4-mCerulean que fueron seleccionadas se pueden consultar en el Anex[o C.c.](#page-147-0)

Además de evaluar las herramientas de regresión y suavizado, recordemos que es necesario ajustar el valor de S de tal manera que el fondo tenga un valor de B/S = 1 para

poder emitir un juicio sobre la oligomerización de Plk4-mCerulean. Para ello, se realizó un análisis por regiones como en el caso de mCerulean [\(Figura 72\)](#page-144-0), el cual puede ser consultado a detalle en el Anex[o C.d.](#page-156-0)

 Una vez que hemos seleccionado las series de tiempo que presentan menor movimiento de los centriolos, que hemos evaluado el fotoblanqueo y la pertinencia de las herramientas de compensación por regresión y suavizado, y que hemos ajustado el valor del factor S, podemos estudiar las diferencias regionales que presentan la concentración y la oligomerización de Plk4-mCerulean en el centrosoma con respecto al resto de la célula. La [Figura 43](#page-92-0) muestra una comparación de los mapas de intensidad promedio, del número y del brillo de mCerulean con los de Plk4-mCerulean.

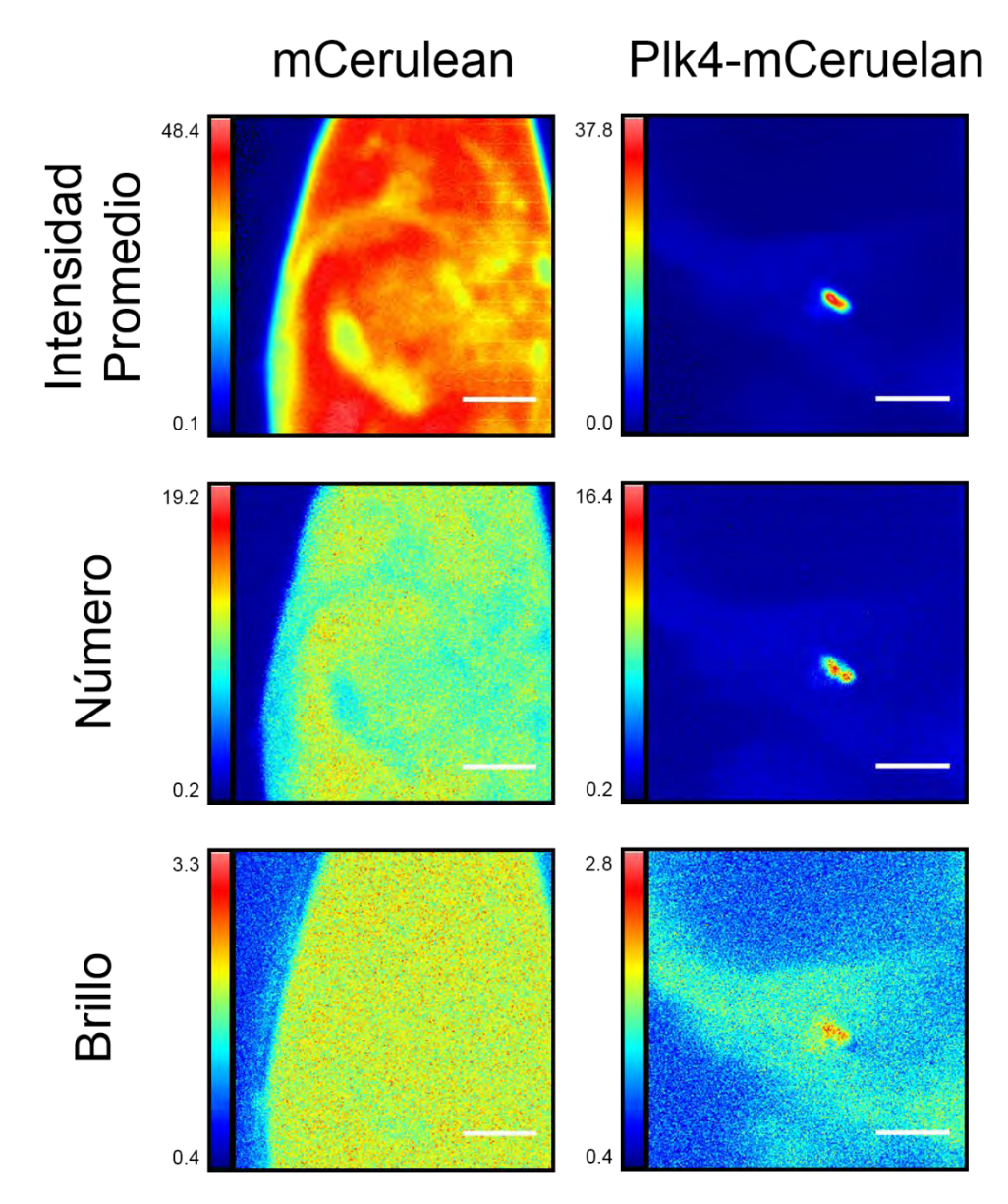

<span id="page-92-0"></span>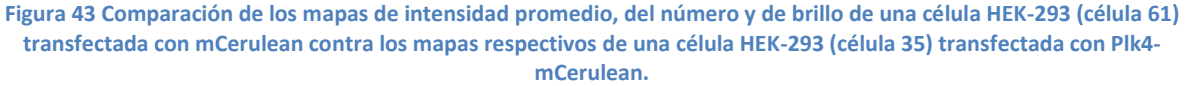

Las series de tiempo fueron analizadas utilizando la compensación por regresión, sin suavizado y ajustando el factor S a 2.3 (de tal manera que  $B/S_{Fondo} = 1$ ). La barra de escala corresponde a 3 µm.

Las diferencias entre las células transfectadas con mCerulean y aquellas transfectadas con Plk4-mCerulean son fácilmente identificables al inspeccionar cualquiera de los tres mapas [\(Figura 43\)](#page-92-0). Los mapas de intensidad promedio y del número muestran que, a pesar de situarse en rangos similares, la intensidad de la fluorescencia y abundancia relativa tienen una distribución espacial muy diferente en cada caso. En el caso de mCerulean, el fluoróforo se encuentra distribuido de manera casi uniforme en prácticamente toda la célula. Esto a excepción de ciertas regiones en las que podemos imaginar que un impedimento estérico impide su presencia (podemos especular sobre regiones como la membrana nuclear, el nucléolo y las vesículas u otros organelos). En contraste, la abundancia de Plk4-mCerulean está prácticamente restringida al centrosoma. Tanto así que la diferencia entre el fondo y el citoplasma es casi imperceptible en los mapas del número y de intensidad promedio. En los mapas del brillo, el citoplasma presenta valores más distinguibles de los del fondo. Sin embargo, la membrana celular no queda nítidamente definida. Como en el caso de los mapas previos, la principal diferencia está en la distribución espacial de los valores altos de brillo, los cuales se restringen al centrosoma. El incremento del estado de oligomerización de Plk4 mCerulean en los centriolos es evidente en el mapa del brillo a pesar del movimiento de los centriolos. En ambos casos, el número y el brillo presentan escalas en rangos comparables, aunque las distribuciones estadísticas y espaciales sean distintas.

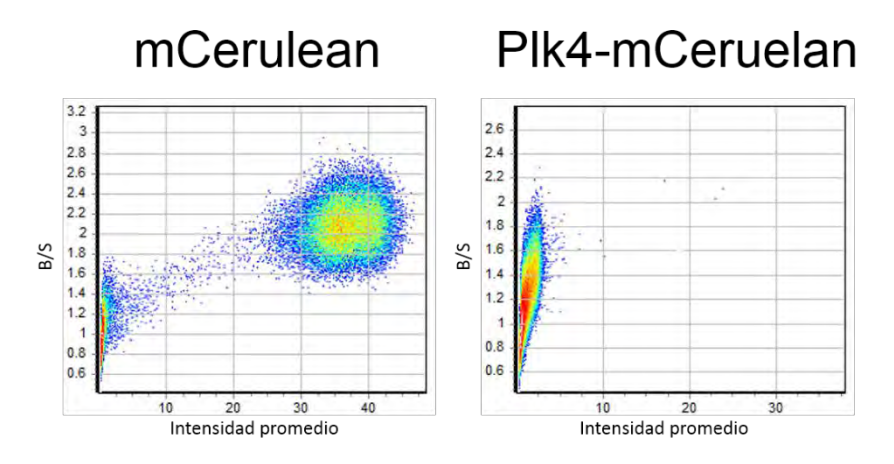

<span id="page-93-0"></span>**Figura 44 Comparación de los histogramas en 2D del brillo (B/S) en función de la intensidad promedio para mCerulean y Plk4 mCerulean.** 

Las series de tiempo fueron analizadas con compensación por regresión y sin suavizado ajustando el factor S a 2.3 (de tal manera que B/S Fondo = 1). Las células comparadas fueron la célula 61 de mCerulean y la célula 35 de Plk4-mCerulean como en l[a Figura](#page-92-0)  [43.](#page-92-0)

En los histogramas en 2D, la diferencia más evidente es la poca representatividad de los pixeles con altos valores de intensidad de fluorescencia y brillo en el caso de Plk4 mCerulean [\(Figura 44\)](#page-93-0). A diferencia de mCerulean el cual se encuentra presente en prácticamente toda la célula (ver [Figura 43\)](#page-92-0), Plk4-mCerulean está localizado principalmente en los centriolos, los cuales son poco representados en proporción al resto de la imagen. Por esta razón, los centriolos son difícilmente identificables en los histogramas en 2D, a diferencia de mCerulean, cuya distribución es claramente identificable [\(Figura 44\)](#page-93-0). Por su parte, las nubes de puntos con baja intensidad de fluorescencia correspondientes al fondo presentan valores de brillo centrados en 1, como lo supone el ajuste del factor *S*. En el caso de Plk4-mCerulean, esta nube de puntos está casi sobrepuesta con la nube de puntos correspondiente al citoplasma. Esta última presenta valores de *B/S* que van desde 1 hasta 2 aproximadamente e intensidades menores a 5 niveles de gris. Los pocos pixeles que presentan valores de intensidad de fluorescencia presentan también un incremento en brillo, como se podía observar en los mapas (ver [Figura 43\)](#page-92-0). De hecho, es posible observar una pequeña colección de pixeles que logran ser representados con un punto en el histograma en 2D de Plk4-mCerulan localizado aproximadamente en las coordenadas (23, 2.15).

Al igual que en el caso de mCerulean, el análisis de N&B fue aplicado a regiones de interés. Esto nos permite comparar con mayor detalle la abundancia y oligomerización de Plk4-mCerulean en diferentes partes de la célula. La [Figura 45](#page-95-0) muestra los mapas de intensidad promedio, del número y del brillo de la célula completa, del fondo, del citoplasma y del centrosoma de una célula HEK-293 transfectada con Plk4-mCerulean resultantes del ajuste del factor *S*.

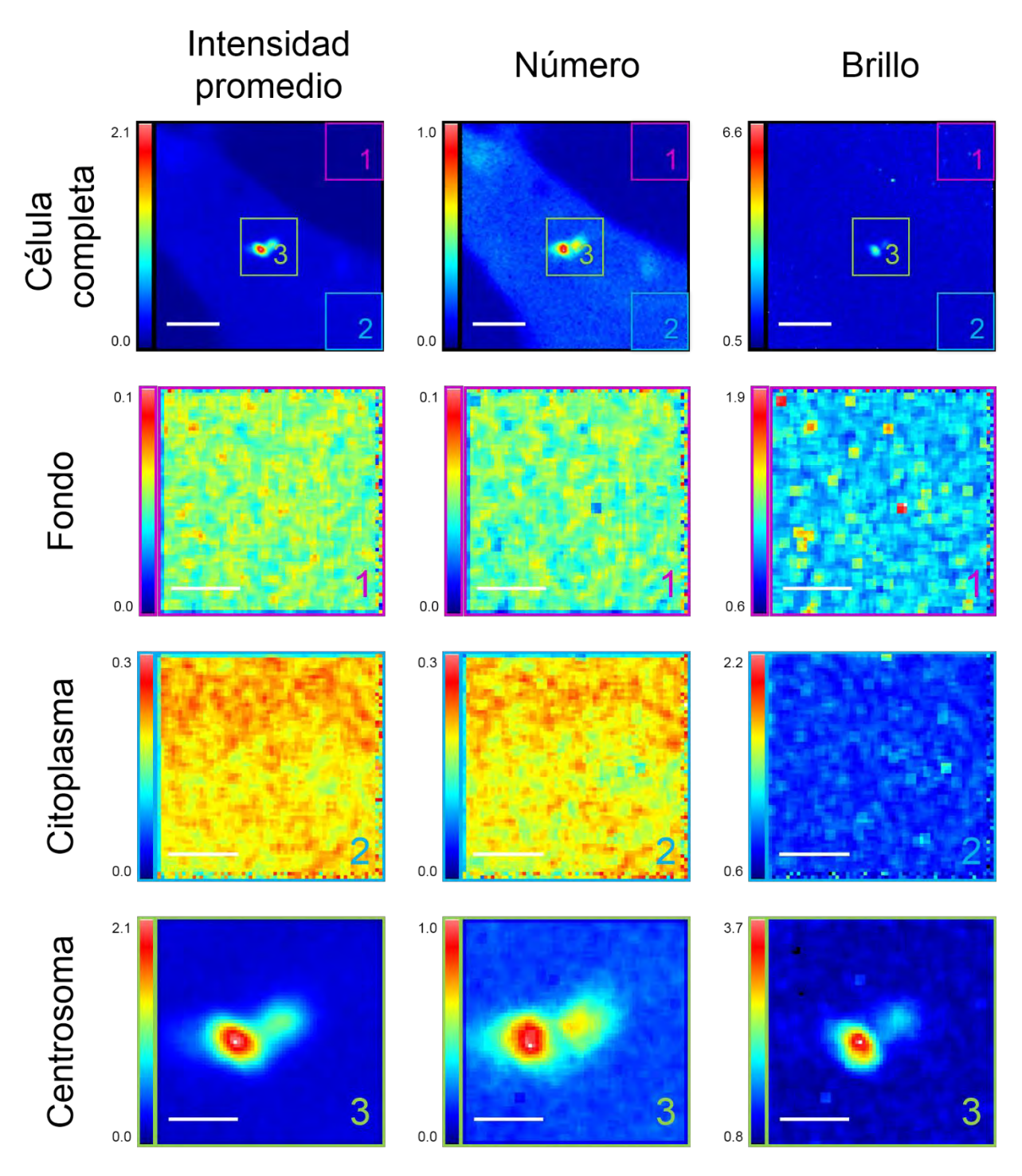

<span id="page-95-0"></span>**Figura 45 Comparación por regiones de los mapas de intensidad promedio, del número y del brillo para una célula HEK-293 (célula 19) transfectada con Plk4-mCerulean.** 

Las series de tiempo fueron analizadas sin compensación por regresión y con suavizado. El factor S se ajustó a S = 5.95.

 Al comparar los mapas de la intensidad promedio, del número y del brillo de la célula completa (primera fila de la [Figura 45\)](#page-95-0), podemos observar que las diferencias regionales de la intensidad promedio parecen ser debidas principalmente por las diferencias en

abundancia. Como ya se mencionó previamente, la sutil diferencia entre el fondo y el citoplasma sólo es apreciable en los mapas de intensidad promedio y de número, pero no en los del brillo. Mientras tanto, el mapa del brillo revela que el incremento en el estado de oligomerización de Plk4-mCerulean se da sólo en los centriolos.

Los mapas de diferentes regiones [\(Figura 45\)](#page-95-0) permiten hacer estas observaciones con mayor detalle. Por un lado, al comparar los mapas de intensidad promedio con los del número, tanto en el fondo como en el citoplasma (ver escalas), se puede apreciar la gran contribución del número de partículas a la intensidad promedio. Por otro lado, podemos tener una apreciación más cuantitativa de la abundancia de Plk4-mCerulean en el citoplasma con respecto al fondo: Los mapas del número muestran que en el fondo hay entre 0 y 0.1 moléculas por pixel, mientras que el citoplasma presenta entre 0 y 0.3 moléculas por pixel, con una gran proporción de pixeles con valores altos (amarillos y rojos). Un detalle que se puede detectar es la aparente diferencia en resolución espacial alrededor de los mapas de regiones. Los mapas del fondo presentan este fenómeno en los bordes superiores y derecho mientras que los mapas del citoplasma lo presentan en los bordes derecho e inferior\* . En los bordes opuestos a los mencionados se observa un fenómeno similar†. A pesar de la aparición de estos artefactos por el uso del algoritmo de suavizado en regiones de interés recortadas, el suavizado no afecta la interpretación de los datos. Estos mapas pueden ser comparados con aquellos sin suavizado (ver [Figura 81\)](#page-158-0). Es importante resaltar que, tanto en el fondo como en el citoplasma, los mapas de intensidad promedio, de número y de brillo son planos. Es decir que no presentan ninguna estructura celular y que las diferencias espaciales entre pixeles no sólo tienen poca magnitud, sino que parecen ser debidas a fluctuaciones aleatorias. En contraste, los mapas del centrosoma muestran claramente la acumulación (mapa del número) y la oligomerización (mapa del brillo) de Plk4-mCerulean en los centriolos con respecto al resto del citoplasma. Habiendo ajustado el factor S, podemos interpretar estos mapas en términos del número y el brillo moleculares. Sin embargo, es difícil comparar los mapas de diferentes regiones visualmente debido a las diferentes escalas de cada región. Para apreciar y comparar las distribuciones de diferentes regiones, conviene referirse a los histogramas (ver [Figura 46\)](#page-97-0).

 $\overline{\phantom{a}}$ 

<sup>\*</sup> Este artefacto es debido al uso del filtro de suavizado, el cual aparentemente funciona usando un kernel de 3 x 3 pixeles. Esto también se puede deducir por el tamaño de los "parches" cuadrados particularmente visibles en los mapas del brillo. En los bordes antes mencionados, la región seleccionada se encuentra en la frontera de la imagen (ver mapas de la célula completa y cuadros de colores). Más allá de esa frontera, no hay información con qué calcular el valor que se asignará al pixel central del kernel, lo que resulta en dos filas (o columnas) de pixeles con mayores diferencias espaciales que el resto del mapa.

 $^{\dagger}$  En estos bordes, la región de interés está limitada por pixeles con valores nulos (0  $\rightarrow$  negro). El kernel del algoritmo de suavizado considera los pixeles que están más allá de la frontera y esto resulta en una hilera de pixeles con un valor menor al del resto del mapa. Este fenómeno se observa en los bordes izquiero e inferior de los mapas del fondo, izquierdo y superior de los mapas del citoplasma y en los cuatro bordes de los mapas del centrosoma.

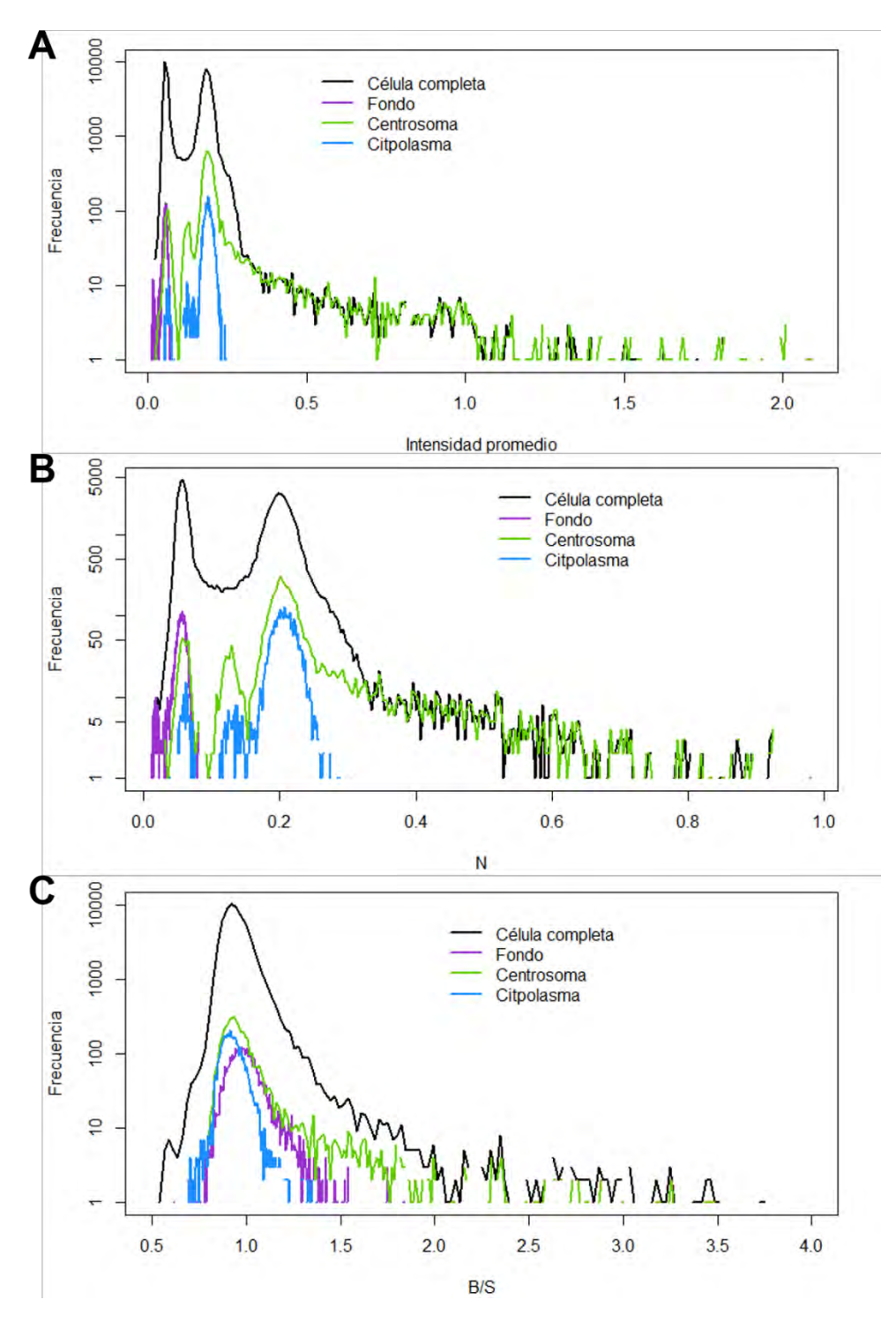

<span id="page-97-0"></span>**Figura 46 Histograma de la intensidad promedio (A), el número (B) y el brillo (C) de una célula HEK-293 transfectada con Plk4 mCerulean analizada por regiones.** 

Se muestra la incidencia de los valores de intensidad promedio, de número (N) y de brillo (B/S) por pixel para la célula completa (línea negra), para el fondo (línea morada), para el citoplasma (línea azul) y para el centrosoma (línea verde). El histograma de la célula completa representa 65,536 pixeles (256 x 256), mientras que los histogramas de las regiones de interés representan 4,096 pixeles (64 x 64). La serie de tiempo fue analizada sin compensación por regresión y con suavizado, ajustando el valor del factor S a 5.95. Los histogramas fueron compilados y graficados usando RStudio.

 El histograma de intensidad promedio [\(Figura 46A](#page-97-0)) muestra las contribuciones de cada región a la curva de la célula completa, la cual presenta dos picos principales y una cola que se extiende a valores de hasta 2 niveles de gris por pixel. El fondo tiene una distribución estrecha contribuye a la formación del primer pico. El citoplasma tiene una distribución más amplia y presenta tres regiones: Una decena de pixeles tienen intensidades promedio similares a las del fondo, con lo que se suman a la contribución del primer pico de la distribución de la célula completa. Otro pequeño grupo de pixeles presenta valores intermedios entre ambos picos de la distribución global. La mayor parte de los pixeles del citoplasma contribuyen a la formación del segundo pico. Por su parte, el centrosoma presenta contribuciones a cuatro segmentos del histograma global: Contribuye a la formación del primer pico junto con el fondo y algunos pixeles del citoplasma, a la región entre picos junto con el citoplasma, a la formación del segundo pico junto con el citoplasma y es el principal responsable de la formación de la cola. Este histograma nos permite ir más allá de la simple inspección visual de los mapas [\(Figura 45\)](#page-95-0). El mapa del citoplasma, por ejemplo, parecía estar dominado por una distribución principal, mientras que en el histograma de la intensidad promedio podemos observar más de una\* . El histograma del número (así como los mapas del número de la [Figura 45\)](#page-95-0) presenta una distribución muy similar a la de la intensidad promedio [\(Figura 46A](#page-97-0) comparada con [Figura 46B](#page-97-0)). De hecho, pareciera una versión extendida en el eje *x* del histograma de intensidad promedio, por lo que las mismas observaciones se aplican a ambos histogramas. La diferencia principal es que ahora podemos interpretarlos en términos de la abundancia relativa de fluoróforos. Podemos por ejemplo decir que el número promedio de fluoróforos en el citoplasma es de 0.2 moléculas por pixel [\(Figura 46B](#page-97-0)). Por su parte, la contribución del centrosoma a la cola del histograma del número revela la abundancia relativa de Plk4-mCerulean en el centrosoma. Su reclutamiento resulta en concentraciones promedio de entre 0.3 y 1.0 moléculas de Plk4-mCerulean por pixel† [\(Figura 46B](#page-97-0)). De esta manera, el método de N&B nos permite medir la concentración de un fluoróforo en diferentes regiones de la célula. A diferencia de los histogramas de la intensidad promedio y del número, el histograma del brillo [\(Figura 46C](#page-97-0)) presenta una sola moda. Con el ajuste del factor S, la distribución del fondo está centrada en 1. El citoplasma presenta un máximo y una moda ligeramente menores a los del fondo, lo cual resulta contra intuitivo. Esto puede ser debido al fotoblanqueo de la célula, pues la utilización de la compensación por regresión permite distinguir el brillo de ambas distribuciones. La moda de la distribución del centrosoma también es menor a la del fondo, aunque su valor máximo llega a valores de B/S = 3.5. La moda del centrosoma se puede explicar por el fotoblanqueo de la gran proporción de pixeles de citoplasma que se observan en la región de interés del centrosoma. Mientras tanto, el

 $\overline{\phantom{a}}$ 

<sup>\*</sup> Recordemos que los histogramas también toman en cuenta los pixeles situados en los bordes que presentan los artefactos antes discutidos. Esto podría explicar la aparición de estas nuevas distribuciones.

<sup>†</sup> Recordemos que los pixeles miden 50 x 50 nm.

valor máximo de la distribución del centrosoma refleja el incremento en el estado de oligomerización de Plk4-mCerulean, el cual no se observa en ninguna de las otras dos regiones [\(Figura 46C](#page-97-0)). Con valores estequiométricos de B/S entre 1.5 y 3.5 (ε entre 0.5 y 2.5 moléculas de Plk4-mCerulean por partícula fluorescente), podemos decir que la formación de complejos con estados de oligomerización mayores no sólo ocurre, sino que contribuye al brillo molecular promedio. Sin embargo, es difícil concluir sobre la formación de dímeros o trímeros a partir de esta gráfica. Para ello, tendremos que recurrir a otras maneras de representar estos datos.

A pesar de la utilidad de estos histogramas, presentan una limitante: no es posible asociar los valores de intensidad promedio, de número y brillo para el mismo pixel. Para poder integrar la información sobre la intensidad promedio, el número y el brillo a nivel de cada pixel, podemos utilizar los histogramas en dos dimensiones [\(Figura 47\)](#page-99-0).

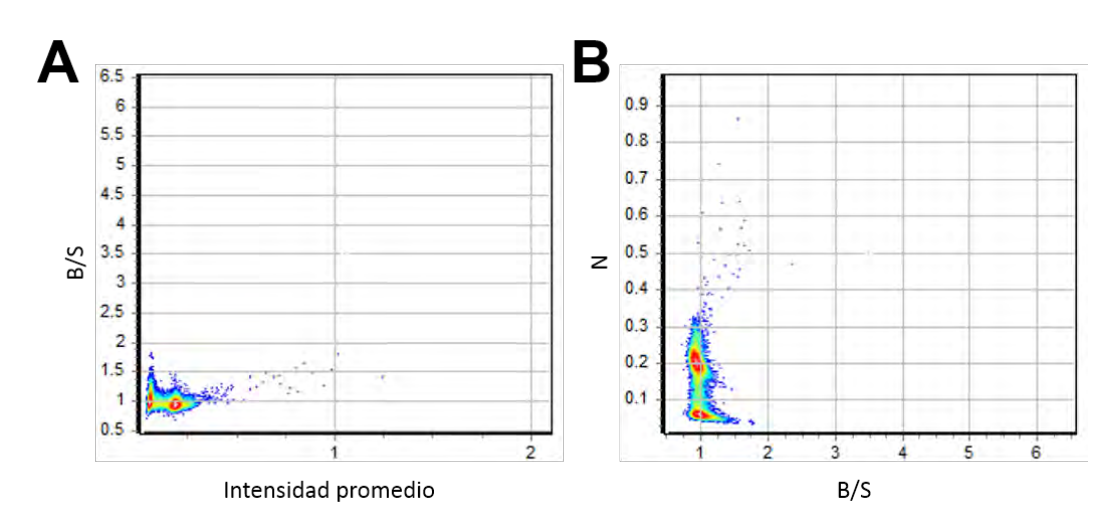

<span id="page-99-0"></span>**Figura 47 Histogramas en dos dimensiones del brillo (B/S) en función de la intensidad promedio y del número (N) en función del brillo (B/S) para una célula HEK-293 (célula 19) transfectada con Plk4-mCerulean.** 

**A**. Histograma en 2D del brillo (B/S) en función de la intensidad promedio. **B.** Histograma en 2D del número (N) en función del brillo (B/S). En cada histograma se representan 65,536 pixeles (256 x 256) agrupados por coordenadas similares. El color asignado a cada nube de puntos representa la incidencia de pixeles con valores dados de los parámetros graficados. Las escalas de cada eje están ajustadas automáticamente de manera que se representen los pixeles con valores máximos, a pesar de no ser visibles por existir pocos pixeles con valores similares. La serie de tiempo fue analizada sin compensación por regresión y con suavizado, ajustando el valor del factor S a 5.95.

 Gracias a esta representación, podemos identificar dos nubes de puntos [\(Figura 47\)](#page-99-0). Por un lado, el fondo presenta baja intensidad, bajo número y un brillo centrado en 1. Por el otro lado, el citoplasma se distingue del fondo por un incremento modesto en la intensidad promedio [\(Figura 47A](#page-99-0)) y en el número [\(Figura 47B](#page-99-0)). El citoplasma presenta un brillo similar al del fondo, sino es que ligeramente menor. Estas observaciones confirman lo concluido a partir de los histogramas de cada región [\(Figura 46\)](#page-97-0). Además de estas dos nubes de puntos, se puede observar una dispersión de puntos que representan una pequeña proporción de pixeles con valores mayores de intensidad promedio y de número de moléculas promedio. Estos pixeles muestran una tendencia a un incremento en el brillo (B/S), sugiriendo que un cambio en el estado de oligomerización de Plk4-mCerulean está ocurriendo en estos pixeles\* . Como ya podíamos observar en la [Figura 46,](#page-97-0) estos pixeles corresponden al centrosoma. La utilización del histograma en 2D del número en función del brillo [\(Figura 47B](#page-99-0)) permite evaluar la contribución que cada uno de estos (número y brillo) tiene en la intensidad promedio. De esta manera podemos decir que, para la mayor parte de los pixeles de la imagen, el valor de intensidad promedio es mayoritariamente debido al número de moléculas fluorescentes. Sin embargo, existen ciertos pixeles para los cuales el brillo tiene una contribución significativa a la intensidad de fluorescencia además de la contribución del número.

Los histogramas en 2D de la [Figura 47](#page-99-0) permiten asociar el brillo con el número o la intensidad promedio de un pixel. Sin embargo, no nos dicen dónde se encuentran estos pixeles en la célula (además, es difícil visualizar un número pequeño de pixeles). Esta información se puede extraer de los mapas de intensidad promedio, del número y del brillo. L[a Figura 48 m](#page-101-0)uestra los mapas de cinco células HEK-293 transfectadas con Plk4-mCerulean.

 $\overline{\phantom{a}}$ 

<sup>\*</sup> Recordemos que las escalas de los histogramas están ajustadas automáticamente por los valores máximos. Esto significa que existen pixeles con valores altos, pero que no son visibles en los histogramas en 2D por su baja representatividad.

Vale la pena mencionar que, aunque los histogramas en 2D presentados en la [Figura 47](#page-99-0) parezcan ser la imagen rotada y volteada el uno del otro, este no es el caso. Los pixeles que presentan valores similares de brillo y de intensidad promedio, no necesariamente presentan valores de número similares. Esto es visible si se observa con cuidado la dispersión de pixeles correspondiente al centrosoma.

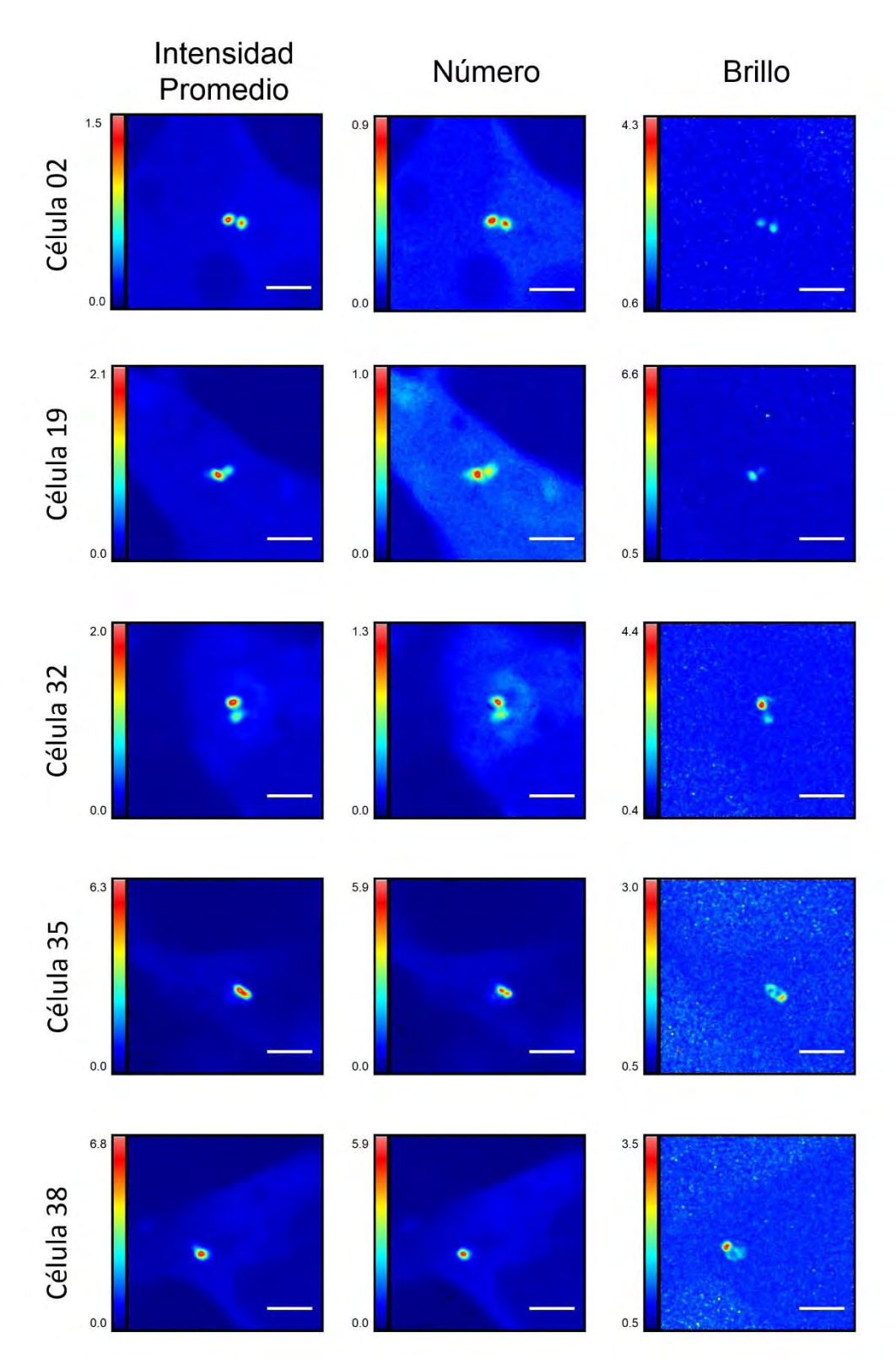

<span id="page-101-0"></span>**Figura 48 Plk4-mCerulean se concentra en los centriolos, en donde presenta estados mayores de oligomerización. Mapas de intensidad promedio, del número y del brillo para cinco células HEK-293 transfectadas con mCerulean.** 

Las series de tiempo fueron analizadas sin compensación por regresión y con suavizado, ajustando el factor S para cada caso. Los valores del factor S para cada célula son: S = 5.70, 5.95, 5.75, 5.70 y 5.50, respectivamente.

Los mapas de l[a Figura 48 p](#page-101-0)ermiten identificar aquellos pixeles que presentan valores altos de número o de brillo en el espacio. Además, nos permiten afirmar que además de concentrarse en los centriolos, Plk4-mCerulean experimenta un incremento en su estado de oligomerización en los centriolos. Si las diferencias regionales de intensidad promedio fueran exclusivamente debidas a un incremento en la concentración (número de moléculas), estas diferencias regionales sólo se observarían en el mapa del número y no en el del brillo: el mapa del brillo sería uniforme, como los mapas de brillo de células transfectadas con mCerulean (ver [Figura 35\)](#page-81-0). Sin embargo, este no es el caso.

La [Figura 48](#page-101-0) confirma lo previamente mencionado: el valor de intensidad promedio es mayoritariamente debido al número de moléculas fluorescentes. Sin embargo, existen ciertos pixeles para los cuales el brillo tiene una contribución significativa a la intensidad de fluorescencia además de la contribución del número. Ahora podemos afirmar que aquellos pixeles que presentan una abundancia de Plk4-mCerulean suelen también presentar altos valores del brillo por simple inspección visual de la [Figura 48.](#page-101-0)

Aunque ahora podamos expresar la abundancia de Plk4-mCerulean en términos de número de moléculas por pixel, aún es difícil clasificar los valores del brillo para determinar en qué pixeles de la [Figura 48](#page-101-0) se tienen monómeros y en cuales se tienen dímeros. Para identificar en la imagen los pixeles que presentan un incremento del brillo correspondiente a un estado de oligomerización o a otro podemos utilizar la herramienta de cursores\* . La [Figura 49](#page-103-0) muestra los histogramas en 2D del brillo (B/S) en función de la intensidad promedio en los que se utilizaron los cursores, así como los mapas de la célula coloreados correspondientemente.

 $\overline{\phantom{a}}$ 

<sup>\*</sup> Los cursores son regiones rectangulares o elipsoidales que permiten seleccionar pixeles según su posición en el histograma en 2D del brillo (B/S) en función de la intensidad promedio [\(Figura 47A](#page-99-0)). Los pixeles que se encuentran dentro de la región seleccionada son entonces coloreados en un mapa de la célula usando los colores de los cursores. Una función muy útil que ofrece el módulo N&B del programa SimFCS es la generación automática de cursores con dimensiones y posiciones esperadas para estados de oligomerización crecientes basados en el brillo molecular del monómero (mCerulean). Considerando que la varianza del brillo incrementa cuadráticamente conforme el estado de oligomerización incrementa, los cursores generados tienen dimensiones crecientes cuadráticamente en el eje *y* (B/S) y posiciones correspondientes al valor medio esperado. Desafortunadamente, el análisis por cursores no está disponible para los histogramas en 2D de N en función de B/S.

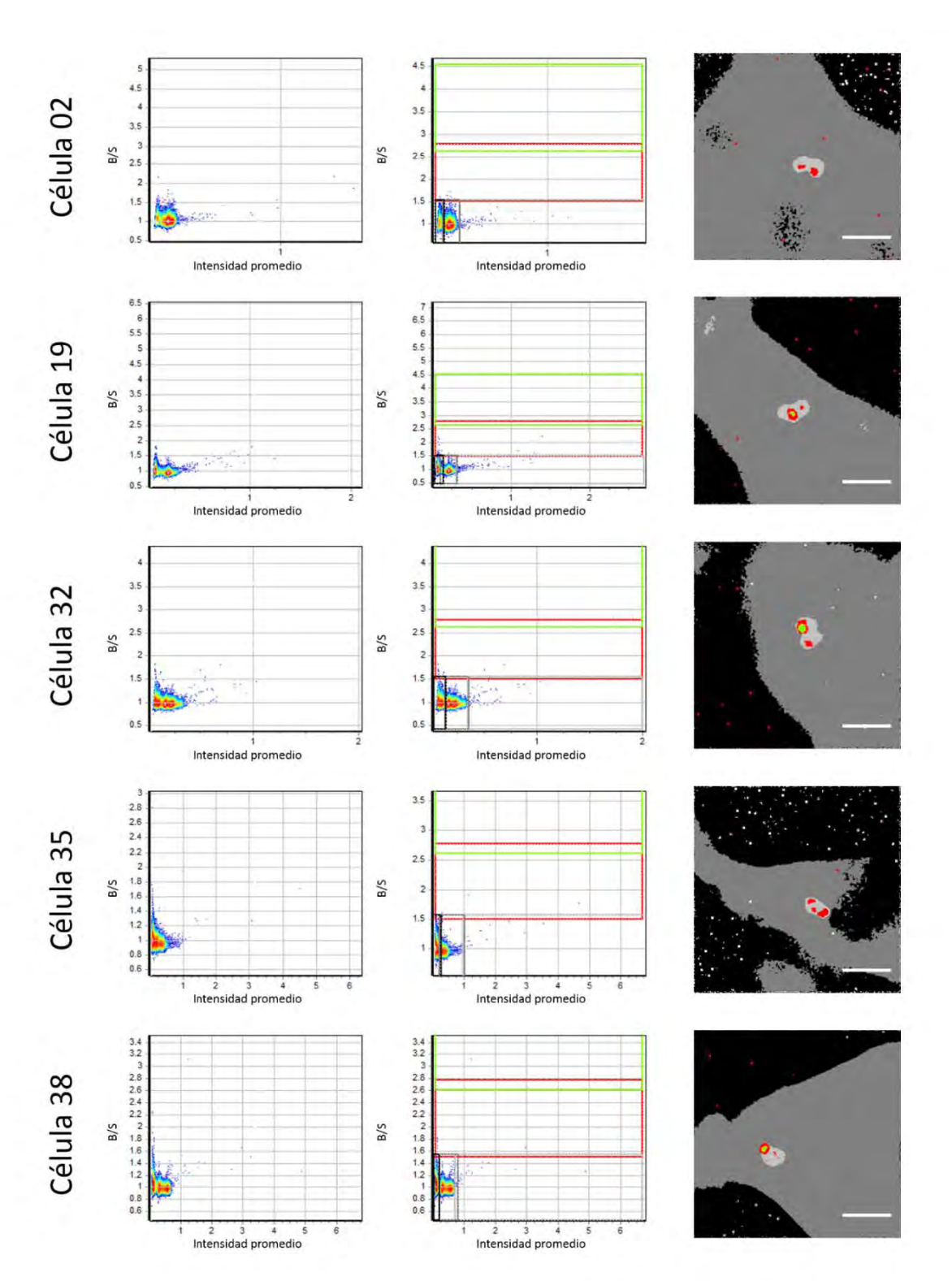

<span id="page-103-0"></span>**Figura 49 Plk4-mCerulean está predominantemente localizada en los centriolos en donde se encuentra en forma monomérica y dimérica.** 

Histograma en 2D del brillo (B/S) en función de la intensidad promedio con la selección de cursores y el mapa de la célula coloreado de acuerdo con los cursores mostrados en el histograma 2D. Cada pixel del mapa de la célula (tercera columna) es coloreado de acuerdo con los cursores (segunda columna) colocados en el histograma en 2D del brillo (B/S) en función de la intensidad promedio (primera columna). Los pixeles no seleccionados están coloreados en blanco. Las series de tiempo fueron analizadas sin compensación y con suavizado, ajustando en cada caso el factor S.

 La utilización de los cursores [\(Figura 49\)](#page-103-0) permite distinguir aquellas regiones de pixeles en las que hay un incremento de la intensidad promedio de aquellas en las que hay un incremento del brillo (B/S). De esta manera, podemos separar los pixeles en grupos o regiones: aquellos pixeles con una intensidad creciente (3 grupos: negro, gris oscuro y gris claro) y aquellos con un valor del brillo creciente (dos grupos: monómero en rojo y dímero en verde). Al colocar el cursor rojo centrado en el valor de B/S mCerulean = 2.15 (determinado en la Sección [7.4.4\)](#page-79-1), quedan coloreados de color rojo aquellos pixeles con propiedades estadísticas similares a las del monómero mCerulean.

 El incremento del estado de oligomerización de Plk4-mCerulean en los centriolos era ya visible en los mapas del brillo [\(Figura 43](#page-92-0) y [Figura 45\)](#page-95-0). Sin embargo, la utilización de cursores permite tener un panorama más claro de la estequiometría de la oligomerización de Plk4-mCerulean en células vivas. Ahora tenemos evidencias experimentales que indican que Plk4-mCerulean se concentra en los centriolos [\(Figura 48\)](#page-101-0), que está prácticamente ausente en el resto de la célula y que se encuentra en estado monomérico y dimérico en los centriolos [\(Figura 49\)](#page-103-0).

 Estas evidencias muestran el alcance de la implementación del método del número y el brillo (N&B). Sin embargo, el método también tiene sus limitaciones. En particular, el rápido movimiento de los centriolos puede en algunos casos dificultar la determinación certera del estado de oligomerización de Plk4-mCerulean. Si el centriolo se mueve considerablemente, esto puede inducir un incremento artefactual en la varianza y resultar en una sobreestimación del brillo. Si el movimiento fuera isotrópico en dos dimensiones, se podría observar un halo en el mapa del brillo alrededor del centriolo. Si el movimiento tuviera una cierta dirección (el centriolo fuera del punto A al punto B), se observarían dos regiones con valores grandes de brillo: una a la que el centriolo abandonó y la otra, a la que llegó. Este parece ser el caso de la célula 38 (ver [Figura 48\)](#page-101-0). Al comparar los mapas del número y del brillo de esta célula podemos ver que los máximos no coinciden espacialmente. El espacio en el que se reporta un mayor número de moléculas y mayor intensidad promedio aparece vacío y rodeado de un halo en el mapa del brillo. Por otro lado, los pixeles con valores altos de brillo (identificados como correspondientes a dímeros en la [Figura 49\)](#page-103-0) se encuentran arriba y a la izquierda con respecto a los de la intensidad promedio y el número. Al ver el video descubrimos que este efecto se debe al movimiento: inicialmente ambos centriolos se encuentran claramente visibles, pero posteriormente uno de ellos sale del plano focal y eclipsa al otro para más tarde reaparecer a la derecha. Sin embargo, no se trata de un solo centriolo moviéndose de un lado al otro, sino de dos centriolos de los cuales uno es muy dinámico. No podemos descartar ni cuantificar la contribución artefactual de este tipo de fenómenos a nuestros resultados. Sin embargo, se puede minimizar el movimiento de los centriolos manteniendo las células a temperaturas bajas durante la adquisición (≈20°C, sin incubadora) y usando un área de escaneo menor (128 x 128 pixeles, ver [Figura](#page-105-0)  [50\)](#page-105-0). De esta manera, el tiempo de escaneo se reduce considerablemente (de 983 a 331 ms por marco)\* y se pueden adquirir más marcos antes de que la señal desaparezca†.

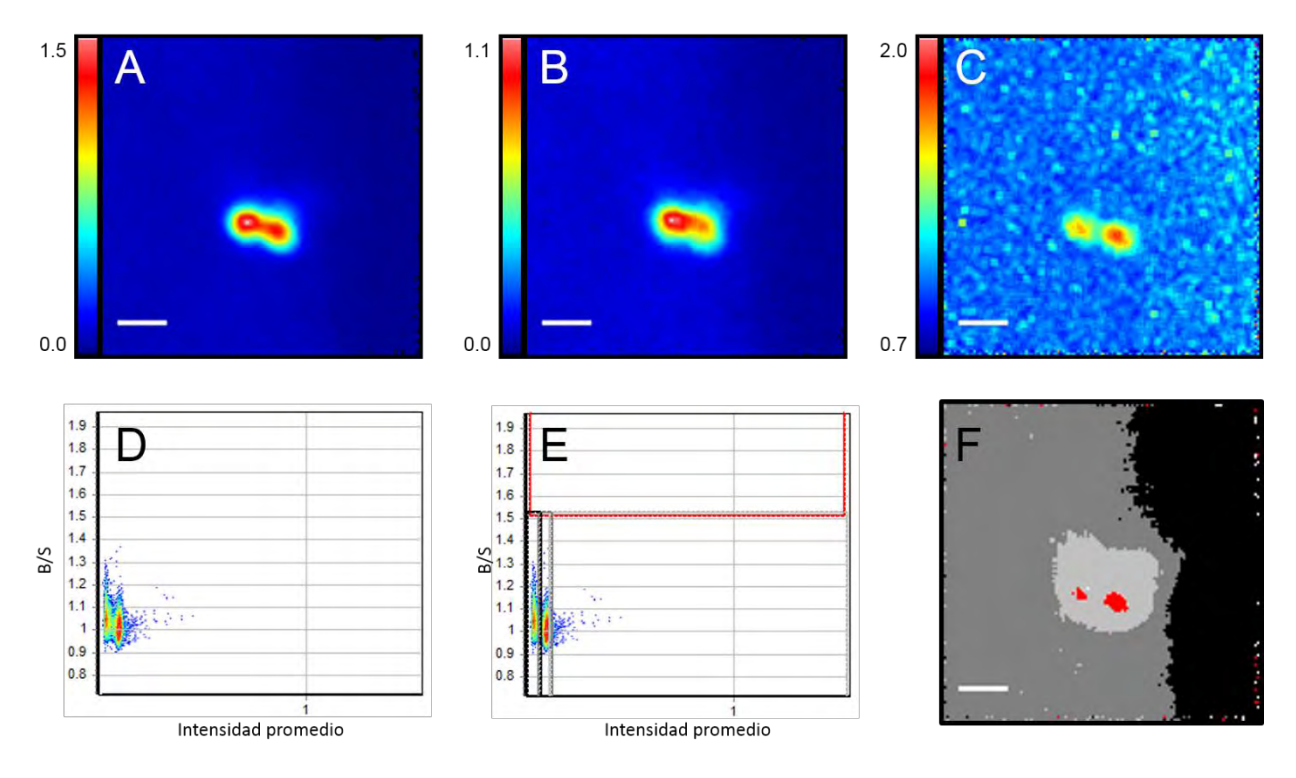

<span id="page-105-0"></span> **Figura 50 La utilización de un área de escaneo menor disminuye el tiempo de escaneo, minimizando el efecto del movimiento de los centriolos.** 

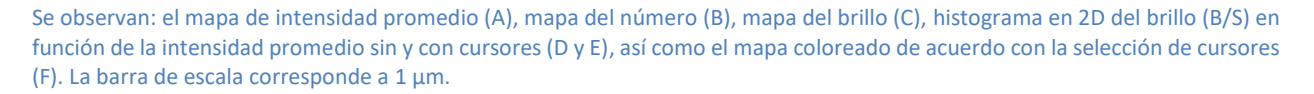

La utilización de un área de escaneo menor disminuye el tiempo de escaneo por marco, con lo que se tiene una mayor tasa temporal de adquisisción y se minimiza el efecto del movimiento de los centriolos en las propiedades estadísticas de la serie de tiempo. Los resultados obtenidos son comparables a los mostrados en la [Figura 48](#page-101-0) y la [Figura 49.](#page-103-0)

Sin embargo, aún tomando estas medidas no podemos descartar completamente la posibilidad de que el incremento en el brillo se deba en parte a una contribución artefactual a la varianza causada por el rápido movimiento de los centriolos. La única manera en la que podríamos estar seguros de que toda la varianza es debida a los estados de oligomerización

 $\overline{a}$ 

<sup>\*</sup> La velocidad de escaneo por pixel se debe mantener constante para que sea coherente con la velocidad del movimiento de los fluoróforos.

<sup>†</sup> Una desventaja de esta estrategia es que en la imagen rara vez se tienen pixeles del fondo, por lo que el ajuste del factor S se debe realizar basándose en otras series de tiempo comparables.

de Plk4 sería si el centriolo se mantuiviera en la misma posición. Como no podemos lograr esto en células vivas, tendremos que recurrir a otra estrategia. Si logramos alinear el centro de cada centriolo de tal manera que cada pixel conserve una posición fija en relación al centro del centriolo, habremos resuleto el problema. Una manera para lograrlo y así lidiar con este fenómeno es rastrear al centriolo: ir a donde vaya. Para ello, podemos recurrir al método de escaneo orbital y rastreo de partículas.

#### **7.5. Escaneo orbital y rastreo de partículas en 3D**

El movimiento de los centriolos es uno de los problemas intrínsecos al estudio de los centrosomas utilizando microscopía confocal. El movimiento natural del centrosoma tiene un tiempo característico intermedio: es lento comparado al movimiento de las proteínas, pero rápido comparado a los movimientos de la célula que pueden ser corregidos usando algoritmos de desplazamiento o corrimiento. Además, el movimiento del centrosoma no está confinado a dos dimensiones mientras que la rebanada óptica de adquisición en un microscopio confocal sí lo está. Como resultado, el centrosoma sale del plano confocal dentro del tiempo típico de adquisición para un experimento de espectroscopía. Esto causa una disminución artefactual de la intensidad de fluorescencia independientemente del fotoblanqueo de los fluoróforos. Además, dificulta la implementación de técnicas de espectroscopía basadas en momentos estadísticos al disminuir el número de marcos en los que el centrosoma se encuentra en la misma región o incluso visible e incrementa la varianza observada al añadir variaciones artefactuales debidas al movimiento del centrosoma.

Para lidiar con este tipo de situaciones, la técnica de escaneo orbital fue implementada en la determinación del estado de oligomerización de Plk4 en células vivas\* . Al hacerlo se pretende eliminar la contribución del movimiento a la varianza para poder determinar el estado de oligomerización de Plk4 en células vivas usando el método del número y el brillo†. Los fundamentos teóricos de esta técnica pueden ser consultados en el Anexo [B.c.](#page-131-0) Antes de aplicarla a células transfectadas, esta técnica fue implementada al rastreo de partículas simuladas (Anexo [D.a\)](#page-159-0), así como a esferas fluorescentes fijas en una muestra desplazada usando la platina (Anex[o D.b\)](#page-162-0).

## 7.5.1. **Rastreo de proteínas fluorescentes recombinantes en células vivas**

En el caso del escaneo lineal (similar a la lectura occidental), el láser excita los fluoróforos presentes en el centrosoma con una menor frecuencia que en el caso del escaneo orbital. Esto tiene una consecuencia en la vida media de los fluoróforos que ahí se encuentran, ya que son destruidos o "fotoblanqueados" más rápido. Esto resulta en una pérdida de fluorescencia y en un rastreo poco eficiente de las partículas.

Al aplicar el rastreo de partículas a células NIH-3T3 transfectadas con Plk4 mCerulean, se observó que la intensidad de la fluorescencia después del escaneo era comparable al ruido: las proteínas fluorescentes presentes en el centrosoma habían sido completamente destruidas. Las trayectorias y la intensidad de fluorescencia obtenidas muestran el rápido fotoblanqueo de mCerulean (ve[r Figura 51\)](#page-108-0).

 $\overline{a}$ 

<sup>\*</sup> Esto fue realizado como parte de una estancia que realicé en el laboratorio del Dr. Enrico Gratton de la Universidad de California Irvine (UCI, ver Anexo [F\)](#page-165-0)

<sup>†</sup> En el caso del escaneo orbital no se tiene un mapa de pixeles, sino que se tiene una imagen circular descrita por la órbita de escaneo. Al alinear las órbitas se puede implementar el método de N&B.
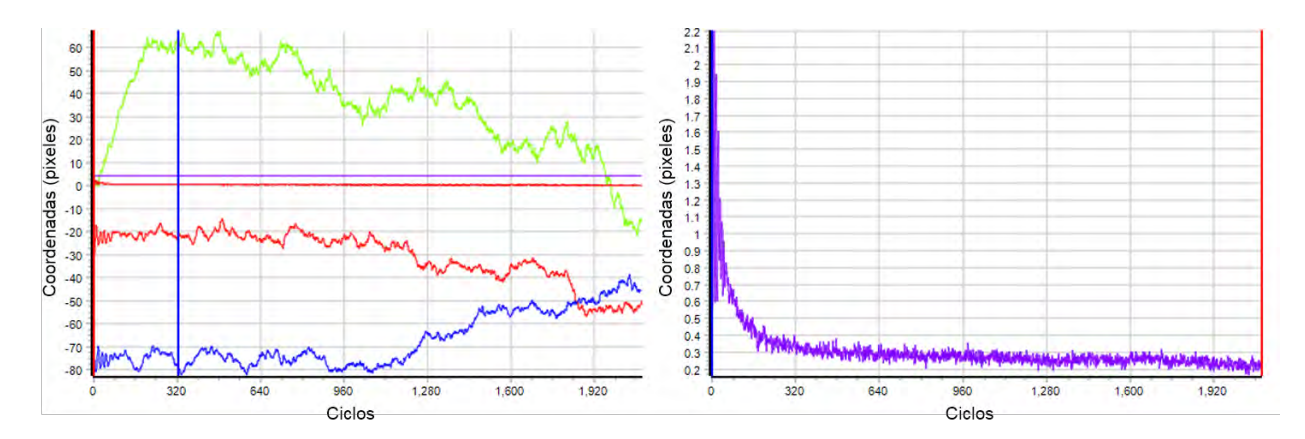

**Figura 51 Rastreo en 3D de Plk4-mCerulean en células NIH-3T3** 

**Izquierda.** Se muestran las coordenadas en *x* (rojo), *y* (azul) y en *z* (verde) de un centriolo y del centro de la órbita de escaneo en función del tiempo (ciclos de escaneo orbital). La línea morada horizontal representa el radio de la órbita el cual se mantuvo constante. La línea naranja representa el nivel de fluorescencia detectado. **Derecha.** Se muestra el nivel de fluorescencia de PLk4 mCerulean detectado en morado (corresponde a la línea naranja de la imagen a la izquierda).

En comparación, la utilización de EGFP-Centrina como marcador del centrosoma demostró la mayor estabilidad de EGFP, permitiendo el rastreo durante un mayor tiempo [\(Figura 52\)](#page-108-0).

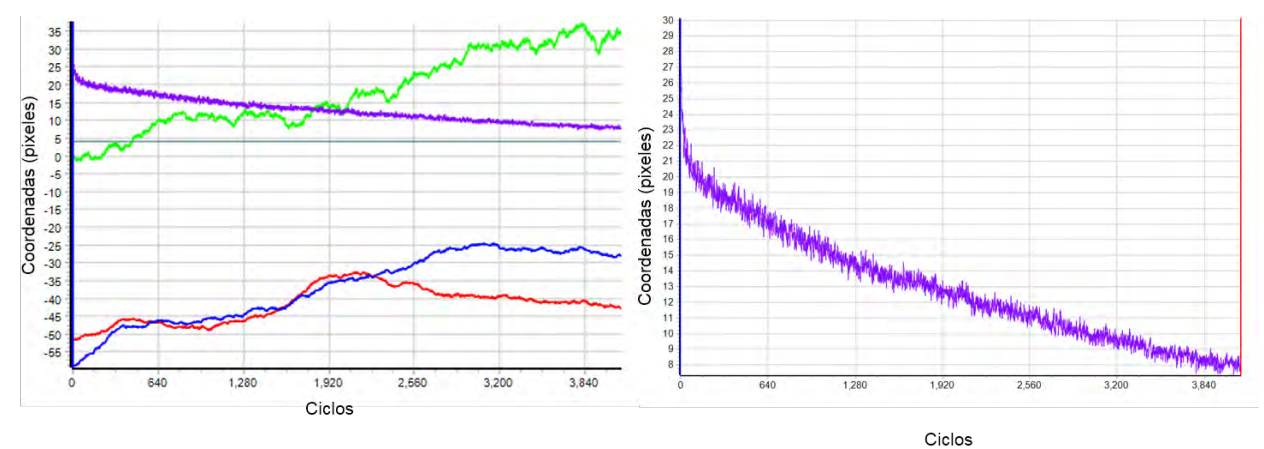

**Figura 52 Rastreo en 3D de EGFP-Centrina en células NIH-3T3** 

<span id="page-108-0"></span>**Izquierda.** Se muestran las coordenadas en *x* (rojo), *y* (azul) y en *z* (verde) de un centriolo marcado con EGFP-Centrina y del centro de la órbita de escaneo en función del tiempo (ciclos de escaneo orbital). La línea gris horizontal representa el radio de la órbita el cual se mantuvo constante. La línea morada representa el nivel de fluorescencia detectado. **Derecha.** Se muestra el nivel de fluorescencia de PLk4-mCerulean detectado en morado. Nótese la diferencia en la intensidad inicial y el decaimiento de la fluorescencia comparados con aquellos de Plk4-mCerulean en la figura anterior. Cabe también recalcar el número de ciclos durante los cuales la fluorescencia de EGFP-Centrina no es despreciable.

A pesar de poder rastrear EGFP-Centrina por mayor tiempo que Plk4-mCerulean, el número de órbitas en las que se observa una intensidad de fluorescencia no despreciable no es suficiente para poder hacer un análisis estadístico como la determinación del estado de oligomerización usando el escaneo orbital.

A pesar de ser una técnica de gran potencial para el rastreo de partículas, en este caso la implementación no fue exitosa. Esto debido a que las características de la proteína fluorescente mCerulean no son las óptimas para esta técnica. El diseño de la proteína recombinante Plk4-mCerulean fue pensado inicialmente para su utilización en experimentos de FRET-FLIM, en los que mCerulean presenta una ventaja al tener un decaimiento mono exponencial de la fluorescencia. Sin embargo, la implementación del rastreo de partículas requiere una mayor fotoestabilidad, como la que presenta EGFP.

## **8.Discusión**

El objetivo general de este proyecto es dilucidar los mecanismos moleculares de la biogénesis de los centriolos dictaminados por la actividad cinasa de Plk4. Particularmente, se pretende tener un mejor entendimiento de los mecanismos de oligomerización de Plk4 en células vivas. Para contribuir al logro de estos objetivos, en este trabajo se generaron las herramientas necesarias usando métodos de biología molecular y se implementaron técnicas de espectroscopía de correlación de fluorescencia, de análisis estadístico y de rastreo de partículas.

Los resultados de este trabajo demuestran la gran importancia que se debe prestar a los detalles, a la simplicidad y optimización del diseño experimental. Particularmente, la implementación de técnicas de espectroscopía de correlación de fluorescencia como métodos cuantitativos de microscopía requiere un profundo y cabal entendimiento de los principios detrás de ellas. Además, se debe prestar particular cuidado a las calibraciones y controles, ya que de estos depende la veracidad de los resultados, así como la capacidad de obtener información cuantitativa más allá del aspecto estético de la imagen resultante. Un sinfín de parámetros que podrían parecer triviales cobran una gran importancia al volverse determinantes de la utilidad de los datos obtenidos.

A pesar de las dificultades encontradas y de la complejidad que representan los métodos y técnicas utilizadas, los frutos de este proyecto abren la puerta a un mejor entendimiento de la dinámica de Plk4 en células vivas. Nunca se habían reportado estudios que revelaran información sobre la oligomerización y localización de Plk4 a nivel molecular usando técnicas de microscopía cuantitativa en células vivas. Nuestros resultados proveen evidencia que concuerda con estudios previos los cuales apuntan a la dimerización de Plk4. Sin embargo, aún queda mucho por dilucidar sobre los mecanismos moleculares mediante los cuales Plk4 desencadena la biogénesis de los centriolos, en particular, en lo que concierne su fosforilación y reclutamiento.

Por ejemplo, se ha observado que la dimerización no siempre conduce a la activación de Plk4, sino que ésta se ve limitada por la presencia de un asa de autoinhibición que requiere la presencia de la proteína STIL para permitir la activación de Plk492. Se han propuesto modelos en los que la activación de Plk4 no se limita a un mecanismo de fosforilación en trans como consecuencia de la dimerización (como se propone en este y otros modelos), sino que ocurre como una reacción en cadena en la que se activan secuencialmente las moléculas de Plk4 que rodean el centriolo madre<sup>43,92,93</sup>.

El modelo de regulación de la actividad de Plk4 mencionado en la sección [2.2](#page-28-0) asume que la fosforilación en el asa T es necesaria para la fosforilación en el *degrón* y que estas fosforilaciones ocurren de manera estrictamente secuencial, sin embargo, esto se desconoce. Además, queda por determinar si la constante de disociación Plk4-Plk4 es mayor a la constante catalítica de Plk4 que dicta la probabilidad de fosforilación una vez el complejo Plk4-Plk4 formado. Se asume que Plk4 se disocia una vez activa antes de sufrir una segunda fosforilación. Ninguna de estas constantes se conoce, así como no se sabe con certeza si la actividad catalítica de Plk4 difiere significativamente entre los estados basal, activo y degradable de Plk4. Si nos imaginamos que en efecto la actividad cinasa de Plk4 incrementa conforme ésta es fosforilada, el sistema resulta altamente sensible. Aún más sutil es la distinción entre la capacidad y tendencia de cada estado de Plk4 para ser fosforilado, la cual no se ha evaluado.

Adicionalmente, en los modelos propuestos se asume que la tasa de degradación de las moléculas doblemente fosforiladas, y por lo tanto de aquellos dímeros que contienen al menos una especie etiquetada para degradación, es tan alta que su actividad cinasa se puede considerar nula. De no ser así, se deberá considerar la existencia y actividad de moléculas de Plk4 activas y degradables como una cuarta subpoblación del ensamble de Plk4 en la célula, modificando así la topología del modelo propuesto. Otra consecuencia de la alta tasa de degradación de Plk4 doblemente fosforilada y de la baja afinidad que plantea el modelo propuesto es la virtual inexistencia de dímeros degradables (DD), ya sea por la alta disociación de los dímeros AD o por la rápida degradación de las moléculas degradables D o ambas.

La determinación de las constantes de afinidad de los dímeros de Plk4, así como de la actividad catalítica de cada subpoblación es de crucial importancia. La relación entre estos parámetros determinará el porvenir de cada especie del modelo y podría ser decisiva para establecer el estado del interruptor molecular que Plk4 representa en diferentes contextos celulares.

En lo que respecta al reclutamiento de Plk4 al centrosoma, se ha demostrado que la formación de complejos Plk4-Cep152 o Plk4-Cep192 es mutuamente excluyente, ya que tanto Cep152 como Cep192 compiten por el mismo sitio de unión a Plk4 [\(Figura 53\)](#page-112-0). Mientras que Cep192 se encuentra tanto en el centrosoma como en el citoplasma, Cep152 se localiza principalmente en el centrosoma. Adicionalmente, Cep152 parece tener una mayor afinidad por Plk4 que Cep192. Estos indicios sugieren un mecanismo de reclutamiento en el que Plk4 es escoltada por Cep192 a lo largo de su difusión libre en el citoplasma y es secuestrada por Cep152 cuando el complejo Plk4-Cep192 entra en contacto con el centrosoma, dejando a Cep192 libre y concentrando a PLk4 en el centrosoma43.

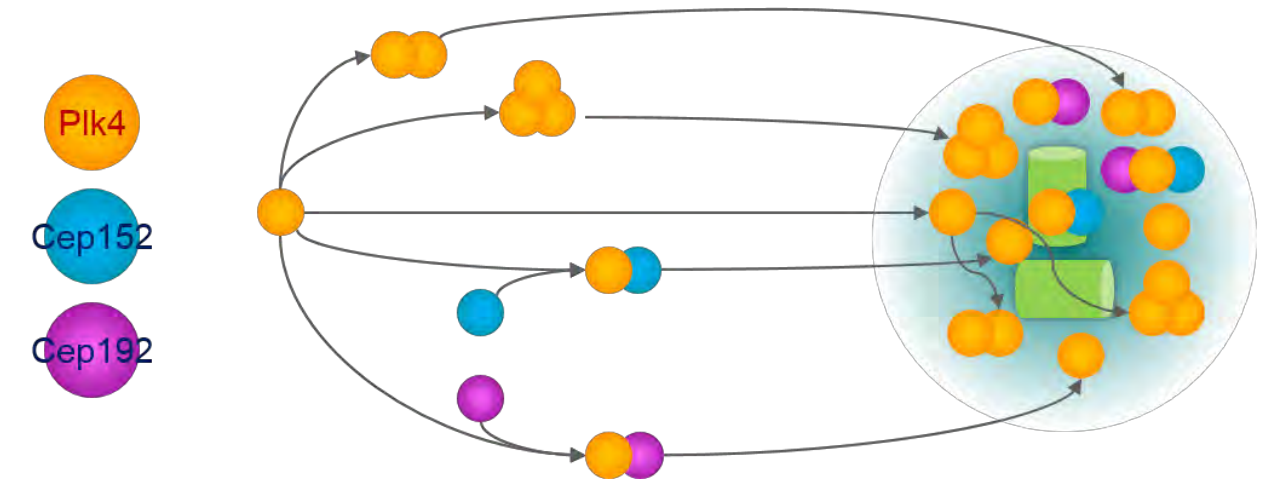

**Figura 53 Reclutamiento de Plk4 al centrosoma.** 

<span id="page-112-0"></span>Izquierda: Leyenda con los nombres de las proteínas Plk4, Cep152 y Cep192 representadas en el diagrama de la derecha por esferas naranjas, azules y moradas, respectivamente. Derecha: La auto-fosforilación en *trans* de Plk4 sugiere la formación de dímeros. Sin embargo, la formación de este dímero no ha sido reportada en células vivas. Es posible que la interacción molecular Plk4-Plk4 tenga una estequiometría diferente (por ejemplo, en trímeros). Estos complejos podrían formarse en el citoplasma y posteriormente localizarse en el centrosoma (representado en la extrema derecha) o bien, podrían formarse exclusivamente en el centrosoma. Se ha observado que las proteínas Cep152 y Cep192 interaccionan con Plk4 y juegan un papel en su reclutamiento al centrosoma. La interacción de Plk4 con estas proteínas podría darse en forma mutualmente excluyente, formando complejos con Cep152 o con Cep192. Adicionalmente, la interacción de Plk4 con estas proteínas puede ocurrir en el citoplasma o bien suceder de manera exclusiva en el centrosoma. Estas son las especulaciones que este proyecto pretende dilucidar.

# **9.Conclusiones**

Basados en las evidencias experimentales presentadas en este trabajo se puede concluir que:

- $\checkmark$  Plk4-mCerulean se localiza en los centriolos y conserva la función de Plk4.
- $\checkmark$  Plk4 se concentra en los centriolos entre 2 y 4 veces más que en el citoplasma, en donde prácticamente está ausente.
- $\checkmark$  Además de su reclutamiento, Plk4 está presente en forma monomérica y dimérica $^*$ exclusivamente en los centriolos, con lo que podemos decir que su dimerización está restringida al centrosoma.

# **10. Perspectivas**

l

Los resultados de este trabajo ponen la mesa para la realización de múltiples experimentos que podrían complementar y dar continuidad a este proyecto. Entre ellos, aquí se mencionan algunas sugerencias.

## **10.1. Validar estadísticamente los resultados obtenidos en células RPE.**

En el laboratorio contamos con la línea celular RPE-7B12 que expresa la proteína recombinante Plk4-mVenus a niveles endógenos. Para sacar provecho de esta línea celular, es necesario realizar experimentos que reproduzcan lo reportado en el presente estudio usando células RPE silvestres como control. La mayor parte de los experimentos aquí reportados se realizaron en células HEK-293. La determinación de las condiciones y parámetros adecuados limitó considerablemente la capacidad de tener una significancia estadística. Aprovechando la determinación de las condiciones adecuadas realizada en este trabajo, se pueden reproducir estos resultados transfectando células RPE silvestres con Plk4-mCerulean. Esto permitirá comparar los resultados que se obtengan con la línea celular RPE-7B12.

### **10.2. Determinar el estado de oligomerización de Plk4 a niveles endógenos**

Aprovechando la línea celular RPE-7B12, se puede determinar el estado de oligomerización de Plk4-mVenus a niveles endógenos en células vivas. Para ello, se requiere continuar con la construcción de una curva de calibración usando oligómeros de Venus transfectados esta vez en células RPE silvestres. En este trabajo se presentaron las precauciones que se debe de tener para evitar la saturación de los detectores y ya se cuenta con los plásmidos y la línea celular RPE silvestre.

## **10.3. Validar la localización de Plk4-mCerulean al centrosoma**

<sup>\*</sup> Sin embargo, no se puede descartar una posible contribución artefactual a la varianza debida al movimiento de los centriolos.

Utilizando técnicas de microscopía confocal y análisis de imágenes, realizar un estudio cuantitativo que permita validar la localización de Plk4-mCerulean a través de la colocalización con EGFP-Centrina en células RPE ó HEK-293 vivas.

## **ANEXOS**

### **A. Mapas y secuencias de los plásmidos utilizados**

[Ver secciones [5.1.1](#page-36-0) [Plásmidos](#page-36-0) y [7.1](#page-44-0) [Biología molecular\]](#page-44-0)

**a. mCerulean** 

![](_page_115_Figure_4.jpeg)

**Figura 54 Mapa del plásmido #27795 mCerulean.** 

5'-

TAGTTATTAATAGTAATCAATTACGGGGTCATTAGTTCATAGCCCATATATGGAGTTCCGCGTT ACATAACTTACGGTAAATGGCCCGCCTGGCTGACCGCCCAACGACCCCCGCCCATTGACGTCAAT AATGACGTATGTTCCCATAGTAACGCCAATAGGGACTTTCCATTGACGTCAATGGGTGGAGTAT TTACGGTAAACTGCCCACTTGGCAGTACATCAAGTGTATCATATGCCAAGTACGCCCCCTATTGA CGTCAATGACGGTAAATGGCCCGCCTGGCATTATGCCCAGTACATGACCTTATGGGACTTTCCTA CTTGGCAGTACATCTACGTATTAGTCATCGCTATTACCATGGTGATGCGGTTTTGGCAGTACATC AATGGGCGTGGATAGCGGTTTGACTCACGGGGATTTCCAAGTCTCCACCCCATTGACGTCAATGG GAGTTTGTTTTGGCACCAAAATCAACGGGACTTTCCAAAATGTCGTAACAACTCCGCCCCATTGA CGCAAATGGGCGGTAGGCGTGTACGGTGGGAGGTCTATATAAGCAGAGCTGGTTTAGTGAACCG TCAGATCCGCTAGCGCTACCGGACTCAGATCTCGAGCTCAAGCTTCGAATTCTGCAGTCGACGGT ACCGCGGGCCCGGGATCCACCGGTCGCCACCATGGTGAGCAAGGGCGAGGAGCTGTTCACCGGGG TGGTGCCCATCCTGGTCGAGCTGGACGGCGACGTAAACGGCCACAAGTTCAGCGTGTCCGGCGAG GGCGAGGGCGATGCCACCTACGGCAAGCTGACCCTGAAGTTCATCTGCACCACCGGCAAGCTGCC CGTGCCCTGGCCCACCCTCGTGACCACCCTGACCTGGGGCGTGCAGTGCTTCGCCCGCTACCCCGA CCACATGAAGCAGCACGACTTCTTCAAGTCCGCCATGCCCGAAGGCTACGTCCAGGAGCGCACCA TCTTCTTCAAGGACGACGGCAACTACAAGACCCGCGCCGAGGTGAAGTTCGAGGGCGACACCCTG GTGAACCGCATCGAGCTGAAGGGCATCGACTTCAAGGAGGACGGCAACATCCTGGGGCACAAGCT GGAGTACAACGCCATCAGCGACAACGTCTATATCACCGCCGACAAGCAGAAGAACGGCATCAAGG CCAACTTCAAGATCCGCCACAACATCGAGGACGGCAGCGTGCAGCTCGCCGACCACTACCAGCAG AACACCCCCATCGGCGACGGCCCCGTGCTGCTGCCCGACAACCACTACCTGAGCACCCAGTCCAAG CTGAGCAAAGACCCCAACGAGAAGCGCGATCACATGGTCCTGCTGGAGTTCGTGACCGCCGCCGG GATCACTCTCGGCATGGACGAGCTGTACAAGTAAAGCGGCCGCGACTCTAGATCATAATCAGCCA TACCACATTTGTAGAGGTTTTACTTGCTTTAAAAAACCTCCCACACCTCCCCCTGAACCTGAAAC ATAAAATGAATGCAATTGTTGTTGTTAACTTGTTTATTGCAGCTTATAATGGTTACAAATAAAG CAATAGCATCACAAATTTCACAAATAAAGCATTTTTTTCACTGCATTCTAGTTGTGGTTTGTCCA AACTCATCAATGTATCTTAAGGCGTAAATTGTAAGCGTTAATATTTTGTTAAAATTCGCGTTAA ATTTTTGTTAAATCAGCTCATTTTTTAACCAATAGGCCGAAATCGGCAAAATCCCTTATAAATCA AAAGAATAGACCGAGATAGGGTTGAGTGTTGTTCCAGTTTGGAACAAGAGTCCACTATTAAAGA ACGTGGACTCCAACGTCAAAGGGCGAAAAACCGTCTATCAGGGCGATGGCCCACTACGTGAACCA TCACCCTAATCAAGTTTTTTGGGGTCGAGGTGCCGTAAAGCACTAAATCGGAACCCTAAAGGGAG CCCCCGATTTAGAGCTTGACGGGGAAAGCCGGCGAACGTGGCGAGAAAGGAAGGGAAGAAAGCG AAAGGAGCGGGCGCTAGGGCGCTGGCAAGTGTAGCGGTCACGCTGCGCGTAACCACCACACCCGC CGCGCTTAATGCGCCGCTACAGGGCGCGTCAGGTGGCACTTTTCGGGGAAATGTGCGCGGAACCC CTATTTGTTTATTTTTCTAAATACATTCAAATATGTATCCGCTCATGAGACAATAACCCTGATAA ATGCTTCAATAATATTGAAAAAGGAAGAGTCCTGAGGCGGAAAGAACCAGCTGTGGAATGTGTG TCAGTTAGGGTGTGGAAAGTCCCCAGGCTCCCCAGCAGGCAGAAGTATGCAAAGCATGCATCTCA ATTAGTCAGCAACCAGGTGTGGAAAGTCCCCAGGCTCCCCAGCAGGCAGAAGTATGCAAAGCATG CATCTCAATTAGTCAGCAACCATAGTCCCGCCCCTAACTCCGCCCATCCCGCCCCTAACTCCGCCC AGTTCCGCCCATTCTCCGCCCCATGGCTGACTAATTTTTTTTATTTATGCAGAGGCCGAGGCCGC CTCGGCCTCTGAGCTATTCCAGAAGTAGTGAGGAGGCTTTTTTGGAGGCCTAGGCTTTTGCAAAG ATCGATCAAGAGACAGGATGAGGATCGTTTCGCATGATTGAACAAGATGGATTGCACGCAGGTT CTCCGGCCGCTTGGGTGGAGAGGCTATTCGGCTATGACTGGGCACAACAGACAATCGGCTGCTCT GATGCCGCCGTGTTCCGGCTGTCAGCGCAGGGGCGCCCGGTTCTTTTTGTCAAGACCGACCTGTC CGGTGCCCTGAATGAACTGCAAGACGAGGCAGCGCGGCTATCGTGGCTGGCCACGACGGGCGTTC CTTGCGCAGCTGTGCTCGACGTTGTCACTGAAGCGGGAAGGGACTGGCTGCTATTGGGCGAAGTG CCGGGGCAGGATCTCCTGTCATCTCACCTTGCTCCTGCCGAGAAAGTATCCATCATGGCTGATGC AATGCGGCGGCTGCATACGCTTGATCCGGCTACCTGCCCATTCGACCACCAAGCGAAACATCGCA TCGAGCGAGCACGTACTCGGATGGAAGCCGGTCTTGTCGATCAGGATGATCTGGACGAAGAGCAT CAGGGGCTCGCGCCAGCCGAACTGTTCGCCAGGCTCAAGGCGAGCATGCCCGACGGCGAGGATCT CGTCGTGACCCATGGCGATGCCTGCTTGCCGAATATCATGGTGGAAAATGGCCGCTTTTCTGGAT TCATCGACTGTGGCCGGCTGGGTGTGGCGGACCGCTATCAGGACATAGCGTTGGCTACCCGTGAT ATTGCTGAAGAGCTTGGCGGCGAATGGGCTGACCGCTTCCTCGTGCTTTACGGTATCGCCGCTCC CGATTCGCAGCGCATCGCCTTCTATCGCCTTCTTGACGAGTTCTTCTGAGCGGGACTCTGGGGTT CGAAATGACCGACCAAGCGACGCCCAACCTGCCATCACGAGATTTCGATTCCACCGCCGCCTTCT ATGAAAGGTTGGGCTTCGGAATCGTTTTCCGGGACGCCGGCTGGATGATCCTCCAGCGCGGGGAT CTCATGCTGGAGTTCTTCGCCCACCCTAGGGGGAGGCTAACTGAAACACGGAAGGAGACAATACC

GGAAGGAACCCGCGCTATGACGGCAATAAAAAGACAGAATAAAACGCACGGTGTTGGGTCGTTT GTTCATAAACGCGGGGTTCGGTCCCAGGGCTGGCACTCTGTCGATACCCCACCGAGACCCCATTG GGGCCAATACGCCCGCGTTTCTTCCTTTTCCCCACCCCACCCCCCAAGTTCGGGTGAAGGCCCAGG GCTCGCAGCCAACGTCGGGGCGGCAGGCCCTGCCATAGCCTCAGGTTACTCATATATACTTTAGA TTGATTTAAAACTTCATTTTTAATTTAAAAGGATCTAGGTGAAGATCCTTTTTGATAATCTCAT GACCAAAATCCCTTAACGTGAGTTTTCGTTCCACTGAGCGTCAGACCCCGTAGAAAAGATCAAAG GATCTTCTTGAGATCCTTTTTTTCTGCGCGTAATCTGCTGCTTGCAAACAAAAAAACCACCGCTA CCAGCGGTGGTTTGTTTGCCGGATCAAGAGCTACCAACTCTTTTTCCGAAGGTAACTGGCTTCAG CAGAGCGCAGATACCAAATACTGTCCTTCTAGTGTAGCCGTAGTTAGGCCACCACTTCAAGAACT CTGTAGCACCGCCTACATACCTCGCTCTGCTAATCCTGTTACCAGTGGCTGCTGCCAGTGGCGAT AAGTCGTGTCTTACCGGGTTGGACTCAAGACGATAGTTACCGGATAAGGCGCAGCGGTCGGGCTG AACGGGGGGTTCGTGCACACAGCCCAGCTTGGAGCGAACGACCTACACCGAACTGAGATACCTAC AGCGTGAGCTATGAGAAAGCGCCACGCTTCCCGAAGGGAGAAAGGCGGACAGGTATCCGGTAAG CGGCAGGGTCGGAACAGGAGAGCGCACGAGGGAGCTTCCAGGGGGAAACGCCTGGTATCTTTAT AGTCCTGTCGGGTTTCGCCACCTCTGACTTGAGCGTCGATTTTTGTGATGCTCGTCAGGGGGGCG GAGCCTATGGAAAAACGCCAGCAACGCGGCCTTTTTACGGTTCCTGGCCTTTTGCTGGCCTTTTG CTCACATGTTCTTTCCTGCGTTATCCCCTGATTCTGTGGATAACCGTATTACCGCCATGCAT-3'

#### **b. Plk4**

![](_page_118_Figure_1.jpeg)

**Figura 55 Mapa del plásmido #41165 Plk4 silvestre** 

#### 5'-

GACGGATCGGGAGATCTCCCGATCCCCTATGGTGCACTCTCAGTACAATCTGCTCTGATGCCGCA TAGTTAAGCCAGTATCTGCTCCCTGCTTGTGTGTTGGAGGTCGCTGAGTAGTGCGCGAGCAAAAT TTAAGCTACAACAAGGCAAGGCTTGACCGACAATTGCATGAAGAATCTGCTTAGGGTTAGGCGT TTTGCGCTGCTTCGCGATGTACGGGCCAGATATACGCGTTGACATTGATTATTGACTAGTTATTA ATAGTAATCAATTACGGGGTCATTAGTTCATAGCCCATATATGGAGTTCCGCGTTACATAACTTA CGGTAAATGGCCCGCCTGGCTGACCGCCCAACGACCCCCGCCCATTGACGTCAATAATGACGTAT GTTCCCATAGTAACGCCAATAGGGACTTTCCATTGACGTCAATGGGTGGAGTATTTACGGTAAAC TGCCCACTTGGCAGTACATCAAGTGTATCATATGCCAAGTACGCCCCCTATTGACGTCAATGACG GTAAATGGCCCGCCTGGCATTATGCCCAGTACATGACCTTATGGGACTTTCCTACTTGGCAGTAC ATCTACGTATTAGTCATCGCTATTACCATGGTGATGCGGTTTTGGCAGTACATCAATGGGCGTGG ATAGCGGTTTGACTCACGGGGATTTCCAAGTCTCCACCCCATTGACGTCAATGGGAGTTTGTTTT GGCACCAAAATCAACGGGACTTTCCAAAATGTCGTAACAACTCCGCCCCATTGACGCAAATGGGC GGTAGGCGTGTACGGTGGGAGGTCTATATAAGCAGAGCTCTCTGGCTAACTAGAGAACCCACTGC TTACTGGCTTATCGAAATTAATACGACTCACTATAGGGAGACCCAAGCTGGCTAGCGTTTAAACT TAAGCTTACCATGGAGCAGAAGCTGATCTCCGAGGAGGACCTGAACGAGCAGAAGCTGATYTCCG AGGAGGACCTGAACGAGCAGAAGCTGATCTCCGAGGAGGACCTGAACCTGGAGGTGCTGTTCCA

GGGACCCGGGGTACCTAGGATCCTGACCATGGCGACCTGCATCGGGGAGAAGATCGAGGATTTTA AAGTTGGAAATCTGCTTGGTAAAGGATCATTTGCTGGTGTCTACAGAGCTGAGTCCATTCACACT GGTTTGGAAGTTGCAATCAAAATGATAGATAAGAAAGCCATGTACAAAGCAGGAATGGTACAGA GAGTCCAAAATGAGGTGAAAATACATTGCCAATTGAAACATCCCTCTATCTTGGAGCTTTATAA CTATTTTGAAGATAGCAATTATGTGTATCTGGTATTAGAAATGTGCCATAATGGAGAAATGAAC AGGTATCTAAAGAATAGAGTGAAACCCTTCTCAGAAAATGAAGCTCGACACTTCATGCACCAGA TCATCACAGGGATGTTGTATCTTCATTCTCATGGTATACTACACCGGGACCTCACACTTTCTAAC CTCCTACTGACTCGTAATATGAACATCAAGATTGCTGATTTTGGGCTGGCAACTCAACTGAAAAT GCCACATGAAAAGCACTATACATTATGTGGAACTCCTAACTACATTTCACCAGAAATTGCCACTC GAAGTGCACATGGCCTTGAATCTGATGTTTGGTCCCTGGGCTGTATGTTTTATACATTACTTATC GGGAGACCACCCTTCGACACTGACACAGTCAAGAACACATTAAATAAAGTAGTATTGGCAGATT ATGAAATGCCATCTTTTTTGTCAATAGAGGCCAAGGACCTTATTCACCAGTTACTTCGTAGAAAT CCAGCAGATCGTTTAAGTCTGTCTTCAGTATTGGACCATCCTTTTATGTCCCGAAATTCTTCAAC AAAAAGTAAAGATTTAGGAACTGTGGAAGACTCAATTGATAGTGGGCATGCCACAATTTCTACT GCAATTACAGCTTCTTCCAGTACCAGTATAAGTGGTAGTTTATTTGACAAAAGAAGACTTTTGA TTGGTCAGCCACTCCCAAATAAAATGACTGTATTTCCAAAGAATAAAAGTTCAACTGATTTTTCT TCTTCAGGAGATGGAAACAGTTTTTATACTCAGTGGGGAAATCAAGAAACCAGTAATAGTGGAA GGGGAAGAGTAATTCAAGATGCAGAAGAAAGGCCACATTCTCGATACCTTCGTAGAGCTTATTC CTCTGATAGATCTGGCACTTCTAATAGTCAGTCTCAAGCAAAAACATATACAATGGAACGATGT CACTCAGCAGAAACTTCTAATAGTCAGTCTCAAGCAAAAACATATACAATGGAACGATGTCACTC AGCAGAAGACAACAATGCCAACATTTTTAACTTCTTTAAAGAAAAGACATCCAGTAGTTCTGGA TCTTTTCCATTTGCAGACCCGACACCTCAGACTGAAACCGTACAACAGTGGTTTGGGAATCTGCA AATAAATGCTCATTTAAGAAAAACTACTGAATATGACAGCATCAGCCCAAACCGGGACTTCCAG GGCCATCCAGATTTGCAGAAGGACACATCAAAAAATGCCTGGACTGATACAAAAGTCAAAAAGA ACTCTGATGCTTCTGATAATGCACATTCTGTAAAACAGCAAAATACCATGAAATATATGACTGC ACTTCACAGTAAACCTGAGATAATCCAACAAGAATGTGTTTTTGGCTCAGATCCTCTTTCTGAAC AGAGCAAGACTAGGGGTATGGAGCCACCATGGGGTTATCAGAATCGTACATTAAGAAGCATTAC ATCTCCGTTGGTTGCTCACAGGTTAAAACCAATCAGACAGAAAACCAAAAAGGCTGTGGTGAGC ATACTTGATTCAGAGGAGGTGTGTGTGGAGCTTGTAAAGGAGTATGCATCTCAAGAATATGTGA AAGAAGTTCTTCAGATATCTAGTGATGGAAATACGATCACTATTTATTATCCAAATGGTGGTAG AGGTTTTCCTCTTGCTGATAGACCACCCTCACCTACTGACAACATCAGTAGGTACAGCTTTGACA ATTTACCAGAAAAATACTGGCGAAAATATCAATATGCTTCCAGGTTTGTACAGCTTGTAAGATC TAAATCTCCCAAAATCACTTATTTTACAAGATATGCTAAATGCATTTTGATGGAGAATTCTCCTG GTGCTGATTTTGAGGTTTGGTTTTATGATGGGGTAAAAATACACAAAACAGAAGATTTCATTCA GGTGATTGAAAAGACAGGGAAGTCTTACACTTTAAAAAGTGAAAGTGAAGTTAATAGCTTGAAA GAGGAGATAAAAATGTATATGGACCATGCTAATGAGGGTCATCGTATTTGTTTAGCACTGGAAT CCATAATTTCAGAAGAGGAAAGGAAAACTAGGAGTGCTCCCTTTTTCCCAATAATCATAGGAAG AAAACCTGGTAGTACTAGTTCACCTAAGGCCTTATCACCTCCTCCTTCTGTGGATTCAAATTACC CAACGAGAGAGAGAGCATCTTTCAACAGAATGGTCATGCATAGTGCTGCTTCTCCAACACAGGCA CCAATCCTTAATCCCTCTATGGTTACAAATGAAGGACTTGGTCTTACAACTACAGCTTCTGGAAC

AGACATCTCTTCTAATAGTCTAAAAGATTGTCTTCCTAAATCAGCACAACTTTTGAAATCTGTTT TTGTGAAAAATGTTGGTTGGGCTACACAGTTAACTAGTGGAGCTGTGTGGGTTCAGTTTAATGA TGGGTCCCAGTTGGTTGTGCAGGCAGGAGTGTCTTCTATCAGTTATACCTCACCAAATGGTCAAA CAACTAGGTATGGAGAAAATGAAAAATTACCAGACTACATCAAACAGAAATTACAGTGTCTGTC TTCCATCCTTTTGATGTTTTCTAATCCGACTCCTAATTTTCATCTCGAGTCTAGAGGGCCCGTTT AAACCGCTGATCAGCCTCGACTGTGCCTTCTAGTTGCCAGCCATCTGTTGTTTGCCCCTCCCCCGT GCCTTCCTTGACCCTGGAAGGTGCCACTCCCACTGTCCTTTCCTAATAAAATGAGGAAATTGCAT CGCATTGTCTGAGTAGGTGTCATTCTATTCTGGGGGGTGGGGTGGGGCAGGACAGCAAGGGGGA GGATTGGGAAGACAATAGCAGGCATGCTGGGGATGCGGTGGGCTCTATGGCTTCTGAGGCGGAA AGAACCAGCTGGGGCTCTAGGGGGTATCCCCACGCGCCCTGTAGCGGCGCATTAAGCGCGGCGGG TGTGGTGGTTACGCGCAGCGTGACCGCTACACTTGCCAGCGCCCTAGCGCCCGCTCCTTTCGCTTT CTTCCCTTCCTTTCTCGCCACGTTCGCCGGCTTTCCCCGTCAAGCTCTAAATCGGGGGCTCCCTTT AGGGTTCCGATTTAGTGCTTTACGGCACCTCGACCCCAAAAAACTTGATTAGGGTGATGGTTCAC GTAGTGGGCCATCGCCCTGATAGACGGTTTTTCGCCCTTTGACGTTGGAGTCCACGTTCTTTAAT AGTGGACTCTTGTTCCAAACTGGAACAACACTCAACCCTATCTCGGTCTATTCTTTTGATTTATA AGGGATTTTGCCGATTTCGGCCTATTGGTTAAAAAATGAGCTGATTTAACAAAAATTTAACGCG AATTAATTCTGTGGAATGTGTGTCAGTTAGGGTGTGGAAAGTCCCCAGGCTCCCCAGCAGGCAGA AGTATGCAAAGCATGCATCTCAATTAGTCAGCAACCAGGTGTGGAAAGTCCCCAGGCTCCCCAGC AGGCAGAAGTATGCAAAGCATGCATCTCAATTAGTCAGCAACCATAGTCCCGCCCCTAACTCCGC CCATCCCGCCCCTAACTCCGCCCAGTTCCGCCCATTCTCCGCCCCATGGCTGACTAATTTTTTTTA TTTATGCAGAGGCCGAGGCCGCCTCTGCCTCTGAGCTATTCCAGAAGTAGTGAGGAGGCTTTTTT GGAGGCCTAGGCTTTTGCAAAAAGCTCCCGGGAGCTTGTATATCCATTTTCGGATCTGATCAAGA GACAGGATGAGGATCGTTTCGCATGATTGAACAAGATGGATTGCACGCAGGTTCTCCGGCCGCTT GGGTGGAGAGGCTATTCGGCTATGACTGGGCACAACAGACAATCGGCTGCTCTGATGCCGCCGTG TTCCGGCTGTCAGCGCAGGGGCGCCCGGTTCTTTTTGTCAAGACCGACCTGTCCGGTGCCCTGAA TGAACTGCAGGACGAGGCAGCGCGGCTATCGTGGCTGGCCACGACGGGCGTTCCTTGCGCAGCTG TGCTCGACGTTGTCACTGAAGCGGGAAGGGACTGGCTGCTATTGGGCGAAGTGCCGGGGCAGGAT CTCCTGTCATCTCACCTTGCTCCTGCCGAGAAAGTATCCATCATGGCTGATGCAATGCGGCGGCT GCATACGCTTGATCCGGCTACCTGCCCATTCGACCACCAAGCGAAACATCGCATCGAGCGAGCAC GTACTCGGATGGAAGCCGGTCTTGTCGATCAGGATGATCTGGACGAAGAGCATCAGGGGCTCGCG CCAGCCGAACTGTTCGCCAGGCTCAAGGCGCGCATGCCCGACGGCGAGGATCTCGTCGTGACCCA TGGCGATGCCTGCTTGCCGAATATCATGGTGGAAAATGGCCGCTTTTCTGGATTCATCGACTGTG GCCGGCTGGGTGTGGCGGACCGCTATCAGGACATAGCGTTGGCTACCCGTGATATTGCTGAAGAG CTTGGCGGCGAATGGGCTGACCGCTTCCTCGTGCTTTACGGTATCGCCGCTCCCGATTCGCAGCGC ATCGCCTTCTATCGCCTTCTTGACGAGTTCTTCTGAGCGGGACTCTGGGGTTCGAAATGACCGAC CAAGCGACGCCCAACCTGCCATCACGAGATTTCGATTCCACCGCCGCCTTCTATGAAAGGTTGGG CTTCGGAATCGTTTTCCGGGACGCCGGCTGGATGATCCTCCAGCGCGGGGATCTCATGCTGGAGT TCTTCGCCCACCCCAACTTGTTTATTGCAGCTTATAATGGTTACAAATAAAGCAATAGCATCACA AATTTCACAAATAAAGCATTTTTTTCACTGCATTCTAGTTGTGGTTTGTCCAAACTCATCAATGT ATCTTATCATGTCTGTATACCGTCGACCTCTAGCTAGAGCTTGGCGTAATCATGGTCATAGCTGT

TTCCTGTGTGAAATTGTTATCCGCTCACAATTCCACACAACATACGAGCCGGAAGCATAAAGTGT AAAGCCTGGGGTGCCTAATGAGTGAGCTAACTCACATTAATTGCGTTGCGCTCACTGCCCGCTTT CCAGTCGGGAAACCTGTCGTGCCAGCTGCATTAATGAATCGGCCAACGCGCGGGGAGAGGCGGTT TGCGTATTGGGCGCTCTTCCGCTTCCTCGCTCACTGACTCGCTGCGCTCGGTCGTTCGGCTGCGGC GAGCGGTATCAGCTCACTCAAAGGCGGTAATACGGTTATCCACAGAATCAGGGGATAACGCAGG AAAGAACATGTGAGCAAAAGGCCAGCAAAAGGCCAGGAACCGTAAAAAGGCCGCGTTGCTGGCG TTTTTCCATAGGCTCCGCCCCCCTGACGAGCATCACAAAAATCGACGCTCAAGTCAGAGGTGGCG AAACCCGACAGGACTATAAAGATACCAGGCGTTTCCCCCTGGAAGCTCCCTCGTGCGCTCTCCTG TTCCGACCCTGCCGCTTACCGGATACCTGTCCGCCTTTCTCCCTTCGGGAAGCGTGGCGCTTTCTC ATAGCTCACGCTGTAGGTATCTCAGTTCGGTGTAGGTCGTTCGCTCCAAGCTGGGCTGTGTGCAC GAACCCCCCGTTCAGCCCGACCGCTGCGCCTTATCCGGTAACTATCGTCTTGAGTCCAACCCGGTA AGACACGACTTATCGCCACTGGCAGCAGCCACTGGTAACAGGATTAGCAGAGCGAGGTATGTAG GCGGTGCTACAGAGTTCTTGAAGTGGTGGCCTAACTACGGCTACACTAGAAGAACAGTATTTGG TATCTGCGCTCTGCTGAAGCCAGTTACCTTCGGAAAAAGAGTTGGTAGCTCTTGATCCGGCAAAC AAACCACCGCTGGTAGCGGTGGTTTTTTTGTTTGCAAGCAGCAGATTACGCGCAGAAAAAAAGG ATCTCAAGAAGATCCTTTGATCTTTTCTACGGGGTCTGACGCTCAGTGGAACGAAAACTCACGTT AAGGGATTTTGGTCATGAGATTATCAAAAAGGATCTTCACCTAGATCCTTTTAAATTAAAAATG AAGTTTTAAATCAATCTAAAGTATATATGAGTAAACTTGGTCTGACAGTTACCAATGCTTAATC AGTGAGGCACCTATCTCAGCGATCTGTCTATTTCGTTCATCCATAGTTGCCTGACTCCCCGTCGT GTAGATAACTACGATACGGGAGGGCTTACCATCTGGCCCCAGTGCTGCAATGATACCGCGAGACC CACGCTCACCGGCTCCAGATTTATCAGCAATAAACCAGCCAGCCGGAAGGGCCGAGCGCAGAAGT GGTCCTGCAACTTTATCCGCCTCCATCCAGTCTATTAATTGTTGCCGGGAAGCTAGAGTAAGTAG TTCGCCAGTTAATAGTTTGCGCAACGTTGTTGCCATTGCTACAGGCATCGTGGTGTCACGCTCGT CGTTTGGTATGGCTTCATTCAGCTCCGGTTCCCAACGATCAAGGCGAGTTACATGATCCCCCATG TTGTGCAAAAAAGCGGTTAGCTCCTTCGGTCCTCCGATCGTTGTCAGAAGTAAGTTGGCCGCAGT GTTATCACTCATGGTTATGGCAGCACTGCATAATTCTCTTACTGTCATGCCATCCGTAAGATGCT TTTCTGTGACTGGTGAGTACTCAACCAAGTCATTCTGAGAATAGTGTATGCGGCGACCGAGTTGC TCTTGCCCGGCGTCAATACGGGATAATACCGCGCCACATAGCAGAACTTTAAAAGTGCTCATCAT TGGAAAACGTTCTTCGGGGCGAAAACTCTCAAGGATCTTACCGCTGTTGAGATCCAGTTCGATGT AACCCACTCGTGCACCCAACTGATCTTCAGCATCTTTTACTTTCACCAGCGTTTCTGGGTGAGCA AAAACAGGAAGGCAAAATGCCGCAAAAAAGGGAATAAGGGCGACACGGAAATGTTGAATACTCA TACTCTTCCTTTTTCAATATTATTGAAGCATTTATCAGGGTTATTGTCTCATGAGCGGATACATA TTTGAATGTATTTAGAAAAATAAACAAATAGGGGTTCCGCGCACATTTCCCCGAAAAGTGCCAC CTGACGTC-3'

**c. Plk4-mCerulean** 

![](_page_122_Figure_1.jpeg)

**Figura 56 Mapa del plásmido Plk4-mCerulean** 

### 5'-

TAGTTATTAATAGTAATCAATTACGGGGTCATTAGTTCATAGCCCATATATGGAGTTCCGCGTT ACATAACTTACGGTAAATGGCCCGCCTGGCTGACCGCCCAACGACCCCCGCCCATTGACGTCAAT AATGACGTATGTTCCCATAGTAACGCCAATAGGGACTTTCCATTGACGTCAATGGGTGGAGTAT TTACGGTAAACTGCCCACTTGGCAGTACATCAAGTGTATCATATGCCAAGTACGCCCCCTATTGA CGTCAATGACGGTAAATGGCCCGCCTGGCATTATGCCCAGTACATGACCTTATGGGACTTTCCTA CTTGGCAGTACATCTACGTATTAGTCATCGCTATTACCATGGTGATGCGGTTTTGGCAGTACATC AATGGGCGTGGATAGCGGTTTGACTCACGGGGATTTCCAAGTCTCCACCCCATTGACGTCAATGG GAGTTTGTTTTGGCACCAAAATCAACGGGACTTTCCAAAATGTCGTAACAACTCCGCCCCATTGA CGCAAATGGGCGGTAGGCGTGTACGGTGGGAGGTCTATATAAGCAGAGCTGGTTTAGTGAACCG TCAGATCCGCTAGCGTTTAAACTTAAGCTTACCATGGAGCAGAAGCTGATCTCCGAGGAGGACCT GAACGAGCAGAAGCTGATYTCCGAGGAGGACCTGAACGAGCAGAAGCTGATCTCCGAGGAGGAC CTGAACCTGGAGGTGCTGTTCCAGGGACCCGGGGTACCTAGGATCCTGACCATGGCGACCTGCAT CGGGGAGAAGATCGAGGATTTTAAAGTTGGAAATCTGCTTGGTAAAGGATCATTTGCTGGTGTC TACAGAGCTGAGTCCATTCACACTGGTTTGGAAGTTGCAATCAAAATGATAGATAAGAAAGCCA TGTACAAAGCAGGAATGGTACAGAGAGTCCAAAATGAGGTGAAAATACATTGCCAATTGAAACA TCCCTCTATCTTGGAGCTTTATAACTATTTTGAAGATAGCAATTATGTGTATCTGGTATTAGAA

ATGTGCCATAATGGAGAAATGAACAGGTATCTAAAGAATAGAGTGAAACCCTTCTCAGAAAATG AAGCTCGACACTTCATGCACCAGATCATCACAGGGATGTTGTATCTTCATTCTCATGGTATACTA CACCGGGACCTCACACTTTCTAACCTCCTACTGACTCGTAATATGAACATCAAGATTGCTGATTT TGGGCTGGCAACTCAACTGAAAATGCCACATGAAAAGCACTATACATTATGTGGAACTCCTAACT ACATTTCACCAGAAATTGCCACTCGAAGTGCACATGGCCTTGAATCTGATGTTTGGTCCCTGGGC TGTATGTTTTATACATTACTTATCGGGAGACCACCCTTCGACACTGACACAGTCAAGAACACATT AAATAAAGTAGTATTGGCAGATTATGAAATGCCATCTTTTTTGTCAATAGAGGCCAAGGACCTT ATTCACCAGTTACTTCGTAGAAATCCAGCAGATCGTTTAAGTCTGTCTTCAGTATTGGACCATCC TTTTATGTCCCGAAATTCTTCAACAAAAAGTAAAGATTTAGGAACTGTGGAAGACTCAATTGAT AGTGGGCATGCCACAATTTCTACTGCAATTACAGCTTCTTCCAGTACCAGTATAAGTGGTAGTTT ATTTGACAAAAGAAGACTTTTGATTGGTCAGCCACTCCCAAATAAAATGACTGTATTTCCAAAG AATAAAAGTTCAACTGATTTTTCTTCTTCAGGAGATGGAAACAGTTTTTATACTCAGTGGGGAA ATCAAGAAACCAGTAATAGTGGAAGGGGAAGAGTAATTCAAGATGCAGAAGAAAGGCCACATTC TCGATACCTTCGTAGAGCTTATTCCTCTGATAGATCTGGCACTTCTAATAGTCAGTCTCAAGCAA AAACATATACAATGGAACGATGTCACTCAGCAGAAACTTCTAATAGTCAGTCTCAAGCAAAAAC ATATACAATGGAACGATGTCACTCAGCAGAAGACAACAATGCCAACATTTTTAACTTCTTTAAA GAAAAGACATCCAGTAGTTCTGGATCTTTTCCATTTGCAGACCCGACACCTCAGACTGAAACCGT ACAACAGTGGTTTGGGAATCTGCAAATAAATGCTCATTTAAGAAAAACTACTGAATATGACAGC ATCAGCCCAAACCGGGACTTCCAGGGCCATCCAGATTTGCAGAAGGACACATCAAAAAATGCCTG GACTGATACAAAAGTCAAAAAGAACTCTGATGCTTCTGATAATGCACATTCTGTAAAACAGCAA AATACCATGAAATATATGACTGCACTTCACAGTAAACCTGAGATAATCCAACAAGAATGTGTTT TTGGCTCAGATCCTCTTTCTGAACAGAGCAAGACTAGGGGTATGGAGCCACCATGGGGTTATCAG AATCGTACATTAAGAAGCATTACATCTCCGTTGGTTGCTCACAGGTTAAAACCAATCAGACAGA AAACCAAAAAGGCTGTGGTGAGCATACTTGATTCAGAGGAGGTGTGTGTGGAGCTTGTAAAGGA GTATGCATCTCAAGAATATGTGAAAGAAGTTCTTCAGATATCTAGTGATGGAAATACGATCACT ATTTATTATCCAAATGGTGGTAGAGGTTTTCCTCTTGCTGATAGACCACCCTCACCTACTGACAA CATCAGTAGGTACAGCTTTGACAATTTACCAGAAAAATACTGGCGAAAATATCAATATGCTTCC AGGTTTGTACAGCTTGTAAGATCTAAATCTCCCAAAATCACTTATTTTACAAGATATGCTAAAT GCATTTTGATGGAGAATTCTCCTGGTGCTGATTTTGAGGTTTGGTTTTATGATGGGGTAAAAAT ACACAAAACAGAAGATTTCATTCAGGTGATTGAAAAGACAGGGAAGTCTTACACTTTAAAAAGT GAAAGTGAAGTTAATAGCTTGAAAGAGGAGATAAAAATGTATATGGACCATGCTAATGAGGGTC ATCGTATTTGTTTAGCACTGGAATCCATAATTTCAGAAGAGGAAAGGAAAACTAGGAGTGCTCC CTTTTTCCCAATAATCATAGGAAGAAAACCTGGTAGTACTAGTTCACCTAAGGCCTTATCACCTC CTCCTTCTGTGGATTCAAATTACCCAACGAGAGAGAGAGCATCTTTCAACAGAATGGTCATGCAT AGTGCTGCTTCTCCAACACAGGCACCAATCCTTAATCCCTCTATGGTTACAAATGAAGGACTTGG TCTTACAACTACAGCTTCTGGAACAGACATCTCTTCTAATAGTCTAAAAGATTGTCTTCCTAAAT CAGCACAACTTTTGAAATCTGTTTTTGTGAAAAATGTTGGTTGGGCTACACAGTTAACTAGTGG AGCTGTGTGGGTTCAGTTTAATGATGGGTCCCAGTTGGTTGTGCAGGCAGGAGTGTCTTCTATCA GTTATACCTCACCAAATGGTCAAACAACTAGGTATGGAGAAAATGAAAAATTACCAGACTACAT CAAACAGAAATTACAGTGTCTGTCTTCCATCCTTTTGATGTTTTCTAATCCGACTCCTAATTTTC

ATCTCGAGCTCAAGCTTCGAATTCTGCAGTCGACGGTACCGCGGGCCCGGGATCCACCGGTCGCC ACCATGGTGAGCAAGGGCGAGGAGCTGTTCACCGGGGTGGTGCCCATCCTGGTCGAGCTGGACGG CGACGTAAACGGCCACAAGTTCAGCGTGTCCGGCGAGGGCGAGGGCGATGCCACCTACGGCAAGC TGACCCTGAAGTTCATCTGCACCACCGGCAAGCTGCCCGTGCCCTGGCCCACCCTCGTGACCACCC TGACCTGGGGCGTGCAGTGCTTCGCCCGCTACCCCGACCACATGAAGCAGCACGACTTCTTCAAG TCCGCCATGCCCGAAGGCTACGTCCAGGAGCGCACCATCTTCTTCAAGGACGACGGCAACTACAA GACCCGCGCCGAGGTGAAGTTCGAGGGCGACACCCTGGTGAACCGCATCGAGCTGAAGGGCATCG ACTTCAAGGAGGACGGCAACATCCTGGGGCACAAGCTGGAGTACAACGCCATCAGCGACAACGTC TATATCACCGCCGACAAGCAGAAGAACGGCATCAAGGCCAACTTCAAGATCCGCCACAACATCGA GGACGGCAGCGTGCAGCTCGCCGACCACTACCAGCAGAACACCCCCATCGGCGACGGCCCCGTGC TGCTGCCCGACAACCACTACCTGAGCACCCAGTCCAAGCTGAGCAAAGACCCCAACGAGAAGCGC GATCACATGGTCCTGCTGGAGTTCGTGACCGCCGCCGGGATCACTCTCGGCATGGACGAGCTGTA CAAGTAAAGCGGCCGCGACTCTAGATCATAATCAGCCATACCACATTTGTAGAGGTTTTACTTGC TTTAAAAAACCTCCCACACCTCCCCCTGAACCTGAAACATAAAATGAATGCAATTGTTGTTGTTA ACTTGTTTATTGCAGCTTATAATGGTTACAAATAAAGCAATAGCATCACAAATTTCACAAATAA AGCATTTTTTTCACTGCATTCTAGTTGTGGTTTGTCCAAACTCATCAATGTATCTTAAGGCGTAA ATTGTAAGCGTTAATATTTTGTTAAAATTCGCGTTAAATTTTTGTTAAATCAGCTCATTTTTTA ACCAATAGGCCGAAATCGGCAAAATCCCTTATAAATCAAAAGAATAGACCGAGATAGGGTTGAG TGTTGTTCCAGTTTGGAACAAGAGTCCACTATTAAAGAACGTGGACTCCAACGTCAAAGGGCGA AAAACCGTCTATCAGGGCGATGGCCCACTACGTGAACCATCACCCTAATCAAGTTTTTTGGGGTC GAGGTGCCGTAAAGCACTAAATCGGAACCCTAAAGGGAGCCCCCGATTTAGAGCTTGACGGGGA AAGCCGGCGAACGTGGCGAGAAAGGAAGGGAAGAAAGCGAAAGGAGCGGGCGCTAGGGCGCTGG CAAGTGTAGCGGTCACGCTGCGCGTAACCACCACACCCGCCGCGCTTAATGCGCCGCTACAGGGC GCGTCAGGTGGCACTTTTCGGGGAAATGTGCGCGGAACCCCTATTTGTTTATTTTTCTAAATACA TTCAAATATGTATCCGCTCATGAGACAATAACCCTGATAAATGCTTCAATAATATTGAAAAAGG AAGAGTCCTGAGGCGGAAAGAACCAGCTGTGGAATGTGTGTCAGTTAGGGTGTGGAAAGTCCCC AGGCTCCCCAGCAGGCAGAAGTATGCAAAGCATGCATCTCAATTAGTCAGCAACCAGGTGTGGAA AGTCCCCAGGCTCCCCAGCAGGCAGAAGTATGCAAAGCATGCATCTCAATTAGTCAGCAACCATA GTCCCGCCCCTAACTCCGCCCATCCCGCCCCTAACTCCGCCCAGTTCCGCCCATTCTCCGCCCCATG GCTGACTAATTTTTTTTATTTATGCAGAGGCCGAGGCCGCCTCGGCCTCTGAGCTATTCCAGAAG TAGTGAGGAGGCTTTTTTGGAGGCCTAGGCTTTTGCAAAGATCGATCAAGAGACAGGATGAGGA TCGTTTCGCATGATTGAACAAGATGGATTGCACGCAGGTTCTCCGGCCGCTTGGGTGGAGAGGCT ATTCGGCTATGACTGGGCACAACAGACAATCGGCTGCTCTGATGCCGCCGTGTTCCGGCTGTCAG CGCAGGGGCGCCCGGTTCTTTTTGTCAAGACCGACCTGTCCGGTGCCCTGAATGAACTGCAAGAC GAGGCAGCGCGGCTATCGTGGCTGGCCACGACGGGCGTTCCTTGCGCAGCTGTGCTCGACGTTGT CACTGAAGCGGGAAGGGACTGGCTGCTATTGGGCGAAGTGCCGGGGCAGGATCTCCTGTCATCTC ACCTTGCTCCTGCCGAGAAAGTATCCATCATGGCTGATGCAATGCGGCGGCTGCATACGCTTGAT CCGGCTACCTGCCCATTCGACCACCAAGCGAAACATCGCATCGAGCGAGCACGTACTCGGATGGA AGCCGGTCTTGTCGATCAGGATGATCTGGACGAAGAGCATCAGGGGCTCGCGCCAGCCGAACTGT TCGCCAGGCTCAAGGCGAGCATGCCCGACGGCGAGGATCTCGTCGTGACCCATGGCGATGCCTGC

TTGCCGAATATCATGGTGGAAAATGGCCGCTTTTCTGGATTCATCGACTGTGGCCGGCTGGGTGT GGCGGACCGCTATCAGGACATAGCGTTGGCTACCCGTGATATTGCTGAAGAGCTTGGCGGCGAAT GGGCTGACCGCTTCCTCGTGCTTTACGGTATCGCCGCTCCCGATTCGCAGCGCATCGCCTTCTATC GCCTTCTTGACGAGTTCTTCTGAGCGGGACTCTGGGGTTCGAAATGACCGACCAAGCGACGCCCA ACCTGCCATCACGAGATTTCGATTCCACCGCCGCCTTCTATGAAAGGTTGGGCTTCGGAATCGTT TTCCGGGACGCCGGCTGGATGATCCTCCAGCGCGGGGATCTCATGCTGGAGTTCTTCGCCCACCC TAGGGGGAGGCTAACTGAAACACGGAAGGAGACAATACCGGAAGGAACCCGCGCTATGACGGCA ATAAAAAGACAGAATAAAACGCACGGTGTTGGGTCGTTTGTTCATAAACGCGGGGTTCGGTCCC AGGGCTGGCACTCTGTCGATACCCCACCGAGACCCCATTGGGGCCAATACGCCCGCGTTTCTTCCT TTTCCCCACCCCACCCCCCAAGTTCGGGTGAAGGCCCAGGGCTCGCAGCCAACGTCGGGGCGGCAG GCCCTGCCATAGCCTCAGGTTACTCATATATACTTTAGATTGATTTAAAACTTCATTTTTAATTT AAAAGGATCTAGGTGAAGATCCTTTTTGATAATCTCATGACCAAAATCCCTTAACGTGAGTTTT CGTTCCACTGAGCGTCAGACCCCGTAGAAAAGATCAAAGGATCTTCTTGAGATCCTTTTTTTCTG CGCGTAATCTGCTGCTTGCAAACAAAAAAACCACCGCTACCAGCGGTGGTTTGTTTGCCGGATCA AGAGCTACCAACTCTTTTTCCGAAGGTAACTGGCTTCAGCAGAGCGCAGATACCAAATACTGTCC TTCTAGTGTAGCCGTAGTTAGGCCACCACTTCAAGAACTCTGTAGCACCGCCTACATACCTCGCT CTGCTAATCCTGTTACCAGTGGCTGCTGCCAGTGGCGATAAGTCGTGTCTTACCGGGTTGGACTC AAGACGATAGTTACCGGATAAGGCGCAGCGGTCGGGCTGAACGGGGGGTTCGTGCACACAGCCCA GCTTGGAGCGAACGACCTACACCGAACTGAGATACCTACAGCGTGAGCTATGAGAAAGCGCCACG CTTCCCGAAGGGAGAAAGGCGGACAGGTATCCGGTAAGCGGCAGGGTCGGAACAGGAGAGCGCA CGAGGGAGCTTCCAGGGGGAAACGCCTGGTATCTTTATAGTCCTGTCGGGTTTCGCCACCTCTGA CTTGAGCGTCGATTTTTGTGATGCTCGTCAGGGGGGCGGAGCCTATGGAAAAACGCCAGCAACGC GGCCTTTTTACGGTTCCTGGCCTTTTGCTGGCCTTTTGCTCACATGTTCTTTCCTGCGTTATCCCC TGATTCTGTGGATAACCGTATTACCGCCATGCAT-3'

[Volver a la sección  $\rightarrow$  [5.1.1](#page-36-0) [Plásmidos](#page-36-0) o  $\rightarrow$  [7.1](#page-44-0) [Biología molecular\]](#page-44-0)

#### **B. Fundamentos teóricos de la metodología utilizada**

### **a. Función de autocorrelación (ACF) y espectroscopía de correlación de fluorescencia (FCS)**

La espectroscopía de correlación se refiere a un conjunto de técnicas no invasivas utilizadas para cuantificar la concentración y la difusión de moléculas fluorescentes en células vivas67. Se basa en el estudio de la intensidad luminosa en una región dada y de su evolución ya sea en el tiempo, en el espacio o ambas.

En FCS, se estudia una región puntual de la muestra y se mide la intensidad de la fluorescencia en función del tiempo. Por la manera en la que la luz atraviesa la muestra, el punto de observación no es adimensional, sino que se puede aproximar como un volumen elipsoidal llamado PSF (*Point Spread Function*). El volumen de observación no tiene un borde definido, sino que es, como su nombre lo indica, una función de la dispersión de la luz emitida por una partícula relativamente adimensional (puntual).

En FCS, se considera que los cambios en la intensidad de la fluorescencia se deben principalmente a las fluctuaciones de la ocupación, es decir, a la entrada y salida de partículas fluorescentes en el volumen de observación [\(Figura 57\)](#page-126-0).

![](_page_126_Figure_5.jpeg)

<span id="page-126-0"></span>**Figura 57 En FCS se estudian las fluctuaciones del número de partículas fluorescentes presentes en el volumen de observación.** 

Se observa una representación esquemática de la función de dispersión puntual en el plano *xy* a diferentes puntos en el tiempo (t=0, 1, 2 y 3). En cada imagen se muestra la región iluminada por el láser (círculo esmeralda), las partículas excitadas por el láser dentro de la PSF (esferas naranjas y amarillas), así como las partículas que no fueron excitadas (en gris, fondo negro). Nótese que la función de dispersión puntual tiene una mayor densidad luminosa en el centro (gradiente radial del círculo esmeralda) y que esto resulta en una mayor probabilidad de excitación para las partículas situadas en el centro de la PSF (esferas amarillas) con respecto a aquellas alejadas del centro (esferas naranjas). En este ejemplo, el número de partículas en el volumen de observación fluctúa en función del tiempo: *n(t=0) = 5, n(1) = 4, n(2) = 3, n(3) = 5.*

 Las partículas dentro del volumen de observación son las principales responsables de la intensidad de fluorescencia detectada. Al comparar la intensidad de la fluorescencia en un momento dado (*F(t)*) con la intensidad un poco después (*F(t+τ)*), se puede obtener información sobre la difusión de las partículas. Si las partículas difunden lentamente, el número de partículas en el volumen de observación será similar [\(Figura 58A](#page-127-0)). Si la difusión es rápida, la intensidad de la fluorescencia tendrá una mayor variación [\(Figura 58B](#page-127-0)).

![](_page_127_Figure_0.jpeg)

<span id="page-127-0"></span>**Figura 58 Número de moléculas en función del tiempo para una molécula con una baja constante de difusión (A) y para una molécula con una constante de difusión alta (B).** 

 La fluctuación de la fluorescencia\* se define como la diferencia entre la intensidad de la fluorescencia al tiempo *t* (*F(t)*) y el promedio de la intensidad de la fluorescencia (*<F(t)>*).

$$
\delta F(t) = F(t) - \langle F(t) \rangle
$$

 En espectroscopía de correlación se evalúan los cambios en la fluctuación de la fluorescencia en función de *τ*, es decir comparando *δF(t)* con *δF(t+τ)* a medida que *τ* cambia. En el ejemplo anterior, utilizamos un tiempo de retraso (*τ*) fijo. Si comparamos *F(t)* con *F*( $t+\tau$ ) dando diferentes valores a  $\tau$  (generalmente de 10<sup>-2</sup> a 10<sup>2</sup> ms<sup>94</sup>), veremos que la similitud es máxima cuando *τ* es cercano a cero y que a mayores valores de *τ*, la similitud disminuye. Esto se aplica también para partículas con una mayor constante de difusión como en la [Figura 58B](#page-127-0), sin embargo, la similitud decae más rápidamente. Esta "similitud" se mide usando la función de autocorrelación (ACF por sus siglas en inglés)†.

$$
G_{(\tau)} = \frac{\langle \delta F(t) \cdot \delta F(t+\tau) \rangle}{\langle F(t) \rangle^2}
$$

 La espectroscopía también nos puede dar información sobre la concentración de las partículas. En los ejemplos anteriores hemos considerado un número pequeño de partículas.

 $\overline{a}$ 

<sup>\*</sup> Existen muchas discrepancias en la terminología utilizada en espectroscopía. Para otras versiones de la función de autocorrelación o de la fluctuación de la fluorescencia, se recomienda consultar el trabajo de Lakowicz al respecto<sup>94</sup>.

<sup>†</sup> Nótese que *<F(t)> = <F(t+τ)>*, por lo que la función es normalizada usando simplemente *<F(t)><sup>2</sup>* .

Sin embargo, en una solución concentrada, el número de partículas que difunde es muy pequeño con respecto al número total de partículas en el volumen de observación. Las variaciones en la intensidad serán entonces más difíciles de detectar. Por esta razón, las mediciones de FCS están mejor adaptadas a la observación de un pequeño número de partículas (<10). Esto equivale a aproximadamente una concentración de 1 nM79. Ya que la fluorescencia es directamente proporcional al número de partículas, se puede considerar que cuando *τ*→0, la amplitud de la función de autocorrelación es inversamente proporcional al número de partículas en el volumen de observación (N).

$$
G_{(\tau=0)} = \frac{\langle \delta F(t) \cdot \delta F(t+0) \rangle}{\langle F(t) \rangle^2} = \frac{\langle \delta F(t)^2 \rangle}{\langle F(t) \rangle^2} \propto \frac{\langle N \rangle}{\langle N \rangle^2} = \frac{1}{\langle N \rangle}
$$

 Tomando esto en cuenta, se puede deducir que a mayores concentraciones, el valor de *G(0)* es menor.

Recapitulando, i) la función de autocorrelación decae más rápidamente conforme la difusión es más rápida ii) la magnitud de *G(0)* es menor conforme la concentración aumenta (ver [Figura 59\)](#page-128-0).

![](_page_128_Figure_4.jpeg)

<span id="page-128-0"></span>**Figura 59 La amplitud de la función de autocorrelación cuando τ → 0 es inversamente proporcional a la concentración, mientras que su tiempo medio de decaimiento es inversamente proporcional al coeficiente de difusión.** 

#### **b. Interpretación probabilística de la imagen de autocorrelación en 2D**

La intensidad de fluorescencia en función del tiempo  $(F(t))$  depende de la sensibilidad del instrumento (Ϟ), de la eficiencia cuántica del fluoróforo (*Q*), de la función de dispersión puntual del microscopio (*PSF(r)*) y de la concentración del fluoróforo a una distancia *r* del centro de la PSF al tiempo *t* (*C(r,t)*) <sup>80</sup>.

$$
F(t) = 4Q \int PSF(r)C(r,t)dr
$$

La concentración de una partícula difundiendo libremente en un medio uniforme se describe por la siguiente relación<sup>80</sup>.

$$
C(r,t) = \frac{1}{(4\pi Dt)^{3/2}} \exp\left(-\frac{r^2}{4Dt}\right)
$$

En esta expresión,  $C(r, t)$  es proporcional a la probabilidad de encontrar la partícula a una distancia *r* al tiempo *t* siempre que la partícula se encuentre en la posición *r = 0* al tiempo *t = 0.* De la misma manera, considerando que las moléculas fluorescentes están en movimiento, uno puede interpretar la imagen de autocorrelación en 2D entre pixeles adyacentes como una función de la probabilidad de encontrar ese mismo fluoróforo en el pixel adyacente. Si los fluoróforos se desplazan lentamente con respecto al láser, su señal será detectada en los pixeles inmediatos, pero no en los pixeles siguientes pues se habrán quedado atrás. La correlación espacial en función del número de pixeles recorridos decaerá con un tiempo característico. Por el otro lado, si la velocidad de desplazamiento de los fluoróforos es mayor a la velocidad de escaneo, su señal no será detectada en los pixeles adyacentes, pues habrán aventajado al escaneo por lo que la correlación espacial decaerá rápidamente. Es importante considerar que, en caso de que los fluoróforos experimenten difusión libre en 3D, la dirección y orientación de su movimiento seguirá una trayectoria de caminata aleatoria, mientras que la trayectoria del escaneo está definida por el movimiento de los galvanómetros de manera determinista. Por esta razón, es probable que eventualmente, el escaneo "alcance" eventualmente al fluoróforo. Esto resulta en una mayor probabilidad de encontrar al fluoróforo a una distancia considerable que si se desplazara lentamente.

![](_page_130_Figure_0.jpeg)

**Figura 60 La correlación espacial de una partícula refleja su difusión.** 

Imagen obtenida de Digman *et al*, 200595

### **c. Escaneo orbital y rastreo de partículas**

Los métodos de RICS y N&B se basan en la fluctuación de los fluoróforos que ocupan el volumen focal en un periodo de tiempo dado y se pueden aplicar bien a muestras que presentan un ligero movimiento. Sin embargo, en muchos casos, el movimiento es demasiado dinámico como para ser despreciado. Este es el caso del movimiento del centrosoma en una célula viva.

Una manera de lidiar con el movimiento de estructuras celulares es el rastreo de partículas. Para entender la aplicación del rastreo de partículas por escaneo orbital, es necesario entender cómo funciona un microscopio de escaneo láser. En la mayor parte de los microscopios de escaneo láser, los galvanómetros son responsables de dirigir el haz láser a un punto específico de la muestra. Los galvanómetros controlan con alta precisión la posición de dos espejos que se encuentran en el trayecto óptico de excitación, uno para cada dimensión (*x, y*).

![](_page_131_Picture_3.jpeg)

**Figura 61 Fotografía de dos galvanómetros expuestos en el equipo SPIM del LFD** 

Se observa la configuración ortogonal de dos espejos controlados por dos galvanómetros.

Posicionados ortogonalmente, los espejos rotan de manera orquestada para controlar la posición del haz de láser. Para lograr un escaneo convencional, un espejo barre la muestra en el eje de las *x* a lo largo de una línea mientras el otro se mantiene fijo. Al terminar una línea, el espejo regresa rápidamente a su posición inicial en *x* mientras el espejo en *y* rota ligeramente para dirigir el láser al inicio de la segunda línea. Uno se puede imaginar una gráfica de la posición de cada galvanómetro en función del tiempo en la que se observaría la evolución lineal del ángulo de cada galvanómetro. La coordinación de ambos galvanómetros es clave para lograr un escaneo adecuado.

Cabe mencionar que, durante el periodo de reposicionamiento, la muestra no es expuesta al láser lo cual provoca un tiempo ciego. A demás, el área de escaneo no corresponde exactamente al área de detección. Esto se debe a que la velocidad del movimiento de los galvanómetros no es constante en toda su trayectoria, sino que presenta una aceleración al inicio de la línea y una deceleración al final de la misma. Para poder garantizar un tiempo de residencia por pixel (*pixel dwell time*) fijo, se descartan las regiones en las que la velocidad del galvanómetro es variable. Esto tiene como consecuencia la pérdida de información de una región que es escaneada, pero no detectada: un espacio ciego (ver [Figura 62\)](#page-132-0).

![](_page_132_Figure_2.jpeg)

<span id="page-132-0"></span>**Figura 62 Captura de pantalla del área de escaneo típica en el microscopio Olympus IX81 FV1000 Invertido del LNMA** 

Se muestran las dimensiones del área de escaneo correspondientes a 256 x 256 pixeles con un zoom de 16.5X para lograr un tamaño de pixel de 50 nm. En la sección *Time* se puede ver que la trayectoria que describe el láser sobre la muestra no se limita al escaneo de la muestra. En la adquisición de cada marco, se dedican 30.160 ms a escanear un área no detectada (OverScanArea, en rojo), 931.60 ms al escaneo de la muestra que será registrado en el detector (de los cuáles, cada una de las 256 líneas toma 2.560 ms y al terminar se tiene un tiempo muerto de 1.120 ms por cada línea), y 11.040 ms al escaneo del área restante y al regreso al punto de origen. El tiempo de permanencia es de 10µs por pixel, el tiempo de escaneo es 0.983 s por marco.

El Laboratorio de Dinámicas de Fluorescencia (LFD, por sus siglas en inglés; ubicado en Irvine, CA) cuenta con dos equipos en los que los controladores de los galvanómetros han sido modificados para controlar la manera en que los galvanómetros se mueven. Esto

permite una personalización del trayecto del haz de láser. Una de las aplicaciones de esta modificación es el escaneo de muestras de manera circular, o escaneo orbital [\(Figura 63\)](#page-133-0). Configurando las funciones de rotación de los galvanómetros de manera sinusoidal y cosinusoidal respectivamente, se logra trazar una órbita circular con el láser sobre la muestra.

![](_page_133_Figure_1.jpeg)

**Figura 63 Perfil de escaneo orbital.** 

<span id="page-133-0"></span>Se aprecia la trayectoria orbital descrita por el láser a diferentes períodos (65, 32, 16 y 8 ms por vuelta). Imagen tomada de Lanzano & Gratton 2014<sup>96</sup>.

Esta modificación tiene varias ventajas y aplicaciones. En primer lugar, el escaneo ya no tiene un momento ciego, sino que se está continuamente exponiendo la muestra al láser y continuamente registrando la fluorescencia detectada. En segundo lugar, se recupera tiempo de escaneo ya que no hay áreas no detectadas. En tercer lugar, y quizás la más relevante de las ventajas, se adquiere la capacidad de rastrear partículas.

Consideremos una partícula con su respectiva función de dispersión puntual, alrededor de la cual se posiciona la órbita de escaneo [\(Figura 64\)](#page-134-0). Cuando la partícula se encuentra en el centro de la órbita, la intensidad de fluorescencia observada es uniforme a lo largo de la órbita. Si la partícula se desplaza con respecto a la órbita, la intensidad de fluorescencia observada incrementará en la dirección del movimiento de la partícula, al mismo tiempo que disminuirá en la región de la que la partícula se aleja. El resultado es una asimetría en la intensidad de fluorescencia con información sobre la dirección del movimiento de la partícula. En el LFD, se desarrolló un algoritmo de retroalimentación que permite utilizar la información detectada para reposicionar la órbita de escaneo de tal manera que la asimetría de la intensidad de fluorescencia sea mínima. De esta manera, se puede seguir la posición de una partícula fluorescente, siempre y cuando los parámetros de escaneo y propiedades de la partícula fluorescente sean los adecuados.

![](_page_134_Figure_0.jpeg)

**Figura 64 Sistema de rastreo de partículas usando el escaneo orbital** 

<span id="page-134-0"></span>A) Cuando la función de dispersión puntual de un fluoróforo (PSF en azul claro) no se encuentra centrada con respecto a la órbita de escaneo, la intensidad de fluorescencia observada es diferente en función del ángulo de escaneo, revelando la posición relativa del fluoróforo con respecto a la órbita. B) Utilizando esta información, el centro de la órbita es reposicionado de tal manera que la intensidad de fluorescencia sea la misma a lo largo de toda la órbita. Imagen tomada de Lanzano & Gratton 2014<sup>96</sup> .

Esta técnica permite rastrear partículas en dos dimensiones. Para poder rastrear una partícula en 3D se requiere un control muy fino del punto focal. Esto se puede lograr de 3 manera diferentes, usando ya sea un motor que desplace el objetivo, una platina montada en un elemento piezoeléctrico que desplace la muestra o una lente deformable bajo el objetivo. Usando cualquiera de las tres opciones se puede modificar el foco del haz de láser de tal manera que se escanee ligeramente arriba y abajo de la partícula fluorescente. Utilizando un algoritmo similar, se puede rastrear la partícula en z: cuando la intensidad de la fluorescencia de la órbita superior incrementa en detrimento de la órbita inferior, el foco se reajusta para minimizar la diferencia.

El escaneo orbital permite entonces obtener información de la fluctuación de fluoróforos a una distancia determinada del centro de la órbita. Sin embargo, puede resultar útil poder explorar los alrededores del centro de la órbita a diferentes distancias de su centro. Para lograr esto, se incluyó una modulación de la órbita con la que se obtienen órbitas en forma de rosetas. Controlando la frecuencia y la amplitud de la modulación, se pueden obtener rosetas con diferente número y tamaño de pétalos. Adicionalmente, se ha optimizado el algoritmo de rastreo para permitir el rastreo de 2 partículas a la vez.

- **C. Determinación del estado de oligomerización de proteínas fluorescentes en células vivas usando N&B** 
	- **a. Análisis del efecto de la aplicación de las herramientas de compensación por regresión y de suavizado a las series de tiempo de mCerulean**

[Ver sección →[7.4.4](#page-79-0) [Validación del método N&B para la determinación de la](#page-79-0)  [oligomerización: mCerulean\]](#page-79-0)

Las series de tiempo de mCerulean presentan un fotoblanqueo de entre 14% y 27% [\(Figura 34\)](#page-79-1), lo que sugiere la utilización del algoritmo de compensación por regresión. A continuación, se presenta el análisis del efecto de la aplicación de la compensación por regresión y del algoritmo de suavizado en las series de tiempo de células transfectadas con mCerulean. La [Figura 65](#page-136-0) muestra un ejemplo (Célula 55) de los efectos de la implementación de estas herramientas. Mientras que los efectos fueron prácticamente imperceptibles en los mapas de intensidad, los mapas del número presentan diferencias visibles, pero sin ningún efecto significativo en la interpretación de los datos (ver [Figura 67\)](#page-139-0). El efecto más remarcable en la utilización de estas herramientas es visible en los mapas del brillo [\(Figura 65A](#page-136-0)). Este efecto se puede observar en los histogramas de B/S en función de la intensidad promedio [\(Figura 65B](#page-136-0)) y en los histogramas del brillo [\(Figura 65C](#page-136-0)).

![](_page_136_Figure_0.jpeg)

<span id="page-136-0"></span>![](_page_136_Figure_1.jpeg)

Mapas de brillo (**A**), histogramas en 2D de B/S en función de la intensidad promedio (**B**) e histogramas del brillo (**C**) con y sin compensación y con y sin suavizado.

La compensación por regresión tiene consecuencias drásticas en los valores del brillo [\(Figura 65\)](#page-136-0). Particularmente, permite distinguir el interior de la célula del fondo. En efecto, en los mapas sin regresión la diferencia de brillo entre el fondo y la célula es imperceptible, mientras que esta diferencia se distingue mejor en los mapas con regresión [\(Figura 65A](#page-136-0)). Esta distinción también se puede apreciar en los histogramas de B/S en función de la intensidad promedio [\(Figura 65B](#page-136-0)). En estos histogramas en 2D podemos observar dos poblaciones distintas (nubes de puntos) para cada célula: una corresponde al fondo (poca intensidad y poco brillo) y la otra corresponde al interior de la célula (mayor intensidad).

Dentro de las nubes de puntos correspondientes al interior de la célula, se pueden observar subgrupos con diferentes intensidades de fluorescencia probablemente correspondientes al citoplasma, el nucleolo u otras estructuras celulares (para consultar los mapas de intensidad promedio, ver [Figura 67\)](#page-139-0). Sin embargo, estos subgrupos presentan el mismo valor de B a pesar de tener intensidades de fluorescencia diferentes, pues mCerulean tiene el mismo estado de oligomerización en cualquier región dentro de la célula. En los histogramas en 2D sin compensación por regresión (primera fila de l[a Figura 65B](#page-136-0)), las dos nubes principales de puntos se sitúan a la misma altura. Al aplicar la compensación por regresión, la nube de puntos correspondiente al interior de la célula presenta un valor mayor del brillo que la del fondo, lo que permite distinguir estas regiones. Esto se puede ver también en los histogramas del brillo [\(Figura 65C](#page-136-0)) en los que las distribuciones sin compensación son unimodales mientras que las distribuciones con compensación presentan dos modas.

Recordemos que el fotoblanqueo y los movimientos de la célula incrementan artefactualmente la varianza, resultando en una sobreestimación del brillo. El fotoblanqueo es un fenómeno que afecta a todos los fluoróforos de la muestra escaneada por igual, mientras que el movimiento de la célula se puede observar en ciertas regiones específicas. L[a Figura 65 m](#page-136-0)uestra un buen ejemplo de la contribución artefactual del movimiento celular al brillo aparente. En este caso, la célula se retrajo durante la adquisición de la serie de tiempo (ver [Figura 66\)](#page-137-0).

![](_page_137_Figure_2.jpeg)

<span id="page-137-0"></span>**Figura 66 La célula 55, transfectada con mCerulean, experimentó una retracción de su membrana celular durante la adquisición de la serie de tiempo.** 

Se muestran los marcos adquiridos a cinco momentos distintos de la serie de tiempo en los que se aprecia la retracción de la membrana celular. Las imágenes de la segunda fila muestran un detalle (2X) de la región de interés. Las barras de escala a la derecha corresponden a 3 µm mientras que las barras de escala a la izquierda corresponden a 1 µm.

En aquellas regiones en las que la membrana celular se retrajo, los pixeles registraron una drástica disminución de la intensidad de fluorescencia [\(Figura 66\)](#page-137-0) \* . Esto resulta en los altos valores de brillo cerca de la membrana celular visibles en la [Figura 65A](#page-136-0). En los histogramas en 2D [\(Figura 65B](#page-136-0)) se puede observar una serie de puntos que parece conectar ambas nubes de puntos. La mayor parte de estos puntos corresponden a los pixeles en la periferia de la célula colindante con el fondo. Los valores intermedios de intensidad de fluorescencia de estos pixeles sirven de transición entre los del fondo y los del interior de la célula. En algunos casos, como en el caso de l[a Figura 65,](#page-136-0) el movimiento celular produce arcos de pixeles entre ambas nubes, los cuales presentan valores elevados de brillo. Este incremento en el brillo es un artefacto consecuencia del movimiento. En los histogramas del brillo [\(Figura 65](#page-136-0)C), estos arcos son los responsables de las "colas" de las distribuciones (a partir de valores de B/S ≈15 en los histogramas sin compensación y a partir de B/S ≈ 8 en los histogramas con compensación).

Por su parte, el algoritmo de suavizado no mejora significativamente la interpretación. No causa ninguna diferencia significativa en la interpretación de los mapas del número [\(Figura 67\)](#page-139-0) mientras que en los mapas de intensidad promedio [\(Figura 67\)](#page-139-0) y de brillo sin compensación (primera fila de la [Figura 65A](#page-136-0)), el efecto del suavizado es casi imperceptible. Los mapas con compensación por regresión sí presentan diferencias aparentes (segunda fila de la [Figura 65A](#page-136-0)). Sin embargo, esto es debido a un cambio en los valores máximos de la escala. De hecho, el suavizado de la imagen con regresión resulta en un incremento aparente del brillo de algunos pixeles con baja intensidad de fluorescencia lo cual agrava el incremento artefactual del brillo de estos pixeles debido al movimiento. Esto se puede observar al comparar los histogramas de la segunda fila de la [Figura 65B](#page-136-0) y al comparar la curva azul con respecto a la curva verde en la [Figura 65C](#page-136-0). Este artefacto del suavizado debe ser considerado y comparado con la poca ventaja que provee al evaluar la pertinencia de su aplicación.

 $\overline{\phantom{a}}$ 

<sup>\*</sup> Aunque en menor medida, este fenómeno también se puede observar en otras regiones de los mapas del brillo en las que el movimiento de las vesículas o el nucléolo causaron un ligero incremento artefactual del brillo (ver [Figura 65A](#page-136-0)).

![](_page_139_Figure_0.jpeg)

<span id="page-139-0"></span>**Figura 67 Efecto de la compensación por regresión y el algoritmo de suavizado en los mapas del número de mCerulean (Célula 55)** 

![](_page_140_Figure_0.jpeg)

**Figura 68 Mapas de intensidad promedio, mapas de brillo e histogramas en 2D de series de tiempo analizadas usando la compensación por regresión y el algoritmo de suavizado. Células HEK-293 transfectadas con mCerulean.** 

#### mCerulean B Histograms Smooth

![](_page_141_Figure_1.jpeg)

**Figura 69 Histogramas del brillo de series de tiempo de mCerulean analizadas con compensación y suavizado usando S = 1.** 

![](_page_141_Figure_3.jpeg)

**Figura 70 Comparación del análisis por regiones de una serie de tiempo de mCerulean analizada usando la compensación por regresión y con o sin el algoritmo de suavizado para determinar el valor de S.** 

![](_page_142_Figure_0.jpeg)

**Figura 71 Mapas de intensidad promedio y del brillo en diferentes regiones de la célula 65 HEK-293 transfectada con mCerulean usando la compensación por regresión sin suavizado y S = 2.5.** 

[Volver a la sección →[7.4.4](#page-79-0) [Validación del método N&B para la determinación de la](#page-79-0)  [oligomerización: mCerulean\]](#page-79-0)

#### **b. Determinación del factor S para mCerulean**

El valor del factor *S* debe ser ajustado para cada experimento. Para lograrlo, debemos determinar el valor de *S* para el cual el fondo tenga un valor de *B/S*=1.

El ajuste del valor *S* puede resultar poco preciso si se utiliza toda la imagen como referencia. Por ello, el valor de *S* fue ajustado usando una región de 64 x 64 pixeles correspondiente al fondo. Esta región fue comparada con dos otras regiones de la misma serie de tiempo correspondientes al núcleo y al citoplasma, respectivamente. La [Figura 72](#page-144-0) muestra los mapas de intensidad promedio y del brillo para cada región de interés.
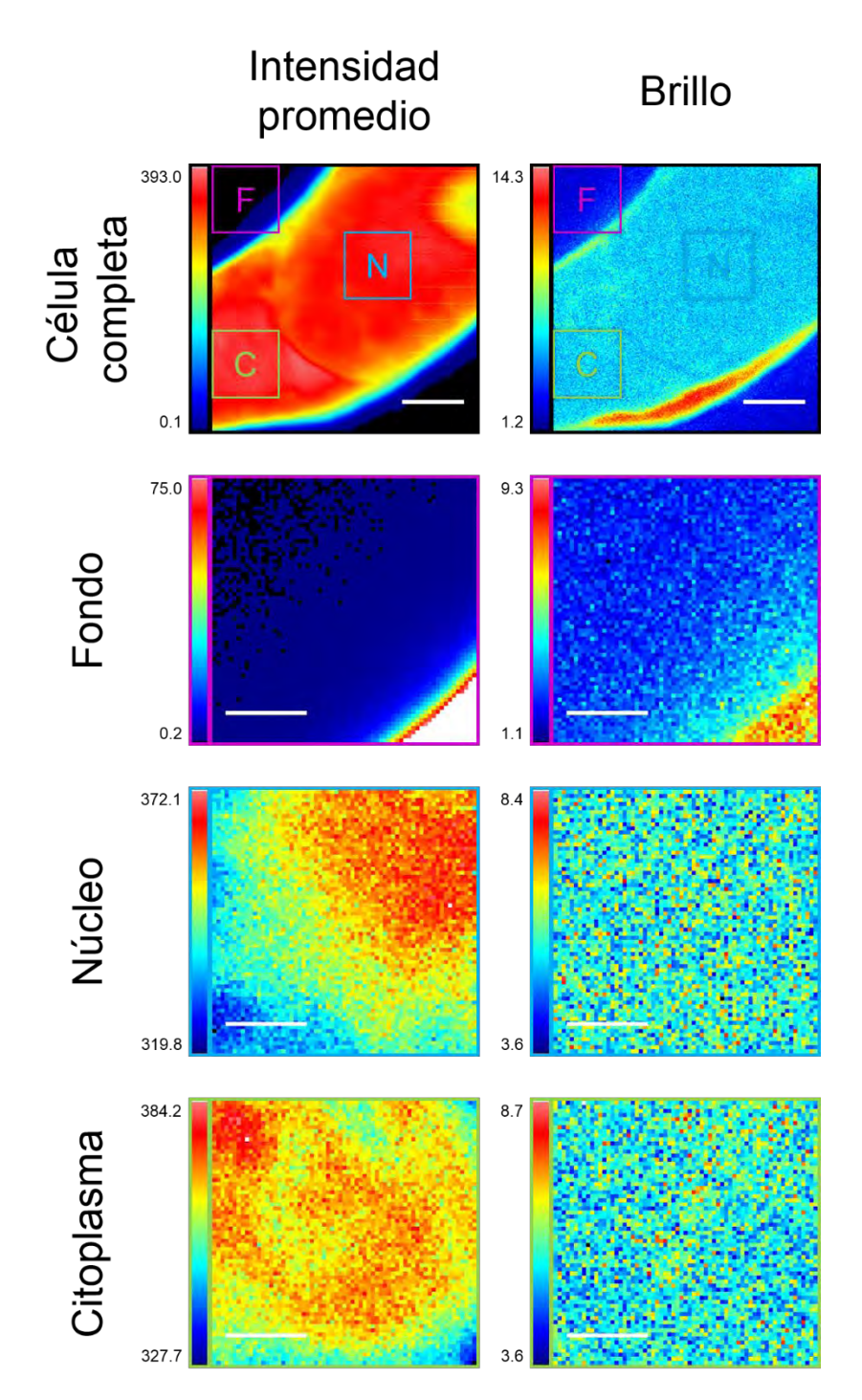

<span id="page-144-0"></span>**Figura 72 Análisis regional del brillo para una célula HEK-293 transfectada con mCerulean para la determinación del factor S.** 

Se muestra el mapa de la intensidad promedio (primera fila) y el mapa del brillo (segunda fila) para la célula completa (primera columna), el fondo (segunda columna), el núcleo (tercera columna) y el citoplasma (cuarta columna). Las imágenes de la célula completa tienen 256 x 256 pixeles, mientras que las regiones de interés tienen dimensiones de 64 x 64 pixeles. Las barras de escala corresponden a 3 µm para la célula completa y 1 µm para las regiones de interés. Los mapas fueron obtenidos usando el módulo N&B del programa SimFCS usando la compensación por regresión y sin suavizado con un valor de S=1.

 La utilización de regiones de interés revela diferencias sutiles en la intensidad de fluorescencia del citoplasma y del núcleo que no eran perceptibles en el mapa de la célula completa debido a la escala de color. Sin embargo, los mapas del brillo correspondientes no presentan ninguna diferencia espacial (esto es más evidente al suavizar las imágenes, ver [Figura 70\)](#page-141-0). En el caso del fondo, tanto el mapa de la intensidad de fluorescencia como del brillo del fondo presentan valores bajos y uniformes a excepción del gradiente en la esquina inferior derecha correspondiente a la célula.

Ahora que hemos separado las diferentes regiones de la célula, podemos graficar el histograma del brillo de cada una para estudiar su contribución al histograma de toda la imagen [\(Figura 73\)](#page-146-0).

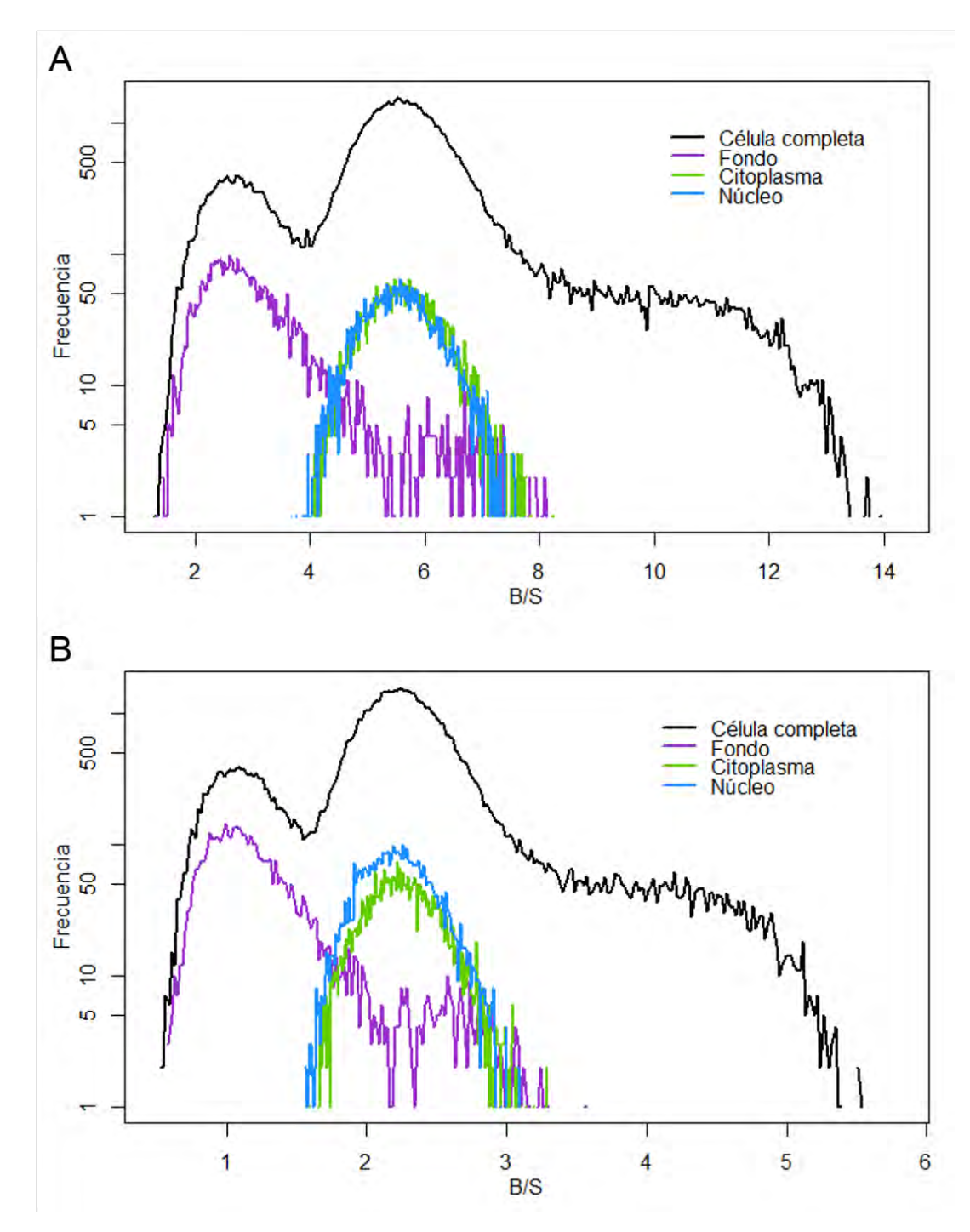

<span id="page-146-0"></span>**Figura 73 Análisis del histograma del brillo (B/S) de diferentes regiones de la imagen para determinar el valor del factor S.** 

**A**. S = 1. **B.** S = 2.5. La serie de tiempo fue analizada usando el algoritmo de compensación por regresión y sin suavizado. La línea negra representa el histograma del brillo de la imagen completa (256x256 = 65,536 pixeles). La línea morada representa el histograma del brillo del fondo (64x64 = 4,096 pixeles). La línea azul representa el histograma del brillo del núcleo (64x64 = 4,096 pixeles). La línea verde representa el histograma del brillo del citoplasma (64x64 = 4,096 pixeles).

 La [Figura 73](#page-146-0) demuestra que los picos del histograma de la célula a ≈2.5 y ≈5.5 observados en [Figura 36](#page-82-0) corresponden al fondo y al interior de la célula, respectivamente.

El brillo de mCerulean en el núcleo (azul) tiene la misma distribución que en el citoplasma (verde) como ya era visible en la [Figura 72.](#page-144-0) Los altos valores del brillo en el fondo se deben a la presencia de una porción de la célula en la región de interés.

# **c. Análisis del efecto de la aplicación de las herramientas de compensación por regresión y de suavizado a las series de tiempo de Plk4-mCerulean**

La [Figura 74](#page-148-0) muestra el efecto de la aplicación de las herramientas de compensación por regresión y de suavizado en los mapas de intensidad promedio, del número y del brillo de una serie de tiempo de Plk4-mCerulean. Tomaremos esta serie de tiempo como ejemplo para el análisis. Los mapas de las otras cuatro series de tiempo pueden ser consultados en las siguientes figuras: [Figura 76:](#page-152-0) célula 19, [Figura 77:](#page-153-0) célula 32, [Figura 78:](#page-154-0) célula 35 y [Figura](#page-155-0)  [79:](#page-155-0) célula 38. Para facilitar la visualización del efecto de dichas herramientas en la intensidad y el brillo, la [Figura 75](#page-149-0) muestra los histogramas en 2D del brillo (B/S) en función de la intensidad promedio para cada uno de los 65,536 pixeles de la imagen.

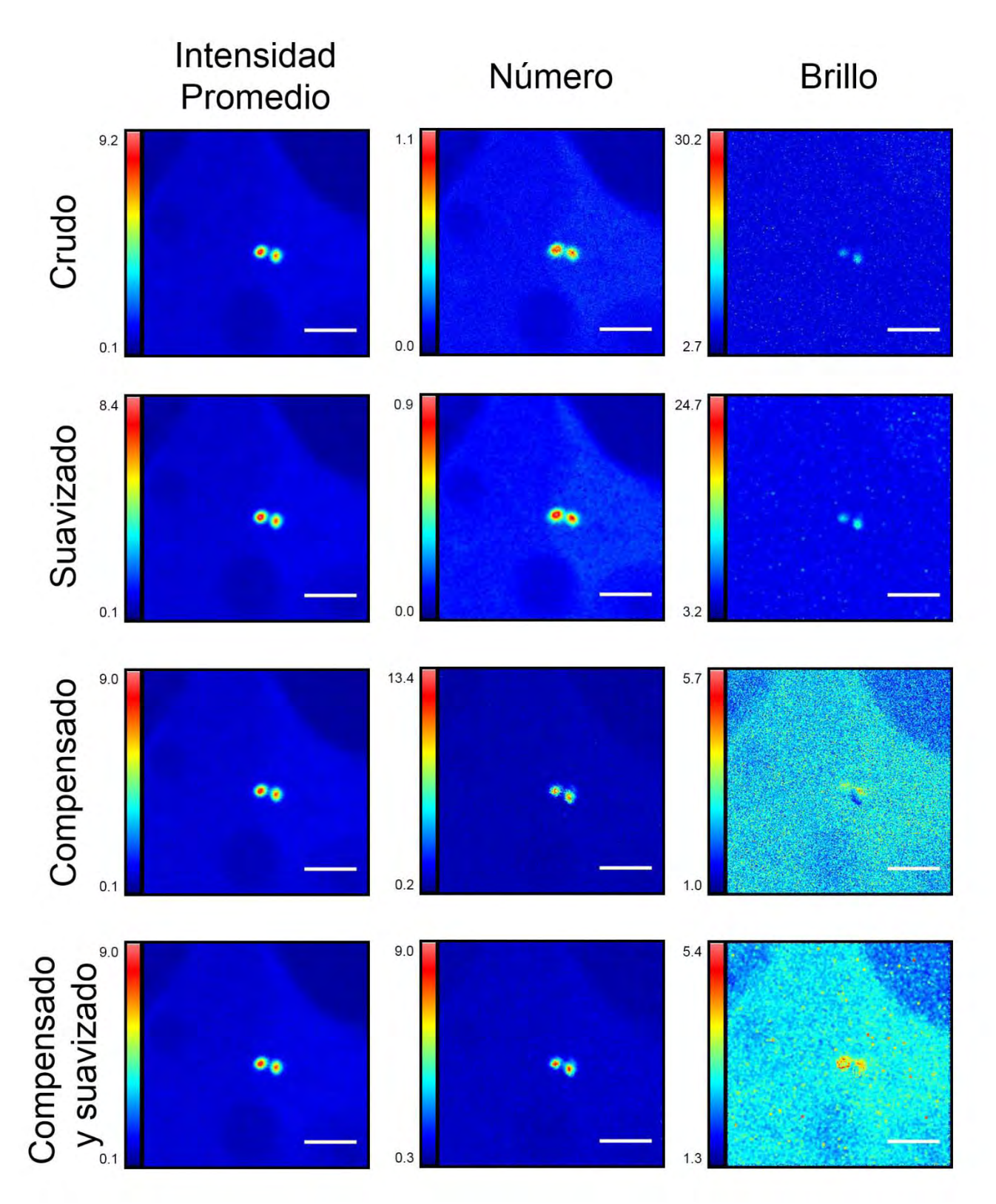

<span id="page-148-0"></span>**Figura 74 Efecto de las herramientas de compensación de fotoblanqueo por regresión y de suavizado en el análisis N&B de series de tiempo de células HEK-293 transfectadas con Plk4-mCerulean (célula 2, S = 1).** 

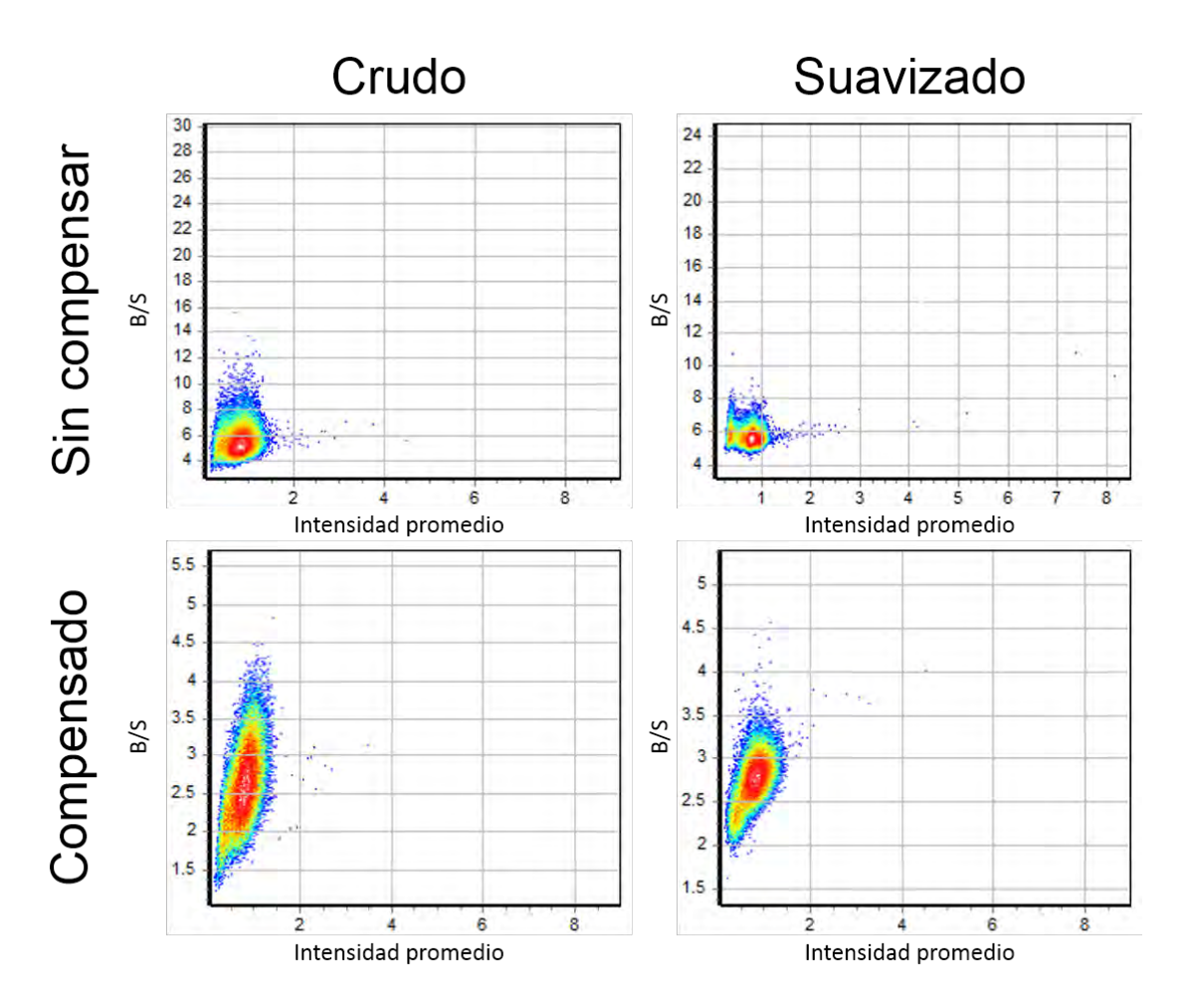

<span id="page-149-0"></span>**Figura 75 Histogramas en 2D del brillo aparente (B/S) en función de la intensidad promedio de cada pixel de una serie de tiempo de una célula (célula 19) transfectada con Plk4-mCerulean resultantes del análisis de N&B con o sin suavizado y con o sin compensación por regresión (S = 1).** 

Al igual que en el caso de mCerulean [\(Figura 67\)](#page-139-0), los efectos de la compensación por regresión fueron prácticamente imperceptibles en los mapas de intensidad [\(Figura 74\)](#page-148-0). Sin embargo, los histogramas en 2D [\(Figura 75\)](#page-149-0) muestran que la utilización del suavizado revela que lo que parecía ser una sola nube de puntos, en realidad representa dos distribuciones con intensidades diferentes (compare las dos columnas de la [Figura 75\)](#page-149-0). El suavizado permite acentuar la separación en intensidad entre estas distribuciones. Por la abundancia de pixeles en cada nube, podemos deducir que corresponden al fondo y al citoplasma de las células, respectivamente. Esto se puede confirmar usando cursores, como lo veremos más adelante. Por su parte, la baja representatividad de los pixeles de los centriolos con respecto al resto de la imagen no permite que estos se aprecien en los histogramas. Cabe mencionar que la escala de los histogramas está ajustada de manera automática, lo que indica que existen pixeles con esos valores, aunque no sean visibles en los histogramas por ser muy pocos. Sin embargo, los centriolos sí son apreciables en los mapas de intensidad promedio, los cuales muestran la localización de Plk4-mCerulean en los centriolos, como ya se podía apreciar en la [Figura 40.](#page-87-0) Nótese que la utilidad del suavizado para distinguir mejor los pixeles en función de su intensidad se aplica también en el caso de los archivos en los que se usó la compensación por regresión, como lo discutiremos más adelante.

Por su parte, esta vez los mapas del número presentan diferencias más notables que en el caso de mCerulean [\(Figura 74](#page-148-0) comparada con la [Figura 67\)](#page-139-0). Los mapas del número revelan un detalle apenas perceptible en los mapas de intensidad promedio: en el campo de observación no hay una, sino tres células. En efecto, el citoplasma de la célula cuyos centriolos son visibles no sólo se distingue claramente del fondo, sino también del de las células adyacentes (de hecho, los núcleos de las otras células se pueden apreciar en los mapas de intensidad promedio). Este detalle es aún más evidente cuando el mapa del número es suavizado. Una vez más, el suavizado acentúa aquellas diferencias debidas principalmente a la intensidad promedio. Por el contrario, este detalle es imperceptible al aplicar la compensación por regresión. Incluso la diferencia entre el fondo y el citoplasma se vuelve menos clara. Sin embargo, la compensación por regresión resulta en un incremento de la escala de la abundancia de Plk4-mCerulean en los centriolos (ver máximos de las escalas). En todos los casos, la abundancia de Plk4-mCerulean es evidente y considerablemente mayor en los centriolos que en el resto de la célula.

El efecto más remarcable de la utilización de estas herramientas se presentó en los mapas del brillo [\(Figura 74\)](#page-148-0). En los mapas del brillo sin regresión podemos observar claramente una diferencia entre los centriolos y el resto de la imagen. Esto revela un incremento en el estado de oligomerización de Plk4-mCerulean en los centriolos. El suavizado permite que tanto los centriolos como el resto de la imagen tengan una apariencia más uniforme. Sin embargo, la diferencia entre el fondo y el citoplasma sólo es evidente con la utilización de la compensación por regresión (esto confirma la pertinencia de la compensación por regresión, sugerida por las altas tasas de fotoblanqueo). Este efecto se ve acompañado de una reducción en la escala del brillo a escalas más razonables. Los histogramas en 2D [\(Figura 75\)](#page-149-0) muestran que la compensación por regresión resulta en una mejor distinción de las dos poblaciones previamente mencionadas, esta vez en el eje *y* (B/S). Combinados, la compensación por regresión y el suavizado permiten una mejor distinción de las nubes de puntos tanto por su intensidad promedio como por su brillo aparente. Mientras tanto, los mapas del brillo muestran que el incremento del estado de oligomerización de Plk4-mCerulean en los centriolos aún es visible usando la compensación, pero no de manera tan evidente como lo era en los mapas de brillo sin ella. De hecho, los mapas del brillo en los que se utilizó la compensación por regresión, pero no el suavizado presentan una "sombra" en el sitio en el que se encontraban los máximos de los mapas sin compensación. Recordemos que esta herramienta compensa los cambios de intensidad de fluorescencia causados generalmente por el fotoblanqueo o por el movimiento de ciertas regiones. En este caso, la compensación por regresión permite recuperar el brillo aparente del citoplasma, probablemente perdido por el rápido fotoblanqueo de esta región con poca abundancia de fluoróforos. Sin embargo, la compensación por regresión causa a la vez un artefacto ("sombra") que revela el movimiento del centriolo. No se trata de la coexistencia cercana de dos estados de oligomerización muy diferentes en una pequeña región, sino de las huellas del movimiento de los centriolos dejadas por su aparición y desaparición en pixeles cercanos. Recordemos que la capacidad del algoritmo de regresión para compensar el movimiento está limitada por la velocidad del movimiento. En los pixeles "abandonados" por los centriolos, la intensidad de fluorescencia decae rápidamente por razones ajenas al fotoblanqueo. Sin embargo, la compensación por regresión no puede distinguir la causa, sino que simplemente "trata" de compensar este decaimiento. En aquellos pixeles en los que los centriolos "aparecieron", la intensidad de fluorescencia incrementó, contrariamente a lo esperado en el caso del fotoblanqueo, lo que explica la aparición de la "sombra" al recibir una compensación negativa. Basándonos en estas observaciones, podemos deducir que el algoritmo de compensación por regresión se aplica de manera individual a cada pixel, pues de ser aplicado de manera global, no se observarían estas diferencias regionales en los mapas del brillo, pues todos los pixeles serían compensados en la misma medida. Esto es coherente con la literatura, en la que se menciona que la compensación por regresión puede evitar artefactos causados por el movimiento de ciertas regiones de la célula sin afectar el resto de la imagen68. Por su parte, el efecto del suavizado a los mapas del brillo también provee pistas sobre su funcionamiento: Así como en el caso de los mapas sin compensación, el suavizado permite que las diferentes regiones (fondo, citoplasma y centriolos) tengan un aspecto más uniforme. Esto sugiere que el algoritmo toma en cuenta el valor de un pixel con respecto a los pixeles con un valor similar (o quizás a los valores de los pixeles aledaños) y trata de agruparlos de tal manera que las diferencias sean menos "ruidosas". Este "agrupamiento" es evidente en ambos ejes de los histogramas en 2D [\(Figura 75\)](#page-149-0). Sin embargo, el suavizado, también puede tener un efecto de acentuación cuando las diferencias entre dos pixeles cercanos son considerables. Esto se puede observar en los pixeles situados en la interfaz de las "sombras" de los centriolos, cuyo valor se ve acentuado por la utilización del algoritmo de suavizado.

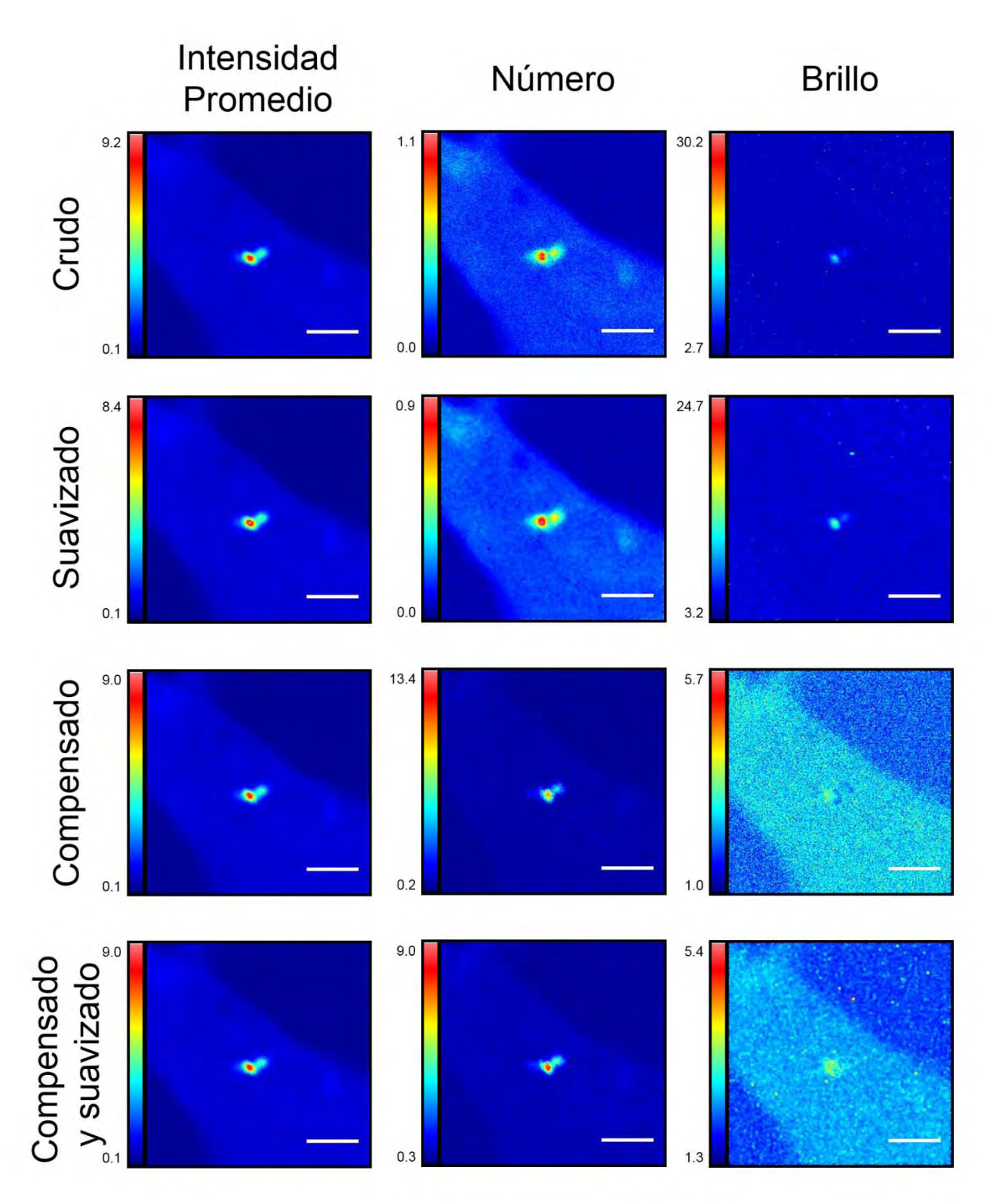

<span id="page-152-0"></span>**Figura 76 Efecto de las herramientas de compensación de fotoblanqueo por regresión y de suavizado en el análisis N&B de series de tiempo de células HEK-293 transfectadas con Plk4-mCerulean (célula 19).** 

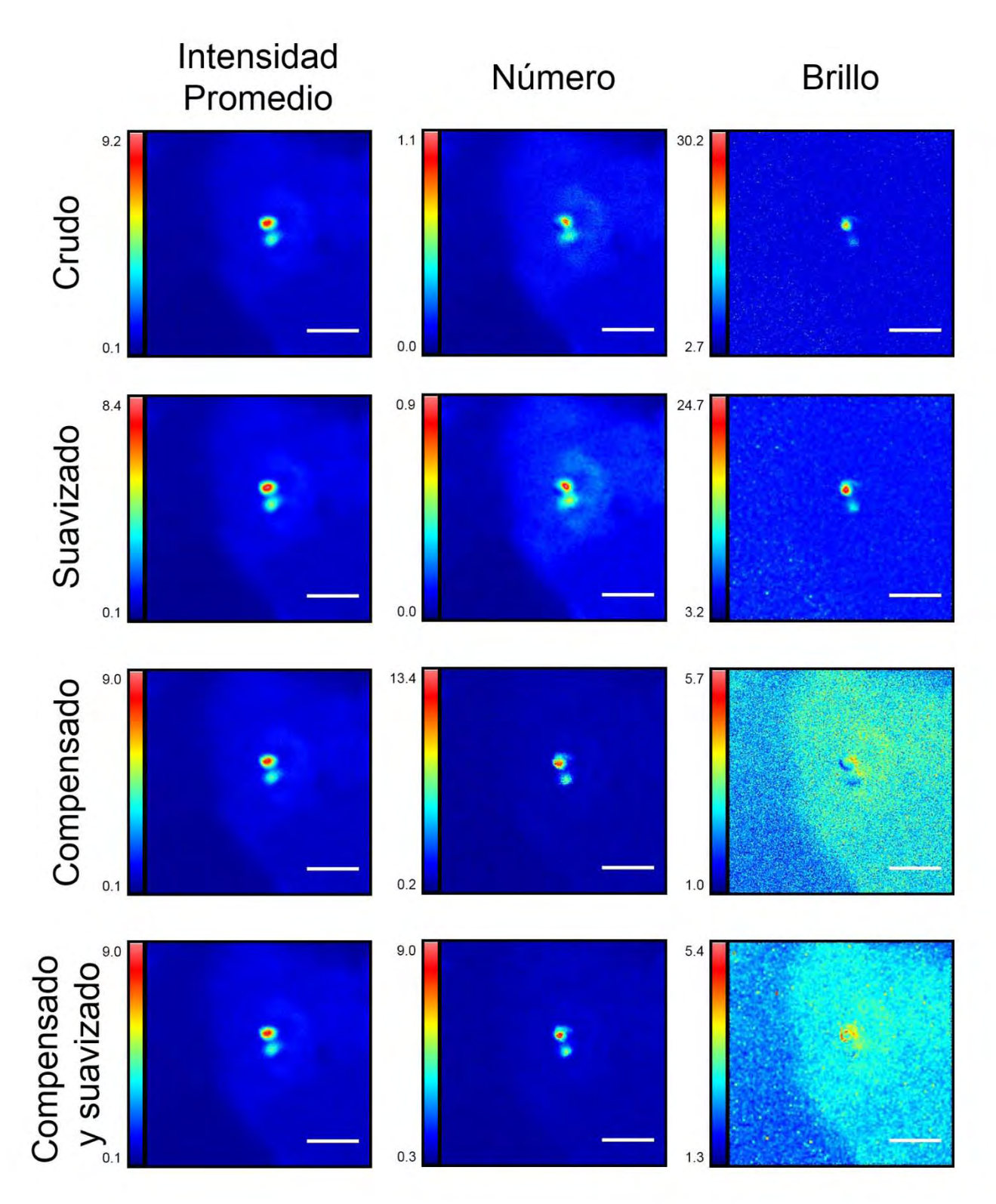

<span id="page-153-0"></span>**Figura 77 Efecto de las herramientas de compensación de fotoblanqueo por regresión y de suavizado en el análisis N&B de series de tiempo de células HEK-293 transfectadas con Plk4-mCerulean (célula 32).** 

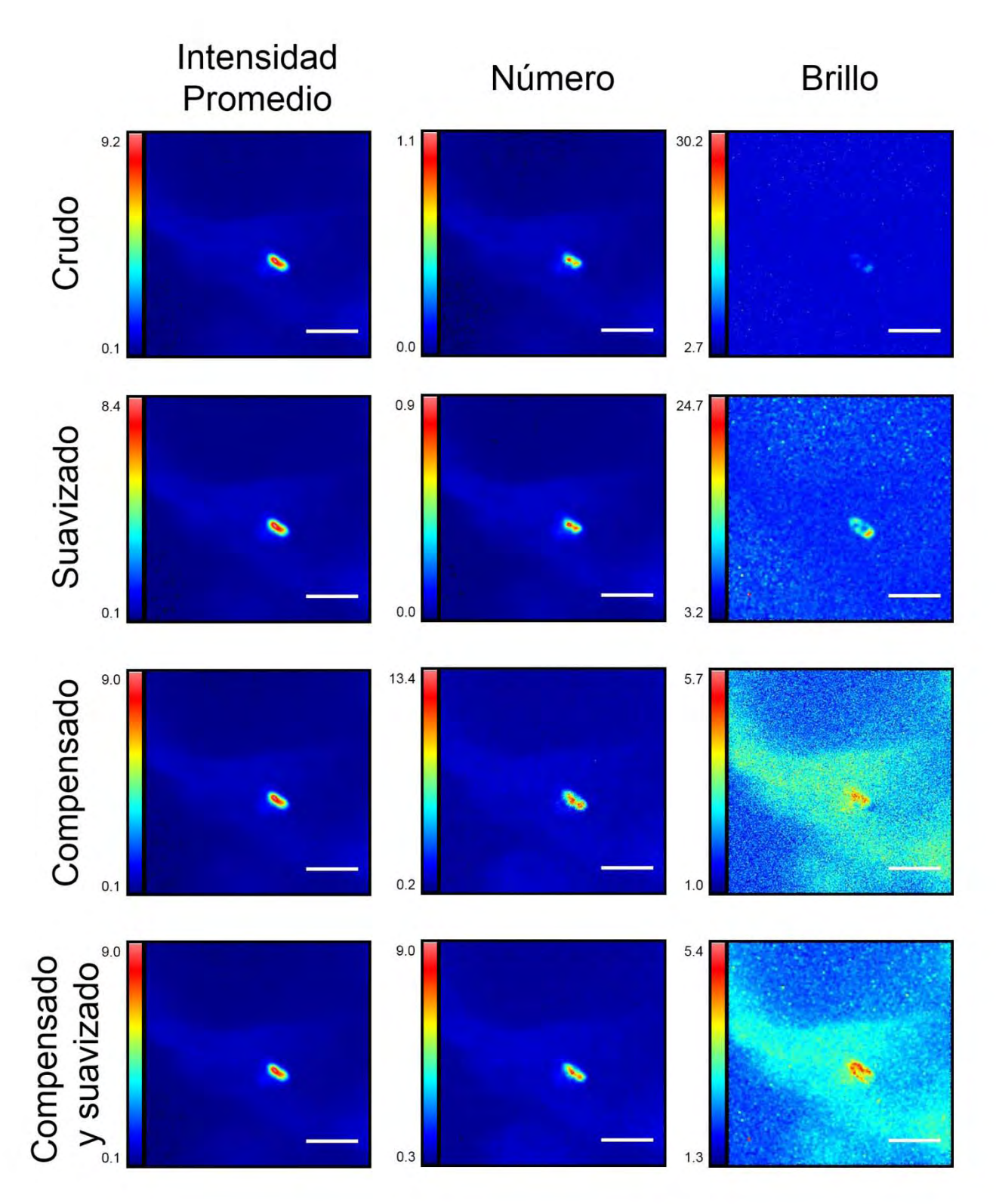

<span id="page-154-0"></span>**Figura 78 Efecto de las herramientas de compensación de fotoblanqueo por regresión y de suavizado en el análisis N&B de series de tiempo de células HEK-293 transfectadas con Plk4-mCerulean (célula 35).** 

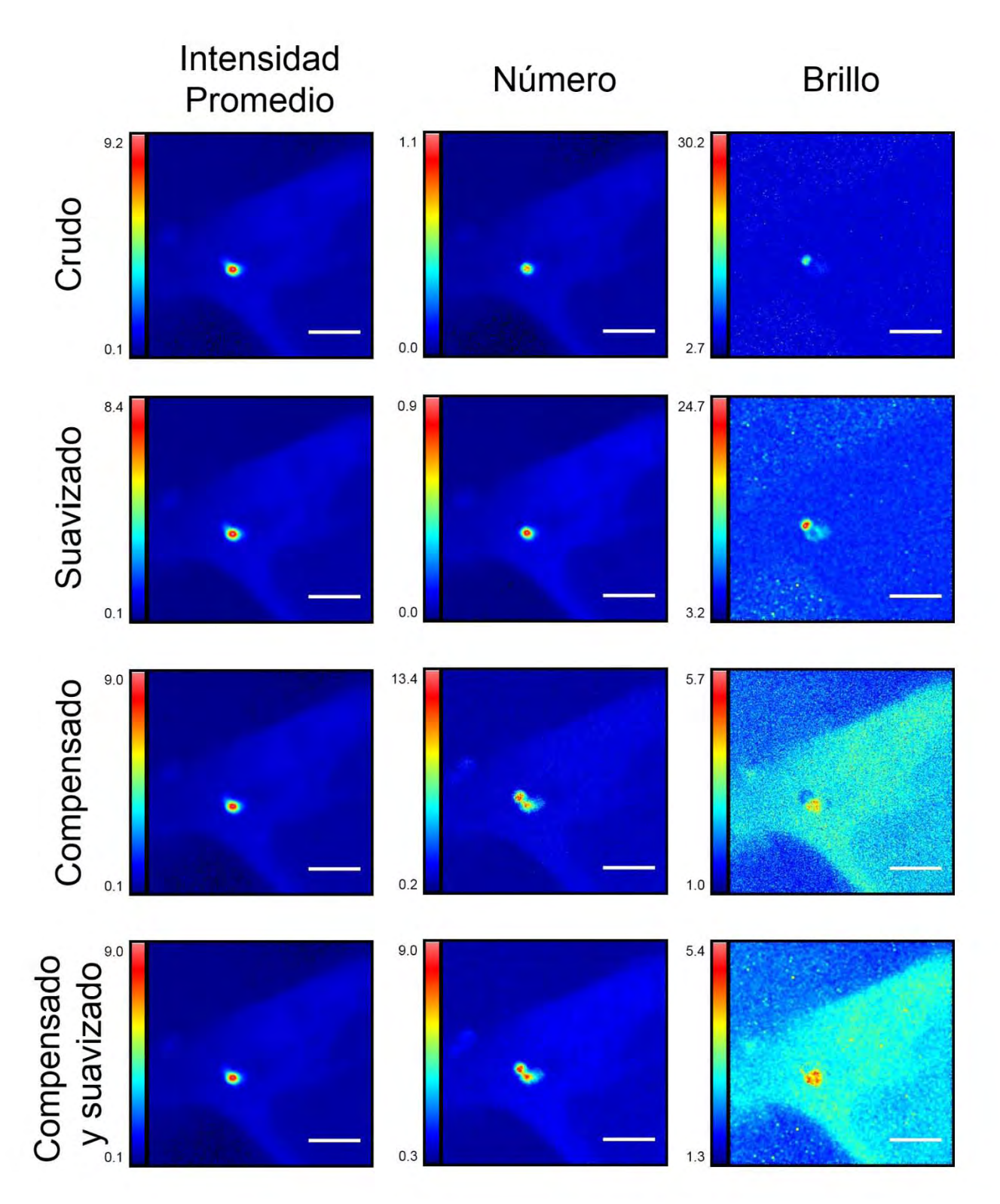

<span id="page-155-0"></span>**Figura 79 Efecto de las herramientas de compensación de fotoblanqueo por regresión y de suavizado en el análisis N&B de series de tiempo de células HEK-293 transfectadas con Plk4-mCerulean (célula 38).** 

#### **d. Determinación del factor S para Plk4-mCerulean**

En el caso de Plk4-mCerulean, el fondo tiene una representación significativa en relación con el resto de la imagen. Esto nos permite usar los histogramas del brillo para ajustar el valor de S. Al igual que en el caso de mCerulean, el ajuste del factor S es poco preciso si se toma en cuenta toda la imagen. Por esta razón, se seleccionaron regiones de interés correspondientes al fondo, el citoplasma y el centrosoma para hacer el ajuste del factor S. La [Figura 80](#page-156-0) muestra los mapas de intensidad promedio, del número y del brillo de la célula completa, del fondo, del citoplasma y del centrosoma de una célula HEK-293 transfectada con Plk4-mCerulean (Célula 19) usando un valor del factor S de 1.

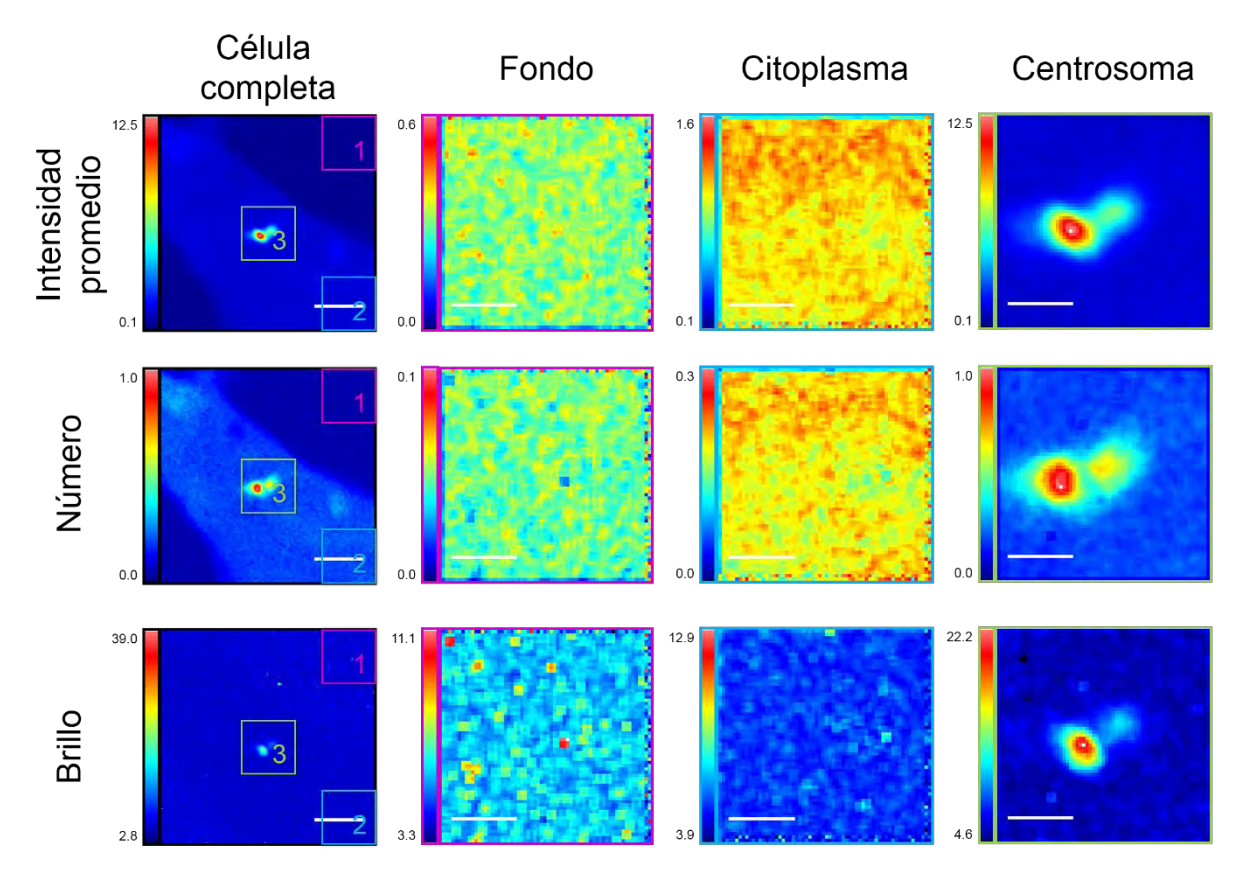

<span id="page-156-0"></span>**Figura 80 Comparación por regiones de los mapas de intensidad promedio, del número y del brillo para una célula HEK-293 (célula 19) transfectada con Plk4-mCerulean.** 

 Al comparar los mapas de la intensidad promedio, del número y del brillo de la célula completa, podemos observar que las diferencias regionales de la intensidad promedio parecen ser debidas principalmente por las diferencias en abundancia. Como ya se mencionó previamente, la sútil diferencia entre el fondo y el citoplasma sólo es apreciable en los mapas de intensidad promedio y de número. Mientras tanto, el mapa del brillo revela que el

Las series de tiempo fueron analizadas sin compensación por regresión y con suavizado. El factor S se ajustó a S = 1.

incremento en el estado de oligomerización de Plk4-mCerulean se da sólo en los centriolos. Los mapas de diferentes regiones permiten hacer estas observaciones con mayor detalle. Por un lado, al comparar los mapas de intensidad promedio con los del número (ver escalas), se puede apreciar la gran contribución del número de partículas a la intensidad promedio. Esto ocurre tanto en el fondo como en el citoplasma.

Un detalle que se puede detectar es la aparente diferencia en resolución espacial alrededor de los mapas de regiones. Los mapas del fondo presentan este fenómeno en los bordes superiores y derecho mientras que los mapas del citoplasma lo presentan en los bordes derecho e inferior. Este artefacto es debido al uso del filtro de suavizado, el cual aparentemente funciona usando un kernel de 3 x 3 pixeles. Esto también se puede deducir por el tamaño de los "parches" cuadrados particularmente visibles en los mapas del brillo. En los bordes antes mencionados, la región seleccionada se encuentra en la frontera de la imagen (ver mapas de la célula completa y cuadros de colores). Más allá de esa frontera, no hay información con qué calcular el valor que se asignará al pixel central del kernel, lo que resulta en dos filas (o columnas) de pixeles con mayores diferencias espaciales que el resto del mapa. En los bordes opuestos a los mencionados se observa un fenómeno similar. En estos bordes, la región de interés está limitada por pixeles con valores nulos ( $0 \rightarrow$  negro). El kernel del algoritmo de suavizado considera los pixeles que están más allá de la frontera y esto resulta en una hilera de pixeles con un valor menor al del resto del mapa. Este fenómeno se observa en los bordes izquiero e inferior de los mapas del fondo, izquierdo y superior de los mapas del citoplasma y en los cuatro bordes de los mapas del centrosoma.

A pesar de la aparición de estos artefactos por el uso del algoritmo de suavizado en regiones de interés recortadas, el suavizado no afecta la interpretación de los datos. Estos mapas pueden ser comparados con aquellos sin suavizado [\(Figura 81\)](#page-158-0).

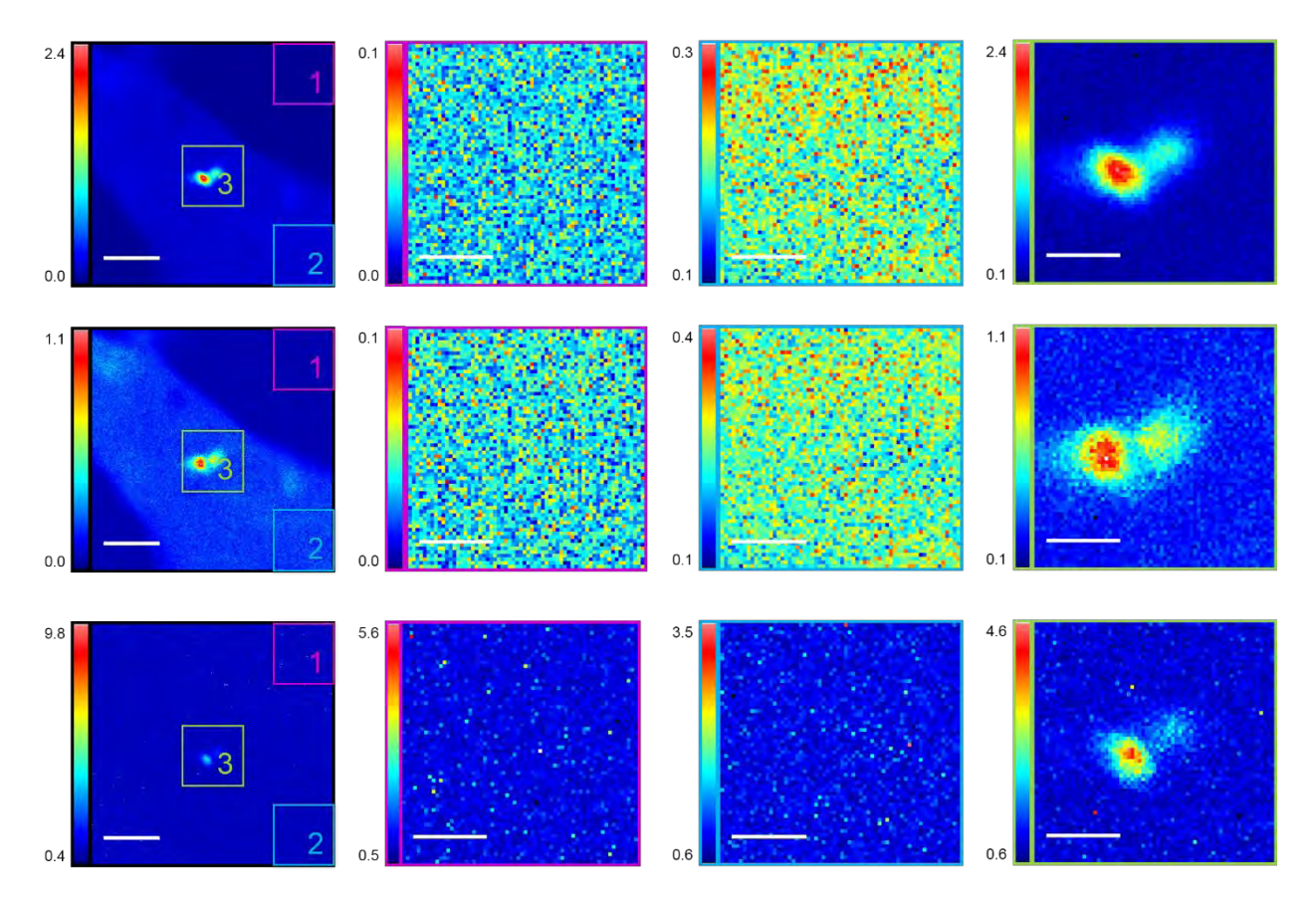

<span id="page-158-0"></span>**Figura 81 Comparación por regiones de los mapas de intensidad promedio, del número y del brillo para una célula HEK-293 (célula 19) transfectada con Plk4-mCerulean.** 

Es importante resaltar que, tanto en el fondo como en el citoplasma, los mapas de intensidad promedio, de número y de brillo son planos. Es decir que no presentan ninguna estructura celular y que las diferencias espaciales entre pixeles no sólo tienen poca magnitud, sino que parecen ser debidas a fluctuaciones aleatorias. En contraste, los mapas del centrosoma muestran claramente la acumulación (mapa del número) y la oligomerización (mapa del brillo) de Plk4-mCerulean en los centriolos con respecto al resto del citoplasma.

Las series de tiempo fueron analizadas sin compensación por regresión y sin suavizado. El factor S se ajustó a S = 1.

#### **D. Escaneo orbital y rastreo de partículas**

## **a. Simulaciones de movimiento aleatorio y sinusoidal de partículas fluorescentes**

Utilizando el módulo de simulaciones del programa SimFCS, se simuló una partícula que se desplaza de manera aleatoria en 3D con un coeficiente de difusión de 0.1 um<sup>2</sup>/s con condiciones limitantes de frontera. Una vez la simulación realizada, en el módulo de rastreo de partículas se leyó el archivo creado por la simulación y se rastreó la partícula.

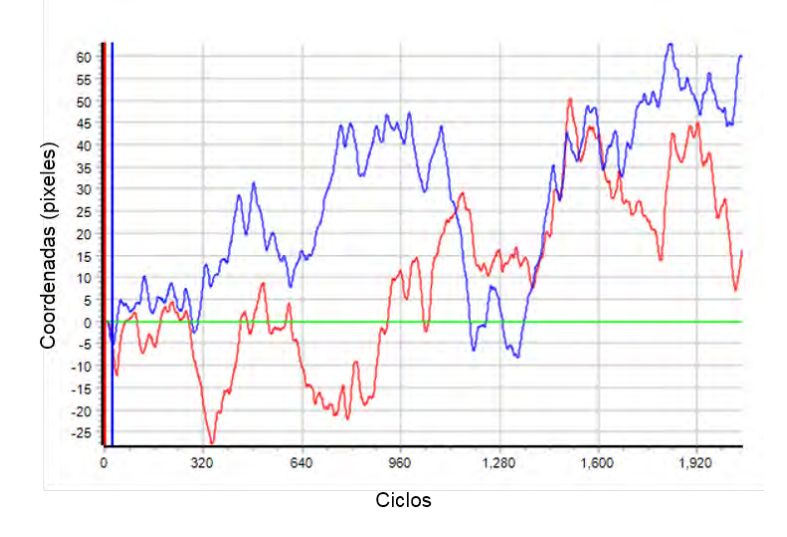

**Figura 82 Rastreo en 2D de una partícula simulada** 

Se muestran las coordenadas en *x* (rojo) y en *y* (azul) de una partícula simulada y del centro de la órbita de escaneo en función del tiempo (ciclos de escaneo orbital). La posición del centro de la órbita es prácticamente la misma que la posición de la partícula, por lo que se observan las posiciones sobrepuestas. La línea verde horizontal representa el radio de la órbita el cual se mantuvo constante.

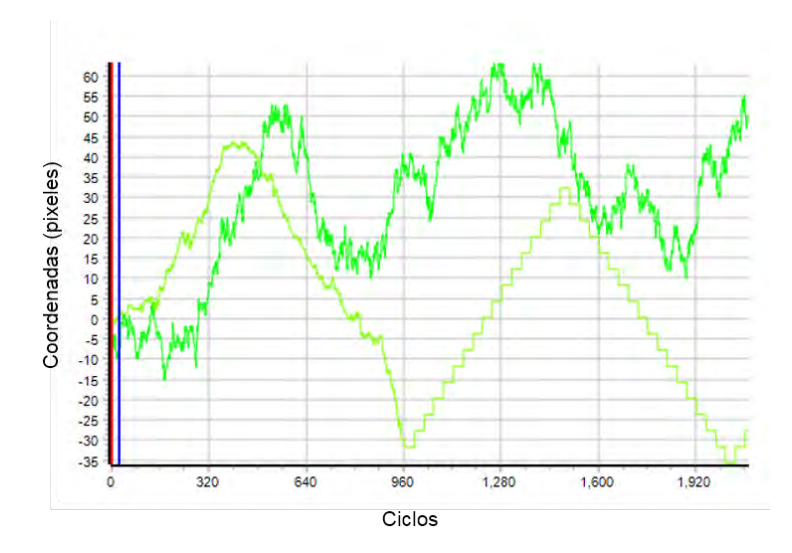

**Figura 83 Rastreo en Z de una partícula simulada con movimiento en 3D** 

Se muestra la posición en *z* (verde fluorescente) de una partícula simulada con movimiento en 3D en función del tiempo (ciclos de escaneo orbital). En verde claro se muestra la posición en z de la órbita de escaneo. Nótese que la precisión del rastreo en z difiere mucho de la precisión observada en *xy.* A partir del ciclo 960 aproximadamente, el rastreo "perdió de vista" a la partícula. Entonces comienza un protocolo de exploración en el que cambia su posición en z por pasos de 4 pixeles a la vez. Desafortunadamente en este caso, no se logró la "recaptura" de la partícula.

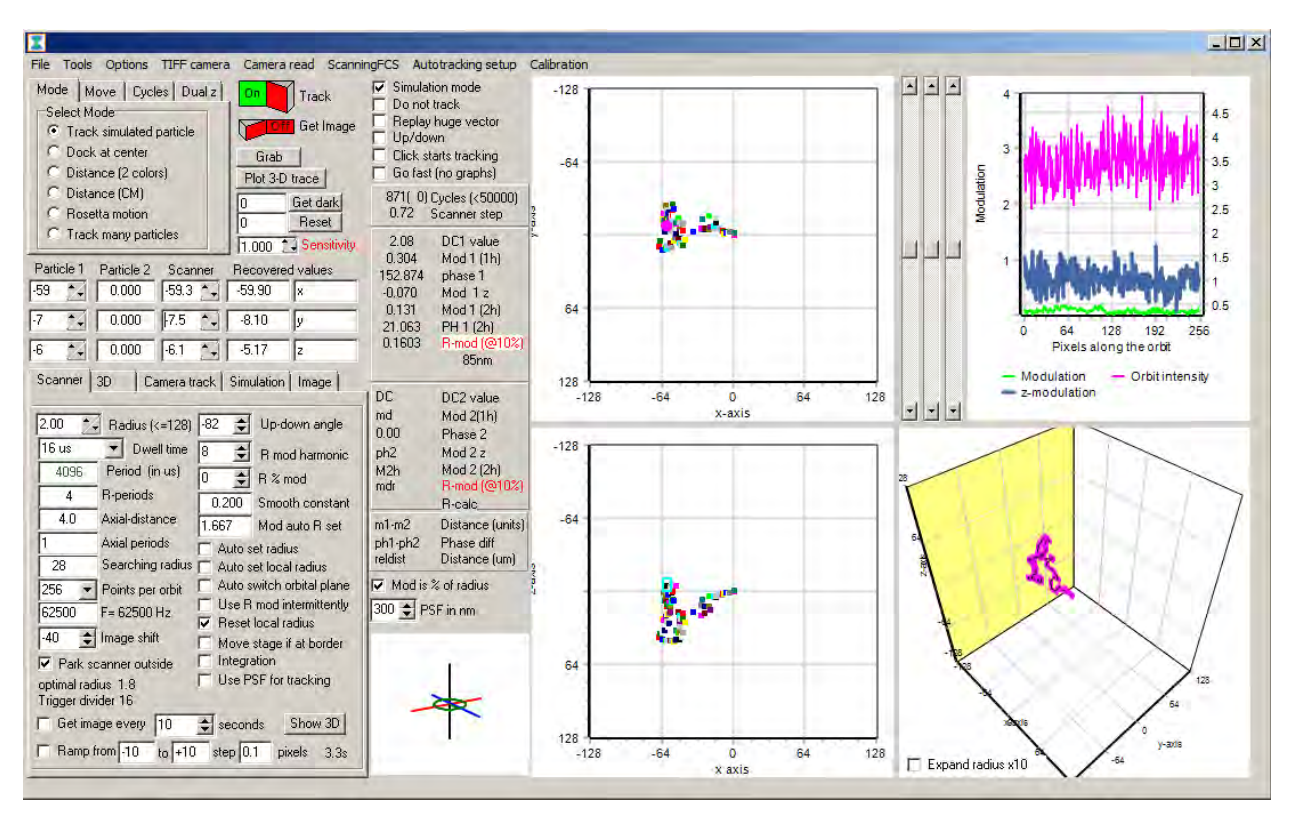

**Figura 84 Interfaz gráfica del módulo de rastreo de partículas de SimFCS en el que se muestra el rastreo en 3D de una partícula simulada.**

Posteriormente, se realizaron simulaciones en las que la partícula simulada se mueve en 2D y 3D de manera determinística siguiendo una función sinusoidal y se utilizó el mismo protocolo para rastrearla.

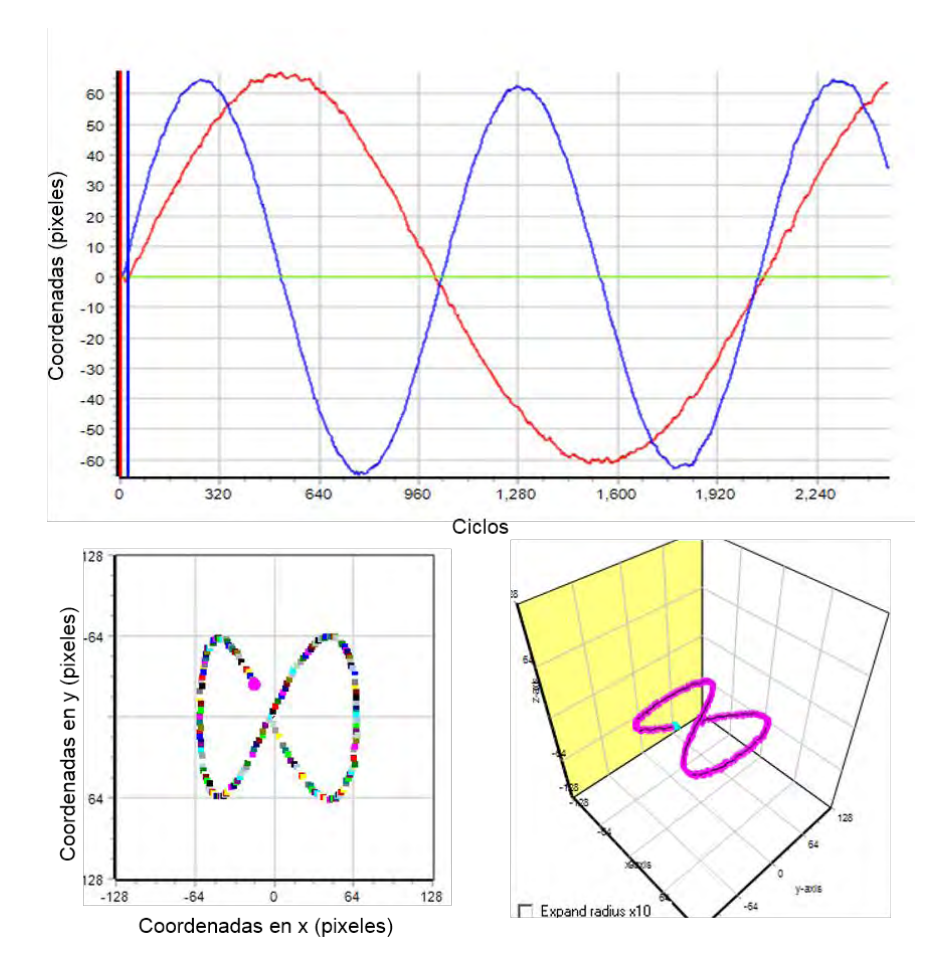

**Figura 85 Rastreo de una partícula simulada con movimiento sinusoidal en 2D** 

**Arriba.** Se muestran las coordenadas en *x* (rojo) y en *y* (azul) de una partícula simulada con movimiento sinusoidal en 2D y del centro de la órbita de escaneo en función del tiempo (ciclos de escaneo orbital). La posición del centro de la órbita es prácticamente la misma que la posición de la partícula, por lo que se observan las posiciones sobrepuestas. La línea verde horizontal representa el radio de la órbita el cual se mantuvo constante. **Abajo a la izquierda.** Vista superior del rastreo de la partícula. Se muestra la trayectoria sinusoidal de la partícula en el plano *xy*. Cada ciclo del escaneo orbital está marcado con un color diferente. **Abajo a la derecha.** Vista en 3D de la trayectoria de la partícula. Se muestra la trayectoria sinusoidal de la partícula en 3D (en rosa). La posición actual de la partícula se muestra en cian. Nótese que la partícula permanece en el mismo plano (no se mueve en z).

## **b. Rastreo de esferas fluorescentes fijas**

Una vez familiarizado con el módulo de rastreo de partículas y con el significado de los parámetros de escaneo, realicé pruebas usando esferas fluorescentes verde/amarillo (excitación a 505nm / emisión a 535nm, diámetro de 2um φ) ya sea embebidas entre un porta y cubreobjetos (2D) o en un medio gelatinoso (3D). Para emular el movimiento de las partículas, utilicé el control motorizado de la platina para desplazar la muestra en *x-y*, así como el micromanipulador para cambiar el punto focal en z. La muestra en 2D [\(Figura 86\)](#page-162-0) contenía una densidad de esferas fluorescentes considerablemente mayor que la muestra en 3D [\(Figura 87\)](#page-162-1). Por esta razón, un pequeño movimiento de la muestra en *x-y* era suficiente para que el sistema perdiera a la esfera seleccionada y detectara una esfera fluorescente adyacente. Utilizando la muestra en 3D con una menor densidad logré hacer el rastreo de las esferas tanto en 2D como en 3D.

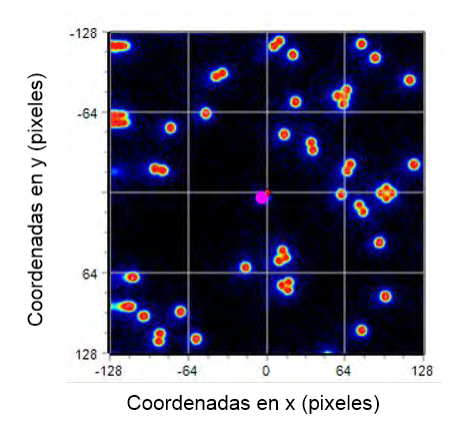

**Figura 86 Esferas fijas en 2D** 

<span id="page-162-0"></span>Vista superior de la muestra en 2D con esferas fluorescentes. El círculo rosa representa la órbita de escaneo y el punto rojo en (0,0) representa la posición actual del escáner. Nótese la alta densidad de partículas.

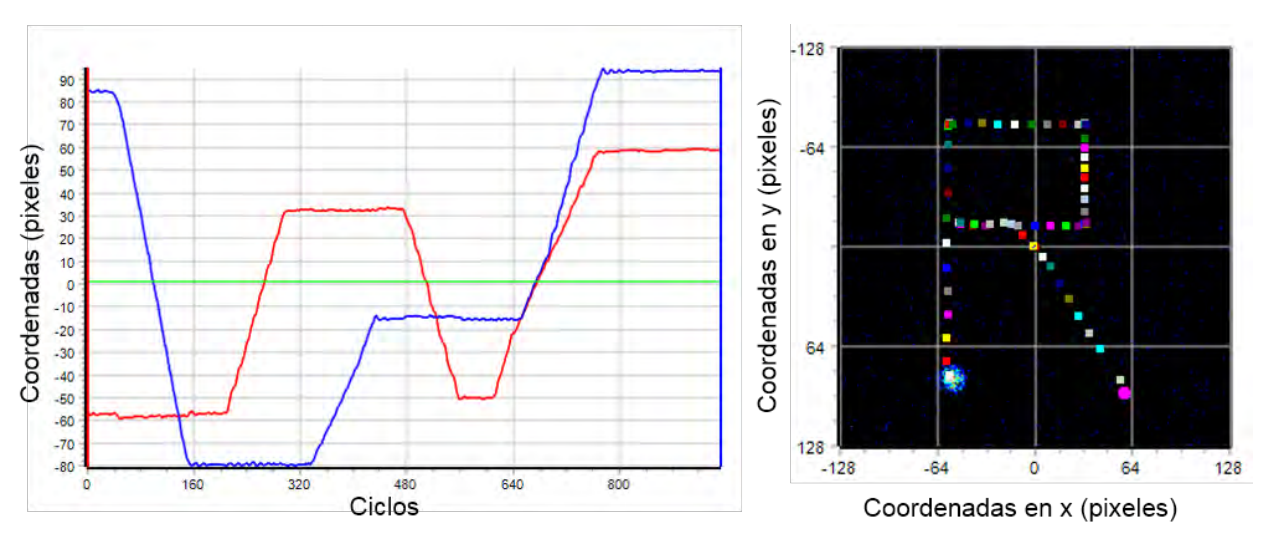

<span id="page-162-1"></span>**Figura 87 Rastreo en 2D de esferas fluorescentes fijas en 3D.** 

**Izquierda.** Se muestran las coordenadas en *x* (rojo) y en *y* (azul) de una esfera fluorescente embebida en una muestra en 3D la cual se desplazó usando la platina y del centro de la órbita de escaneo en función del tiempo (ciclos de escaneo orbital). La posición del centro de la órbita es prácticamente la misma que la posición de la partícula, por lo que se observan las posiciones sobrepuestas. La línea verde horizontal representa el radio de la órbita el cual se mantuvo constante. **Derecha.** Vista superior de la esfera rastreada en su posición inicial y de la trayectoria resultante. Nótese la baja densidad de esferas y la precisión del rastreo ante un movimiento determinado (R).

## **E. Publicación:** *Fluorescence fluctuation spectroscopy in living cells*

Participé en la redacción de un artículo de revisión sobre técnicas de espectroscopía de fluctuación de la fluorescencia, el cual se publicó como parte del libro *"Microscopy and imaging science: practical approaches to applied research and education"* de la editorial Formatex Research Center<sup>86</sup>.

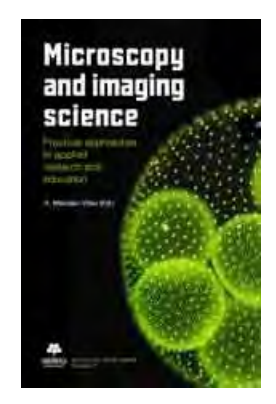

**Figura 88 Portada del libro** *"Microscopy and imaging science: practical approaches to applied research and education".*

El capítulo aborda los principios detrás de las técnicas FCS, RICS, iMSD, N&B, PCH, FCCS y RICCS. Mi contribución se enfoca principalmente en las secciones sobre las técnicas N&B, PCH y RICS. Utilizando el software SimFCS y los conocimientos adquiridos en el *11th LFD Workshop*, realicé simulaciones de FCS que usé para hacer mi figura (ver [Figura 29\)](#page-69-0). Participar en este capítulo me ayudó a fortalecer mis conocimientos en espectroscopía de fluorescencia al revisar múltiples publicaciones al respecto.

#### **F. Participación en cursos, congresos y estancias**

- **a. Curso básico de Microscopía Básica**
- **b. Estancia en el Instituto Gulbenkian de Ciencia, Oeiras, Portugal**
- **c. Escuela de Verano en Física, ICF, UNAM**
- **d. 11th LFD Workshop 2016, LFD, UCI**

El Laboratorio de Dinámicas en Fluorescencia (LFD) de la Universidad de California en Irvine (UCI) organiza cada año un taller sobre técnicas de espectroscopía de fluctuación de fluorescencia. El taller está compuesto de:

- Conferencias magistrales sobre las bases teóricas de las técnicas
- Seminarios sobre ejemplos de aplicación de dichas técnicas
- Capacitación *in silico* para la utilización el software de análisis de datos "SimFCS"
- Sesiones prácticas en el laboratorio de microscopía
- Simposio de presentaciones hechas por los estudiantes en las que se muestran y discuten los resultados obtenidos en las sesiones prácticas y su respectivo análisis usando SimFCS
- Presentación de carteles por los estudiantes
- Pláticas promocionales por parte de los patrocinadores del evento

Las conferencias magistrales son presentadas por expertos como el Dr Enrico Gratton, la Dra Michelle Digman y el Dr David Jameson, así como sus estudiantes de doctorado y postdoctorado. Buena parte de las técnicas abordadas han sido desarrolladas en el LFD, brindando una oportunidad a los estudiantes de aprender directamente de los creadores. Adicionalmente, el software SimFCS ha sido desarrollado en el LFD durante los últimos 20 años, con el Dr Gratton a la cabeza del proyecto. Ampliamente utilizado por laboratorios de todo el mundo, SimFCS constituye una herramienta de base para quien desea hacer experimentos de espectroscopía de fluctuación de fluorescencia.

Cada año el LFD otorga a un pequeño número de estudiantes (8, en esta ocasión) la exoneración de los costos de registro al curso. Para ser seleccionados, los estudiantes interesados deben enviar un resumen de su trabajo y una carta de apoyo de su supervisor. De ser elegidos, deben presentar un cartel con su trabajo en el taller. Envié mi resumen y mi carta de apoyo, gracias a los cuales fui seleccionado y presenté mi trabajo en forma de cartel en el taller.

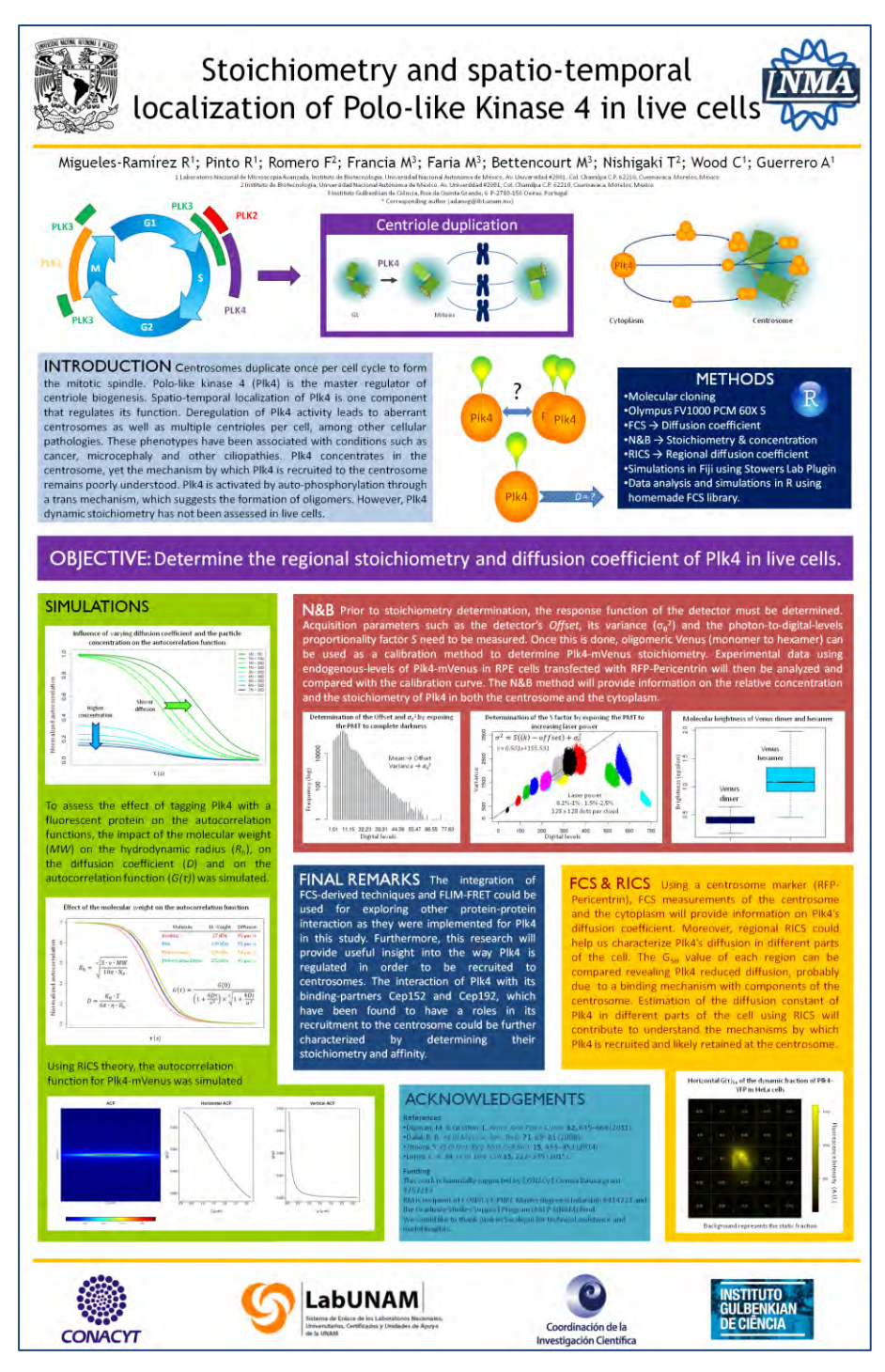

**Figura 89 Póster presentado en el 11th LFD Workshop** 

Asistir a este evento me permitió reforzar mis conocimientos en materia de espectroscopía de fluctuación de fluorescencia, poner en práctica lo aprendido, interactuar directamente con expertos en el tema y resolver dudas cruciales para la ejecución de mis experimentos, contribuyendo así al desarrollo de mi proyecto de maestría.

- **e. Implementación del escaneo orbital en la determinación del coeficiente de difusión y del estado de oligomerización de la cinasa Plk4 en células vivas**
- **f. 10 th Weber Symposium, Buzios, Brasil del 28 de mayo al 2 de junio 2017**
- **g. Congreso en Ciencias de la Complejidad CCS, 17-22 de septiembre de 2017, Cancún, México.**

# **Bibliografía**

- 1. Bettencourt-Dias, M. & Glover, D. M. Centrosome biogenesis and function: centrosomics brings new understanding. *Nat. Rev. Mol. Cell Biol.* **8,** 451–463 (2007).
- 2. Mahen, R., Jeyasekharan, A. D., Barry, N. P. & Venkitaraman, A. R. Continuous pololike kinase 1 activity regulates diffusion to maintain centrosome self-organization during mitosis. *Proc. Natl. Acad. Sci. U. S. A.* **108,** 9310–9315 (2011).
- 3. Bettencourt-Dias, M. *et al.* SAK/PLK4 is required for centriole duplication and flagella development. *Curr. Biol.* **15,** 2199–2207 (2005).
- 4. Habedanck, R., Stierhof, Y., Wilkinson, C. J. & Nigg, E. A. The Polo kinase Plk4 functions in centriole duplication. *Nat. Cell Biol.* **7,** 1140–6 (2005).
- 5. Kleylein-Sohn, J. *et al.* Plk4-Induced Centriole Biogenesis in Human Cells. *Dev. Cell* **13,** 190–202 (2007).
- 6. Lopes, C. A. M. *et al.* PLK4 trans-Autoactivation Controls Centriole Biogenesis in Space. *Dev. Cell* **35,** 222–235 (2015).
- 7. Cooper, G. M. & Hausman, R. E. *The Cell: A Molecular Approach 2nd Edition*. *Sinauer Associates* (2007). at <http://www.ncbi.nlm.nih.gov/books/NBK9876/>
- 8. Nature. Eukaryotes and Cell Cycle. *Scitable* (2017). at <https://www.nature.com/scitable/topicpage/eukaryotes-and-cell-cycle-14046014>
- 9. Novák, B., Sible, J. C. & Tyson, J. J. in *Encyclopedia of Life Sciences* (John Wiley & Sons, Ltd, 2003). doi:10.1038/npg.els.0001355
- 10. Bettencourt-Dias, M. Q&A: Who needs a centrosome? *BMC Biol.* **11,** 28 (2013).
- 11. Zimmerman, W. & Doxsey, S. J. Construction of centrosomes and spindle poles by molecular motor-driven assembly of protein particles. *Traffic* **1,** 927–34 (2000).
- 12. Avidor-Reiss, T. & Gopalakrishnan, J. Building a centriole. *Curr. Opin. Cell Biol.* **25,** 72– 77 (2013).
- 13. Debec, A., Sullivan, W. & Bettencourt-Dias, M. Centrioles: Active players or passengers during mitosis? *Cellular and Molecular Life Sciences* **67,** 2173–2194 (2010).
- 14. Nigg, E. A. & Raff, J. W. Centrioles, Centrosomes, and Cilia in Health and Disease. *Cell* **139,** 663–678 (2009).
- 15. Azimzadeh, J. & Marshall, W. F. Building the centriole. *Curr. Biol.* **20,** R816–R825 (2010).
- 16. Brito, D. a., Gouveia, S. M. & Bettencourt-Dias, M. Deconstructing the centriole: Structure and number control. *Curr. Opin. Cell Biol.* **24,** 4–13 (2012).
- 17. Godinho, S. a *et al.* Oncogene-like induction of cellular invasion from centrosome amplification. *Nature* **510,** 167–71 (2014).
- 18. Godinho, S. a & Pellman, D. Causes and consequences of centrosome abnormalities in cancer. *Phil. Trans. R. Soc. B* **369,** (2014).
- 19. Bettencourt-Dias, M., Hildebrandt, F., Pellman, D., Woods, G. & Godinho, S. A. Centrosomes and cilia in human disease. *Trends Genet.* **27,** 307–15 (2011).
- 20. Gönczy, P. Centrosomes and cancer: revisiting a long-standing relationship. *Nat. Rev. Cancer* **15,** 639–52 (2015).
- 21. Gönczy, P. Towards a molecular architecture of centriole assembly. *Nat. Rev. Mol. Cell Biol.* **13,** 425–435 (2012).
- 22. Blausen staff. Blausen Gallery 2014. *Wikiversity Journal of Medicine* (2014). doi:10.15347/wjm/2014.010
- 23. Mennella, V., Agard, D. a., Huang, B. & Pelletier, L. Amorphous no more: Subdiffraction view of the pericentriolar material architecture. *Trends Cell Biol.* **24,** 188–197 (2014).
- 24. Lüders, J. The amorphous pericentriolar cloud takes shape. *Nat. Cell Biol.* **14,** 1126–8 (2012).
- 25. Rodrigues-Martins, a, Riparbelli, M., Callaini, G., Glover, D. M. & Bettencourt-Dias, M. Revisiting the role of the mother centriole in centriole biogenesis. *Science* **316,** 1046– 1050 (2007).
- 26. Nigg, E. a., Čajánek, L. & Arquint, C. The centrosome duplication cycle in health and disease. *FEBS Lett.* **588,** 2366–2372 (2014).
- 27. Marthiens, V. *et al.* Centrosome amplification causes microcephaly. *Nat. Cell Biol.* **15,** (2013).
- 28. Lin, Y.-N. Y.-C. Y.-N. Y.-C. *et al.* Human microcephaly protein CEP135 binds to hSAS-6 and CPAP, and is required for centriole assembly. *EMBO J.* **32,** (2013).
- 29. Martin, C. A. *et al.* Mutations in PLK4, encoding a master regulator of centriole biogenesis, cause microcephaly, growth failure and retinopathy. *Nat Genet* **46,** 1283– 1292 (2014).
- 30. Zyss, D. & Gergely, F. Centrosome function in cancer: guilty or innocent? *Trends in Cell Biology* **19,** 334–346 (2009).
- 31. Hanahan, D. & Weinberg, R. A. Hallmarks of cancer: The next generation. *Cell* **144,** 646–674 (2011).
- 32. Cosenza, M. R. *et al.* Asymmetric Centriole Numbers at Spindle Poles Cause Chromosome Missegregation in Cancer. *Cell Rep.* **20,** 1906–1920 (2017).
- 33. Vitre, B. D. & Cleveland, D. W. Centrosomes, chromosome instability (CIN) and aneuploidy. *Current Opinion in Cell Biology* **24,** (2012).
- 34. Waters, A. M. & Beales, P. L. Ciliopathies: An expanding disease spectrum. *Pediatr. Nephrol.* **26,** 1039–1056 (2011).
- 35. Hildebrandt, F., Benzing, T. & Katsanis, N. Ciliopathies. *N. Engl. J. Med.* **364,** 1533–43

(2011).

- 36. Zitouni, S., Nabais, C., Jana, S. C., Guerrero, A. & Bettencourt-Dias, M. Polo-like kinases: structural variations lead to multiple functions. *Nat. Rev. Mol. Cell Biol.* **15,** 433–452 (2014).
- 37. Cizmecioglu, O. *et al.* Plk2 regulates centriole duplication through phosphorylationmediated degradation of Fbxw7 (human Cdc4). *J. Cell Sci.* **125,** 981–992 (2012).
- 38. Villegas, E. *et al.* Plk2 regulates mitotic spindle orientation and mammary gland development. *Development* **141,** 1562–71 (2014).
- 39. Cizmecioglu, O., Warnke, S., Arnold, M., Duensing, S. & Hoffmann, I. Plk2 regulated centriole duplication is dependent on its localization to the centrioles and a functional polo-box domain. *Cell Cycle* **7,** 3548–3555 (2008).
- 40. Warnke, S. *et al.* Polo-like kinase-2 is required for centriole duplication in mammalian cells. *Curr. Biol.* **14,** 1200–7 (2004).
- 41. Chang, J., Cizmecioglu, O., Hoffmann, I. & Rhee, K. PLK2 phosphorylation is critical for CPAP function in procentriole formation during the centrosome cycle. *EMBO J.* **29,** 2395–2406 (2010).
- 42. Sillibourne, J. E. & Bornens, M. Polo-like kinase 4: the odd one out of the family. *Cell Div* **5,** 25 (2010).
- 43. Park, S., Park, J., Kim, T. & Kim, J. Molecular basis for unidirectional scaffold switching of human Plk4 in centriole biogenesis. *… Struct. Mol. …* **advance on,** 696–703 (2014).
- 44. Barr, F. a, Silljé, H. H. W. & Nigg, E. a. Polo-like kinases and the orchestration of cell division. *Nat. Rev. Mol. Cell Biol.* **5,** 429–440 (2004).
- 45. Guderian, G., Westendorf, J., Uldschmid, A. & Nigg, E. A. Plk4 transautophosphorylation regulates centriole number by controlling betaTrCP-mediated degradation. *J. Cell Sci.* **123,** 2163–9 (2010).
- 46. Cunha-Ferreira, I. *et al.* The SCF/Slimb Ubiquitin Ligase Limits Centrosome Amplification through Degradation of SAK/PLK4. *Curr. Biol.* **19,** 43–49 (2009).
- 47. Rogers, G. C., Rusan, N. M., Roberts, D. M., Peifer, M. & Rogers, S. L. The SCF Slimb ubiquitin ligase regulates Plk4/Sak levels to block centriole reduplication. *J. Cell Biol.* **184,** 225–229 (2009).
- 48. Cunha-Ferreira, I. *et al.* Regulation of autophosphorylation controls PLK4 selfdestruction and centriole number. *Curr. Biol.* **23,** 2245–2254 (2013).
- 49. Holland, A. J., Lan, W., Niessen, S., Hoover, H. & Cleveland, D. W. Polo-like kinase 4 kinase activity limits centrosome overduplication by autoregulating its own stability. *J. Cell Biol.* **188,** 191–8 (2010).
- 50. Klebba, J. E. *et al.* Polo-like kinase 4 autodestructs by generating its Slimb-binding phosphodegron. *Curr Biol* **23,** 2255–2261 (2013).
- 51. Vora, S. M. & Phillips, B. T. The benefits of local depletion: The centrosome as a scaffold for ubiquitin-proteasome-mediated degradation. *Cell Cycle* **15,** 2124–2134

(2016).

- 52. Bauer, M., Cubizolles, F., Schmidt, A. & Nigg, E. a. Quantitative analysis of human centrosome architecture by targeted proteomics and fluorescence imaging. **35,** 1–15 (2016).
- 53. Schwanhäusser, B. *et al.* Global quantification of mammalian gene expression control. *Nature* **473,** 337–42 (2011).
- 54. Sims, C. E. & Allbritton, N. L. Analysis of single mammalian cells on-chip. *Lab Chip* **7,** 423 (2007).
- 55. Brownlee, C. W., Klebba, J. E., Buster, D. W. & Rogers, G. C. The protein phosphatase 2A regulatory subunit Twins stabilizes Plk4 to induce centriole amplification. *J. Cell Biol.* **195,** 231–243 (2011).
- 56. Dzhindzhev, N. S. *et al.* Asterless is a scaffold for the onset of centriole assembly. *Nature* **467,** 714–718 (2010).
- 57. Klebba, J. E. *et al.* Two Polo-like kinase 4 binding domains in Asterless perform distinct roles in regulating kinase stability. *J. Cell Biol.* **208,** 401–414 (2015).
- 58. Sonnen, K. F., Gabryjonczyk, A.-M., Anselm, E., Stierhof, Y.-D. & Nigg, E. a. Human Cep192 and Cep152 cooperate in Plk4 recruitment and centriole duplication. *J Cell Sci.* **126,** 3223–33 (2013).
- 59. Park, S.-Y. *et al.* Molecular basis for unidirectional scaffold switching of human Plk4 in centriole biogenesis. *Nat. Struct. Mol. Biol.* **21,** 696–703 (2014).
- 60. Habedanck, R., Stierhof, Y.-D., Wilkinson, C. J. & Nigg, E. A. The Polo kinase Plk4 functions in centriole duplication. *Nat. Cell Biol.* **7,** 1140–6 (2005).
- 61. Sillibourne, J. E. *et al.* Autophosphorylation of polo-like kinase 4 and its role in centriole duplication. *Mol Biol Cell* **21,** 547–561 (2010).
- 62. Leung, G. C. *et al.* The Sak polo-box comprises a structural domain sufficient for mitotic subcellular localization. *Nat. Struct. Biol.* **9,** 719–24 (2002).
- 63. Galletta, B. J. *et al.* A centrosome interactome provides insight into organelle assembly and reveals a non-duplication role for Plk4. *Nat. Commun.* **7,** 12476 (2016).
- 64. Koushik, S. V, Chen, H., Thaler, C., Puhl, H. L. & Vogel, S. S. Cerulean, Venus, and VenusY67C FRET reference standards. *Biophys. J.* **91,** L99–L101 (2006).
- 65. Ausubel, F. M. *et al. Current Protocols in Molecular Biology*. *Molecular Biology* **1,** (2003).
- 66. Phelan, K. & May, K. M. Basic techniques in Mammalian cell tissue culture. *Curr. Protoc. Cell Biol.* **66,** 1.1.1-1.1.22 (2015).
- 67. Rossow, M. J., Sasaki, J. M., Digman, M. a & Gratton, E. Raster image correlation spectroscopy in live cells. *Nat. Protoc.* **5,** 1761–1774 (2010).
- 68. Dalal, R. B., Digman, M. A., Horwitz, A. F., Vetri, V. & Gratton, E. Determination of particle number and brightness using a laser scanning confocal microscope

operating in the analog mode. *Microsc. Res. Tech.* **71,** 69–81 (2008).

- 69. Digman, M. A., Stakic, M. & Gratton, E. *Raster image correlation spectroscopy and number and brightness analysis*. *Methods in Enzymology* **518,** (Elsevier Inc., 2013).
- 70. Digman, M. a, Dalal, R., Horwitz, A. F. & Gratton, E. Mapping the number of molecules and brightness in the laser scanning microscope. *Biophys. J.* **94,** 2320–2332 (2008).
- 71. Sarkar, P., Koushik, S. V., Vogel, S. S., Gryczynski, I. & Gryczynski, Z. Photophysical Properties of Cerulean and Venus Fluorescent Proteins. *J. Biomed. Opt.* **14,** 034047 (2009).
- 72. White, R. a, Pan, Z. & Salisbury, J. L. GFP-centrin as a marker for centriole dynamics in living cells. *Microsc. Res. Tech.* **49,** 451–7 (2000).
- 73. Gomez-Ferreria, M. A. *et al.* Human Cep192 Is Required for Mitotic Centrosome and Spindle Assembly. *Curr. Biol.* **17,** 1960–1966 (2007).
- 74. Sonbuchner, T. M., Rath, U. & Sharp, D. J. KL1 is a novel microtubule severing enzyme that regulates mitotic spindle architecture. *Cell Cycle* **9,** 2403–2411 (2010).
- 75. Mukherjee, S. *et al.* Human fidgetin is a microtubule severing enzyme and minus-end depolymerase that regulates mitosis. *Cell Cycle* **11,** 2359–2366 (2012).
- 76. O'Rourke, B. P. *et al.* Cep192 controls the balance of centrosome and noncentrosomal microtubules during interphase. *PLoS One* **9,** (2014).
- 77. Bornens, M. Centrosome composition and microtubule anchoring mechanisms. *Curr. Opin. Cell Biol.* **14,** 25–34 (2002).
- 78. Armstrong, J. K., Wenby, R. B., Meiselman, H. J. & Fisher, T. C. The hydrodynamic radii of macromolecules and their effect on red blood cell aggregation. *Biophys. J.* **87,** 4259–70 (2004).
- 79. Digman, M. a & Gratton, E. Lessons in fluctuation correlation spectroscopy. *Annu. Rev. Phys. Chem.* **62,** 645–668 (2011).
- 80. Digman, M. A. *et al.* Measuring fast dynamics in solutions and cells with a laser scanning microscope. *Biophys. J.* **89,** 1317–27 (2005).
- 81. Digman, M. Raster Image Correlation Spectroscopy (RICS). in *LFD Workshop* (2012). at <http://www.lfd.uci.edu/workshop/2012/files/LFDWorkshop2012- Lecture04.pdf>
- 82. Brown, C. M. *et al.* Raster image correlation spectroscopy (RICS) for measuring fast protein dynamics and concentrations with a commercial laser scanning confocal microscope. *J. Microsc.* **229,** 78–91 (2008).
- 83. Potma, E. O. *et al.* Reduced protein diffusion rate by cytoskeleton in vegetative and polarized Dictyostelium cells. *Biophys. J.* **81,** 2010–2019 (2001).
- 84. Digman, M. A., Brown, C. M., Horwitz, A. R., Mantulin, W. W. & Gratton, E. Paxillin dynamics measured during adhesion assembly and disassembly by correlation spectroscopy. *Biophys. J.* **94,** 2819–31 (2008).
- 85. Digman, M. A., Wiseman, P. W., Choi, C., Horwitz, A. R. & Gratton, E. Stoichiometry of molecular complexes at adhesions in living cells. *Proc. Natl. Acad. Sci. U. S. A.* **106,** 2170–5 (2009).
- 86. Migueles-Ramirez, R. A., Velasco-Feliz, A. G., Pinto-Camara, R., Wood, C. D. & Guerrero, A. in *Microscopy and imaging science: practical approaches to applied research and education* 138–151 (2017).
- 87. Qian, H. & Elson, E. L. Distribution of molecular aggregation by analysis of fluctuation moments. *Proc. Natl. Acad. Sci.* **87,** 5479–5483 (1990).
- 88. Chen, Y., Müller, J. D., Berland, K. M. & Gratton, E. Fluorescence fluctuation spectroscopy. *Methods* **19,** 234–252 (1999).
- 89. Jameson, D. M., Ross, J. A. & Albanesi, J. P. Fluorescence fluctuation spectroscopy: Ushering in a new age of enlightenment for cellular dynamics. *Biophys. Rev.* **1,** 105– 118 (2009).
- 90. Chen, Y., Müller, J. D., Ruan, Q. & Gratton, E. Molecular brightness characterization of EGFP in vivo by fluorescence fluctuation spectroscopy. *Biophys. J.* **82,** 133–44 (2002).
- 91. Chen, Y., Muller, J. D., So, P. T. & Gratton, E. The photon counting histogram in fluorescence fluctuation spectroscopy. *Biophys J* **77,** 553–567 (1999).
- 92. Arquint, C. & Nigg, E. A. The PLK4–STIL–SAS-6 module at the core of centriole duplication. **0,** (2016).
- 93. Arquint, C. *et al.* STIL binding to Polo-box 3 of PLK4 regulates centriole duplication. *Elife* **4,** e07888 (2015).
- 94. Lakowicz, J. R. & Masters, B. R. Principles of Fluorescence Spectroscopy, Third Edition. *J. Biomed. Opt.* **13,** 029901 (2008).
- 95. Digman, M. A. *et al.* Fluctuation correlation spectroscopy with a laser-scanning microscope: exploiting the hidden time structure. *Biophys. J.* **88,** L33-6 (2005).
- 96. Lanzano, L. & Gratton, E. Orbital Single Particle Tracking on a commercial confocal microscope using piezoelectric stage feedback. *Methods Appl. Flouresc.* **1,** 2 (2014).
- 97. Liarzi, O. & Epel, B. L. Development of a quantitative tool for measuring changes in the coefficient of conductivity of plasmodesmata induced by developmental, biotic, and abiotic signals. *Protoplasma* **225,** 67–76 (2005).
- 98. Terry, B. R. & Robards, A. W. Hydrodynamic radius alone governs the mobility of molecules through plasmodesmata. *Planta* **171,** 145–157 (1987).
- 99. Milo, R. Phillips, R. *Cell Biology by the Numbers*. (Garland Science, 2015). at <http://www.garlandscience.com/product/isbn/9780815345374>
- 100. Bhunia, D., Chowdhury, R., Bhattacharyya, K. & Ghosh, S. Fluorescence fluctuation of an antigen–antibody complex: circular dichroism, FCS and smFRET of enhanced GFP and its antibody. *Phys. Chem. Chem. Phys.* **17,** 25250–25259 (2015).
- 101. Hink, M. a. *et al.* Structural dynamics of green fluorescent protein alone and fused with a single chain Fv protein. *J. Biol. Chem.* **275,** 17556–17560 (2000).